<span id="page-0-0"></span>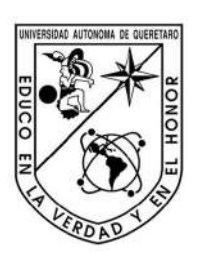

Universidad Autónoma de Querétaro Facultad de Ingeniería Maestría en Ciencias en Inteligencia Artificial

# Algoritmos para la Predicción de Estructuras Secundarias de ARN Dirección General de Bibliotecas de la UAQ

#### **TESIS**

Que como parte de los requisitos para obtener el Grado de Maestro en Ciencias en Inteligencia Artificial

> Presenta: Ing. Pedro Ayala Elizarraraz

Dirigida por: Dr. Arturo González Gutiérrez

Codirigida por: Dr. Rolando Tenoch Bárcenas Luna

#### SINODALES

Dr. Arturo González Gutiérrez Presidente Dr. Rolando Tenoch Bárcenas Luna Secretario

Dr. Saúl Tovar Arriaga Vocal

Dr. Fausto Arellano Carbajal Suplente

M. C. Fidel González Gutiérrez

Suplente

Centro Universitario, Querétaro, Qro. Febrero 2021 México

A mi esposa Mónica. Dirección General de Bibliotecas de la UAQ

<span id="page-2-0"></span>Se agradece al Consejo Nacional de Ciencia y Tecnología (CONACYT) por proveer los fondos necesarios para realizar esta investigación a través del Programa de Becas Nacionales. Así como a la Universidad Autónoma de Querétaro por la Beca Institucional. También, agradezco profundamente a mis sinodales por sus asesorías y apoyo en el desarrollo de la tesis. Quiero agradecer al Dr. Arturo González Gutiérrez a quien considero mi mentor académico por haberme motivado y asesorado en la realización de mis estudios de maestría. Se agradose al Conseijo Nacional de Ciencia y Tiernología (CONACYT) por proves<br>los fondos necesarios para realizar esta investigación a través del Progrima de<br>Beses Nacionales. Así teories de la Universidad Audémonat de Qu

## Resumen

<span id="page-3-0"></span>El comportamiento de una molécula de ARN depende directamente de sus estructuras secundarias y terciarias. Sin embargo, se ha demostrado que la predicción de estructuras secundarias con pseudonudos arbitrarios es un problema NPcompleto. En esta tesis se presenta el problema de la predicción de estructuras secundarias de ARN a través del estudio de tres algoritmos basados en la técnica de programación dinámica. Los algoritmos de Nussinov y Zuker predicen estructuras secundarias sin pseudonudos, mientras que el algoritmo de Akutsu lo hace con pseudonudos simples. También presentamos una metaheurística que utiliza un algoritmo genético para producir subestructuras cuasi-óptimas que a su vez permiten la predicción de estructuras secundarias con pseudonudos simples. También presentamos un análisis experimental de los cuatro algoritmos implementados utilizando instancias públicas de estructuras de ARN provistas por las bases de datos RNA STRAND y PseudoBase ++. El comportamiento de una molécula de ARN depende directamente de sus estructuras secundarias y terciarias. Sin enbaggo, se ha demostrado que la prediceión de estructuras secundarias con pendonulos arbitrarios estructuras

Finalmente, se presenta un prototipo de sistema con el cual se puede obtener la estructura secundaria para una secuencia de ARN provista por el usuario. El prototipo cuanta con la implementación de los cuatro algoritmos estudiados en la presente tesis.

(Palabras clave: Estructura Secundaria de ARN, Mínima Energía Libre, Pseudonudo, Programación Dinámica, Algoritmo Genético).

## Summary

<span id="page-4-0"></span>The behaviour of an RNA molecule is directly linked to its secondary and tertiary structures. However, it has been proved that the secondary structure prediction problem with arbitrary pseudoknots is an NP-complete problem. In this theses, we present the RNA secondary structure prediction problem through the study of three algorithms based on the dynamic programming technique. The Nussinov and Zuker algorithms predict secondary structures without pseudoknots, whereas Akutsu algorithm does it with simple pseudoknots. We also present a metaheuristic that uses a genetic algorithm to produce quasi-optimal substructures which in turn allow the prediction of secondary structures with simple pseudoknots. We also present an experimental analysis of the four algorithms using public instances of RNA structures provided by RNA STRAND and PseudoBase  $++$  databases. The behaviour of an RNA molecule is directly linked to its secondary and tertistry<br>structures. However, it has been proved that the secondary structure prediction<br>problem with arbitrary penedelators is an NP-couplete prob

Finally, a prototype system is presented in which the secondary structure for an RNA sequence provided by the user can be obtained. The prototype has the implementation of the four algorithms studied in this thesis.

(Keywords: RNA Secondary Structure, Minimum Free Energy, Pseudoknot, Dynamic Programming, Genetic Algorithm)

# Índice general

<span id="page-5-0"></span>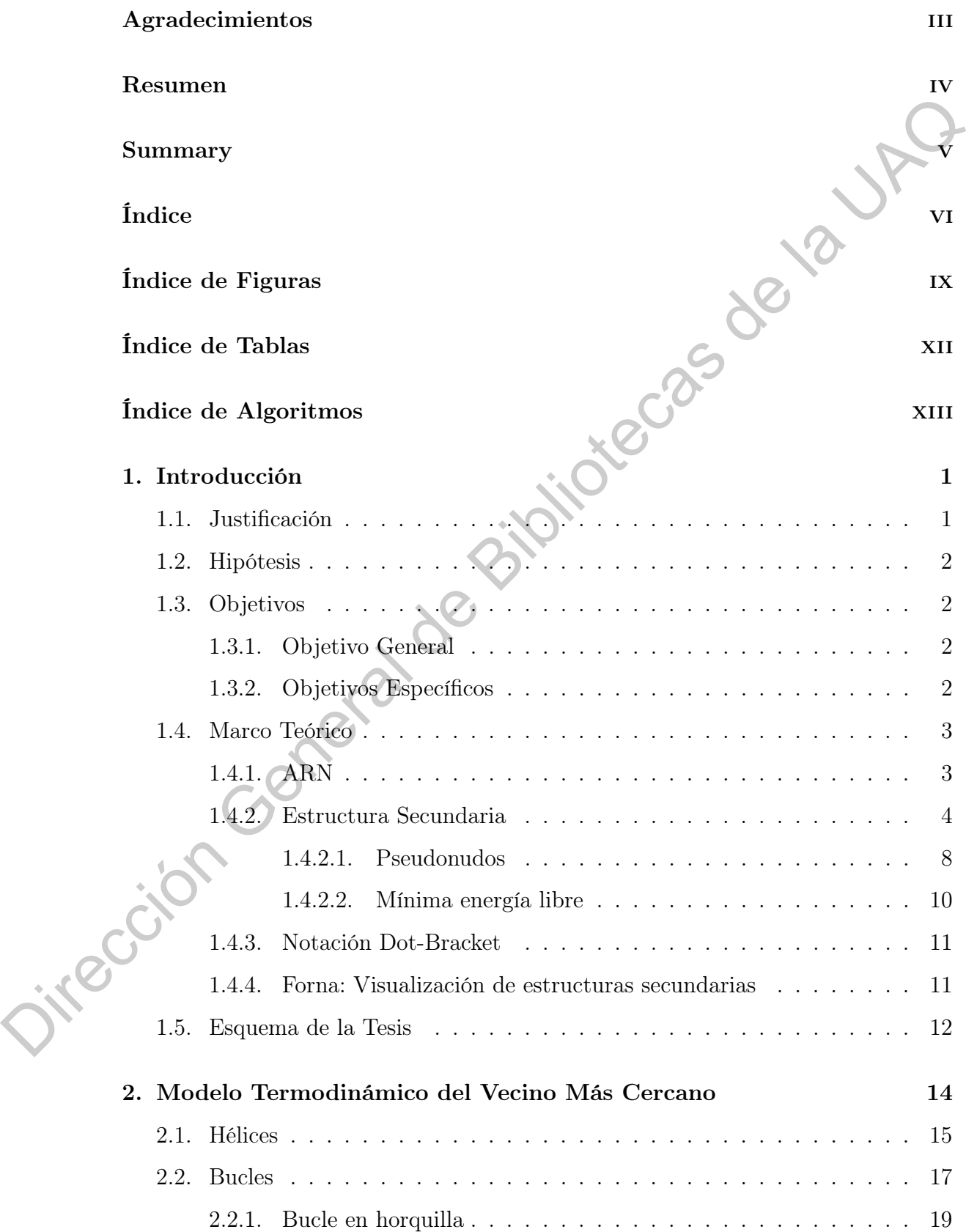

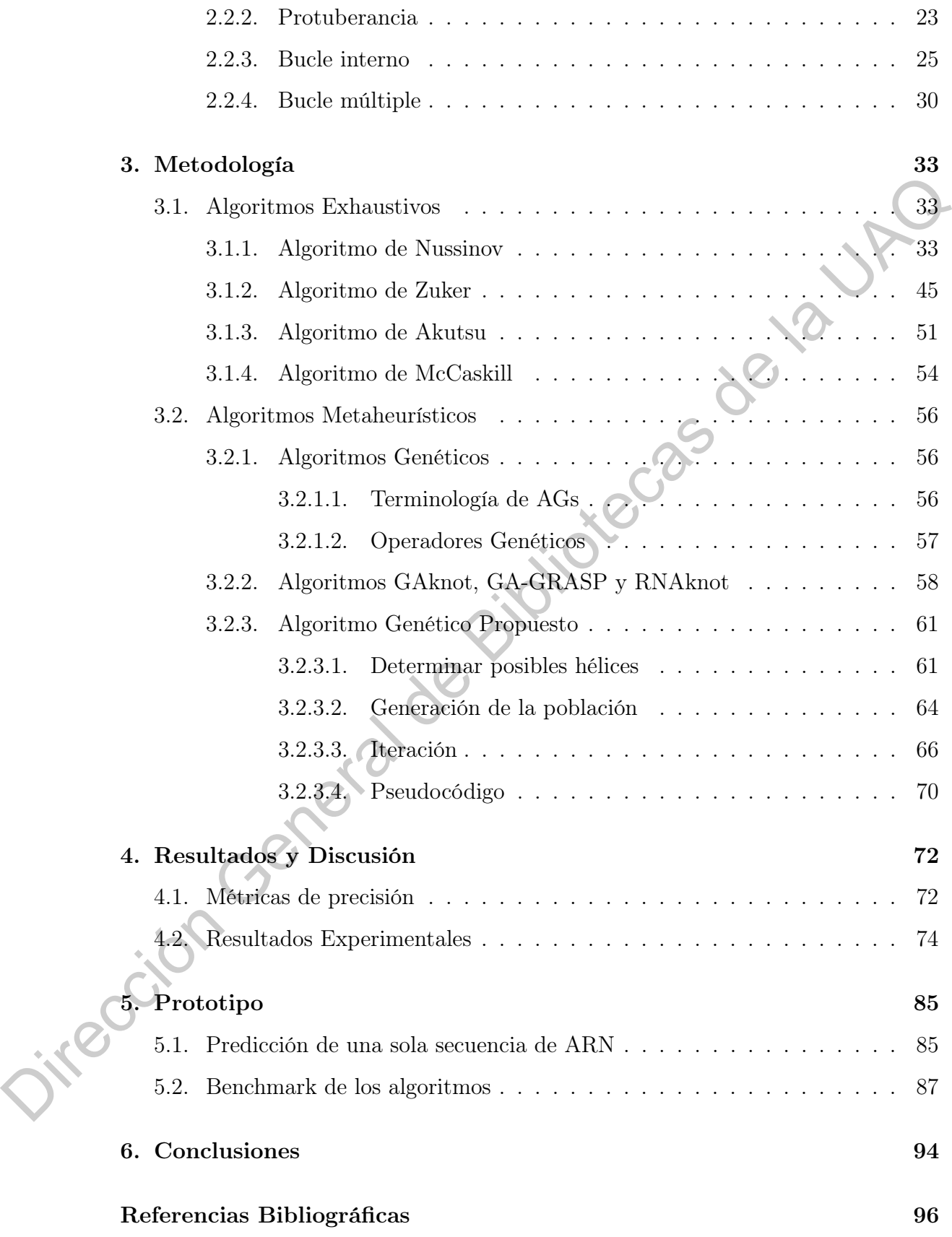

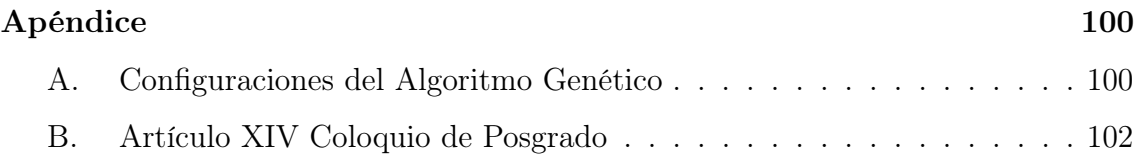

Dirección General de Bibliotecas de la UAQ

# Índice de Figuras

<span id="page-8-0"></span>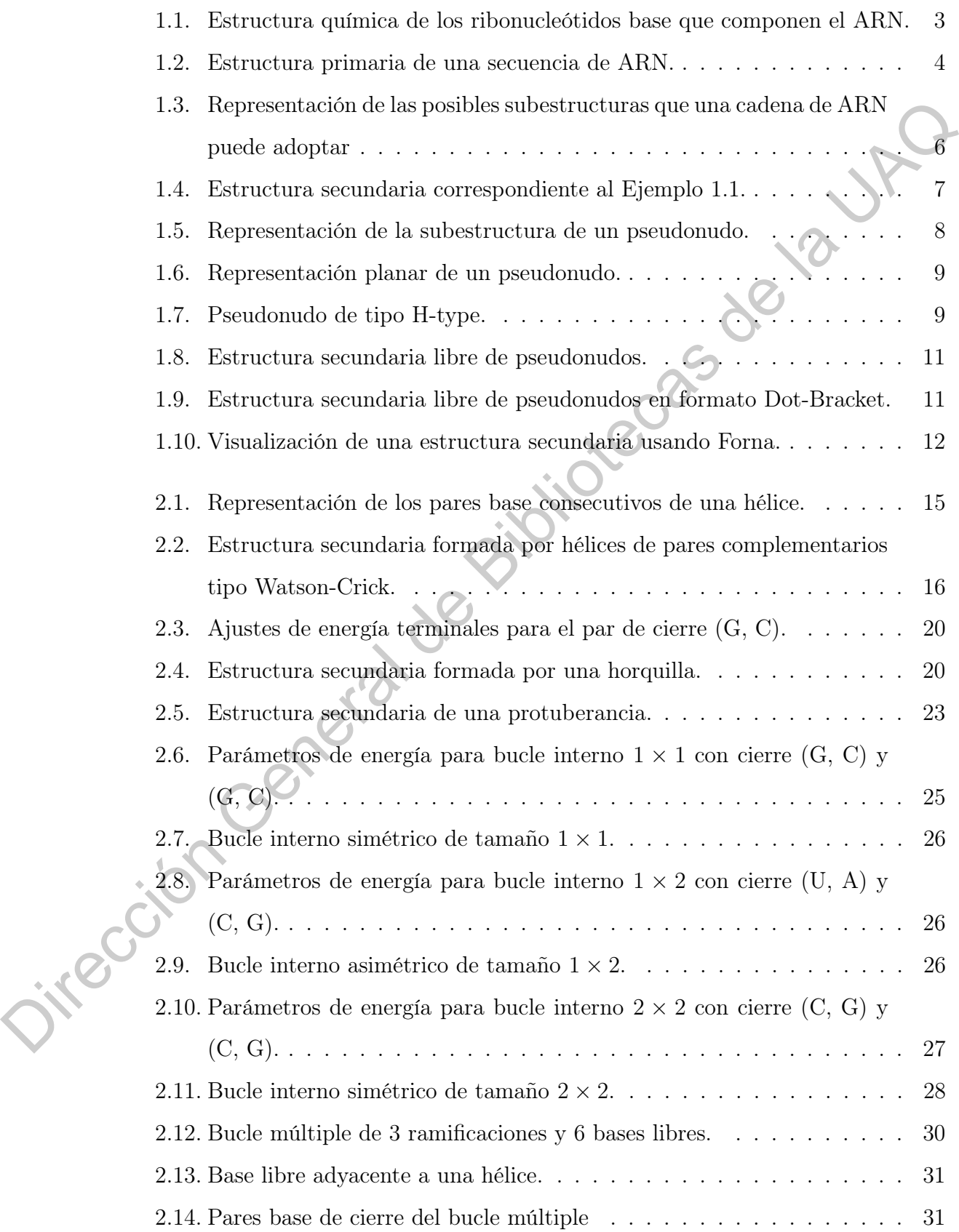

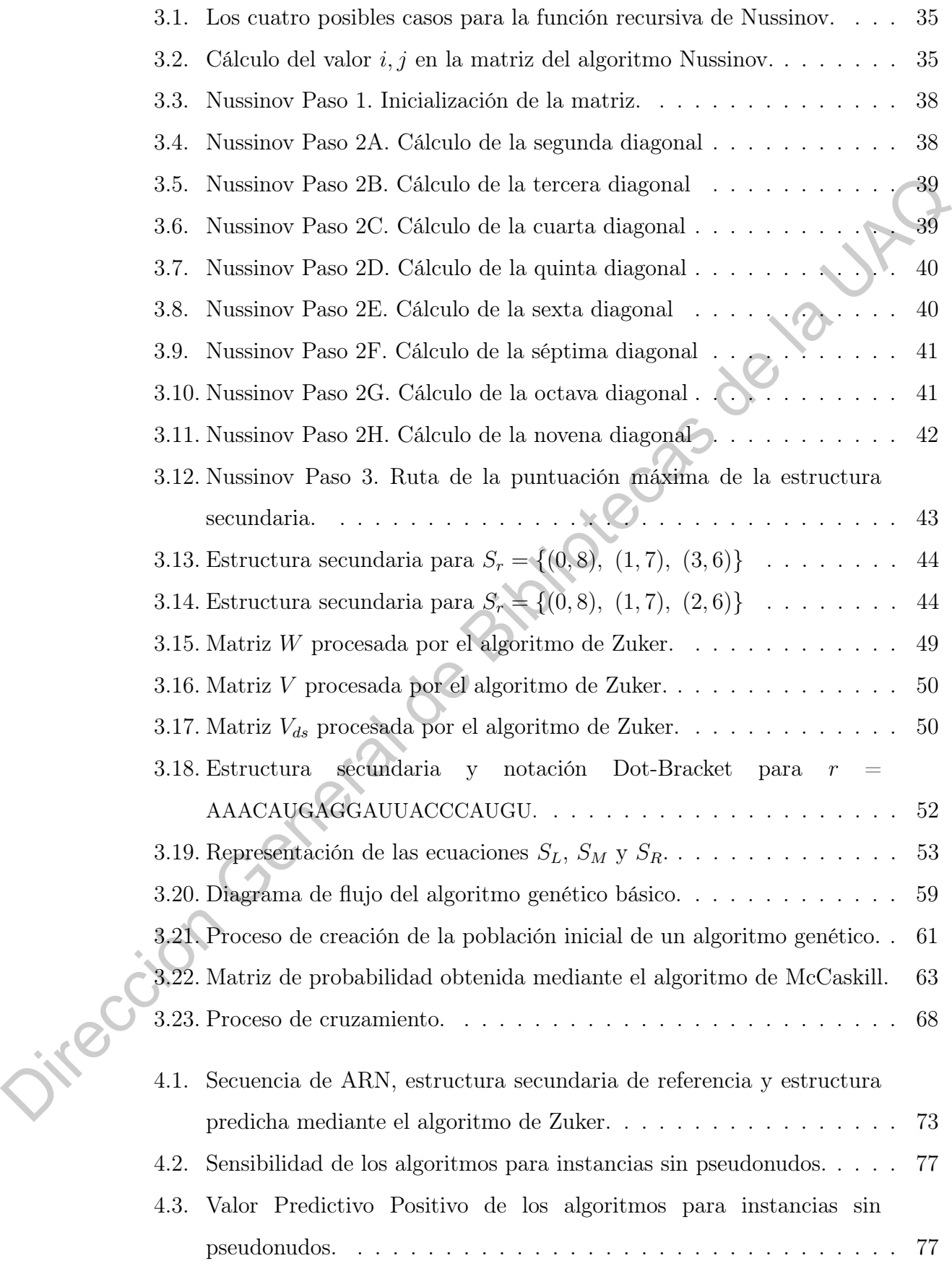

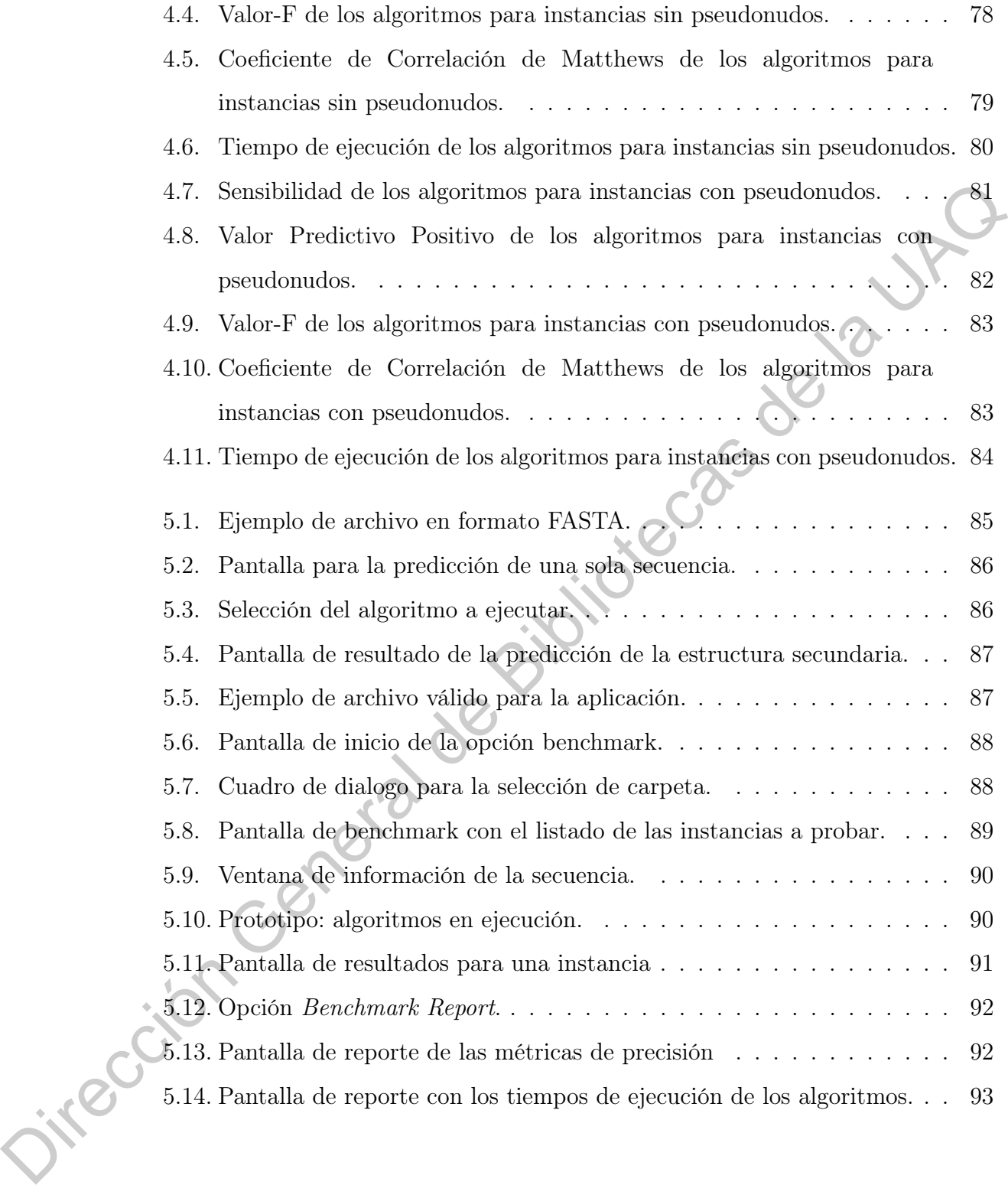

# Índice de Tablas

<span id="page-11-0"></span>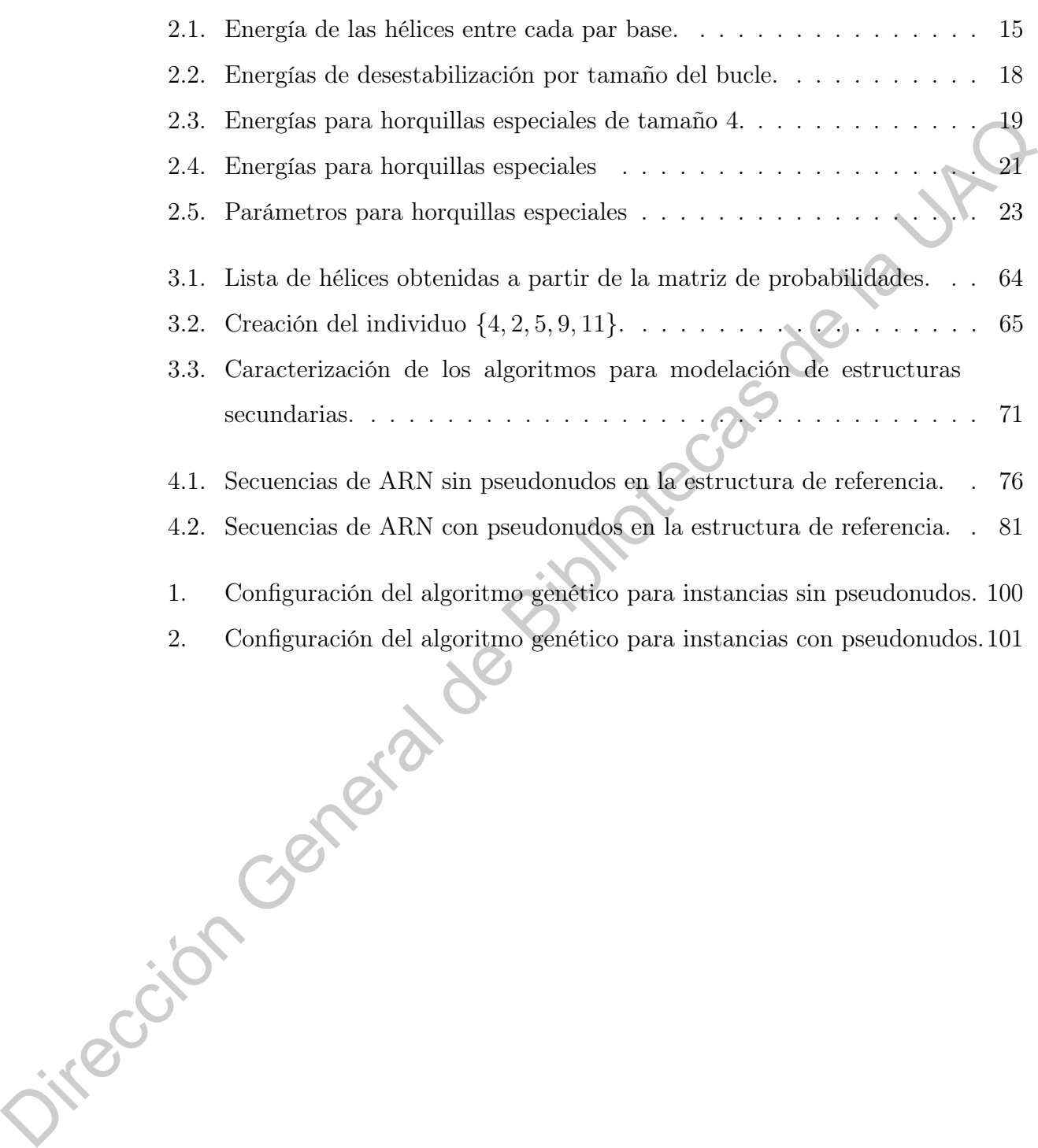

# Índice de Algoritmos

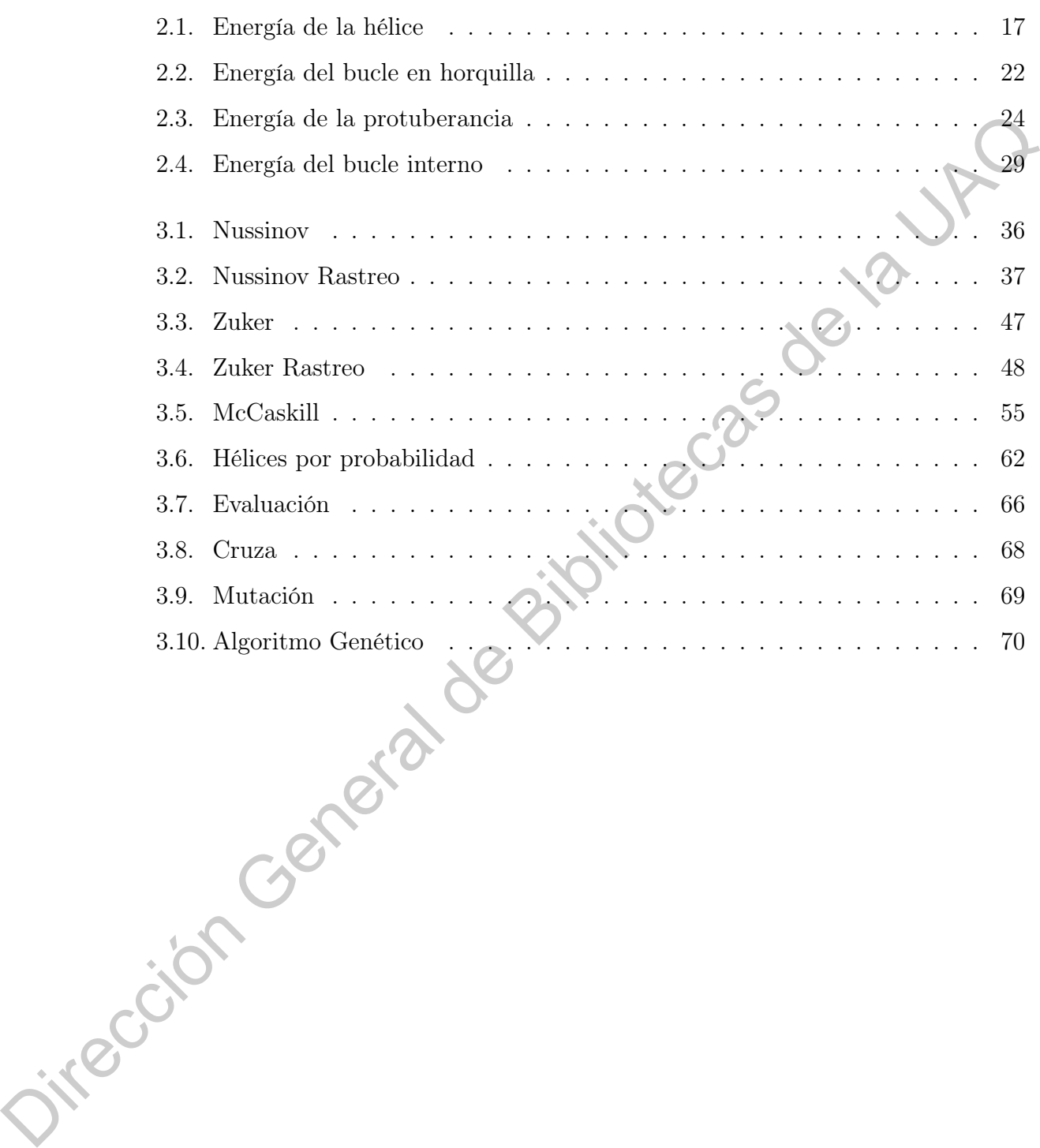

## Introducción

Sólo podemos ver poco del futuro, pero lo suficiente para darnos cuenta de que hay mucho que hacer.

-Alan Mathison Turing (1912 - 1954)

#### <span id="page-13-1"></span>1.1. Justificación

<span id="page-13-0"></span>Debido a que la funcionalidad de una molécula de ARN depende en gran medida de sus estructuras secundarias y terciarias, es importante su estudio y caracterización (Fatmi, Bekri, y Benhlima, 2018). La caracterización y modelación de la estructura terciaria representa un mayor desafío científico y tecnológico que la estructura secundaria. Por ello, los esfuerzos se han enfocado en gran medida en la predicción de estructuras secundarias, ya que es experimentalmente accesible y contiene información para determinar la relación entre estructura y funcionalidad (Churkin, Weinbrand, y Barash, 2015). de que [l](#page-108-2)a medio que la uer.<br>
-ALAS MATHEON TORING (1912-1964)<br>
1.1. **Justifica[ción](#page-111-0)**<br>
Debido a que la foncionalidad [de](#page-108-2) una molécula de ARN depende en gran<br>
medida de sus estructuras secundarias y [te](#page-108-1)rciarias. Comportante su

Existen dos técnicas de predicción de estructuras secundarias, las que se obtienen mediante experimentación y modelación computacional. Las técnicas de experimentación más utilizadas para determinar las estructuras de ARN son: Rayos X, Cristalografía y la Resonancia Magnética Nuclear (Fatmi et al., 2018) (Zhao, Ni, y Wang, 2009).

A través de la modelación computacional es posible reducir el tiempo y costo de la predicción de estructuras secundarias para una molécula (Fatmi et al., 2018). Sin embargo, no se está exento de ciertas limitantes. Por ejemplo, en la predicción de estructuras con pseudonudos se incrementa la complejidad tanto del tiempo y del espacio computacional requerido para realizar la tarea. Es sabido que la predicción de estructuras con pseudonudos es un problema NP-Completo [\(Osman, Abdullah, y](#page-109-0) [AbdulRashid, 2010\)](#page-109-0) [\(Liu, Zhu, Cui, y Liu, 2013\)](#page-109-1), de ahí la importancia de algoritmos

<span id="page-14-0"></span>basados en heurísticas que nos permitan resolver el problema de manera óptima en tiempo no mayor a  $O(n^4)$ , donde n representa la longitud de la secuencia de ARN.

#### 1.2. Hipótesis

La implementación de un modelo basado en técnicas de programación avanzada y algoritmos genéticos permite que la predicción de estructuras secundarias de ARN se realice de manera eficiente en tiempo polinomial.

#### <span id="page-14-1"></span>1.3. Objetivos

#### <span id="page-14-2"></span>1.3.1. Objetivo General

Diseñar e implementar un modelo computacional para la predicción de estructuras secundarias de secuencias de ARN, mediante técnicas de optimización, con la finalidad de obtener la estructura que presente la mayor estabilidad en términos de energía libre entre sus enlaces moleculares.

Si bien existen factores estructurales tanto químicos como físicos que pueden ser incluidos dentro del modelo de predicción de estructuras, en este trabajo nos centraremos únicamente en los factores termodinámicos de energía libre incluidos en el Modelo Termodinámico del Vecino Más Cercano , que sirven como criterio de optimización para los algoritmos implementados. La implementación de nu modelo basado en técnicas de programación<br>
avanzada y algoritmos genéticos permite que la predicción de estructuras secundarias<br>
de ARN se radire de monem eficiente en tiempo polinomial.<br>
1.3. Obje

## <span id="page-14-3"></span>1.3.2. Objetivos Específicos

- Modelar la energía libre entre moléculas usando técnicas de programación dinámica.
- Construir los pseudonudos y subestructuras durante el proceso de plegamiento de las secuencias usando heurísticas eficientes.
- Evaluar experimentalmente y determinar órdenes de complejidad en tiempo de las técnicas empleadas.
- <span id="page-14-4"></span>Validar el modelo biocomputacional empleando datos de bases de datos reales.

#### 1.4. Marco Teórico

#### <span id="page-15-0"></span>1.4.1. ARN

El ácido ribonucleico (ARN ) es una molécula que consiste en una cadena de nucleótidos con una estructura similar a la del ácido desoxirribonucleico (ADN ). Las principales diferencias del ARN con respecto al ADN es que el ARN consiste en una hélice sencilla, mientras que el ADN está formado por una doble hélice. Adicionalmente, la base nitrogenada Timina (T) en el ADN es sustituida por el Uracilo (U) en el ARN, mientras que las bases de la Adenina (A), Citosina (C) y Guanina (G) se conservan (Figura 1.1). En comparación con el ADN, las moléculas del ARN son menos estables y exhiben una mayor variabilidad en su estructura tridimensional (Polanski y Kimmel, 2007). El ARN adquiere una gran relevancia, ya que está involucrado en varios procesos biológicos, que incluyen: la codificación y decodificación de información genética, regulación de la expresión génica, detección y comunicación de respuestas a señales celulares y catalización de las reacciones biológicas (Punetha et al., 2018). Fa acido mountenero (AI(N) es una motecula que consiste en una co[de](#page-110-1)na<br>
macédotes con una estructura similar a la del deido descoirribonalcelo (ADN)<br>
Las principales diferencias del AIN con respecto al AIN es que el ARN co

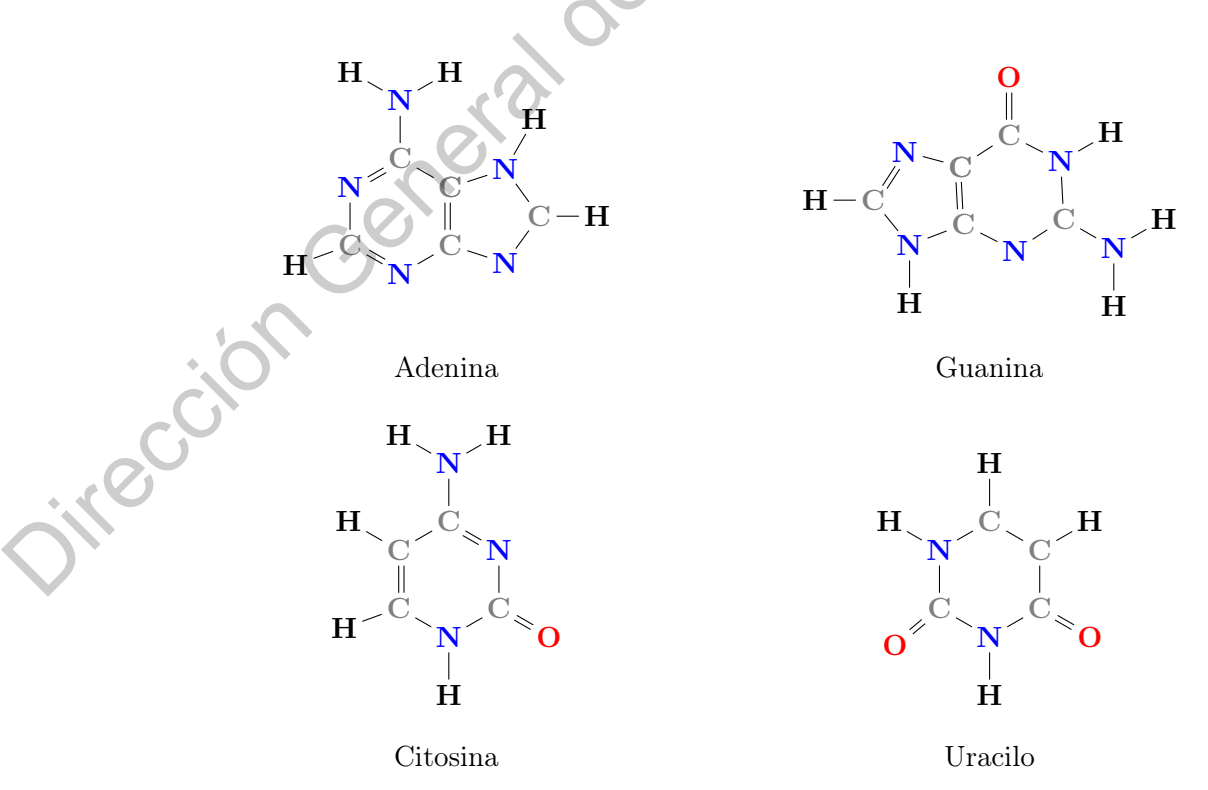

<span id="page-15-1"></span>Figura 1.1: Estructura química de los ribonucleótidos base que componen el ARN.

A la serie de nucleótidos a lo largo de una molécula de ARN se le conoce como estructura primaria (Figura [1.2\)](#page-16-1). La serie de nucleótidos o secuencia de ARN tiene una dirección, con los extremos etiquetados como 5' y 3'.

### <span id="page-16-1"></span>r: 5' . . . GUGACUGGAGUUCAGACGUGUGCUC . . . 3' Figura 1.2: Estructura primaria de una secuencia de ARN.

Computacionalmente, denotamos a la estructura primaria de una secuencia de ARN como un *string* o *cadena* producida por el lenguaje del alfabeto  $\sum_{ARN}$  =  ${A, C, G, U}$ . En la Definición 1.1, se enuncia formalmente este concepto.

<span id="page-16-2"></span>Definición 1.1 (Secuencia de ARN). Sea  $r = r_1 \sqrt{r_n}$  una cadena y  $\sum_{ARN}$  ${A, C, G, U}$  el conjunto que representa el alfabeto de los nucleótidos que conforman el ARN. Si r es una cadena conforme al alfabeto  $\sum_{ARN}$ , entonces, r es una secuencia de ARN.

#### <span id="page-16-0"></span>1.4.2. Estructura Secundaria

La estructura secundaria de una secuencia de ARN consiste en el plegamiento de la cadena de nucleótidos consigo misma, mediante enlaces de hidrógeno entre sus bases y en diferentes posiciones sobre la misma cadena, en donde cada nucleótido sólo puede formar parte de un par base (Böckenhauer y Bongartz, 2007) (Punetha et al., 2018). T. 5' ... [G](#page-110-1)UGACUGGAGUUCAGACGUGUGUC ... 3'<br>
Figura 1.2: Estructura primaria de una secuencia de ARN.<br>
Computacionalmente, denotarnos a la estructura primaria de una secuencia de ARN como un striag o cadeza producida por el

Computacionalmente representamos a la estructura secundaria como el conjunto  $S_r$  de pares de índices, que corresponden con las posiciones de los pares base sobre la secuencia  $r$ ,

$$
S_r \subseteq \{(i,j) \mid 1 \le i < j \le n\}
$$

donde n es la longitud de la secuencia,  $i \times j$  son posiciones en la cadena que representan bases complementarias entre sí. Además,  $S_r$  debe satisfacer las siguientes restricciones [\(Böckenhauer y Bongartz, 2007\)](#page-108-3) [\(Liu et al., 2013\)](#page-109-1):

- <sup>i</sup>. Cada índice <sup>k</sup> ∈ {1, . . . , n} ocurre a lo más una vez en el emparejamiento de  $S_r$ .
- ii. Para cada par  $(i, j)$  de  $S_r$ , el par de bases  $(i, j)$  es un par de tipo Watson-*Crick* si  $(r_i, r_j) \in \{(A, U), (U, A), (C, G), (G, C)\},$  o es un par tipo *Wobble* si  $(r_i, r_j) \in \{(G, U), (U, G)\}.$
- iii. Para cada par  $(i,j)$  de  $S_r,$   $j − i ≥ 4$  (donde 4 es el tamaño mínimo de una región de bases no complementarias, llamada bucle en horquilla).

Los elementos secundarios (Figura 1.3) de una estructura de ARN se pueden clasificar en cinco tipos básicos: hélices, bucles en horquilla, protuberancias, bucles internos y bucles múltiples. Coids si  $(r_i, r_j) \in \{(A, U), (U, A), (C, G), (G, C)\},$  o es un partique Wobbe-si<br>  $(r_i, r_j) \in \{(G, U), (U, G)\}.$ <br>
111. Para cada par $(i, j)$  de  $S_i$ ,  $j - i \geq 4$  (donde 4 es el banadio mínima) de mas<br>
región de bases no complementarias, llamada

- $\bullet$  tallo/hélice: es una región de bases alineadas con su base complemento.
- $\bullet$  *bucle en horquilla*: es una subestructura en donde las regiones cercanas de bases complementarias se emparejan, y se separan por una región no emparejada que permite que la secuencia se doble para formar un tallo.
- protuberancia: es una estructura en donde hay una región no emparejada en un solo lado de la hélice.
- bucle interno: es una estructura similar a la protuberancia, pero hay regiones no emparejadas en ambos lados de la hélice.
- $\bullet$  *bucle múltiple*: región en donde se unen múltiples hélices.

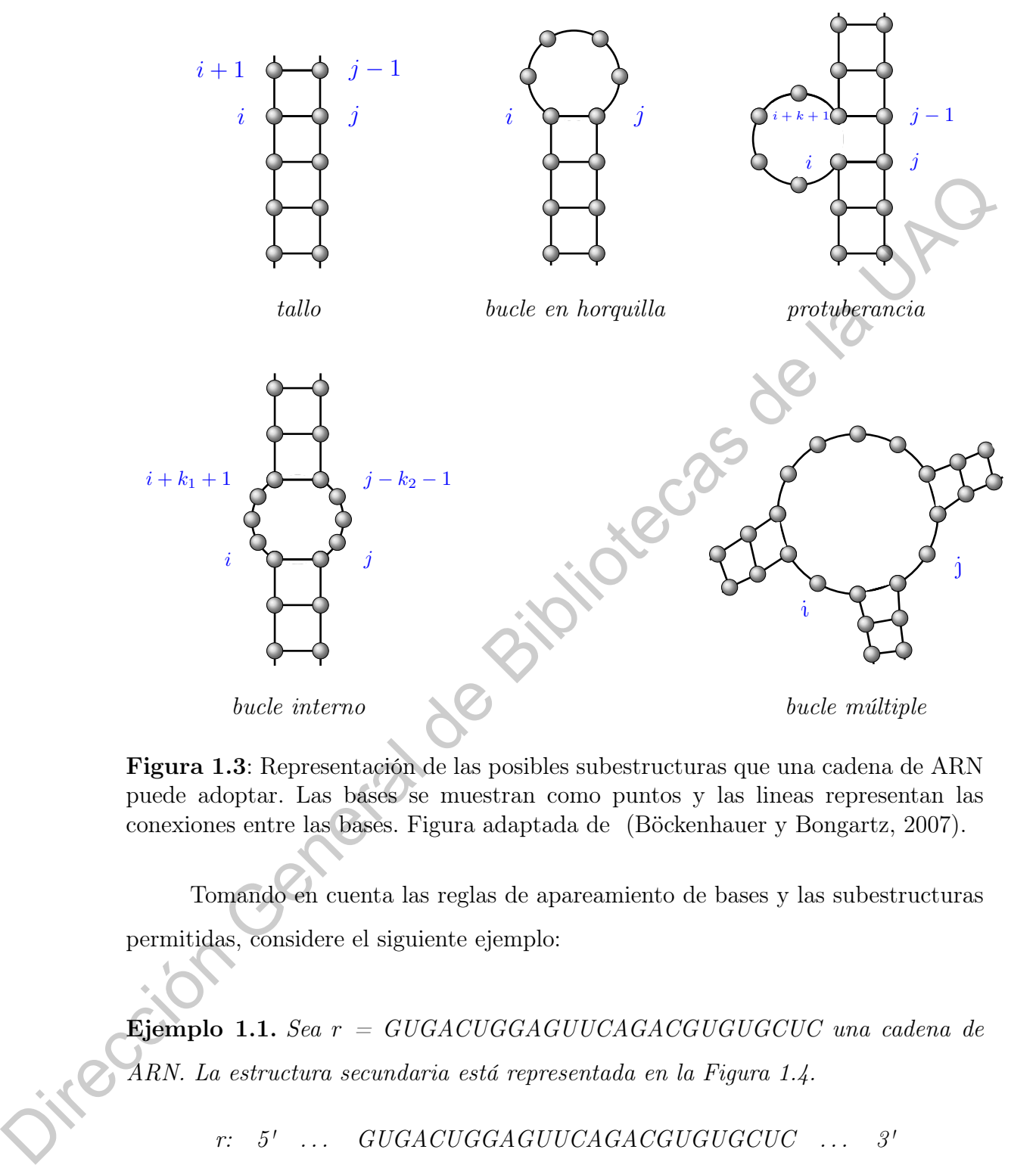

<span id="page-18-0"></span>Figura 1.3: Representación de las posibles subestructuras que una cadena de ARN puede adoptar. Las bases se muestran como puntos y las lineas representan las conexiones entre las bases. Figura adaptada de (Böckenhauer y Bongartz, 2007).

Tomando en cuenta las reglas de apareamiento de bases y las subestructuras permitidas, considere el siguiente ejemplo:

<span id="page-18-1"></span>Ejemplo 1.1. Sea  $r = GUGACUGGAGUUCAGACGUGUGCUC$  una cadena de ARN. La estructura secundaria está representada en la Figura 1.4.

 $r: \quad 5' \quad \ldots \quad GUGACUGGAGUUCAGACGUGUGCUC \quad \ldots \quad 3'$ 

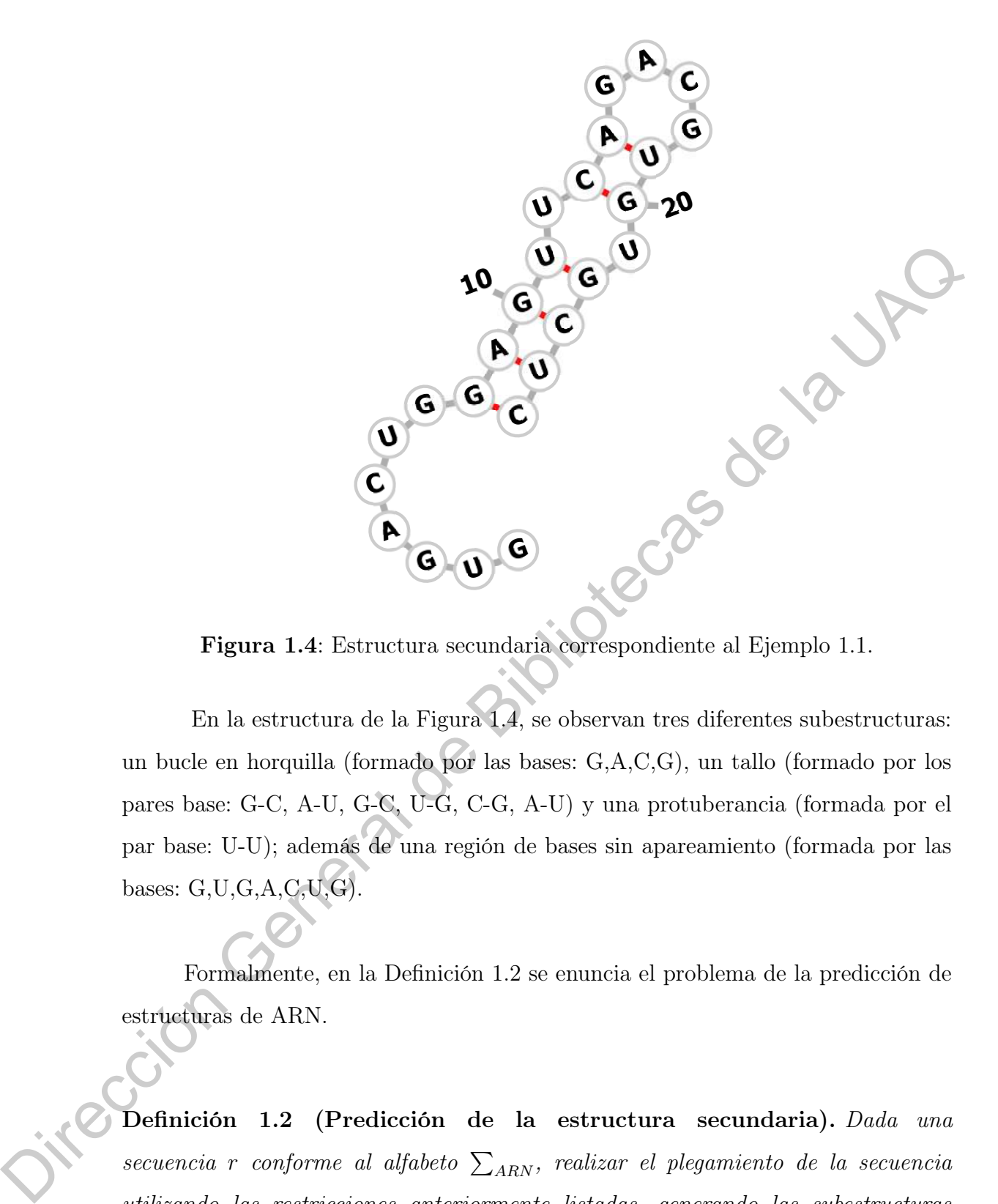

<span id="page-19-1"></span>Figura 1.4: Estructura secundaria correspondiente al Ejemplo 1.1.

En la estructura de la Figura 1.4, se observan tres diferentes subestructuras: un bucle en horquilla (formado por las bases: G,A,C,G), un tallo (formado por los pares base: G-C, A-U, G-C, U-G, C-G, A-U) y una protuberancia (formada por el par base: U-U); además de una región de bases sin apareamiento (formada por las bases: G,U,G,A,C,U,G).

Formalmente, en la Definición 1.2 se enuncia el problema de la predicción de estructuras de ARN.

<span id="page-19-2"></span><span id="page-19-0"></span>Definición 1.2 (Predicción de la estructura secundaria). Dada una secuencia r conforme al alfabeto  $\sum_{ARN}$ , realizar el plegamiento de la secuencia utilizando las restricciones anteriormente listadas, generando las subestructuras permitidas [\(Böckenhauer y Bongartz, 2007\)](#page-108-3) [\(Reidys, 2011\)](#page-110-2) [\(Lorenz, Wolfinger,](#page-109-2) [Tanzer, y Hofacker, 2016\)](#page-109-2), para obtener la estructura secundaria  $S_r$  con la mínima energía libre o la estructura que maximice el número de pares base.

#### 1.4.2.1. Pseudonudos

Un pseudonudo es una subestructura de ARN caracterizada por el emparejamiento de bases complementarias entre nucleótidos en un bucle con residuos complementarios fuera del mismo bucle (ver Figura [1.5\)](#page-20-0). Algunos pseudonudos desempeñan un papel en el marco ribosomal (ribosomal frameshifting ), mientras que otros son esenciales para la topología tridimensional y la función de muchos ARN estructurados (Aigner, Dreßen, y Steger, 2012).

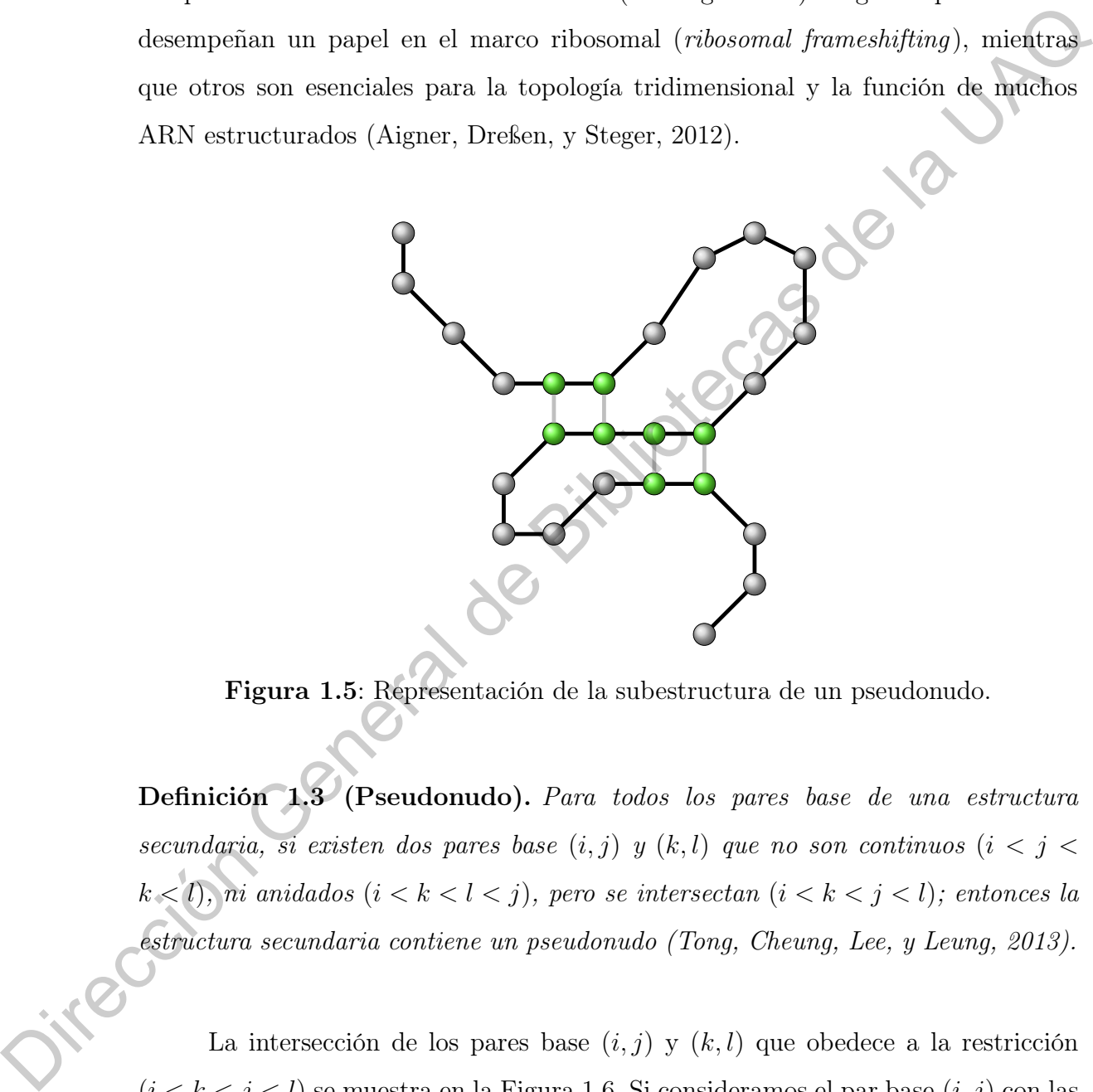

<span id="page-20-0"></span>Figura 1.5: Representación de la subestructura de un pseudonudo.

Definición 1.3 (Pseudonudo). Para todos los pares base de una estructura secundaria, si existen dos pares base $(i,j)$ y $(k,l)$ que no son continuos  $(i < j <$  $k<\mathcal{l}),$ ni anidados ( $i<\mathcal{k}<\mathcal{l}<\mathcal{j}),$  pero se intersectan ( $i<\mathcal{k}<\mathcal{j}<\mathcal{l})$ ; entonces la estructura secundaria contiene un pseudonudo (Tong, Cheung, Lee, y Leung, 2013).

La intersección de los pares base  $(i, j)$  y  $(k, l)$  que obedece a la restricción  $(i < k < j < l)$ se muestra en la Figura [1.6.](#page-21-0) Si consideramos el par base  $(i,j)$  con las posiciones  $(1, 13)$  y al par base  $(k, l)$  con las posiciones  $(6, 21)$ , claramente se observa esta intersección o superposición de pares base  $(1 < 6 < 13 < 21)$ .

<span id="page-21-0"></span>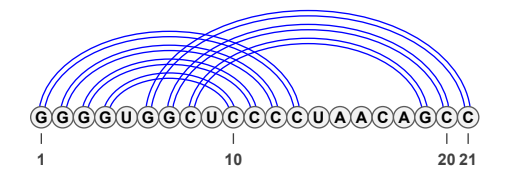

Figura 1.6: Representación planar de un pseudonudo.

Existen diferentes topologías o tipos de pseudonudos. La más simple es en la que existen dos pares bases que se intersectan, aunque determinarlos no es tan sencillo. La base de datos especializada  $PseudoBase++$  (Taufer et al., 2009) contiene 6 tipos de pseudonudos clasificados. Por otro lado, en el trabajo realizado por (Sharma, Singh, y Chand, 2015), se tienen 11 clasificaciones de pseudonudos.

El tipo más común de pseudonudo es el  $H\text{-}type$  (Figura 1.7), el cual consiste en dos hélices y dos ciclos y la intersección de pares base.

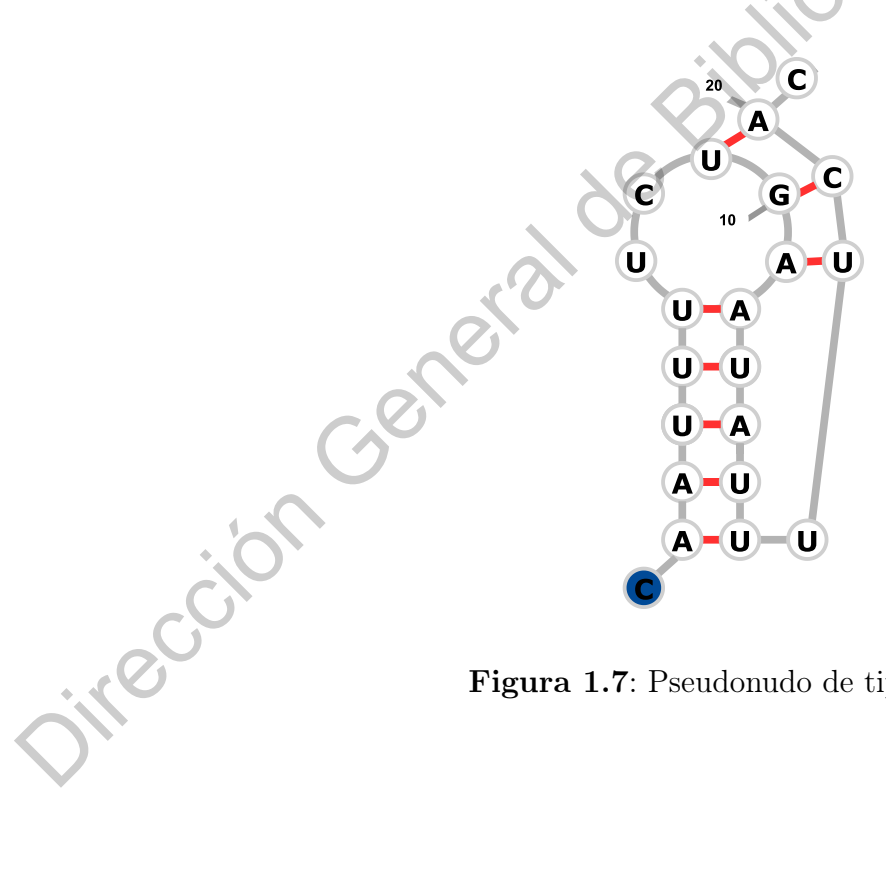

<span id="page-21-1"></span>Figura 1.7: Pseudonudo de tipo H-type.

#### <span id="page-22-0"></span>1.4.2.2. Mínima energía libre

Desde una perspectiva biofísica, la forma natural de enfocar la predicción de la estructura es buscar la estructura fundamental, es decir, la estructura con la mínima energía libre (MFE, por sus siglas en inglés). El problema de predicción de acuerdo a la MFE consiste en encontrar la estructura que posea la energía libre mínima entre todas las estructuras posibles (Aigner et al., 2012). Sin embargo, a medida que aumenta la longitud de la secuencia, el número de posibles estructuras secundarias que una molécula de ARN en particular puede adoptar crece exponencialmente, y por lo tanto es generalmente inviable enumerar todos los posibles resultados (Lorenz et al., 2016). a la MFE consiste en encontrar la estructura que posea la energía libre múnica entre todas las estructuras posibles (Aigner et al., 2012). Sin embargo, a meghia que aumenta la longitud de la secuencia, el número de posibl

La estabilidad de una estructura secundaria se mide por el cambio de energía libre ∆G. Este cambio se aproxima como la suma de las contribuciones individuales de cada subestructura que conforma la estructura secundaria (Huson, 2006). A continuación, se listan los cambios de energía que pueden ocurrir durante la construcción de la estructura secundaria.

- $\Delta G = 0$  indica equilibrio en la estructura.
- $\Delta G > 0$  indica desestabilización en la estructura.
- $\Delta G < 0$  indica que la estructura es estable.

Las reglas de cambio de energía se dividen por tipo de estructura: hélices, energías desestabilizadoras por tamaño de bucle (horquilla, protuberancia, interno), bucles internos generales, bucles internos simétricos, bucles internos asimétricos, extremos no-pareados y bucles múltiples.

<span id="page-22-1"></span>Respecto al criterio de optimización utilizado por los algoritmos del estado del arte estudiados en el presente trabajo, así como para el algoritmo genético propuesto es el de minimización de la energía libre mediante la implementación de un modelo termodinámico. En el Capitulo [2,](#page-26-0) se presenta el modelo termodinámico utilizado para la minimización de la energía libre en la predicción de estructuras secundarias del ARN.

#### 1.4.3. Notación Dot-Bracket

La notación punto-paréntesis, también conocida como notación Vienna, se utiliza para representar la estructura secundaria de una secuencia de ARN con longitud n, en una cadena de igual longitud formada por los símbolos  $'(', ')'$  y '.'. Los símbolos '(' y ')' representan los pares base complementarios: '(' para la base izquierda i y ')' para la base derecha j, en el par base  $(i, j)$ . El símbolo '.', se utiliza para representar las bases libres de la estructura secundaria (Lorenz et al., 2011). Direction General de Bibliotecho General de Bibliotecas de l[a U](#page-109-4)NEC (1919) representant de perso base complementarios: (1 para la base de la estructura secundaria (Lorenz et al., 2011).<br>
Con el formato auterior, solo es po

Con el formato anterior, solo es posible representar estructuras secundarias libres de pseudonudos (Figura 1.8).

> CCGGGGGGGCGAGGCACAGGGAUCUAGAGUGAACUCCAUCCCUCAUGCAG UAGCCCAGACUCCGCGGCAGGGCGAGAAGCCGAGCCAGGCAGGACCCAUA CCGUAGACACACUUGGCUCGCGU . . ( ( ( . ( ( ( ( . . . ( ( ( . ( ( ( ( ( ( . . . ( ( ( . . . . ) ) ) . ) ) ) ) ) ) . . ) ) ) . .  $\ldots$  ) ) ) )  $\ldots$  ( ( ( (  $\ldots$  ( ( (  $\ldots$  ( (  $(\ldots$  (  $(\ldots$   $(\ldots$   $(\ldots$   $\ldots$   $\ldots$  )  $))$  )  $\ldots$  ) ) ) . ( ( ( ( ( . ( ( . . . . ) ) . ) ) . ) ) ) .

<span id="page-23-1"></span>Figura 1.8: Estructura secundaria libre de pseudonudos.

Para codificar los pseudonudos, se agregan los símbolos '[' y ']'. Estos símbolos representan las bases complementarias (i, j) que forman un pseudonudo (Figura 1.9).

> <span id="page-23-2"></span>CUGACCAGCUAUGAGGUCAUACAUCGUCAUAGC . ( ( ( ( ( ( [ [ [ [ [ ] ] ) ) ) ) . . . . . . . ] ] ] ] ] ] .

<span id="page-23-0"></span>Figura 1.9: Estructura secundaria libre de pseudonudos en formato Dot-Bracket.

#### 1.4.4. Forna: Visualización de estructuras secundarias

Forna (force-directed rna) es una herramienta web (de código abierto) para la visualización de estructuras secundarias de ARN. La interfaz Forna permite ingresar la secuencia de ARN y su estructura secundaria correspondiente en formato Vienna. A partir de esta información, crea un grafo dirigido que representa la estructura secundaria [\(Kerpedjiev, Hammer, y Hofacker, 2015\)](#page-109-5). La aplicación puede

ser accesada desde <http://nibiru.tbi.univie.ac.at/forna/forna.html>.

La Figura [1.10,](#page-24-1) es la representación gráfica de la estructura secundaria dada en la Figura [1.8.](#page-23-1)

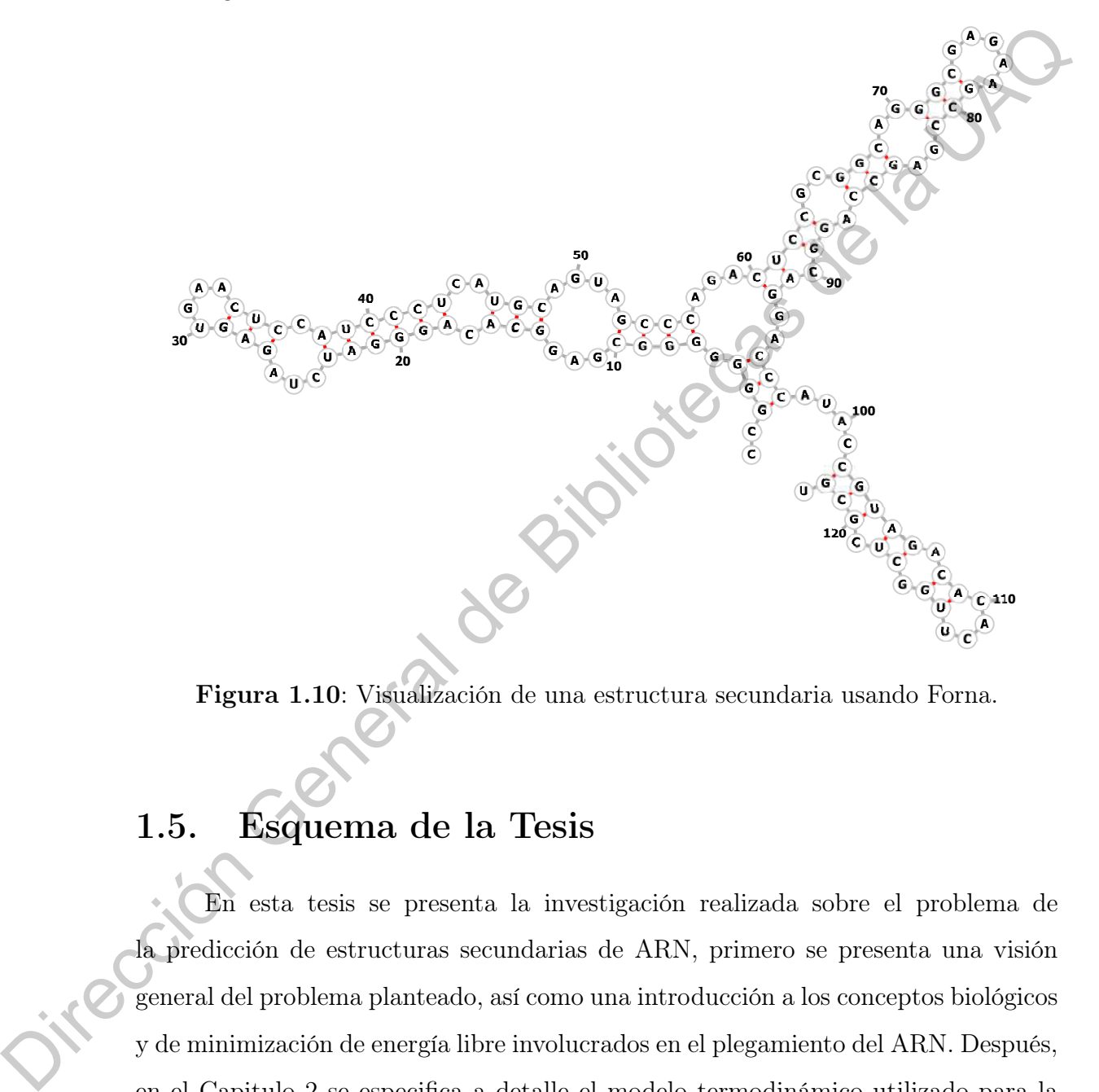

<span id="page-24-1"></span>Figura 1.10: Visualización de una estructura secundaria usando Forna.

#### <span id="page-24-0"></span>1.5. Esquema de la Tesis

En esta tesis se presenta la investigación realizada sobre el problema de la predicción de estructuras secundarias de ARN, primero se presenta una visión general del problema planteado, así como una introducción a los conceptos biológicos y de minimización de energía libre involucrados en el plegamiento del ARN. Después, en el Capitulo [2](#page-26-0) se especifica a detalle el modelo termodinámico utilizado para la minimización de energía libre. Posteriormente, en el Capitulo [3](#page-45-0) se presentan los algoritmos para la predicción de estructuras secundarias de ARN. Finalmente, el Capitulo [4](#page-84-0) se divide en dos secciones; en la primera sección se detallan las métricas de Sensibilidad y Valor Predictivo Positivo utilizadas para evaluar la eficiencia de

los algoritmos en términos de precisión de la estructura secundaria predicha con respecto a la estructura secundaria de referencia. Cabe destacar que las estructuras de referencia de las instancias utilizadas para medir la eficiencia de los algoritmos fueron obtenidas mediante técnicas experimentales. En la segunda parte del capitulo se discuten los resultados obtenidos.<br>en discuten los resultados obtenidos.<br>QiteGión General de Bibliotecas de la UAQ

# <span id="page-26-0"></span>Modelo Termodinámico del Vecino Más Cercano

La cosa más difícil es dormir por la noche sabiendo que hay tantas cosas urgentes que necesitan ser hechas. Existe una brecha enorme entre lo que sabemos que es posible con las máquinas de hoy en día y lo que hemos sido capaces de terminar.

—Donald E. Knuth(1938 - )

La base de datos del vecino más cercano (Nearest Neighbor Database, NNDB) (Turner y Mathews, 2009), es un modelo termodinámico que asume que la estabilidad de un par base específico depende directamente de las bases vecinas. Esta base de datos proporciona los parámetros de energía que permiten la predicción de una estructura secundaria estable. La base de datos puede ser descargada desde la dirección web https://rna.urmc.rochester.edu/NNDB/index.html.  $\sim$  2000 March 2000 Mark and the satisfactor are heating of the satisfactor of the satisfactor of the satisfactor of the satisfactor of the satisfactor of the satisfactor of the presention of the presentation of the pres

Como se mencionó anteriormente (Sub-sección 1.4.2.2) las reglas de cambio de energía se dividen por tipo de subestructura. En las siguientes secciones, se detalla como se aplican estas reglas y parámetros para determinar la energía libre de cada subestructura. Por otro lado, la Ecuación 2.1 se determina la energía libre de una estructura secundaria.

<span id="page-26-1"></span>
$$
\Delta G = \sum \Delta G_{\text{Hélice}} + \sum \Delta G_{\text{B. Horquilla}} + \sum \Delta G_{\text{Protuberancia}} + \sum \Delta G_{\text{B. Múltiple}} (2.1)
$$
\n
$$
(2.1)
$$

#### <span id="page-27-0"></span>2.1. Hélices

Una hélice es una subestructura de ARN, formada por al menos dos pares base consecutivos. Para cada par base, se tiene el par de cierre  $(i, j)$ , en el cual i y j son bases complementarias, y su par consecutivo  $(i + 1, j - 1)$ ; que también son bases complementarias.

Otra forma de ver esta subestructura, es considerándola con un arreglo o pila de pares base consecutivos. En la Figura 2.1, se muestra gráficamente esta idea.

<span id="page-27-1"></span>

|  | $5' - 1 - 1 + 1 - 1 + 2$<br>$3' - 1 - 1 - 1 - 1 - 1$<br>$3' - 1 - 1 - 1 - 1 - 1$ |  |
|--|----------------------------------------------------------------------------------|--|
|  |                                                                                  |  |

Figura 2.1: Representación de los pares base consecutivos de una hélice. Adaptada de (Bastolla et al., 2007)

En la Tabla 2.1, se presenta la energía libre ∆G entre cada par base que conforma una hélice dentro de la estructura secundaria. Para las bases que no son complementarias; es decir, aquellas que no están representadas en la tabla, la energía se asume como infinita. j son bases complementarias, y su par consecutivo  $(i + 1, j - 1)$ ; que también son<br>
bases complementarias.<br>
Otra forma de ver esta substitutura, es considerándola con un arregio o pila<br>
de pares base consecutivos. En la Figu

<span id="page-27-2"></span>Tabla 2.1: Energía de las hélices entre cada par base. Esta tabla se construyo a partir de la información obtenida de la base de datos Nearest Neighbor Database (Turner y Mathews, 2009) y basándose en el proceso descrito en (Zuker et al., 1999).

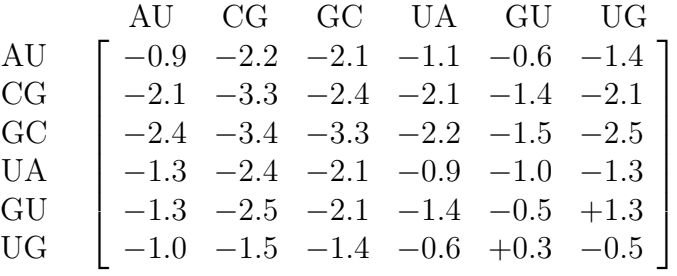

A continuación, considerando la estructura secundaria de la Figura [2.2,](#page-28-0) se ejemplifica el uso de la Tabla [2.1](#page-27-2) para determinar la energía libre de la estructura.

<span id="page-28-0"></span>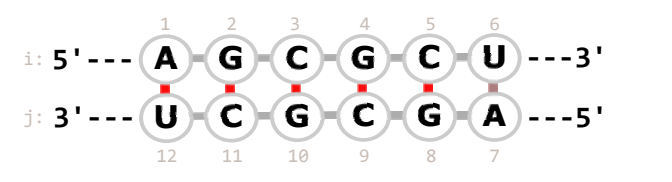

Figura 2.2: Estructura secundaria formada por hélices de pares complementarios tipo Watson-Crick.

Los pares  $(i, j)$  que conforman la estructura (con orden de lectura de 5' a 3') son:

- 1. AU  $(1 12)$  seguido por GC  $(2 11)$
- 2. GC  $(2 11)$  seguido por CG  $(3 10)$
- 3. CG  $(3 10)$  seguido por GC  $(4 9)$
- 4. GC  $(4-9)$  seguido por CG  $(5-8)$
- 5. CG  $(5-8)$  seguido por UA  $(6-7)$

Teniendo identificados el par de cierre  $(i, j)$  y el par complementario  $(i + j)$  $1, j - 1$ ), estos están representados en la Tabla 2.1 por las filas y columnas, respectivamente. Por lo tanto, la energía libre ∆G de la estructura es la siguiente:

$$
\Delta G = \Delta G_{(AU \text{ seguido por GC})} + \Delta G_{(GC \text{ seguido por CG})} + \Delta G_{(CG \text{ seguido por GC})}
$$
  

$$
+ \Delta G_{(GC \text{ seguido por CG})} + \Delta G_{(CG \text{ seguido por UA})}
$$
  

$$
G = -2.1 \text{ kcal/mol} - 3.4 \text{ kcal/mol} - 2.4 \text{ kcal/mol} - 3.4 \text{ kcal/mol} - 2.1 \text{ kcal/mol}
$$

 $\Delta G = -2.1~kcal/mol - 3.4~kcal/mol - 2.4~kcal/mol - 3.4~kcal/mol - 3.4~kcal/mol$  $=-13.4\;kcal/mol$ 

El Algoritmo 2.1, es el método utilizado para determinar la energía libre de una hélice de la estructura secundaria. StackEnergyP, StackEnergyIntMismatch y TerminalMismatch son estructuras de datos (específicamente, diccionarios) que contienen los parámetros de energía para cada par apilado con cierre  $(i, j)$ . StackEnergyP y StackEnergyIntMismatch contienen los valores mostrados en la Tabla [2.1,](#page-27-2) para los pares complementarios de tipo Watson-Crick y Wobble, respectivamente. Mientras que TerminalMismatch son parámetros de energía para los pares base adyacentes a los extremos de las hélices. Figura 2.2: Falmetons secundaria formada por fiéfres de paras complementarias<br>
tipo Watson-Crick.<br>
Los pars  $(i, j)$  que conforman la estructura (con orden de lectura de b<sup>3</sup> a 3)<br>
son:<br>
1. AU (1 – 12) seguido por GC (2 – 1 <span id="page-29-1"></span>Algoritmo 2.1: Energía de la hélice

```
1 Entrada: Secuencia S, par base de cierre (i, j) y par de complemento (i', j')2 Salida: Energía libre \Delta G3 StackEnergy(S, i, j, i', j')4\quad \Delta G = \infty\mathfrak{s} | n = Length(S)6 stack_pair = Concat(Si
, Si
0) + "/" + Concat(Sj
, Sj
0)
              7 if i > 0 and j \leq n-1 then
              8 if stack\_pair \in StackEnergyP then
              9 \Box G = StackEnergyP<br>[stack pair]10 else if stack pair \in StackEnergyIntM ismatch then
             11 \Delta G = StackEnergyIntM is match[stack\_pair]12 end
             13 | return \Delta G14 end
             15 if i == 0 and j == n - 1 then
             16 | if stack pair \in StackEnergyP then
             17 \Delta G = StackEnergyP[stack\_pair]18 else if stack pair \in TerminalM ismatch then
             19 \bigcup \Delta G = TerminalM ismatch[stack pair
             20 end
             21 | return \Delta G22 end
             23 return \Delta G24 end
r \frac{1}{n} \frac{1}{n} \frac{1}{n} \frac{1}{n} \frac{1}{n} \frac{1}{n} \frac{1}{n} \frac{1}{n} \frac{1}{n} \frac{1}{n} \frac{1}{n} \frac{1}{n} \frac{1}{n} \frac{1}{n} \frac{1}{n} \frac{1}{n} \frac{1}{n} \frac{1}{n} \frac{1}{n} \frac{1}{n} \frac{1}{n} \frac{1}{n}
```
## <span id="page-29-0"></span>**Bucles**

Dentro del modelo termodinámico, existen penalizaciones de energía. Estas penalizaciones son cambios de energía positiva, que están asociadas a los bucles en horquilla, internos y protuberancias, dependiendo de su longitud. La longitud de estos bucles, se mide por la cantidad de bases libres entre los pares base de cierre [\(Andronescu, 2003\)](#page-108-6). Estos valores, también son conocidos como parámetros de iniciación.

En la Tabla [2.2,](#page-30-0) se muestran estos parámetros para longitudes de 1 hasta 30. Para los bucles internos de tamaño 1 a 3, la energía se considera como infinita; lo mismo que para bucles en horquilla de tamaño 1 y 2. Sin embargo, para bucles de longitud mayor a 30 es posible extrapolar los valores. La extrapolación de energía se obtiene mediante la Ecuación 2.2 (Turner y Mathews, 2009).

<span id="page-30-1"></span>
$$
\Delta G_{(n>30)} = \Delta G_{\text{Iniciación}}(30) + 1.75 \times R \times T \times \ln(n/30) \tag{2.2}
$$

<span id="page-30-0"></span>Tabla 2.2: Energías de desestabilización por tamaño del bucle (Turner y Mathews, 2009).

| se obtiene mediante la Ecuación 2.2 (Turner y Mathews, 2009).                                 |                                  |                    |                                                                                                 |                    |                                                                                           |       |
|-----------------------------------------------------------------------------------------------|----------------------------------|--------------------|-------------------------------------------------------------------------------------------------|--------------------|-------------------------------------------------------------------------------------------|-------|
|                                                                                               |                                  |                    | $\Delta G_{(n>30)} = \Delta G_{\text{Iniciación}}(30) + 1.75 \times R \times T \times ln(n/30)$ |                    |                                                                                           | (2.2) |
|                                                                                               |                                  |                    |                                                                                                 |                    |                                                                                           |       |
|                                                                                               |                                  |                    |                                                                                                 |                    | Donde, n es el tamaño del bucle deseado, $\Delta G_{\text{Iniciación}}$ es la energía del |       |
| bucle (interno, protuberancia, horquilla) de longitud 30, R es la constante del gas           |                                  |                    |                                                                                                 |                    |                                                                                           |       |
| $(1.9872 \times 10^{-3})$ y T es la temperatura (310.15 K).                                   |                                  |                    |                                                                                                 |                    |                                                                                           |       |
|                                                                                               |                                  |                    |                                                                                                 |                    |                                                                                           |       |
| Tabla 2.2: Energías de desestabilización por tamaño del bucle (Turner y Mathews,<br>$2009$ ). |                                  |                    |                                                                                                 |                    |                                                                                           |       |
|                                                                                               | Tamaño                           | Interno            | $\begin{minipage}{.4\linewidth} \bf{{\color{red}Probability}} \end{minipage}$                   | Horquilla          |                                                                                           |       |
|                                                                                               | 1                                |                    | 3.8                                                                                             |                    |                                                                                           |       |
|                                                                                               | $\overline{c}$                   |                    | 2.8                                                                                             |                    |                                                                                           |       |
|                                                                                               | 3                                |                    | $3.2\,$                                                                                         | 5.4                |                                                                                           |       |
|                                                                                               | $\overline{4}$<br>$\overline{5}$ | 1.1<br>$2.0\,$     | 3.6<br>4.0                                                                                      | $5.6\,$<br>$5.7\,$ |                                                                                           |       |
|                                                                                               | $\boldsymbol{6}$                 | 2.0                | 4.4                                                                                             | $5.4\,$            |                                                                                           |       |
|                                                                                               | $\overline{7}$                   | 2.1                | 4.6                                                                                             | $6.0\,$            |                                                                                           |       |
|                                                                                               | $\,$ $\,$                        | $2.3\,$            | 4.7                                                                                             | $5.5\,$            |                                                                                           |       |
|                                                                                               | 9                                | $2.4\,$            | 4.8                                                                                             | 6.4                |                                                                                           |       |
|                                                                                               | $^{10}$<br>11                    | $2.5\,$<br>$2.6\,$ | 4.9<br>5.0                                                                                      | $6.5\,$<br>6.6     |                                                                                           |       |
|                                                                                               | 12                               | $2.7\,$            | 5.1                                                                                             | $6.7\,$            |                                                                                           |       |
|                                                                                               | 13                               | $2.8\,$            | $5.2\,$                                                                                         | $6.8\,$            |                                                                                           |       |
|                                                                                               | 14                               | $2.9\,$            | 5.3                                                                                             | 6.9                |                                                                                           |       |
|                                                                                               | 15                               | $2.9\,$            | 5.4                                                                                             | 6.9                |                                                                                           |       |
|                                                                                               | 16<br>17                         | 3.0<br>3.1         | 5.4<br>5.5                                                                                      | 7.0<br>7.1         |                                                                                           |       |
|                                                                                               | 18                               | 3.1                | 5.5                                                                                             | 7.1                |                                                                                           |       |
|                                                                                               | 19                               | $3.2\,$            | 5.6                                                                                             | $7.2\,$            |                                                                                           |       |
|                                                                                               | $20\,$                           | 3.3                | 5.7                                                                                             | $7.2\,$            |                                                                                           |       |
|                                                                                               | 21                               | 3.3                | 5.7                                                                                             | $7.3\,$            |                                                                                           |       |
|                                                                                               | $22\,$<br>23                     | $3.4\,$<br>$3.4\,$ | $5.8\,$                                                                                         | $7.3\,$            |                                                                                           |       |
|                                                                                               | $24\,$                           | $3.5\,$            | $5.8\,$<br>$5.8\,$                                                                              | $7.4\,$<br>$7.4\,$ |                                                                                           |       |
|                                                                                               | 25                               | $3.5\,$            | $5.9\,$                                                                                         | $7.5\,$            |                                                                                           |       |
|                                                                                               | ${\bf 26}$                       | $3.5\,$            | $5.9\,$                                                                                         | $7.5\,$            |                                                                                           |       |
|                                                                                               | $27\,$                           | $3.6\,$            | $6.0\,$                                                                                         | $7.5\,$            |                                                                                           |       |
|                                                                                               | $\sqrt{28}$                      | $3.6\,$            | $6.0\,$                                                                                         | $7.6\,$            |                                                                                           |       |
|                                                                                               | 29<br>$30\,$                     | $3.7\,$<br>$3.7\,$ | $6.0\,$<br>6.1                                                                                  | $7.6\,$<br>$7.7\,$ |                                                                                           |       |
|                                                                                               |                                  |                    |                                                                                                 |                    |                                                                                           |       |

En las Subsecciones [2.2.1,](#page-31-0) [2.2.2](#page-35-0) y [2.2.3,](#page-37-0) se detalla como determinar la energía libre para cada tipo de bucle, a partir del parámetro de inicialización.

#### <span id="page-31-0"></span>2.2.1. Bucle en horquilla

#### Horquilla de 4 o más nucleótidos

<span id="page-31-1"></span>Tabla 2.3: Energías para horquillas especiales de tamaño 4, la primer y última base representan el par base de cierre.

|           |                                                                                       |          |                                |          |               | El modelo de NNDB, contempla reglas para determinar la energía del bucle en                 |
|-----------|---------------------------------------------------------------------------------------|----------|--------------------------------|----------|---------------|---------------------------------------------------------------------------------------------|
|           | horquilla dependiendo de su tamaño: bucles de tamaño 4 o más, bucles de tamaño        |          |                                |          |               |                                                                                             |
|           | 3 y bucles especiales (para los cuales, la energía se determino por experimentación). |          |                                |          |               |                                                                                             |
|           |                                                                                       |          |                                |          |               |                                                                                             |
|           | Horquilla de 4 o más nucleótidos                                                      |          |                                |          |               |                                                                                             |
|           |                                                                                       |          |                                |          |               | Las horquillas de tamaño 4 se consideran especiales, ya que se cree que son                 |
|           |                                                                                       |          |                                |          |               | particularmente estables. Por ello, el modelo termodinámico incluye bonificaciones          |
|           |                                                                                       |          |                                |          |               | en función del par base de cierre para estos bucles especiales (Andronescu,                 |
|           |                                                                                       |          |                                |          |               | 2003) (Turner y Mathews, 2009). En la Tabla $\overline{2}.3$ , se muestran estás horquillas |
|           |                                                                                       |          |                                |          |               |                                                                                             |
|           | y su correspondiente energía dentro del modelo NNDB.                                  |          |                                |          |               |                                                                                             |
|           |                                                                                       |          |                                |          |               |                                                                                             |
|           |                                                                                       |          |                                |          |               | Tabla 2.3: Energías para horquillas especiales de tamaño 4, la primer y última base         |
|           | representan el par base de cierre.                                                    |          |                                |          |               |                                                                                             |
|           | Secuencia<br>Energía<br>Secuencia<br>Secuencia<br>Energía                             |          |                                | Energía  |               |                                                                                             |
|           |                                                                                       | kcal/mol |                                | kcal/mol |               | kcal/mol                                                                                    |
|           | GGGGAC                                                                                | $-3.0$   | $\ensuremath{\mathrm{CUACGG}}$ | $-2.5$   | GGGAAC        | $-1.5$                                                                                      |
|           | <b>GGUGAC</b>                                                                         | $-3.0$   | GGCAAC                         | $-2.5$   | <b>UGAAAA</b> | $-1.5$                                                                                      |
|           | <b>CGAAAG</b>                                                                         | $-3.0$   | CGCGAG                         | $-2.5$   | <b>AGCAAU</b> | $-1.5$                                                                                      |
|           | GGAGAC                                                                                | $-3.0$   | <b>UGAGAG</b>                  | $-2.5$   | <b>AGUAAU</b> | $-1.5$                                                                                      |
|           | CGCAAG                                                                                | $-3.0$   | CGAGAG                         | $-2.0$   | CGGGAG        | $-1.5$                                                                                      |
|           | GGAAAC                                                                                | $-3.0$   | <b>AGAAAU</b>                  | $-2.0$   | <b>AGUGAU</b> | $-1.5$                                                                                      |
|           | CGGAAG                                                                                | $-3.0$   | <b>CGUAAG</b>                  | $-2.0$   | GGCGAC        | $-1.5$                                                                                      |
|           | CUUCGG                                                                                | $-3.0$   | CUAACG                         | $-2.0$   | GGGAGC        | $-1.5$                                                                                      |
|           | <b>CGUGAG</b>                                                                         | $-3.0$   | <b>UGAAAG</b>                  | $-2.0$   | <b>GUGAAC</b> | $-1.5$                                                                                      |
| intective | CGAAGG                                                                                | $-2.5$   | GGAAGC                         | $-1.5$   | <b>UGGAAA</b> | $-1.5$                                                                                      |
|           |                                                                                       |          |                                |          |               |                                                                                             |
|           |                                                                                       |          |                                |          |               | Adicionalmente, para horquillas de longitud mayor o igual a 4 se agrega una                 |

bonificación por los desajustes terminales o pares base adyacentes a los extremos de la hélice. En la Figura [2.3,](#page-32-0) se muestran los ajustes de energía terminales, cuando el par base de cierre es (G, C).

<span id="page-32-0"></span>
$$
\begin{array}{cccc}\n(X) & A & C & G & U \\
5' & = & & & \\
5' & = & & & \\
GX & CY & & \\
& 3' & & & & \\
C & 3' & & & & \\
C & -1.1 & -1.5 & -1.3 & -2.1 \\
C & -1.1 & -0.7 & -2.4 & -0.5 \\
G & -2.4 & -2.9 & -1.4 & -1.2 \\
U & -1.9 & -1.0 & -2.2 & -1.5\n\end{array}
$$

Figura 2.3: Ajustes de energía terminales para el par de cierre  $(G, C)$ .

En la Figura 2.4, se muestra un bucle en horquilla de tamaño 4 cerrado por el par base (G, C).

<span id="page-32-1"></span>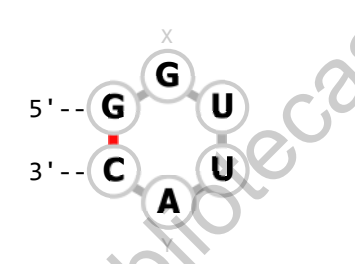

Figura 2.4: Estructura secundaria formada por una horquilla.

Mediante el parámetro de iniciación (Tabla 2.2) y el parámetro por ajuste terminal (Figura 2.3), la energía de la estructura mostrada en la figura anterior, se calcula como: Egura 2.3: Ajustes de energía terminales para el par de cierre (G. C.)<br>
El dirección General de energía terminales para el par de cierre (G. C.)<br>
En la Figura 2.4, se muestra un bucle en horquilla de tamaño d'eorrado por<br>

$$
\Delta G_{Horquilla} = \Delta G_{\text{Iniciación}}(4) + \Delta G_{\text{Ajuste terminal}(GC - G_X A_Y)}
$$
  
= 5.6 kcal/mol - 2.4 kcal/mol = 3.2 kcal/mol

#### Horquilla de 3 nucleótidos

Para bucles en horquilla de 3 nucleótidos, el cambio de energía libre se estima usando la Ecuación 2.3 (Turner y Mathews, 2009).

<span id="page-32-2"></span>
$$
\Delta G_{\text{Horquilla}}(3) = \Delta G_{\text{Iniciación}}(3) + \Delta G_{\text{Penalización}}(C_3)
$$
\n(2.3)

Donde,  $C_3$  es igual a 1.4 kcal/mol.

#### Horquillas especiales

Existen bucles en horquilla de longitud de 3, 4 y 6 nucleótidos (nt.) que tienen desajustes por el modelo de energía libre, a los cuales se les asigna una penalización basada en datos experimentales. En la Tabla [2.4,](#page-33-0) se muestra la secuencia, longitud y energía de las horquillas especiales contempladas en el modelo NNDB.

| Secuencia     | Longitud<br>nt. | Energía<br>kcal/mol | Secuencia       | Longitud<br>nt. | Energía<br>kcal/mol |
|---------------|-----------------|---------------------|-----------------|-----------------|---------------------|
| CAACG         | 3               | 6.8                 | CCGCGG          |                 | 3.6                 |
| <b>GUUAC</b>  | 3               | 6.9                 | <b>CCUCGG</b>   | 4               | 2.5                 |
| <b>CUACGG</b> | 4               | 2.8                 | <b>CUAAGG</b>   |                 | 3.6                 |
| <b>CUCCGG</b> | 4               | 2.7                 | <b>CUCAGG</b>   | 4               | 3.7                 |
| <b>CUUCGG</b> | $\overline{4}$  | 3.7                 | <b>CUUAGG</b>   | 4               | 3.5                 |
| <b>CUUUGG</b> | 4               | 3.7                 | CUGCGG          | 4               | 2.8                 |
| <b>CCAAGG</b> | 4               | 3.3                 | CAACGG          | 4               | 5.5                 |
| CCCAGG        | 4               | 3.4                 | <b>ACAGUGCU</b> | 6               | 2.9                 |
| <b>CCGAGG</b> | 4               | 3.5                 | <b>ACAGUGAU</b> | 6               | 3.6                 |
| <b>CCUAGG</b> | 4               | 3.7                 | <b>ACAGUGUU</b> | 6               | 1.8                 |
| <b>CCACGG</b> |                 | 3.7                 | <b>ACAGUACU</b> | 6               | 2.8                 |

<span id="page-33-0"></span>Tabla 2.4: Energías para horquillas especiales, la primer y última base representan el par base de cierre.

#### Algoritmo General

A continuación, el Algoritmo 2.2 define la forma en que se determina la energía libre para cualquier bucle en horquilla. Hairpin3, Hairpin4 y TerminalMismatchHairpin son estructuras de datos que contienen los parámetros de energía para cada par base apilado con cierre en (i, j). Hairpin3 contiene las horquillas de longitud 3 mostradas en la Tabla 2.4; Hairpin4 son las horquillas de la Tabla 2.3; y TerminalMismatchHairpin almacena los parámetros de energía por ajuste terminal. Los parámetros completos que conforman los ajustes terminales para las horquillas se encuentran en el archivo tstackh.dat<sup>[1](#page-0-0)</sup>. y energía de las horquillas especiales contempladas en el modelo NNDB.<br>
Tabla 2.4: Energías para horquillas especiales, la primer y última base representan el para base de derre.<br>
Secuencia Longitud Energía Secuencia Long

<sup>1</sup> <https://github.com/payalael16/RNASecStrucPredict/blob/main/NNDBEnergyParser/nndb/tstackh.dat>

Algoritmo 2.2: Energía del bucle en horquilla

<span id="page-34-0"></span>1 **Entrada:** Secuencia S, par base de cierre  $(i, j)$ , const. gas R, temperatura T

```
2 Salida: Energía libre \Delta G
```
3 HairpinEnergy $(S, i, j, R, T)$ 

 $4\quad \Delta G = \infty$ 5  $l = j - i - 1$ 6 |  $hairpin = S_{i+1...j-1}$  $\tau \mid \text{ closing\_pair} = \text{Concat}(S_i, S_{i+1}) + "\text{'" + \text{Concat}(S_j)}$ , Se 1017  $\vert$  if  $l < 3$  then 9 | return  $\Delta G$ <sup>10</sup> end 11 if  $l < 30$  then 12  $\Delta G = \Delta G_{Initialization}(l)$ <sup>13</sup> else 14  $\Delta G = \Delta G_{Initialization}(30) + 1.75 \times R \times T \times ln(l/30)$ <sup>15</sup> end  $16$  if  $l == 3$  then 17  $\vert$   $\Delta G$  += Non GC Penalty 18 if  $hairpin \in Hairpin3$  then 19  $\Delta G \equiv \text{Hairpin3}[\text{hairpin}$  $20$  end  $21$  else 22 if  $closing\ pair \in TerminalM ismatchHairpin$  then 23  $\Box$   $\Delta G$  += TerminalM ismatch Hairpin [closing pair]  $_{24}$  end 25 if  $l == 4$  and  $hairpin \in Hairpin4$  then<br>
26  $\downarrow \Delta G \neq Hairnin4$  [hairpin]  $\Delta G \parallel Hairpin4[hairpin]$  $27$  end <sup>28</sup> end 29 **if**  $S_{i-2} = S_{i-1} = S_i = G$  and  $S_i = U$  then 30  $\triangle G$  += Bonus\_GGG 31 else if  $S_{i+1} \t S_{j-1} = C$  then  $32$  if  $l == 3$  then 33  $\Box G \leftarrow C$  Hairpin3 34 | else 35  $\Box$   $\Box G$  += C Hairpin Intercept + C Hairpin Slope  $\times$  l 36 end <sup>37</sup> end 38  $\parallel$  return  $\Delta G$ <sup>39</sup> end s  $\begin{bmatrix} 1 & -i & -1 \\ 0 & -i & -1 \\ 0 & -i & -1 \\ 0 & -i & -1 \end{bmatrix}$ <br>  $\tau$  dessing pair = Concat(S<sub>0</sub>, S<sub>t+1</sub>) + "/" + Concat(S<sub>0</sub>, S<sub>1</sub>-1)<br>
s  $\begin{bmatrix} 1 & -3 & 1 \\ 1 & -3 & -1 \\ 0 & -1 & -1 \end{bmatrix}$ <br>
end<br>
11  $\begin{bmatrix} 1 & -3 & 1 \\ 0 & -3 & 1 \\ 0 & -3 & 1 \end{bmatrix}$ <br>  $\begin$ 

En la Tabla [2.5,](#page-35-2) se muestra el resto de los parámetros de energía utilizados por el algoritmo. Estos parámetros, se aplican para horquillas clasificadas como especiales de acuerdo con las bases libres que la forman y la longitud.

Tabla 2.5: Parámetros para horquillas especiales.

| Parámetro           | Energía<br>kcal/mol |
|---------------------|---------------------|
| Bonus GGG           | $-2.2$              |
| C Hairpin3          | 1.4                 |
| C Hairpin Intercept | 1.6                 |
| C Hairpin Slope     | 0.30                |

#### <span id="page-35-0"></span>2.2.2. Protuberancia

<span id="page-35-2"></span>Una protuberancia es un tipo de bucle interno, que ocurre cuando la cadena de ARN se fuerza a formar un bucle corto, debido a que una o mas bases no encuentran su base complementaria durante el plegamiento("RNA bulges as architectural and recognition motifs", 2000). Es decir, son regiones de bases no apareadas que ocurren en un solo lado de la estructura. Fabric 2.5. Pr[o](#page-110-7)tuberancia Beneral de Bibliotecas de Bibliotecas de Bibliotecas de la UACC de Charge de Bibliotecas de la UACC de La UACC de La UACC de La UACC de La UACC de La UACC de La UACC de La UACC de La UACC de La U

Los bucles internos, tienen dos pares base de cierre  $(i, j)$  y  $(k, l)$  para  $i < k < j < l$ . En el caso de las protuberancias, los pares de cierre son vecinos sin un solo nucleótido en el medio. Esto es si $j=l+1$  o  $k=i+1;$  lo cual forma una protuberancia del lado izquierdo o derecho, respectivamente.

En la Figura 2.5, se muestran dos protuberancias por la izquierda (de longitud 1) y derecha (de longitud 3), respectivamente.

<span id="page-35-1"></span>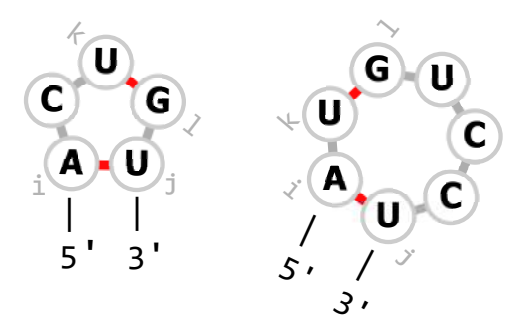

Figura 2.5: Estructura secundaria de una protuberancia.
Para determinar la energía de un protuberancia, se consideran dos posibles casos:

#### Longitud de 1

 $\Delta G_{Protuberancia}(n = 1) = \Delta G_{\text{Iniciación}}(n) + \Delta G_{\text{Hélice }((i,j) \text{ seguido por } (k,l))}$ 

#### Longitud mayor a 1

$$
\Delta G_{Protuberancia}(n>1) = \Delta G_{\text{Iniciación}}(n) + \Delta G_{\text{Penalización}}(\text{GU})
$$

La penalización por GU, se asigna cuando alguno o ambos pares base de cierre, forman el par base GU. En el Algoritmo 2.3, se muestra la forma de determinar la energía libre de una protuberancia.

# <span id="page-36-0"></span>Algoritmo 2.3: Energía de la protuberancia

1 Entrada: Secuencia S, los pares base de cierre  $(i, j)$  y  $(k, l)$ , constante del gas R, temperatura T 2 Salida: Energía libre  $\Delta G$ 3 BulgeEnergy  $(S, i, j, k, l)$  $4 \mid \Delta G = \infty$ 5  $l = max(k - i - 1, j - l - 1)$ 6  $\big| \text{ closing\_left} = \text{Concat}(S_i, S_j)$  $7 \mid closing\_right = Concat(S_k, S_l)$  $8 \mid \text{if } l \leq 0 \text{ then}$ 9 | return  $\Delta G$ <sup>10</sup> end 11 if  $l < 30$  then 12  $\Delta G = \Delta G_{Initialization}(l)$  $13$  else  $\Delta G = \Delta G_{Initialization}(30) + 1.75 \times R \times T \times ln(l/30)$ <br>15 end end  $16$  if  $l == 1$  then 17  $\Delta G \neq \text{StackEnergy}(S, i, j, k, l)$ <sup>18</sup> else 19  $\Delta G$  += UG P enalty(closing left) + UG P enalty(closing right)  $20$  end 21 return  $\Delta G$ <sup>22</sup> end  $\Delta O_{Probability}(n = 1) = \Delta O_{likelihood}(n) + \Delta G_{Probability}(n)$  segués per (b)<br>
Longitud mayor a 1<br>  $\Delta G_{Predictive}(n > 1) = \Delta G_{inducial}(n) + \Delta G_{Probability}(G_{max})$ <br>
La penalización por GU, se asigna cuando alguno o ambes parses desertes.<br>
formas el per lase GU. En el Algoritmo 2.

## <span id="page-37-1"></span>2.2.3. Bucle interno

Los bucles internos son regiones que se forman cuando las bases que no coinciden (no complementarias), se encuentran una frente a la otra y están unidas en ambos lados de la hélice por los pares de cierre  $(i, j)$  y  $(k, l)$ .

Para bucles internos de tamaño  $1 \times 1$ ,  $1 \times 2$  y  $2 \times 2$ ; el modelo NNDB cuanta con los parámetros de energía ya tabulados, valores que se determinaron experimentalmente.

#### Bucle Interno  $1 \times 1$

Este bucle interno es simétrico (tiene una base libre en cada lado de la estructura). El modelo NNDB contiene 576 parámetros de energía para este bucle en particular. En la Figura 2.6, se muestran los parámetros de energía cuando los pares de cierre son  $(G, C)$  y  $(G, C)$ , para  $(i, j)$  y  $(k, l)$  respectivamente, y con orden de lectura de 5' a 3'. El resto de los parámetros de energía se encuentran en el archivo  $int11.dat^2$ . Continuous antes de la tente poi los país de ciencio (x, y) s (x, y).<br>
Para buelos internos de tamaño 1 × 1, 1 × 2 y 2 × 2; el modelo NNDB<br>
cuanta con los parámetros de energía ya tabulados, valores que se determinaron<br>
e

<span id="page-37-0"></span>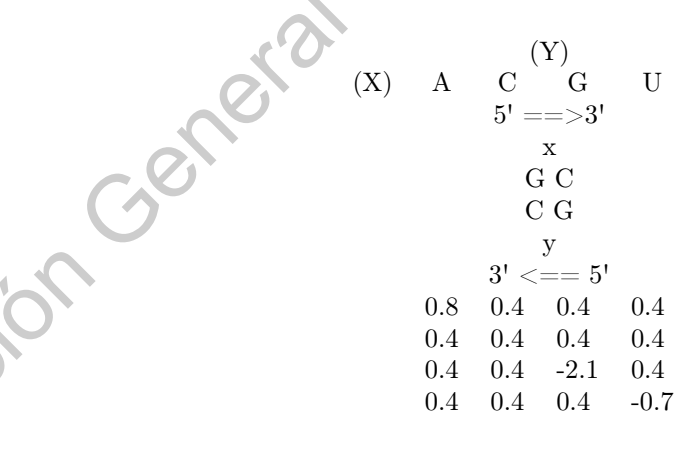

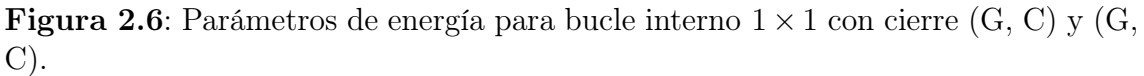

En la Figura [2.7,](#page-38-0) se muestra un bucle interno simétrico de tamaño  $1 \times 1$ , cuya energía es fácil de ver en los parámetros de la figura anterior; dicha energía es de  $0.4\;kcal/mol$ .

 $^2$ <https://github.com/payalael16/RNASecStrucPredict/blob/main/NNDBEnergyParser/nndb/int11.dat>

<span id="page-38-0"></span>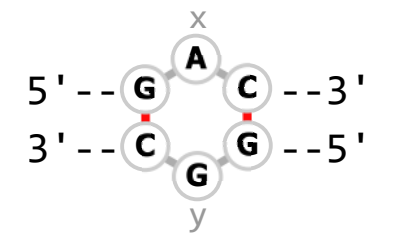

**Figura 2.7:** Bucle interno simétrico de tamaño  $1 \times 1$ .

#### Bucle Interno  $1 \times 2$

Es bucle asimétrico de tamaño 3, tiene una base libre en un lado de la estructura y dos en el otro lado. Al igual que el bucle  $1 \times 1$ , los parámetros de energía ya están tabulados dentro del modelo. En la Figura 2.8 se muestran los parámetros de energía con pares de cierre (U, A) y (C, G). En el archivo int21.dat<sup>3</sup> se encuentra el resto de los parámetros de energía. **Bucle Interno 1** × 2<br>
Es bucle asimétrico [de](#page-38-1) tamaño 3, tiene una base libre en un lado de la<br>
estructura y des en el otro lado. Al igual que el bucle 1 × 1, los parametros de<br>
energía ya están tabulados dentro del modelo

<span id="page-38-1"></span>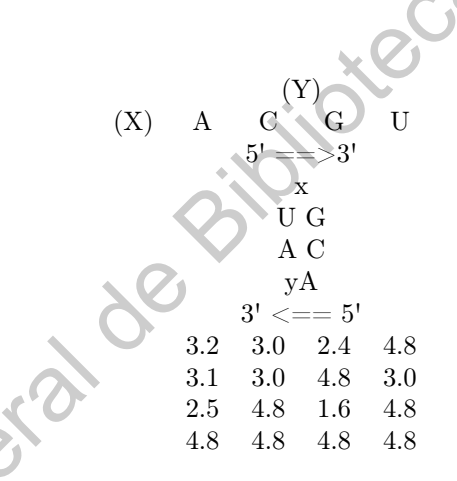

Figura 2.8: Parámetros de energía para bucle interno  $1 \times 2$  con cierre (U, A) y (C, G).

La Figura 2.9, muestra un bucle interno asimétrico de tamaño  $1 \times 2$  para el cual la energía es de 3.0 kcal/mol de acuerdo a los parámetros de la Figura 2.8.

<span id="page-38-2"></span>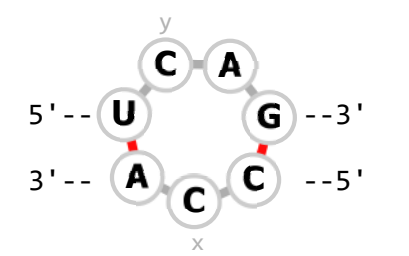

Figura 2.9: Bucle interno asimétrico de tamaño  $1 \times 2$ .

<sup>3</sup> <https://github.com/payalael16/RNASecStrucPredict/blob/main/NNDBEnergyParser/nndb/int21.dat>

#### Bucle Interno 2  $\times$  2

Este es otro de los casos especiales de bucles internos, es un bucle simétrico de tamaño 4 (dos bases libres en cada lado). Al igual que los bucles anteriores, su energía está tabulada dentro del modelo. En la Figura [2.10,](#page-39-0) se muestran los parámetros de energía cuando los pares de cierre son (C, G) y (C, G). El resto de los parámetros de energía para bucles internos  $2 \times 2$ , se encuentran en el archivo int $22.\text{dat}^4$ .

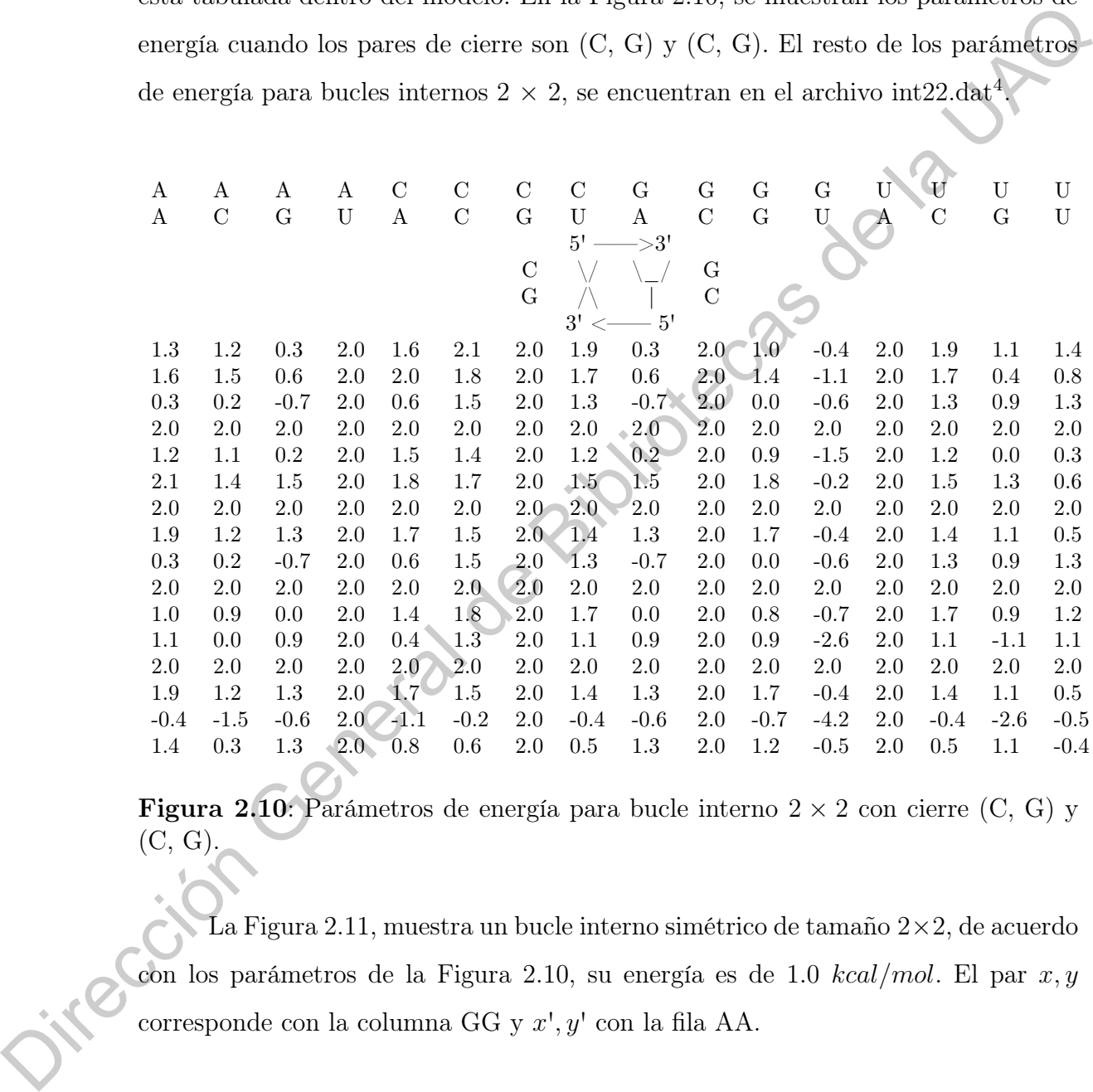

<span id="page-39-0"></span>Figura 2.10: Parámetros de energía para bucle interno $2\times 2$ con cierre (C, G) y  $(C, G)$ .

La Figura 2.11, muestra un bucle interno simétrico de tamaño 2×2, de acuerdo con los parámetros de la Figura 2.10, su energía es de 1.0  $kcal/mol$ . El par  $x, y$ corresponde con la columna GG y x', y' con la fila AA.

<sup>4</sup> <https://github.com/payalael16/RNASecStrucPredict/blob/main/NNDBEnergyParser/nndb/int22.dat>

<span id="page-40-0"></span>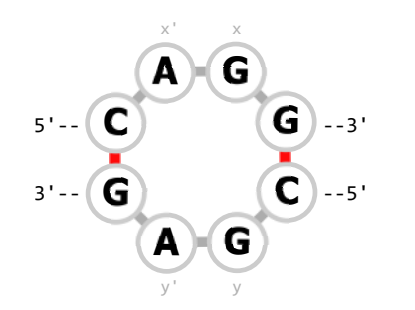

Figura 2.11: Bucle interno simétrico de tamaño  $2 \times 2$ .

#### Bucles Internos Generales

La energía libre para bucles internos generales, es decir, de longitud mayor a 4 o de tamaño 4 asimétrico; se determina de la siguiente forma:

$$
\Delta G_{Interno}(n) = \Delta G_{\text{Iniciación}}(n) + \Delta G_{\text{Asimetría}} \times |n_1 - n_2| + \Delta G_{\text{Ajuste terminal}}(i, j) + \Delta G_{\text{Ajuste terminal}}(i, j)
$$

El Algoritmo 2.4, muestra la forma de determinar la energía libre para cualquier bucle interno. Internal\_2, Internal\_3 y Internal\_4 son funciones que determinan la energía libre para bucles de tamaño  $1 \times 1$ ,  $1 \times 2$  y  $2 \times 2$  respectivamente, y de acuerdo a las reglas establecidas previamente. Por otro lado, *Internal*  $n$  es una función que pondera la energía libre para los ajustes terminales entre el par base de cierre y las bases libres vecinas que conforman el bucle; los parámetros de energía para estos ajustes terminales se encuentran en el archivo tstacki.dat<sup>5</sup>.  $\Delta G_{Initialization}$ corresponde a la penalización de energía por el tamaño del bucle. Finalmente, InternalLoopAsymmetric es la función que penaliza los bucles asimétricos, utilizando la siguiente función (Andronescu, 2003): **Eigura 2.11:** Bucki interno sinétrico de tamaño  $2 \times 2$ .<br>
Buckes Internos Generales<br>
La energía libre para buckes internos generales, es decir, Compilud mayor a<br>
4 o de tamaño 4 asimétrico; se determina de la siguiente f

$$
Internal LoopAsymmetric(l_1, l_2) = min \begin{cases} \qquad \qquad Asym-Max \\ |l_1 - l_2| \times Asym-Par[ min(2, min(l_1, l_2)) - 1] \end{cases}
$$

Donde,  $Asym-Max$  es igual a 3.0 kcal/mol y  $Asym-Par$  es un arreglo con los valores de energía [0.5, 0.5, 0.5, 0.5].

<sup>5</sup> <https://github.com/payalael16/RNASecStrucPredict/blob/main/NNDBEnergyParser/nndb/tstacki.dat>

<span id="page-41-0"></span>Algoritmo 2.4: Energía del bucle interno

```
1 Entrada: Secuencia S, los pares base de cierre (i, j) y (k, l), constante del
                  gas R, temperatura T
              2 Salida: Energía libre ∆G
              3 InternalLoopEnergy (S, i, j, k, l, R, T)4\quad \Delta G = \infty5 interior left = k - i - 16 interior right = j - l - 1\tau | interior len = interior left + interior right
              8 if interior_lef t < 1 or interior_right < 1 then
               9 | | return \Delta G10 end
             11 if l < 0 then
             12 | return \Delta G13 end
             14 if interior left == 1 and interior right == 1 then
             15 | return Internal_2(i, j, k, l, S)16 else if interior left == 1 and interior right == 2 then
             17 return Internal \exists (i, j, k, l, S)18 else if interior left == 2 and interior right == 1 then
             19 | return Internal 3(l, k, j, i, S)20 else if interior left = 2 and interior right = 2 then
             21 return Internal 4(i, j, k, l, S)22 else
             23 if interior len < 30 then
              24 | \Delta G = \Delta G_{Initialization}(interior\_len)25 else
              26 | \Delta G = \Delta G_{Initialization}(30) + 1.75 \times R \times T \times In (interior\_len/30)27 end
             28 \bigcap \Delta G \neq = Internal \ n(i, j, S)29 \Delta G \neq Internal n(k, l, S)30 \Delta G += InternalLoopAsymmetric(interior left, interior right)
             31 end
             32 return \Delta G33 end
\begin{tabular}{ll} $A$ & $\Delta G = \infty$ \\ $n$ & inductive right = j - l - 1$ \\ $\sigma$ & inductive right = j - l - 1$ \\ $\tau$ & inductive right = i - l - 1$ \\ $\tau$ & inductive right < l - 1$ \\ $\tau$ & if <math>n \neq i \in \mathbb{Z} \cup \{1, 2, 3, 4, 5\}$ \\ $n$ & return $\Delta G$ \\ $n$ & return $\Delta G$ \\ $n$ & return \end{tabular} \label{tab:2}
```
## 2.2.4. Bucle múltiple

Los bucles múltiples (también, llamados uniones) son bucles de los cuales se desprenden k número de ramificaciones o hélices (dos o más, Figura [2.12\)](#page-42-0). Con cada ramificación, se tienen los pares de cierre  $(i, j)$ ,  $(i_1, j_1)$ , ...,  $(i_k, j_k)$ .

<span id="page-42-0"></span>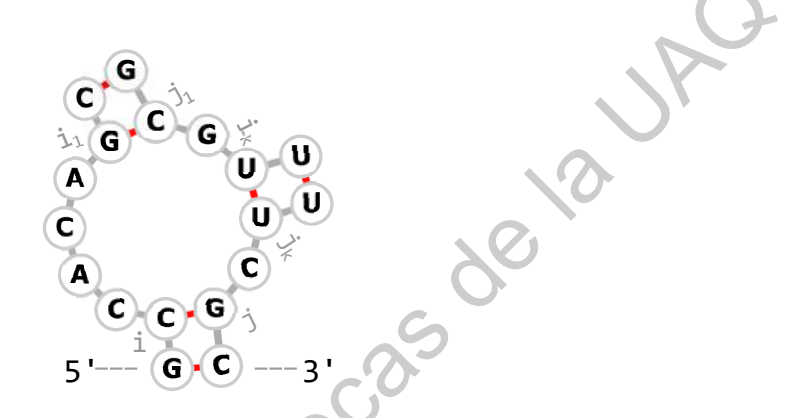

Figura 2.12: Bucle múltiple de 3 ramificaciones y 6 bases libres. Fragmento de la secuencia CRW\_00548, obtenida de RNA STRAND (Andronescu et al., 2008).

La función para determinar la energía libre de los bucles múltiples es la siguiente (Andronescu, 2003) (Kravchenko, 2009):

Equation (a) 
$$
f(x)
$$
,  $f(x)$ ,  $f(x)$ ,  $f(x$ 

Donde,  $Multi_a$  es una penalización por iniciar un bucle múltiple  $(3.40)$ kcal/mol),  $Multi<sub>b</sub>$  es la penalización por iniciar una nueva hélice (0.4 kcal/mol) y  $Multic$  es la penalización por cada base libre localizada entre las hélices que se desprenden del bucle (0 kcal/mol). Penalización\_No\_GC, es la penalización para las hélices que cierran con par base diferente de {(C, G), (G, C)} (0.5 kcal/mol). Finalmente, D es una función que determina la energía libre de las bases colgantes (bases libres) que son vecinas directas de una hélice.

$$
D(S, i_1, j_1, i_2, j_2) = \begin{cases} D_{3}(s_{j1}, s_{i1}, s_{j_1+1}) + D_{5}(s_{j2}, s_{i2}, s_{i_2-1}) & \forall i_1 + 1 < i_2 - 1 \\ min\Big(D_{3}(s_{j1}, s_{i1}, s_{j_1+1}), D_{5}(s_{j2}, s_{i2}, s_{i_2-1})\Big) & \forall i_1 + 1 = i_2 - 1 \\ 0 & \forall i_1 + 1 > i_2 - 1 \end{cases}
$$

 $D_{5'}$  y  $D_{3'}$ , son funciones que determinan la energía de las bases libres vecinas a una hélice, cuando la base libre es cercana al lado 5' y 3' de la estructura. En la Figura 2.13, se muestra un ejemplo de una base colgante en  $D_{5'}$ , para esta estructura se observa que la contribución de energía por parte de la base libre es de -0.5 kcal/mol. Los parámetros de energía para todas las bases colgantes, se encuentran en el archivo dangle.dat<sup>6</sup>.  $D(S, i_1, j_1, i_2, j_2) =\begin{cases} min\Big(D_S(i_2, s_1, s_1, s_{j+1}), D_S(s_{j2}, s_{j2}, s_{i2}, s_{i3}, 1)\Big) & \forall i, i+1 \leq j \leq 2-1 \\ 0 & \forall i, j+1 \leq j \leq 2-1 \end{cases}$ <br>  $D_S \vee D_S$ , son funciones que determinan la energía de las bases fibres vecinas a una hélice, cua

<span id="page-43-0"></span>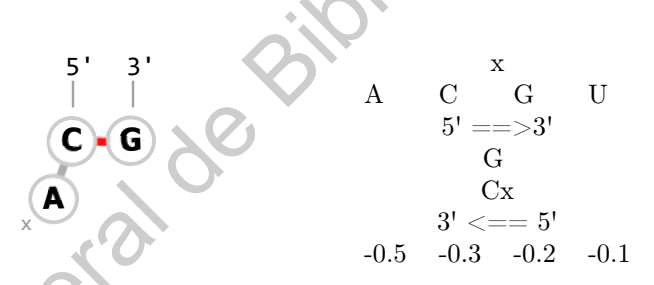

Figura 2.13: Base libre adyacente a una hélice (izquierda) y tabla de energía (derecha) para el par de cierre (C, G).

Retomando el bucle múltiple de la Figura 2.12, y desarrollando la función M establecida anteriormente, la energía libre para el bucle es de 3.1 kcal/mol. Primero, es necesario identificar los pares base de cierre de cada ramificación (Figura 2.14).

<span id="page-43-1"></span>0 1 2 3 4 5 6 7 8 9 10 11 12 13 14 15 16 17 G C C A C A G C G C G U U U U C G C ( ( . . . . ( ( ) ) . ( ( ) ) . ) )

Figura 2.14: Pares base de cierre del bucle múltiple. Los pares base son: (1, 16),  $(6, 9)$  y  $(11, 14)$ .

<sup>6</sup> <https://github.com/payalael16/RNASecStrucPredict/blob/main/NNDBEnergyParser/nndb/dangle.dat>

Luego, sustituimos los valores conocidos, y desarrollamos las sumatorias:

$$
M(S, 1, 16, 6, 9, 11, 14) =
$$
\n
$$
Multi_{6}^{\nearrow 3.4} +
$$
\n
$$
Multi_{6}^{\nearrow 3.4} \times (k^{\nearrow 2} + 1) +
$$
\n
$$
Multi_{6}^{\nearrow 0.4} \times (k^{\nearrow 2} + 1) +
$$
\n
$$
Multi_{6}^{\nearrow 0.4} \times (k^{\nearrow 2} + 1) +
$$
\n
$$
Pendizacion_N_{O_GC(C_{s_1}, G_{s_{10}})^{N}^{O_1} + \sum_{h=1}^{k} Pendizacioj_N^{O_0} + \sum_{k=1}^{k} Pendizacioj_N^{O_0} + \sum_{k=1}^{k} Pendizacioj_N^{O_0
$$

Finalmente obtenemos:

$$
M(S, 1, 16, 6, 9, 11, 14) = 3.4 + 0.4 \times 3 + 0 \times 6 + 0 + 0.5 + 0 - 1.7 - 0.3 = 3.1
$$

# Metodología

Si no trabajas en problemas importantes, es probable que no hagas un trabajo importante.

 $-$ RICHARD HAMMING (1915 - 1998)

# 3.1. Algoritmos Exhaustivos

# 3.1.1. Algoritmo de Nussinov

El algoritmo de Nussinov (Nussinov y Jacobson, 1980) es un algoritmo de programación dinámica que calcula el máximo número de pases base en el plegamiento de una molécula de ARN. En la actualidad al tratarse de un algoritmo clásico de predicción de estructuras secundarias, sirve como base para algoritmos más sofisticados.

Este algoritmo está diseñado para evaluar la contribución individual de cada par base a la estructura secundaria de una cadena. Para maximizar el número de emparejamientos utiliza un conjunto de reglas de plegado. La estabilidad de los pares G-C se considera igual a los pares A-U y G-U. Las contribuciones debidas al apilamiento (staking) se ignoran, al igual que los efectos de desestabilización de los bucles. Bajo estas condiciones, el problema de plegar una secuencia de nucleótidos en una estructura con la mínima energía libre se convierte en un problema más simple de encontrar una estructura con el número máximo de pares de bases; bajo la hipótesis de que entre más emparejamientos existan entre bases de la cadena de ARN, menor será la energía libre de la molécula [\(Nussinov y Jacobson, 1980\)](#page-109-1). trakejo importante.<br>
-RICGREU HASBERIC (1915-1998)<br>
3.1. Algoritmo de Nussinov (Nussinov v Jacobson, 1980) es un algoritmo<br>
de programación dinámica que calcula el mexico v Jacobson, 1980) es un algoritmo<br>
de programación

Los cálculos del algoritmo se realizan de manera recursiva. Si se considera una secuencia de *n* nucleótidos  $S_1 \ldots S_n$ , para obtener la estructura con el número máximo de pares base, el algoritmo agrega un 1 si $S_i$ y $S_j$ son pares base complementarios y 0 en caso contrario (Función [3.2\)](#page-46-0). El puntaje óptimo  $S(i, j)$  de una subsecuencia desde la posición i a la posición j, puede ser definida recursivamente mediante la puntuación de subsecuencias más pequeñas  $(F$ unción  $3.1)^1$ . Partiendo de esta idea, sólo hay cuatro posibles formas de obtener la mejor estructura para  $i, j$  desde subsecuencias más pequeñas.

$$
S(i,j)
$$
 de una subsecuencia desde la posición *i* a la posición *j*, puede ser definida recursiveamente mediante la puntuación de subsecuencias más pequeñas (Función 3.1)<sup>1</sup>. Partiendo de esta idea, sólo hay cuatro posibles formas de obtener la mejor estructura para *i*, *j* desde subsecuencias más pequeñas.  
\n
$$
M(i,j) = max \begin{cases} \nM(i+1,j) & M(i,j-1) \\ \nM(i,j-1) & M(i+1,j+1) + \delta(r_i, r_j) \\ \n\frac{M(i+1,j-1) + \delta(r_i, r_j)}{ \max_{i \le k < j} \{M(i,k) + M(k+1,j)\}} \n\end{cases} \tag{3.1}
$$
\n
$$
\delta(r_i, r_j) = \begin{cases} \n1 & si (i,j) = (A, U), (C, G) \ (G, U) \\ \n0 & en otro caso \end{cases} \quad (3.2)
$$
\nLas cuatro formas posibles de construir una estructura de pares de bases de acuerdo a la fundón de Nussivov son las siguientes (Sperschneider, 2008) (Zhao y Sahni, 2016):  
\n
$$
\begin{cases} \n1 & \text{Agregar } i \text{ sin aparear a la mejor estructura } i+1, j-1. \\ \n2 & \text{Agregar } i \text{ sin aparear a la mejor estructura } i+1, j-1. \n\end{cases}
$$
\n
$$
\begin{cases} \n2 & \text{Agregar } j \text{ sin aparear a la mejor estructura } i+1, j-1. \\ \n3 & \text{Agregar } l \text{ par } i, j \text{ sobre la mejor estructura } i+1, j-1. \n\end{cases}
$$

<span id="page-46-1"></span><span id="page-46-0"></span>Las cuatro formas posibles de construir una estructura de pares de bases de acuerdo a la función de Nussivov son las siguientes (Sperschneider, 2008) (Zhao y Sahni, 2016):

1) Agregar  $i$  sin aparear a la mejor estructura  $i+1, j$  .

- 2) Agregar j sin aparear a la mejor estructura  $i, j 1$ .
- 3) Agregar el par i, j sobre la mejor estructura  $i + 1$ , j 1.
- 4) Combinar las dos estructuras óptimas  $i,k$ y $k+1,\,j.$

<sup>1</sup>Función recursiva de Nussivov [\(Böckenhauer y Bongartz, 2007\)](#page-108-2).

Los diferentes casos de recurrencia en el algoritmo de Nussivov se muestran en la Figura [3.1:](#page-47-0)

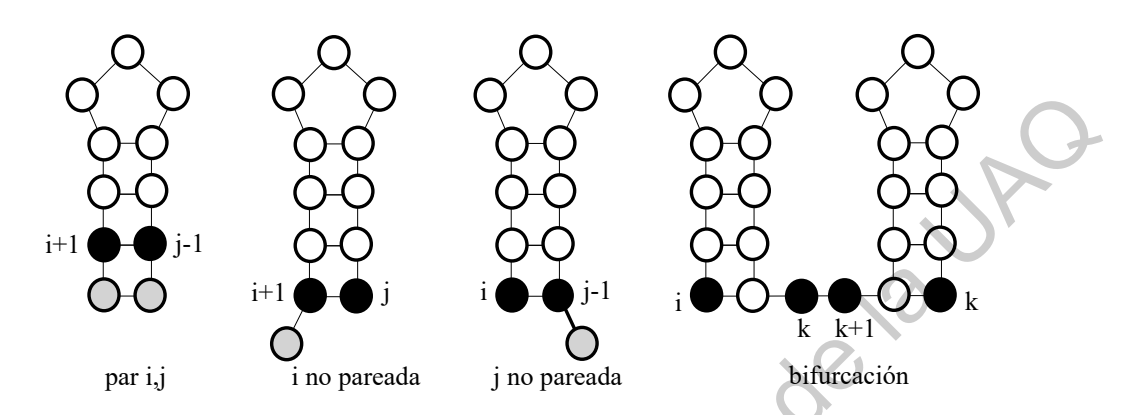

<span id="page-47-0"></span>Figura 3.1: Los cuatro posibles casos para la función recursiva de Nussinov (Durbin et al., 1998).

La matriz será llenada a lo largo de las diagonales y la solución será recuperada a través de un paso de rastreo. En la Figura 3.2, se visualiza cómo se calcula recursivamente una entrada de la matriz, una forma práctica de mejorar la eficiencia del algoritmo, es calculando solo la matriz triangular superior. Está ilustración es una representación gráfica de la Función 3.1.

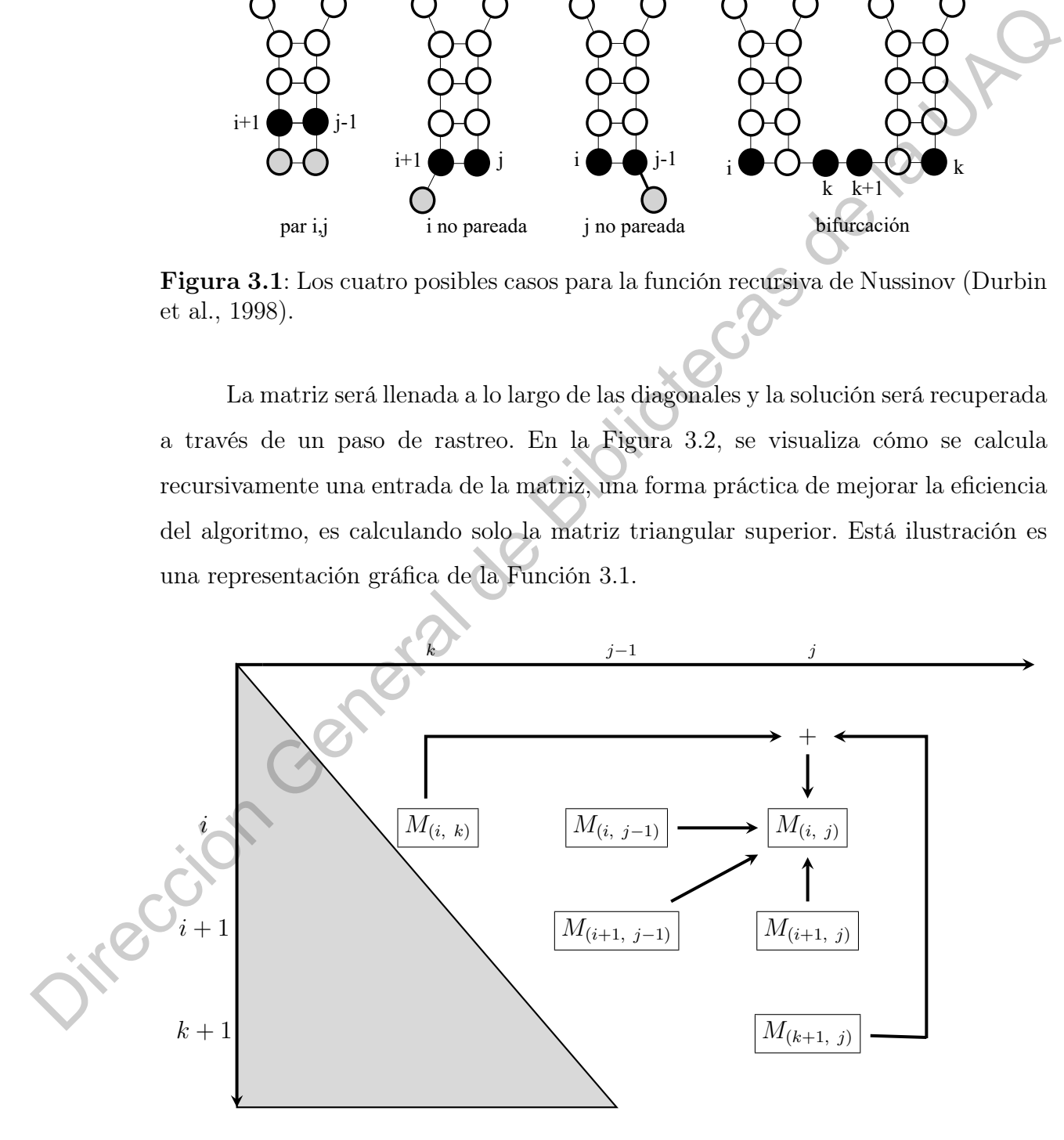

<span id="page-47-1"></span>Figura 3.2: Cálculo del valor  $i, j$  en la matriz del algoritmo Nussinov [\(Sperschneider, 2008\)](#page-110-0).

A continuación, se muestra el algoritmo de Nussivov (Algoritmo [3.1\)](#page-48-0) adaptado de [\(Böckenhauer y Bongartz, 2007\)](#page-108-2). El cual requiere  $O(n^2)$  pasos para calcular la matriz triangular superior, para una matriz de  $n \times n$  para los casos (1), (2) y (3). Adicionalmente, deben calcularse los n posibles valores del parámetro k en el caso (4); esto requiere  $O(n)$ , por lo tanto, el tiempo de ejecución del algoritmo es  $O(n^3)$ .

#### <span id="page-48-0"></span>Algoritmo 3.1: Nussinov

**1 Entrada:** Una cadena  $r = \{r_0, \ldots, r_{n-1}\}$  donde  $r_i \in \sum_{ARN}$  y un entero l que representa el tamaño mínimo del bucle. 2 Salida: La estructura secundaria  $S_r$  en formato DotBracket.<br>
3 Nussinov  $(r, l)$ <br>
4  $n = Length(r)$ <br>
5  $SecStruct = \emptyset$ <br>
6  $for k = 0 to l do$ <br>
7  $for i = 0 to n - l$ <br>
8  $\begin{vmatrix} \text{for } i = 0 \text{ to } n - l \\ i - l \end{vmatrix}$ 3 Nussinov  $(r, l)$ 4  $n = Length(r)$  $5 \quad \text{SecStruct} = \emptyset$ 6 for  $k = 0$  to l do  $\tau$  | for  $i = 0$  to  $n - k$  do 8 | |  $j = i + k$ 9  $M(i, j) = 0$  $10$  end <sup>11</sup> end 12 for  $k = l$  to n do 13 **for**  $i = 0$  to n + 14 j = i + k 15  $M(i, j) = max$  $\sqrt{ }$  $\Big\}$  $\overline{\mathcal{L}}$  $M(i+1,j)$  $M(i, j - 1)$  $M(i + 1, j - 1) + \delta(r_i, r_j)$  $max_{i < k < j} \Big\{ M(i, k) + M(k + 1, j) \Big\}$ 16 **end** <sup>17</sup> end 18  $\Box$  Call NussinovTraceback $(0, n-1, M, SecStruct)$ 19  $\phi$  dot bracket = {'.', ..., n} 20 foreach  $s \in SecStruct$  do 21 dot bracket  $min(s)$  = "(" 22  $\left| \quad \right| \quad dot\_bracket(max(s)] = "$ " <sup>23</sup> end 24 return dot bracket <sup>25</sup> end (4); esta requiere  $O(n)$ , por lo tanto, el tiempo de ejecución del algoritmo as  $O(m^3)$ .<br>
Algoritmo 3.1: Nussinov<br>
que representa el tamaio mínimo del bude.<br>
general de la UAQ de la UAQ de la UAQ de la UAQ de la UAQ de la

El proceso para obtener la solución se muestra en el Algoritmo [3.2](#page-49-0) [\(Huson,](#page-109-2) [2006\)](#page-109-2) [\(Vialette, s.f.\)](#page-111-1). Básicamente, consiste en encontrar un camino que conduzca a la puntuación máxima, así la ruta resultante definirá la estructura secundaria óptima en términos del máximo número de pares base. Este procedimiento es recursivo y exhibe una complejidad  $O(n)$  en tiempo de ejecución.

<span id="page-49-0"></span>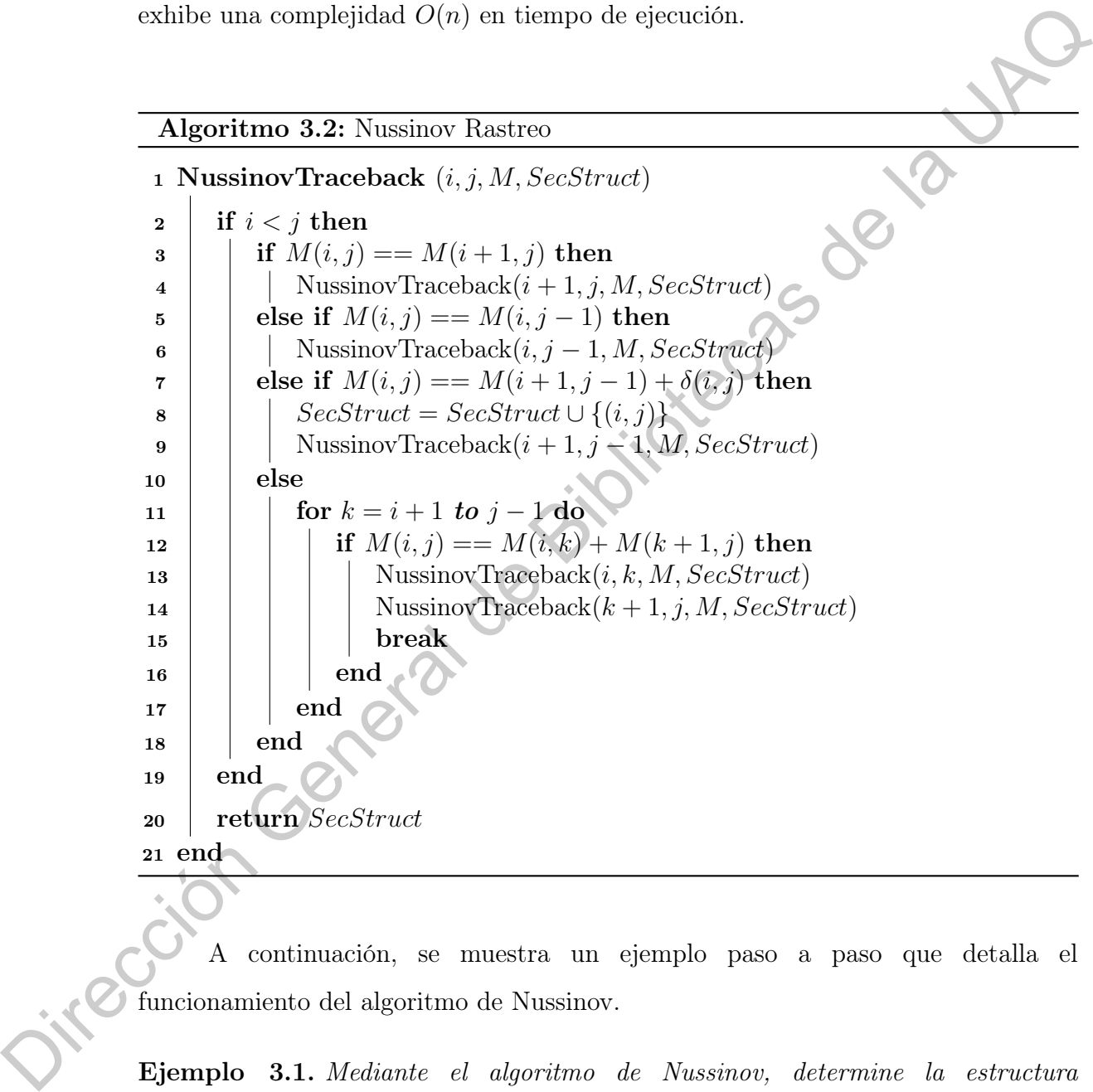

A continuación, se muestra un ejemplo paso a paso que detalla el funcionamiento del algoritmo de Nussinov.

Ejemplo 3.1. Mediante el algoritmo de Nussinov, determine la estructura secundaria para la cadena  $r = AACUCCGUUA$ . Considere una longitud mínima del bucle  $l = 2$ .

**Paso 1**. Se inicializa la matriz  $m \times m$  (donde m representa la longitud de la cadena r). Como  $l = 2$  los valores de las primeras dos diagonales se asignan en 0 (consideramos las diagonales iniciando con índice 0) .

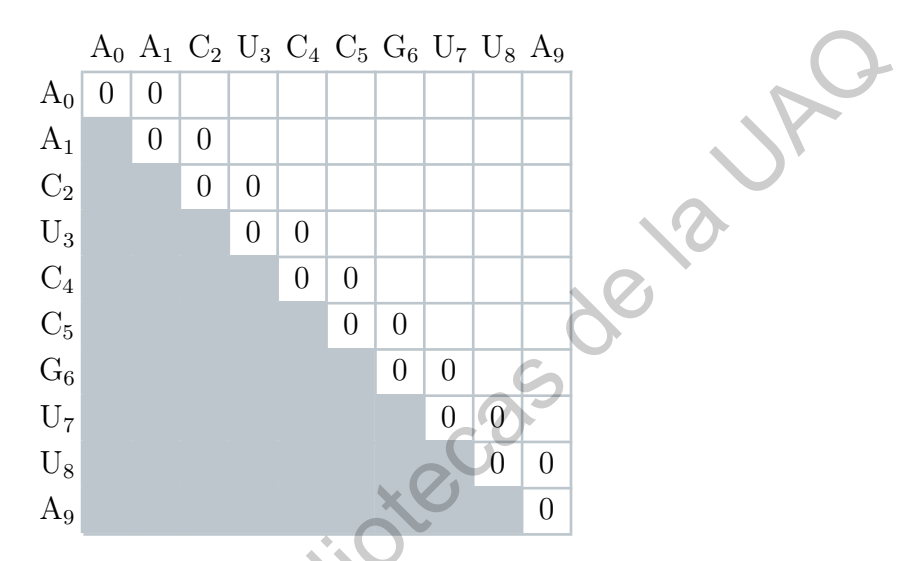

Figura 3.3: Inicialización de la matriz de Nussinov para r = AACUCCGUUA.

Paso 2A. Cálculo de la segunda diagonal (Figura 3.4).

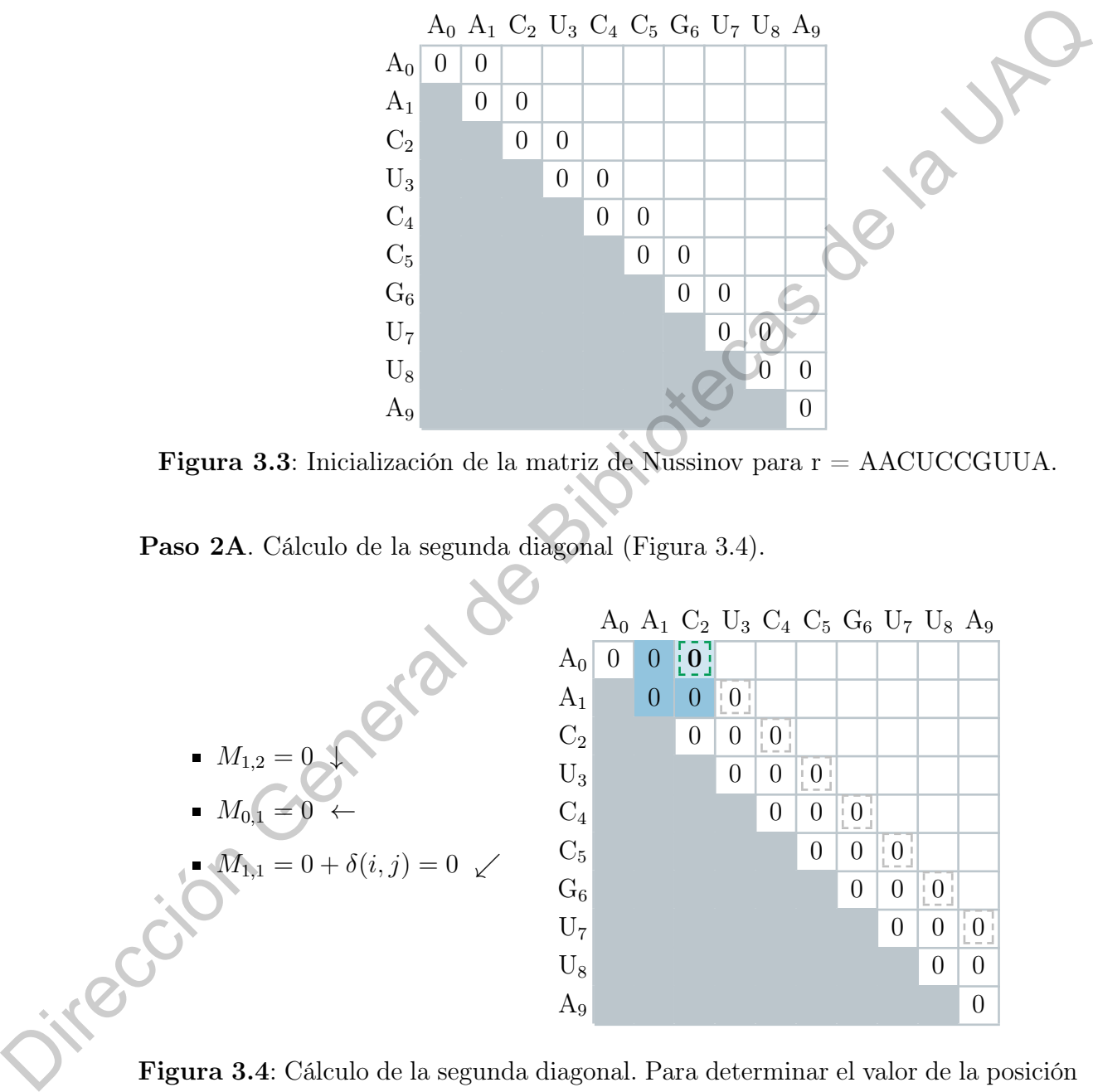

<span id="page-50-0"></span>Figura 3.4: Cálculo de la segunda diagonal. Para determinar el valor de la posición  $M_{0,2}$  se obtiene el valor máximo de las posiciones  $M_{1,2}, M_{0,1}$  y  $M_{1,1}$ .

Paso 2B. Cálculo de la tercera diagonal (Figura [3.5\)](#page-51-0).

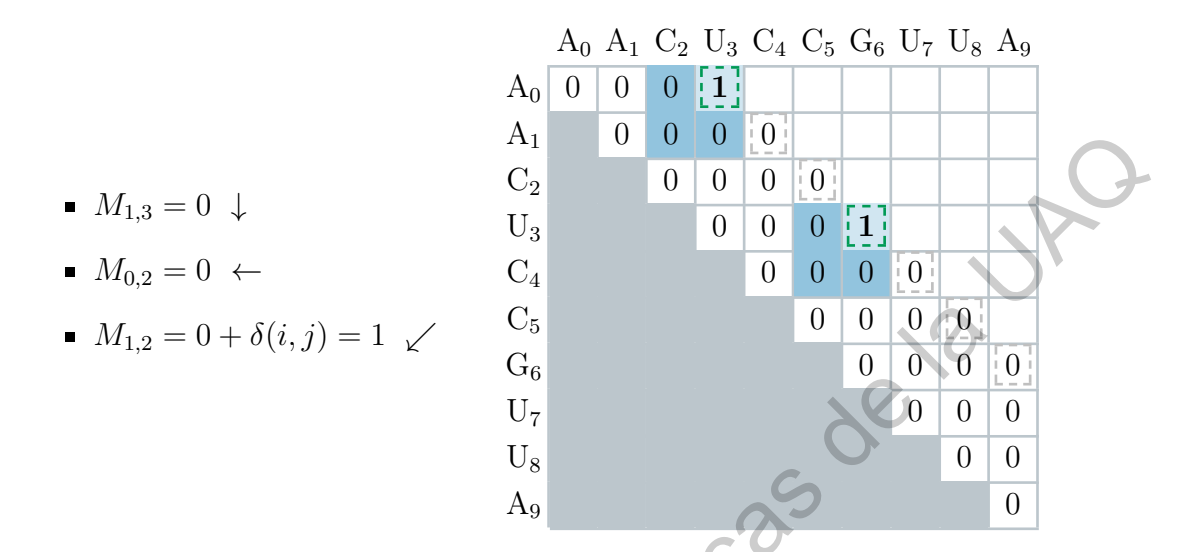

<span id="page-51-0"></span>Figura 3.5: Cálculo de la tercera diagonal. Para determinar el valor de la posición  $M_{0,3}$  se obtiene el valor máximo de las posiciones  $M_{1,3}, M_{0,2}$  y  $M_{1,2}$ .

|                                                                                                    |                |                |                | U              | $\lfloor 0 \rfloor$ |                |                                                        |                     |                 |                                                             |                                |                            |
|----------------------------------------------------------------------------------------------------|----------------|----------------|----------------|----------------|---------------------|----------------|--------------------------------------------------------|---------------------|-----------------|-------------------------------------------------------------|--------------------------------|----------------------------|
| $\quad \blacksquare \ M_{1,3}=0 \ \downarrow$                                                                                                    | C <sub>2</sub> |                | $\overline{0}$ | $\theta$       | $\boldsymbol{0}$    | $\mid 0 \mid$  |                                                        |                     |                 |                                                             |                                |                            |
|                                                                                                    | $U_3$          |                |                | $\overline{0}$ | $\theta$            |                | $\begin{smallmatrix} 0 & 1 \\ 1 & 1 \end{smallmatrix}$ |                     |                 |                                                             |                                |                            |
| $M_{0,2}=0 \leftarrow$                                                                                                    | $C_4$          |                |                |                | $\overline{0}$      | $\overline{0}$ | $\overline{0}$                                         | $\lfloor 0 \rfloor$ |                 |                                                             |                                |                            |
| $M_{1,2} = 0 + \delta(i,j) = 1 \checkmark$                                                                                                    | $C_5$          |                |                |                |                     | $\overline{0}$ | $\theta$                                               | $\overline{0}$      | $\vert 0 \vert$ |                                                             |                                |                            |
|                                                                                                    | $G_6$          |                |                |                |                     |                | $\overline{0}$                                         | $\overline{0}$      | U               | $\vert 0 \vert$                                             |                                |                            |
|                                                                                                    | $U_7$          |                |                |                |                     |                |                                                        | $\overline{0}$      | 0               | $\overline{0}$                                              |                                |                            |
|                                                                                                    | $U_8$          |                |                |                |                     |                |                                                        |                     | $\overline{0}$  | $\overline{0}$                                              |                                |                            |
|                                                                                                    | $A_9$          |                |                |                |                     |                |                                                        |                     |                 | $\overline{0}$                                              |                                |                            |
| $M_{0,3}$ se obtiene el valor máximo de las posiciones $M_{1,3}, M_{0,2}$ y $M_{1,2}$ .                                                                             |                |                |                |                |                     |                |                                                        |                     |                 |                                                             |                                |                            |
| Paso 2C. Cálculo de la cuarta diagonal (Figura 3.6).                                                                                                    |                |                |                |                |                     |                |                                                        |                     |                 |                                                             |                                |                            |
|                                                                                                    |                |                |                |                |                     |                |                                                        |                     |                 |                                                             |                                |                            |
|                                                                                                    |                |                |                |                |                     |                |                                                        |                     |                 | $A_0$ $A_1$ $C_2$ $U_3$ $C_4$ $C_5$ $G_6$ $U_7$ $U_8$ $A_9$ |                                |                            |
|                                                                                                    |                |                |                |                |                     |                |                                                        |                     |                 |                                                             |                                |                            |
|                                                                                                    |                | $A_0$          | $\theta$       | $\theta$       | $\overline{0}$      | $\mathbf{1}$   | $\lfloor 1 \rfloor$                                    |                     |                 |                                                             |                                |                            |
|                                                                                                    |                | $A_1$          |                | $\overline{0}$ | $\boldsymbol{0}$    | $\overline{0}$ | $\theta$                                               | $\pm 0$             |                 |                                                             |                                |                            |
|                                                                                                    |                | $C_2$          |                |                | $\theta$            | $\overline{0}$ | $\theta$                                               |                     | $0$   $1$       |                                                             |                                |                            |
|                                                                                                    |                | $U_3$          |                |                |                     | $\theta$       | $\theta$                                               | $\theta$            | 1               | $\lfloor 1 \rfloor$                                         |                                |                            |
|                                                                                                    |                | $C_4$          |                |                |                     |                | $\theta$                                               | $\overline{0}$      | $\overline{0}$  | $\overline{0}$                                              | $\left\lfloor 0 \right\rfloor$ |                            |
| ■ $M_{3,6} = 1 \downarrow$<br>■ $M_{2,5} = 0 \leftarrow$<br><br>■ $M_{3,5} = 0 + \delta(i,j) = 1 \swarrow$<br>Con $k = 3$ en las posiciones $M_{i,k}$ , $M_{k+1,j}$ |                | $C_5$          |                |                |                     |                |                                                        | $\overline{0}$      | $\theta$        | $\overline{0}$                                              | $\theta$                       | $\frac{0}{1}$              |
|                                                                                                    |                | $G_6$          |                |                |                     |                |                                                        |                     | $\overline{0}$  | $\theta$                                                    | $\overline{0}$                 | $\theta$                   |
| $M_{2,3} = 0 \leftarrow y M_{4,6} = 0 \downarrow$                                                                                                    |                | U <sub>7</sub> |                |                |                     |                |                                                        |                     |                 | $\overline{0}$                                              | $\theta$                       | $\theta$                   |
|                                                                                                    |                | $U_8$<br>$A_9$ |                |                |                     |                |                                                        |                     |                 |                                                             | 0                              | $\theta$<br>$\overline{0}$ |

<span id="page-51-1"></span> $M_{2,6}$ se obtiene el valor máximo de las posiciones  $M_{3,6}, M_{2,5}, M_{3,5}$ y el máximo de:  $\{(M_{2,3}, M_{4,6})\}.$ 

Paso 2D. Cálculo de la quinta diagonal (Figura [3.7\)](#page-52-0).

- $M_{1.5} = 0 \downarrow$
- $M_{0,4} = 1 \leftarrow$
- $M_{1,4} = 0 + \delta(i,j) = 0 \checkmark$

Con  $k = \{1, 2\}$  en las posiciones  $M_{i,k}$ ,  $M_{k+1,j}$ 

$$
M_{0,1} = 0 \leftarrow y \ M_{2,5} = 0 \downarrow
$$
  

$$
M_{0,2} = 0 \leftarrow y \ M_{3,5} = 0 \downarrow
$$

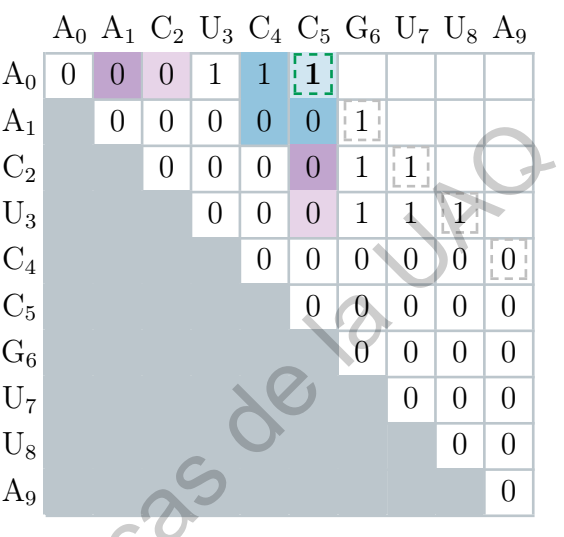

<span id="page-52-0"></span>Figura 3.7: Cálculo de la quinta diagonal. Para determinar el valor de la posición  $\widetilde{M}_{0,5}$ se obtiene el valor máximo de las posiciones  $\widetilde{M}_{1,5}, \widetilde{M}_{0,4}, \widetilde{M}_{1,4}$  y el máximo de:  $\{(M_{0,1}, M_{2,5}), (M_{0,2}, M_{3,5})\}.$ 

Paso 2E. Cálculo de la sexta diagonal (Figura 3.8).

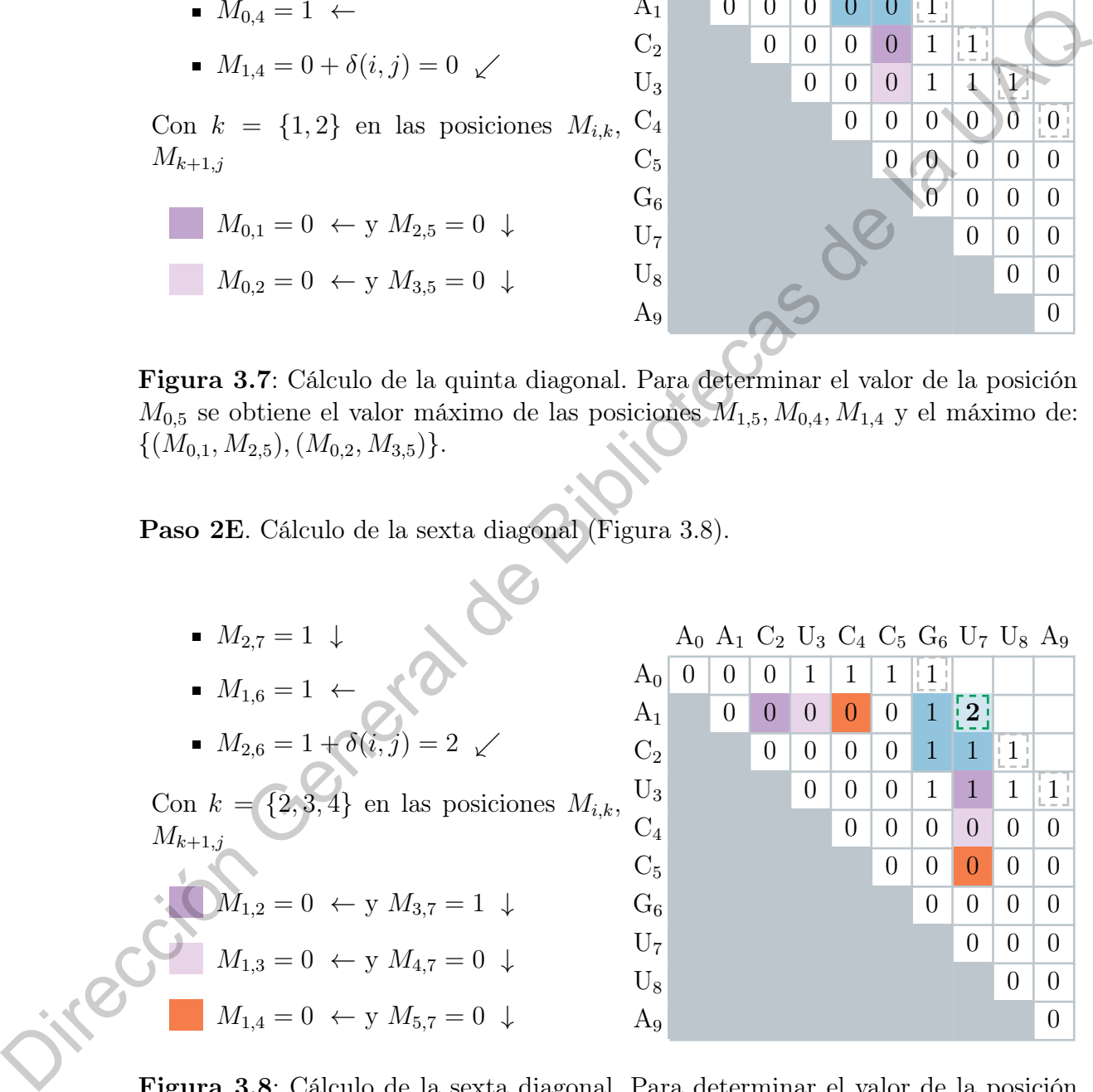

<span id="page-52-1"></span>Figura 3.8: Cálculo de la sexta diagonal. Para determinar el valor de la posición  $M_{1,7}$  se obtiene el valor máximo de las posiciones  $M_{2,7}, M_{1,6}, M_{2,6}$  y el máximo de:  $\{(M_{1,2}, M_{3,7}), (M_{1,3}, M_{4,7}), (M_{1,4}, M_{5,7})\}.$ 

Paso 2F. Cálculo de la séptima diagonal (Figura [3.9\)](#page-53-0).

- $M_{(2,8)} = 1 \downarrow$
- $M_{(1,7)} = 2 \leftarrow$
- $M_{(2,7)} = 1 + \delta(i, j) = 2 \checkmark$

<span id="page-53-0"></span>
$$
M_{(1,2)} = 0 \leftarrow y \ M_{(3,8)} = 1 \downarrow
$$
  

$$
M_{(1,3)} = 0 \leftarrow y \ M_{(4,8)} = 0 \downarrow
$$
  

$$
M_{(1,4)} = 0 \leftarrow y \ M_{(5,8)} = 0 \downarrow
$$
  

$$
M_{(1,5)} = 0 \leftarrow y \ M_{(6,8)} = 0 \downarrow
$$

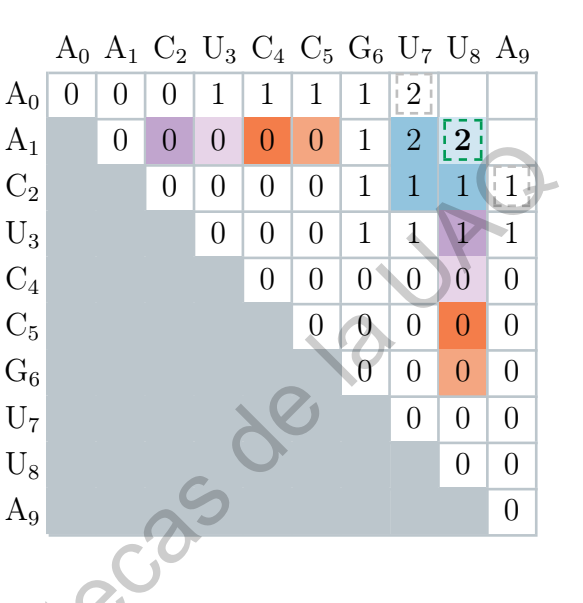

- $M_{(1,8)} = 2 \downarrow$
- $M_{(0,7)} = 2 \leftarrow$  $M_{(1,7)} = 2 + \delta(i,j) = 3 \ \swarrow$

 $M_{(0,1)} = 0 \leftarrow y M_{(2,8)} = 1 \downarrow$  $M_{(0,2)} = 0 \leftarrow y M_{(3,8)} = 1 \downarrow$  $M_{(0,3)} = 1 \leftarrow y M_{(4,8)} = 0 \downarrow$  $M_{(0,4)} = 1 \leftarrow y M_{(5,8)} = 0 \downarrow$  $M_{(0.5)} = 1 \leftarrow y M_{(6.8)} = 0 \downarrow$ 

| $M_{(2,7)} = 1 + o(1, 1) = 2 \sqrt{ }$                                                             | $A_1$          |                | U              | $\cup$         | U              | U              | U                                                           | T               | $\mathbf{z}$   | $2 \frac{1}{4}$  |                     |
|----------------------------------------------------------------------------------------------------|----------------|----------------|----------------|----------------|----------------|----------------|-------------------------------------------------------------|-----------------|----------------|------------------|---------------------|
| Con $k = \{2, 3, 4, 5\}$ en las posiciones $M_{i,k}$ ,                                             | $C_2$          |                |                | $\overline{0}$ | $\overline{0}$ | $\overline{0}$ | $\theta$                                                    | $\mathbf{1}$    | $\mathbf{1}$   |                  | $\mathbf{1}$        |
| $M_{k+1,j}$                                                                                        | $\mathrm{U}_3$ |                |                |                | $\Omega$       | $\theta$       | 0                                                           | $\mathbf{1}$    | Ł              | T                | ₫.                  |
|                                                                                                    | $C_4$          |                |                |                |                | $\overline{0}$ | $\theta$                                                    | $0^{\circ}$     | $\overline{0}$ | $\overline{0}$   | $\theta$            |
| $M_{(1,2)} = 0 \leftarrow y M_{(3,8)} = 1 \downarrow$                                              | $C_5$          |                |                |                |                |                | $\overline{0}$                                              | $\vert 0 \vert$ | $\overline{0}$ | $\overline{0}$   | $\left( \right)$    |
| $M_{(1,3)} = 0 \leftarrow y M_{(4,8)} = 0 \downarrow$                                              | $G_6$          |                |                |                |                |                |                                                             | $\overline{0}$  | $\overline{0}$ | $\theta$         | $\theta$            |
|                                                                                                    | U <sub>7</sub> |                |                |                |                |                |                                                             |                 | $\overline{0}$ | $\theta$         | $\theta$            |
| $M_{(1,4)} = 0 \leftarrow y M_{(5,8)} = 0 \downarrow$                                              | $U_8$          |                |                |                |                |                |                                                             |                 |                | $\theta$         | $\overline{0}$      |
| $M_{(1,5)} = 0 \leftarrow y M_{(6,8)} = 0 \leftarrow$                                              | $A_9$          |                |                |                |                |                |                                                             |                 |                |                  | $\theta$            |
|                                                                                                    |                |                |                |                |                |                |                                                             |                 |                |                  |                     |
| Figura 3.9: Cálculo de la séptima diagonal. Para determinar el valor de la posición                |                |                |                |                |                |                |                                                             |                 |                |                  |                     |
| $M_{1,8}$ se obtiene el valor máximo de las posiciones $M_{2,8}, M_{1,7}, M_{2,7}$ y el máximo de: |                |                |                |                |                |                |                                                             |                 |                |                  |                     |
| $\{(M_{1,2}, M_{3,8}), (M_{1,3}, M_{4,8}), (M_{1,4}, M_{5,8}), (M_{1,5}, M_{6,8})\}.$              |                |                |                |                |                |                |                                                             |                 |                |                  |                     |
|                                                                                                    |                |                |                |                |                |                |                                                             |                 |                |                  |                     |
| Paso 2G. Cálculo de la octava diagonal (Figura 3.10).                                              |                |                |                |                |                |                |                                                             |                 |                |                  |                     |
| $M_{(1,8)} = 2 \downarrow$                                                                         |                |                |                |                |                |                |                                                             |                 |                |                  |                     |
| ■ $M_{(0,7)} = 2 \leftarrow$<br>■ $M_{(1,7)} = 2 + \delta(i,j) = 3 \times$                         |                |                |                |                |                |                | $A_0$ $A_1$ $C_2$ $U_3$ $C_4$ $C_5$ $G_6$ $U_7$ $U_8$ $A_9$ |                 |                |                  |                     |
|                                                                                                    | $A_0$          | $\overline{0}$ | $\overline{0}$ | $\overline{0}$ | $\mathbf 1$    | $\mathbf{1}$   | $\mathbf{1}$                                                | $\mathbf 1$     |                | 2  3             |                     |
|                                                                                                    | $A_1$          |                | $\overline{0}$ | $\theta$       | $\overline{0}$ | $\overline{0}$ | $\overline{0}$                                              | $\mathbf{1}$    | $\overline{2}$ | $\overline{2}$   | $\lfloor 2 \rfloor$ |
| Con $k = \{1, 2, 3, 4, 5\}$ en las posiciones<br>$M_{i,k}, M_{k+1,i}$                              | C <sub>2</sub> |                |                | $\overline{0}$ | $\theta$       | $\overline{0}$ | $\overline{0}$                                              | $\mathbf{1}$    | $\mathbf{1}$   | $\mathbf{1}$     | $\mathbf{1}$        |
|                                                                                                    | $U_3$          |                |                |                | 0              | $\Omega$       | 0                                                           | $\mathbf{1}$    | $\mathbf{1}$   | $\mathbf{1}$     | 1                   |
| $M_{(0,1)} = 0 \leftarrow y M_{(2,8)} = 1 \downarrow$                                              | $C_4$          |                |                |                |                | $\overline{0}$ | $\overline{0}$                                              | $\overline{0}$  | $\overline{0}$ | $\overline{0}$   | $\theta$            |
|                                                                                                    | $C_5$          |                |                |                |                |                | $\overline{0}$                                              | $\theta$        | $\overline{0}$ | $\Omega$         | $\overline{0}$      |
| $M_{(0,2)} = 0 \leftarrow y M_{(3,8)} = 1 \downarrow$                                              | $G_6$          |                |                |                |                |                |                                                             | $\theta$        | $\theta$       | $\left( \right)$ | $\left( \right)$    |
| $M_{(0,3)} = 1 \leftarrow y M_{(4,8)} = 0 \leftarrow$                                              | U <sub>7</sub> |                |                |                |                |                |                                                             |                 | $\theta$       | $\overline{0}$   | $\theta$            |
|                                                                                                    | $U_8$          |                |                |                |                |                |                                                             |                 |                | $\theta$         | $\theta$            |
| $M_{(0,4)} = 1 \leftarrow y M_{(5,8)} = 0 \downarrow$                                              | $A_9$          |                |                |                |                |                |                                                             |                 |                |                  | $\overline{0}$      |

<span id="page-53-1"></span>Figura 3.10: Cálculo de la octava diagonal. Para determinar el valor de la posición  $M_{0,8}$  se obtiene el valor máximo de las posiciones  $M_{1,8}, M_{0,7}, M_{1,7}$  y el máximo de:  $\{(M_{0,1}, M_{2,8}), (M_{0,2}, M_{3,8}), (M_{0,4}, M_{5,8}, (M_{0,5}, M_{6,8})\}.$ 

Paso 2H. Cálculo de la novena diagonal (Figura [3.11\)](#page-54-0).

- $M_{(1,9)} = 2 \downarrow$
- $M_{(0,8)} = 3 \leftarrow$
- $M_{(1,8)} = 2 + \delta(i, j) = 2 \checkmark$

Con  $k = \{1, 2, 3, 4, 5, 6\}$  en las posiciones  $M_{i,k}, M_{k+1,j}$ 

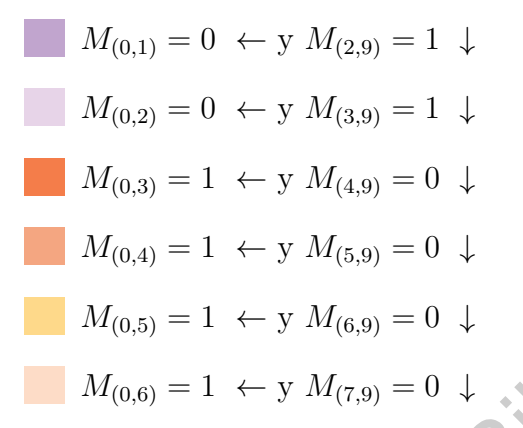

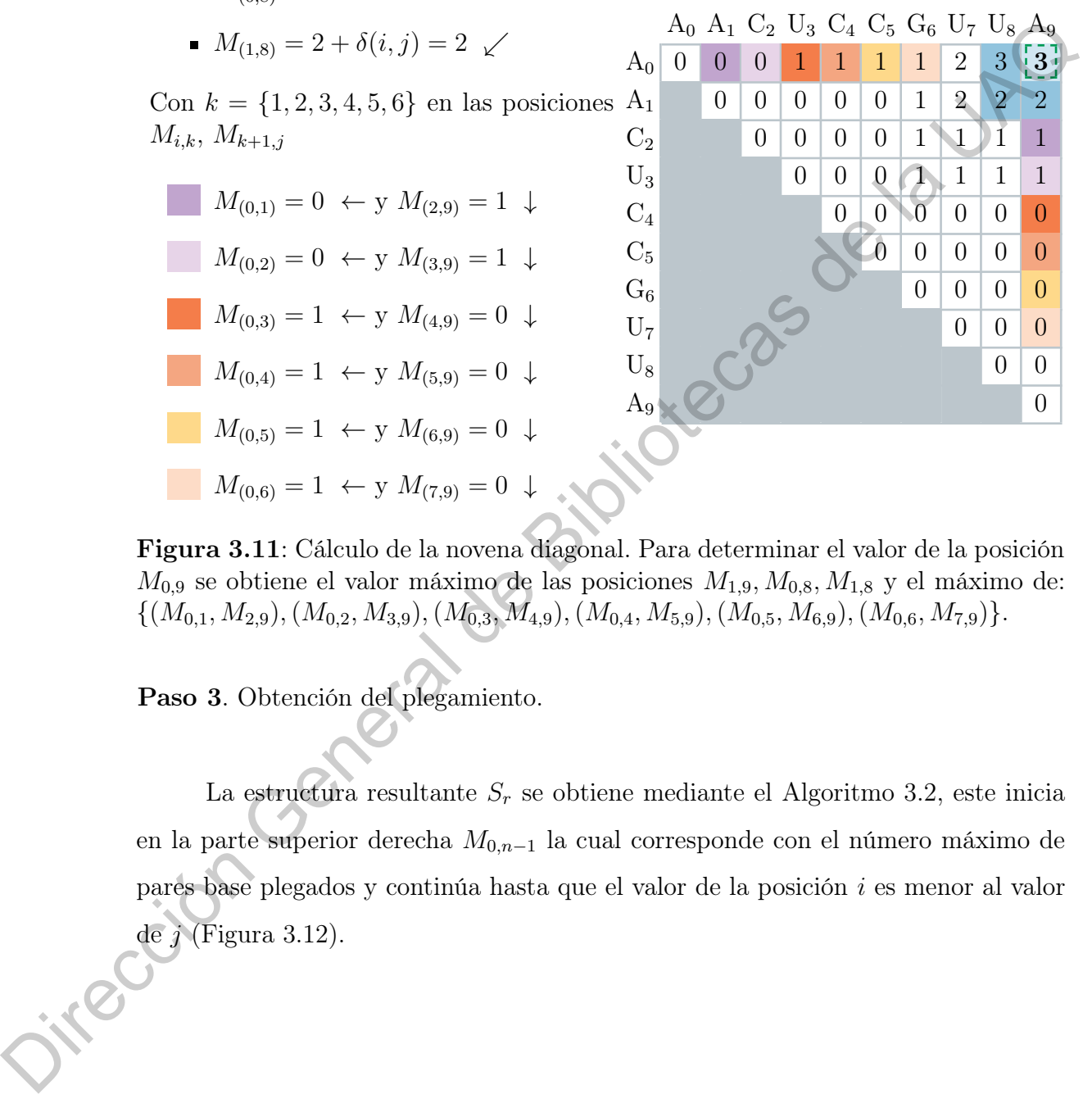

<span id="page-54-0"></span>Figura 3.11: Cálculo de la novena diagonal. Para determinar el valor de la posición  $M_{0,9}$  se obtiene el valor máximo de las posiciones  $M_{1,9}, M_{0,8}, M_{1,8}$  y el máximo de:  $\{(M_{0,1}, M_{2,9}), (M_{0,2}, M_{3,9}), (M_{0,3}, M_{4,9}), (M_{0,4}, M_{5,9}), (M_{0,5}, M_{6,9}), (M_{0,6}, M_{7,9})\}.$ 

Paso 3. Obtención del plegamiento.

La estructura resultante  $S_r$  se obtiene mediante el Algoritmo 3.2, este inicia en la parte superior derecha M0,n−<sup>1</sup> la cual corresponde con el número máximo de pares base plegados y continúa hasta que el valor de la posición i es menor al valor de  $j$  (Figura 3.12).

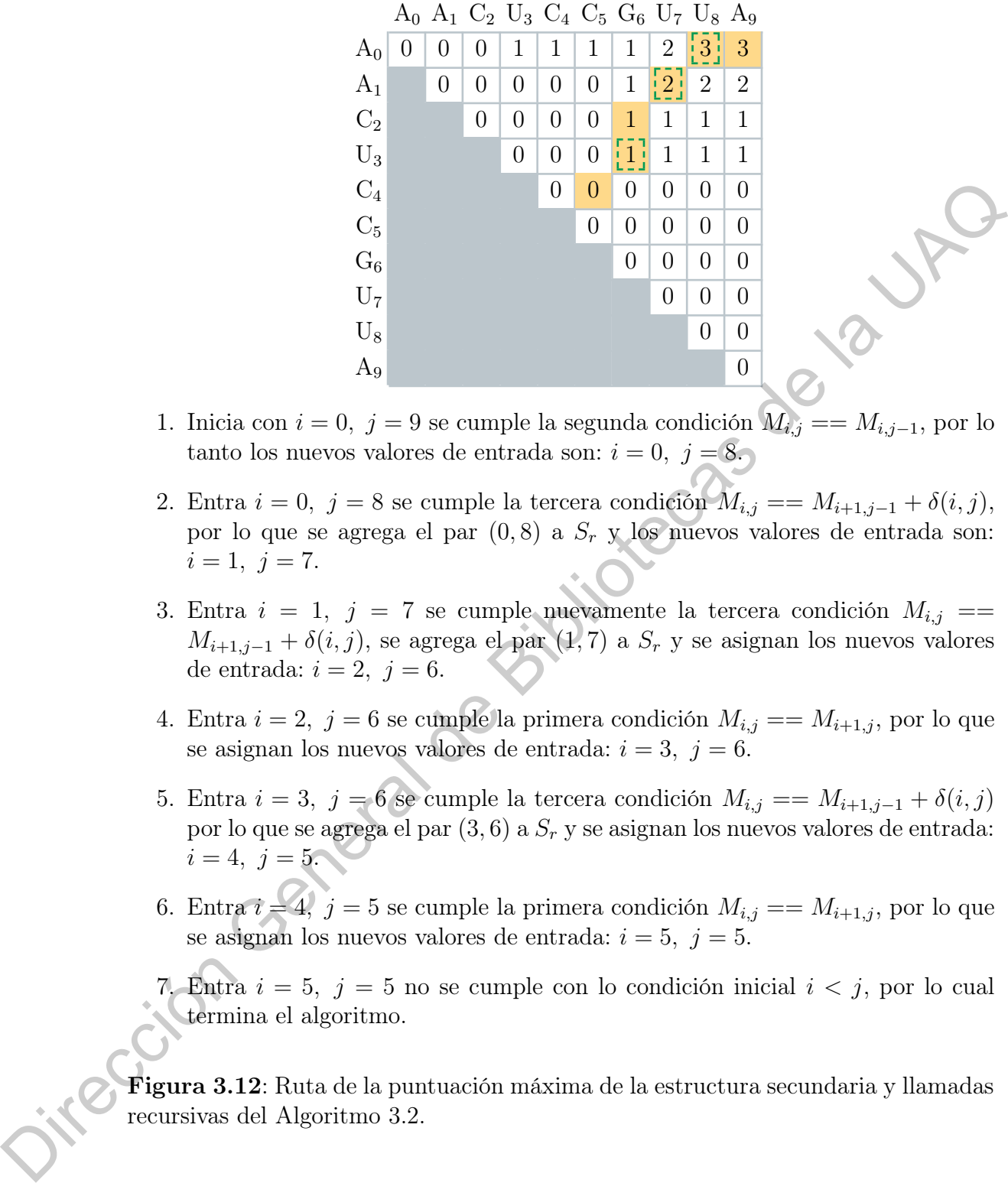

- 1. Inicia con  $i = 0, j = 9$  se cumple la segunda condición  $M_{i,j} = M_{i,j-1}$ , por lo tanto los nuevos valores de entrada son:  $i = 0, j = 8$ .
- 2. Entra  $i = 0, j = 8$  se cumple la tercera condición  $M_{i,j} = M_{i+1,j-1} + \delta(i,j)$ , por lo que se agrega el par  $(0, 8)$  a  $S_r$  y los nuevos valores de entrada son:  $i = 1, j = 7.$
- 3. Entra  $i = 1, j = 7$  se cumple nuevamente la tercera condición  $M_{i,j} =$  $M_{i+1,j-1} + \delta(i,j)$ , se agrega el par  $(1,7)$  a  $S_r$  y se asignan los nuevos valores de entrada:  $i = 2, j = 6.$
- 4. Entra  $i = 2$ ,  $j = 6$  se cumple la primera condición  $M_{i,j} = M_{i+1,j}$ , por lo que se asignan los nuevos valores de entrada:  $i = 3$ ,  $j = 6$ .
- 5. Entra  $i = 3$ ,  $j = 6$  se cumple la tercera condición  $M_{i,j} = M_{i+1,j-1} + \delta(i,j)$ por lo que se agrega el par  $(3, 6)$  a  $S_r$  y se asignan los nuevos valores de entrada:  $i = 4, j = 5.$
- 6. Entra  $i = 4$ ,  $j = 5$  se cumple la primera condición  $M_{i,j} = M_{i+1,j}$ , por lo que se asignan los nuevos valores de entrada:  $i = 5$ ,  $j = 5$ .
- 7. Entra  $i = 5$ ,  $j = 5$  no se cumple con lo condición inicial  $i < j$ , por lo cual termina el algoritmo.

<span id="page-55-0"></span>Figura 3.12: Ruta de la puntuación máxima de la estructura secundaria y llamadas recursivas del Algoritmo 3.2.

A partir del resultado mostrado en la Figura [3.12,](#page-55-0) se obtiene que la estructura secundaria  $S_r$  esta formada por los pares de índices  $\{(0, 8), (1, 7), (3, 6)\}.$  Estos índices representan los pares base complementarios A-U, A-U, U-G obtenidos durante el plegamiento, la Figura [3.13](#page-56-0) representa la estructura correspondiente.

<span id="page-56-0"></span>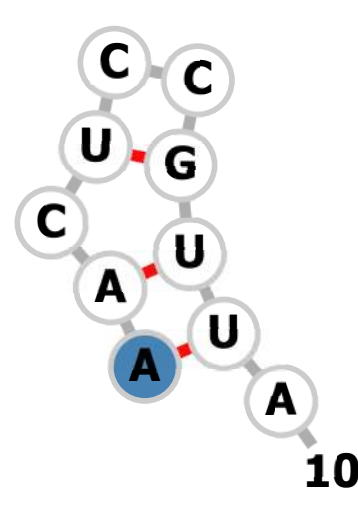

**Figura 3.13**: Estructura secundaria para  $S_r = \{(0, 8), (1, 7), (3, 6)\}.$ 

Si en el ejemplo anterior se da prioridad a los pares Watson-Crick sobre los tipo Wobble, o estos últimos no se consideran. El algoritmo obtiene una segunda solución óptima, que estaría formada por los pares de índices  $\{(0, 8), (1, 7), (2, 6)\}$ sobre la matriz de la Figura 3.12.

La segunda solución (Figura 3.14), al igual que la primera tiene un máximo de tres pares base complementarios. La diferencia topológica entre ambas estructuras es que en la primera se forma una protuberancia entre los pares pase A-U y U-G. Mientras que en la segunda se forma una hélice desde el par base A-U hasta el par C-G.

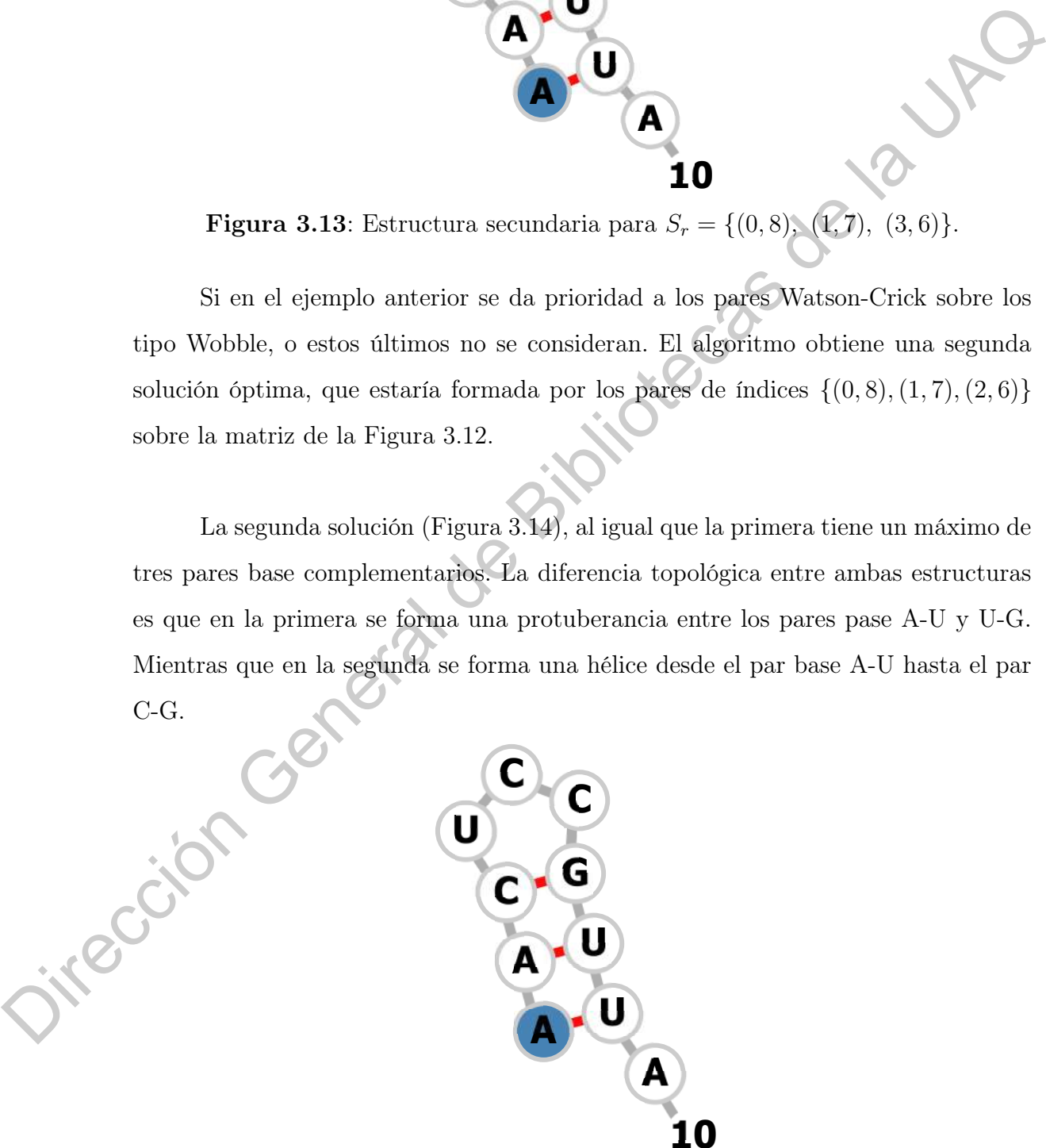

<span id="page-56-1"></span>**Figura 3.14**: Estructura secundaria para  $S_r = \{(0, 8), (1, 7), (2, 6)\}.$ 

## 3.1.2. Algoritmo de Zuker

El algoritmo de Zuker [\(Zuker y Stiegler, 1981\)](#page-111-2), se basa en el algoritmo de Nussinov. La idea principal de este es que cada par base agregado a la estructura secundaria reduce la energía libre, mientras que subestructuras como bucles y protuberancias la desestabilizan (es decir, incrementan la energía); de esta manera el algoritmo obtiene una solución óptima.

El modelo de contribución de energía utilizado por el algoritmo, es el modelo de Turner y Mathews, visto en el Capitulo 2.

La idea matemática del algoritmo es calcular las posibles energías para cada subsecuencia  $S_{i,j}$  dada. La Ecuación 3.4, representa la mínima energía libre de todas las posibles estructuras formadas de la subsecuencia  $S_{i,j}$ , denotada por  $W(i, j)$ . Por otro lado, la Ecuación 3.5, es la mínima energía libre de la subsecuencia  $S_{i,j}$  donde  $S_i$ y $S_j$ son pares base complementarios entre si, denotada por  $V(i,j)$ . En caso de que  $S_i$  y  $S_j$  no sean complementarios,  $V(i, j) = \infty$ . Para subsecuencias  $S_{i,j}$ , donde  $j - i = 4$ , la energía  $W(i, j) = ∞$  (Ecuación 3.3). seimanta functo in cinque antic, manus como bacterial problements of the set in particular problements of description of the set in particular degree of algorithm obtiene una solución óptima.<br>
El modelo de contribución de

<span id="page-57-2"></span>
$$
W(i, j) = \infty, \ \forall \ i, j \text{ con } j - 4 < i < j \le n \tag{3.3}
$$

<span id="page-57-0"></span>
$$
W(i,j) = min \begin{cases} W(i+1,j) \\ W(i,j-1) \\ V(i,j) \\ W(i,j) = min_{i < k < j} \Big\{ W(i,k) + W(k+1,j) \Big\} \end{cases}
$$
 (3.4)

<span id="page-57-1"></span>
$$
V(i,j) = min \begin{cases} eh(i,j) \\ es(i,j) + V(i+1,j-1) \\ VBI(i,j) \\ VM(i,j) \end{cases}
$$
(3.5)

Donde, VBI es la mínima energía entre una protuberancia y un bucle interno:

$$
VBI(i,j) = \ min_{i < k < l < j} \Big\{ eb(i,j,k,l) + V(k,l),\ ei(i,j,k,l) + V(k,l) \Big\}
$$

y V M, representa la energía por la formación de un bucle múltiple:

$$
VM(i,j) = min_{i < k < j-1} \left\{ W(i+1,k) + W(k+1,j-1) \right\}
$$

A continuación, se enlistan las contribuciones energéticas de  $V$  y

- $\bullet$  eh(i, j): es la contribución energía dada por la formación de un bucle en horquilla acotado por el par base  $(i, j)$ , ver Subsección 2.2.1.
- $es(i, j)$ : es la energía por la formación de una hélice con el par base  $(i, j)$ , ver Sección 2.1.
- $eb(i, j, k, l)$ : energía por la formación de una protuberancia acotada por los pares base $(i, j)$ y $(k, l)$ , para $i < k < l < j$ , ver Subsección 2.2.2.
- $e(i, j)$ : es la contribución de energía, debida a la formación de un bucle interno acotada por los pares base  $(i, j)$  y  $(k, l)$ , para  $i < k < l < j$ , ver Subsección 2.2.3.

El algoritmo de Zuker tiene un orden de complejidad en tiempo  $O(n^4)$  y espacio  $O(n^2)$  (Zuker y Stiegler, 1981), pero al restringir el tamaño máximo de un bucle interno o protuberancia a 30 bases libres, el orden de complejidad en tiempo de ejecución reduce a  $O(n^3)$  (Huson, 2006).  $YM(i, j) = min_{i \in k(j-1)} \{W(i+1, k) + W(k+1, j-1)\}$ <b[r](#page-37-1)>
A continuación, se enfistan las contribuciones energéticas de  $W$  y VBE<br>
A continuación, se enfistan las contribuciones energéticas de  $W$  y VBE<br>  $\bullet$   $\ell \ell i, j$ : es la u<br/>contrib

A continuación, en el Algoritmo 3.3 se muestra el proceso del algoritmo de Zuker, se puede observar que las matrices  $W$  y  $V$  se llenan simultáneamente, de forma similar al del algoritmo de Nussinov. En el Algoritmo [3.4,](#page-60-0) se muestra el proceso para obtener la estructura secundaria, a partir de los valores energéticos de la matriz V . M. Andronescu en [\(Andronescu, 2003\)](#page-108-0), agrega una estructura de datos  $V_{ds}$  asociada a la matriz  $V$ , que incluye los valores de energía de  $V$  y la información

de la estructura: tipo (hélice, bucle en horquilla, bucle interno o bucle múltiple), pares base de cierre y longitud.

## <span id="page-59-0"></span>Algoritmo 3.3: Zuker

```
1 Entrada: Una cadena r = \{r_0, \ldots, r_{n-1}\} donde r_i \in \sum_{ARN} y un entero l
                    que representa el tamaño mínimo del bucle.
                2 Salida: La estructura secundaria S_r en formato DotBracket.
                3 Zuker (r, l)4 n = Length(r)5 SecStruct = \emptyset6 | Inicializar : W(i, j) = V(i, j) = \infty, \forall i, j con j - 4 \leq i \leq j\tau for k = l to n do
                 \mathbf{8} for i = 0 to n - k do
                 9 | | j = i + k10
                                  W(i, j) = min\sqrt{ }\begin{matrix} \phantom{-} \end{matrix}\overline{\phantom{a}}W(i + 1, j)W(i, j - 1)V(i,j)W(i, j) = min_{i < k < j} \{ W(i, k) + W(k + 1, j) \}11 end
               12 end
               13 Call ZukerTraceback(0, n-1, V_{ds}, SecStruct)14 dot bracket = {'.', ... , n}
               15 foreach s \in SecStruct do
                16 dot = bracket[min(s)] = "("17 dot_bracket[max(s)] = ")"
               18 end
               19 return dot bracket
               20 end
Functional the cacha r = (r_0, \ldots, r_{n-1}) denote r_i \in \sum_{A \text{MN}} y un entero i<br>
2 Salida: La estructura secundaria 5, en formato DotBrackt.<br>
2 Mindelstart is equality if \begin{bmatrix} r_i & r_i \\ r_i & e_i & r_i \end{bmatrix} for k = l to n do<br>
```
<span id="page-60-0"></span>Algoritmo 3.4: Zuker Rastreo

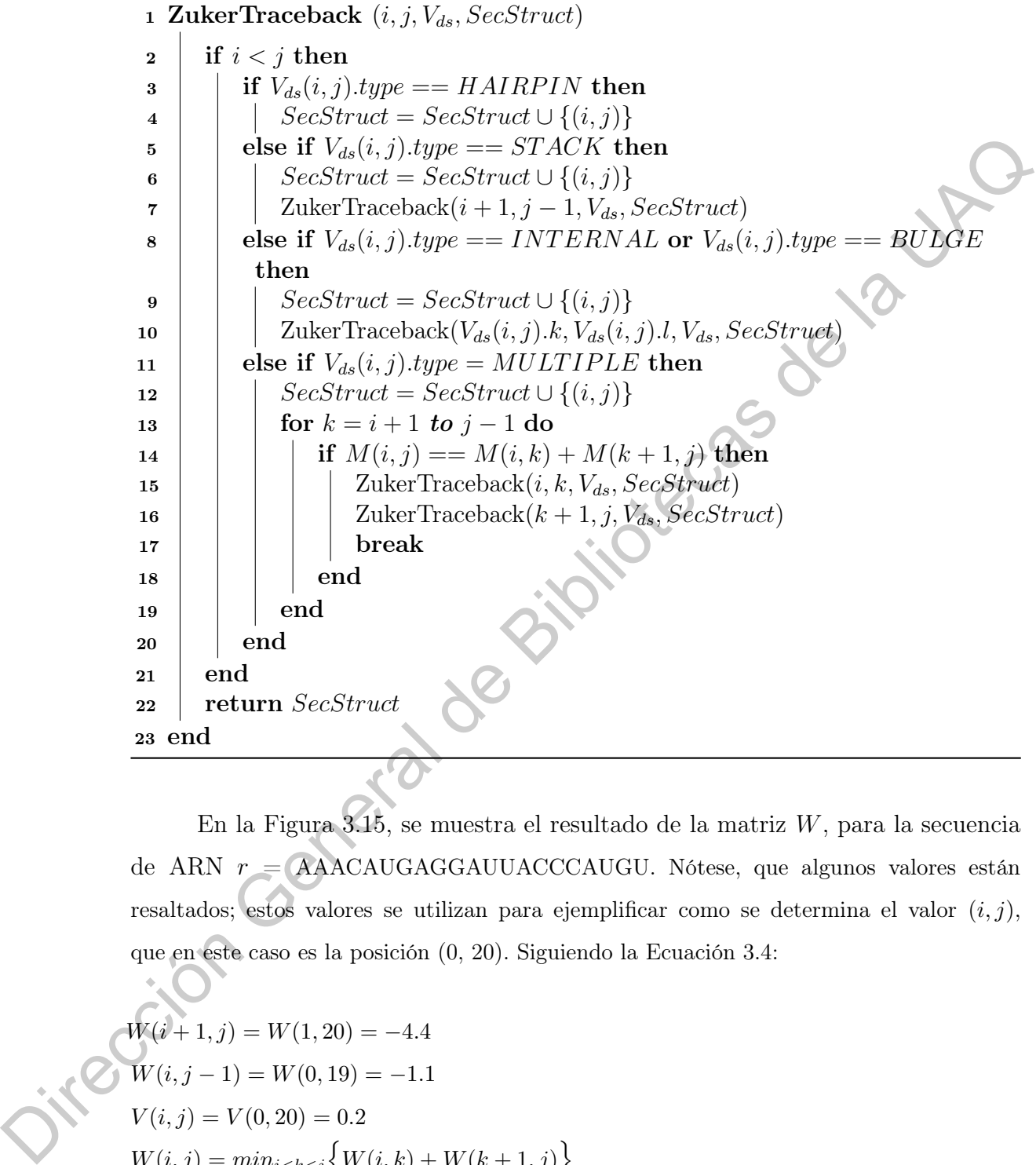

En la Figura 3.15, se muestra el resultado de la matriz  $W,$ para la secuencia de ARN $r =$ AAACAUGAGGAUUACCCAUGU. Nótese, que algunos valores están resaltados; estos valores se utilizan para ejemplificar como se determina el valor  $(i, j)$ , que en este caso es la posición (0, 20). Siguiendo la Ecuación 3.4:

$$
W(i + 1, j) = W(1, 20) = -4.4
$$
  
 
$$
W(i, j - 1) = W(0, 19) = -1.1
$$
  
 
$$
V(i, j) = V(0, 20) = 0.2
$$
  
 
$$
W(i, j) = min_{i < k < j} \{ W(i, k) + W(k + 1, j) \}
$$

Con  $k = \{1, 2, 3, 4, 5, 15, 16, 17, 18\}$ :  $W(i, k) = \infty$ . Mientras, que para  $k = \{6, \ldots, 14\}$ :

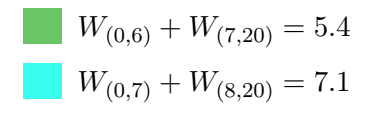

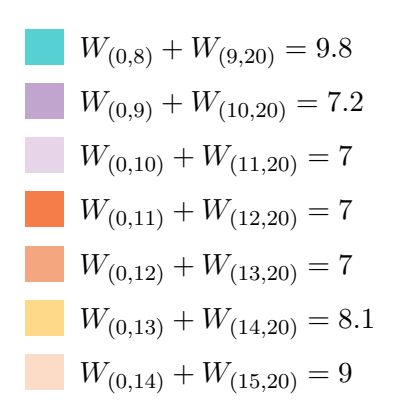

De esta forma, el valor para  $M(0, 20)$  es -4.4

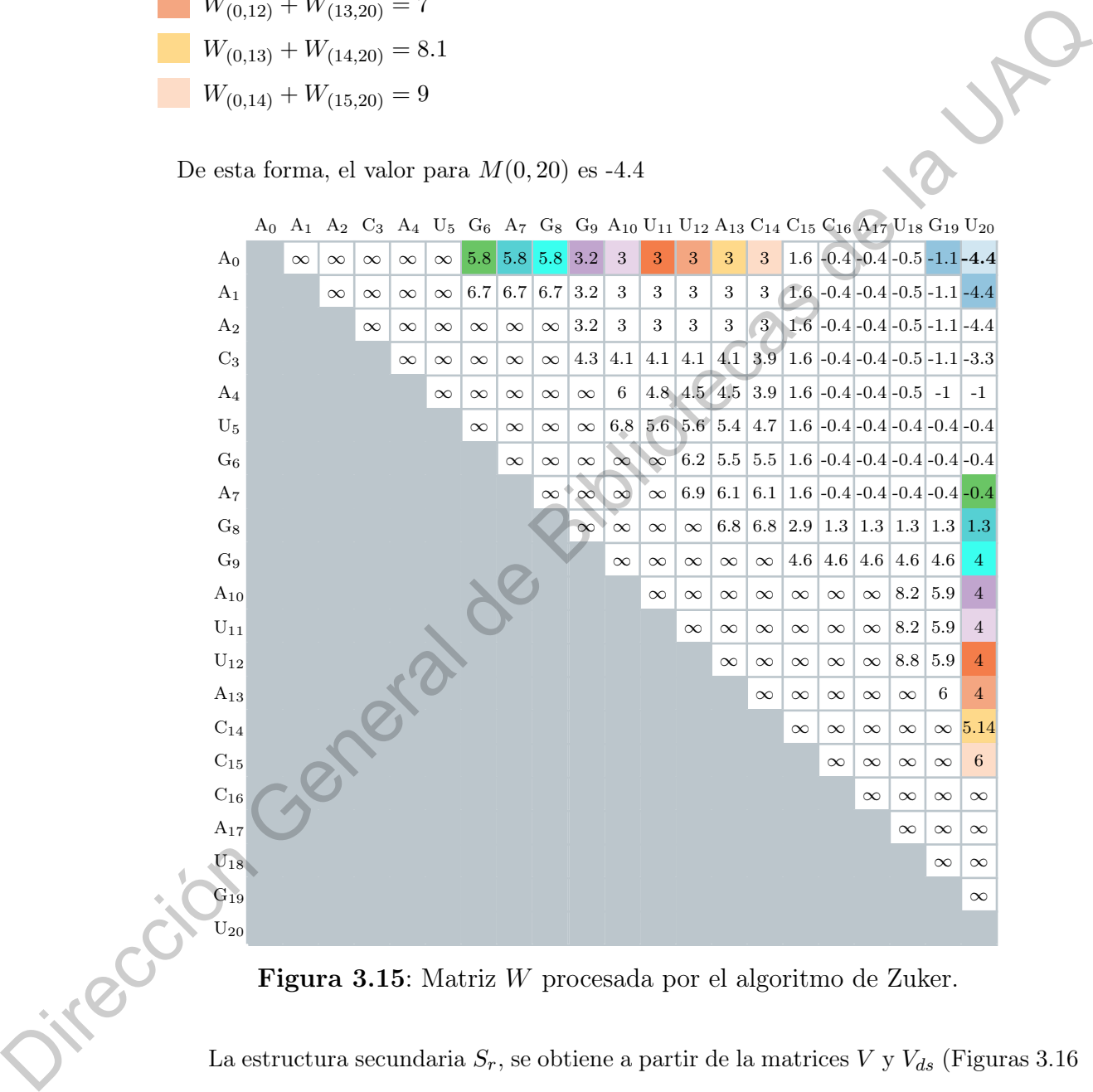

<span id="page-61-0"></span>Figura 3.15: Matriz W procesada por el algoritmo de Zuker.

La estructura secundaria  $S_r$ , se obtiene a partir de la matrices V y  $V_{ds}$  (Figuras 3.16) y [3.17\)](#page-62-1), mediante el uso del Algoritmo [3.4.](#page-60-0) A diferencia del algoritmo de Nussinov, en el cual el rastreo de la estructura se inicia en la posición  $(0, n - 1)$ ; con Zuker se inicia en la posición en donde se encuentre la menor energía, en este ejemplo es la posición (2, 20) de la matriz V. Este valor  $V_{(2,20)} = -5.8$ , corresponde con la energía libre en kcal/mol, de la estructura secundaria resultante.

<span id="page-62-0"></span>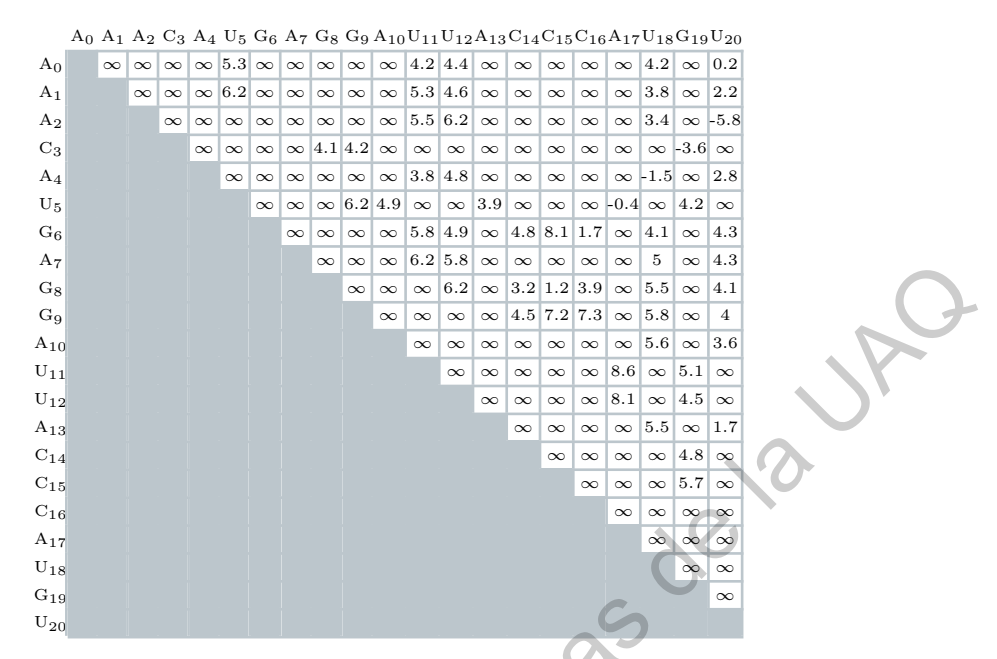

<span id="page-62-1"></span>Figura 3.16: Matriz V procesada por el algoritmo de Zuker.

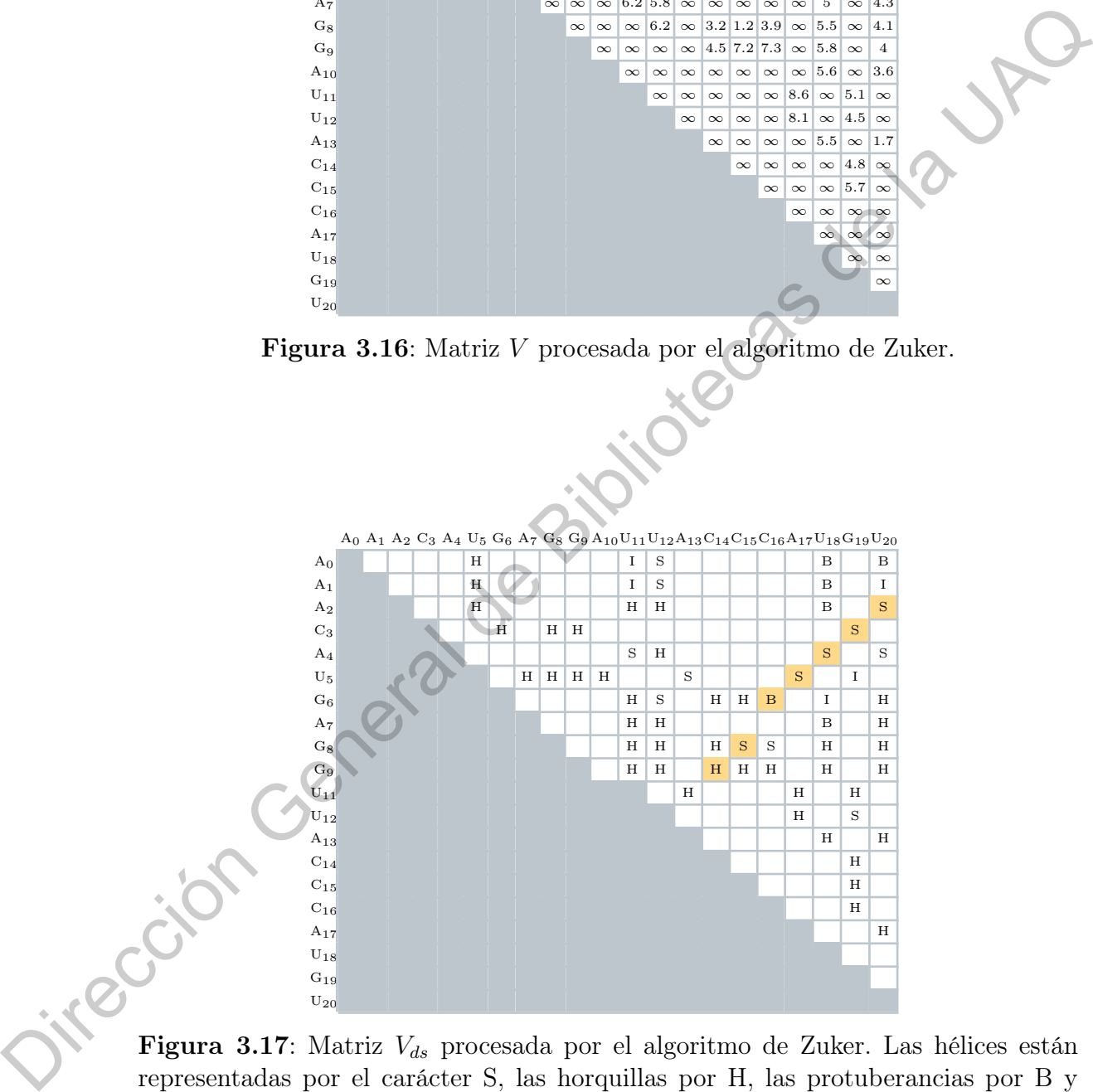

representadas por el carácter S, las horquillas por H, las protuberancias por B y finalmente los bucles internos están representados por el carácter I.

A partir, de la posición inicial (2, 20), las llamadas recursivas del algoritmo son las siguientes:

1.  $V_{ds}(2, 20) == S$  $S_r \cup \{(2, 20)\}\$  $\blacksquare$  ZukerTraceback $(3, 19, V_{ds}, S_r)$ 2.  $V_{ds}(3, 19) == S$  $S_r \cup \{(3, 19)\}\$  $\blacksquare$  ZukerTraceback $(4, 18, V_{ds}, S_r)$ 3.  $V_{ds}(4, 18) == S$  $S_r \cup \{(4, 18)\}\$  $\blacksquare$  ZukerTraceback $(5, 17, V_{ds}, S_r)$ 4.  $V_{ds}(5, 17) == S$  $S_r \cup \{(5, 17)\}\$  $\blacksquare$  ZukerTraceback $(6, 16, V_{ds}, S_r)$ 5.  $V_{ds}(6, 16) == B$  $S_r \cup \{(6, 16)\}\$  $\blacksquare$  ZukerTraceback(8, 15,  $V_{ds}, S_r$ ) 6.  $V_{ds}(8, 15) == S$ ■  $S_r \cup \{(8, 15)\}\$  $\blacksquare$  ZukerTraceback $(9, 14, V_{ds}, S_r)$ 7.  $V_{ds}(9, 14) == H$  $S_r \cup \{(9, 14)\}\$ Termina el algoritmo integrade de Bibliotecas

De la ejecución del algoritmo 3.4, se obtiene  $S_r = \{(2, 20), (3, 19), (4, 18), (5, 17),\}$ (6, 16), (8, 15), (9, 14)}. En la Figura 3.18, se muestra la estructura secundaria obtenida a partir de  $S_r$ .

# 3.1.3. Algoritmo de Akutsu

El algoritmo de Akutsu maximiza el número de pares base e incluye la predicción de pseudonudos simples con un tiempo de ejecución  $O(n^4)$  y espacio  $O(n^3)$  [\(Akutsu, 2000\)](#page-108-4). En [\(Kravchenko, 2009\)](#page-109-0) se propone una modificación al algoritmo de Akutsu que incluye el modelo termodinámico de minimización de energía libre y reduce la complejidad del espacio de  $O(n^3)$  a  $O(n^2)$ , manteniendo el tiempo de ejecución en  $O(n^4)$ .

<span id="page-64-0"></span>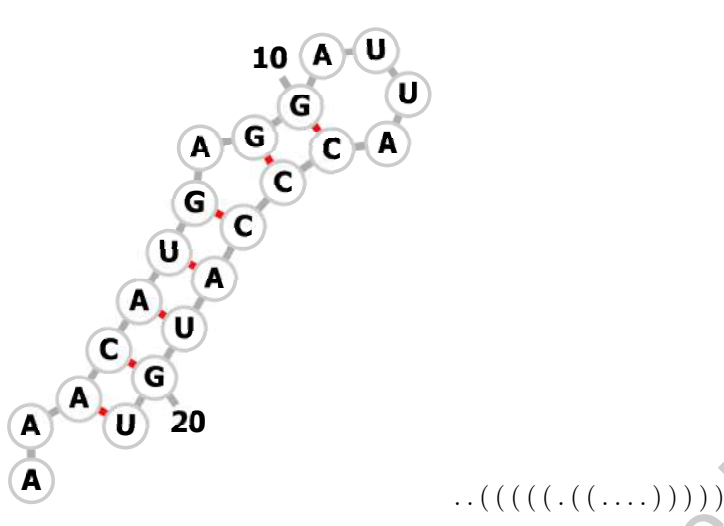

Figura 3.18: Estructura secundaria y notación Dot-Bracket para  $r =$ AAACAUGAGGAUUACCCAUGU.

El algoritmo básico incluye 3 matrices tridimensionales:  $S_L,\,S_R$  y  $S_M,\,\mathbf{y}$  una matriz bidimensional S:

SL $(i, j, k)$  es el número máximo de pares de bases en un pseudonudo para  $S[i_0..k_0]$ dado que  $(i, j)$  es un par de bases:

Figure 3.18: Estructura secundaria y notación Dot-Bracket para 
$$
r =
$$
  
\nAACAUGAGGALUACCAUGU.  
\nEl algoritmo básico incluye 3 matrices tridimensionales:  $S_L$ ,  $S_R$  y  $S_M$ , y una matrix  
\nbidimensional S:  
\n
$$
S_L(i,j,k) \text{ es el número máxima de pares de bases en un pseudonudo para } S[i_0..k_0]
$$
\n
$$
\text{dado que } (i,j) \text{ es un par de bases;}
$$
\n
$$
S_R(i,j,k) = \delta(r_i,r_j) + max \begin{cases} S_L(i-1,j+1,k) \\ S_R(i-1,j+1,k) \end{cases} \qquad (3.6)
$$
\n
$$
\delta(r_i,r_j) := \begin{cases} 1 & \text{Si } (r_i,r_j) \text{ es un par base} \\ 0 & \text{en otro caso} \end{cases}
$$
\n
$$
\delta(r_i,r_j) := \begin{cases} 1 & \text{Si } (r_i,r_j) \text{ es un par base} \\ 0 & \text{en otro caso} \end{cases}
$$
\n
$$
\delta(r_i,r_j) = \begin{cases} 1 & \text{Si } (r_i,r_j) \text{ es un par base} \\ 0 & \text{en otro caso} \end{cases}
$$
\n
$$
\delta_R(i,j,k) = \delta(r_i,r_j) + max \begin{cases} S_L(i,j+1,k-1) \\ S_R(i,j+1,k-1) \end{cases} \qquad (3.7)
$$

 $\delta(r_i, r_j) := \begin{cases} 1 & \text{Si } (r_i, r_j) \text{ es un par base} \\ 0 & \text{on } j \end{cases}$ 0 en otro caso

 $S_R$ es el número máximo de pares de bases debajo en un pseudonudo para  $\mathrm{S}[i_0..k_0]$ dado que  $(j,k)$  es un par de bases:

$$
S_R(i,j,k) = \delta(r_i, r_j) + max \begin{cases} S_L(i,j+1,k-1) \\ S_M(i,j+1,k-1) \\ S_R(i,j+1,k-1) \end{cases}
$$
(3.7)

 $\blacksquare$  S<sub>M</sub> es el número máximo de pares de bases debajo del triplete (i, j, k) en un

pseudonudo para  $S[i_0..k_0]$  dado que  $(i, j)$  y  $(j, k)$  no son base pares:

$$
S_M(i,j,k) = max \begin{cases} S_M(i-1,j,k), S_M(i,j+1,k), S_M(i,j,k-1) \\ S_L(i-1,j,k), S_L(i,j+1,k) \\ S_R(i,j+1,k), S_R(i,j,k-1) \end{cases}
$$
(3.8)

 $S(i_0, k_0)$  representa la puntuación óptima para un pseudonudo en la región  $(i_0, k_0)$ :

$$
S(i_0, k_0) = max_{i_0 \le i < j \le k \le k_0} \left\{ S_L(i, j, k), S_M(i, j, k), S_R(i, j, k) \right\} \tag{3.9}
$$

Para calcular los valores de las matrices  $S_L(i, j, k)$ ,  $S_R(i, j, k)$  y  $S_M(i, j, k)$ , se requieren algunas restricciones iniciales (Wong, 2004):

$$
S_R(i_0 - 1, j, j + 1) = \delta(S_j, S_{j+1})
$$
\n
$$
S_R(i_0 - 1, j, j) = 0
$$
\n
$$
(1)
$$
\n
$$
\forall j
$$
\n
$$
(2)
$$

$$
S_L(i, j, j) = \delta(S_i, S_j)
$$
  
\n
$$
S_L(i_0 - 1, j, k) = 0
$$
  
\n
$$
S_M(i_0 - 1, j, k) = 0
$$
  
\n
$$
\forall k = j + 1, k = j
$$
  
\n
$$
\forall k = j + 1, k = j
$$
  
\n(4)

En la Figura 3.19, se muestran estos casos base. El caso (3) corresponde a la imagen izquierda, el caso (1) a la imagen central y el caso (2) a la imagen derecha.

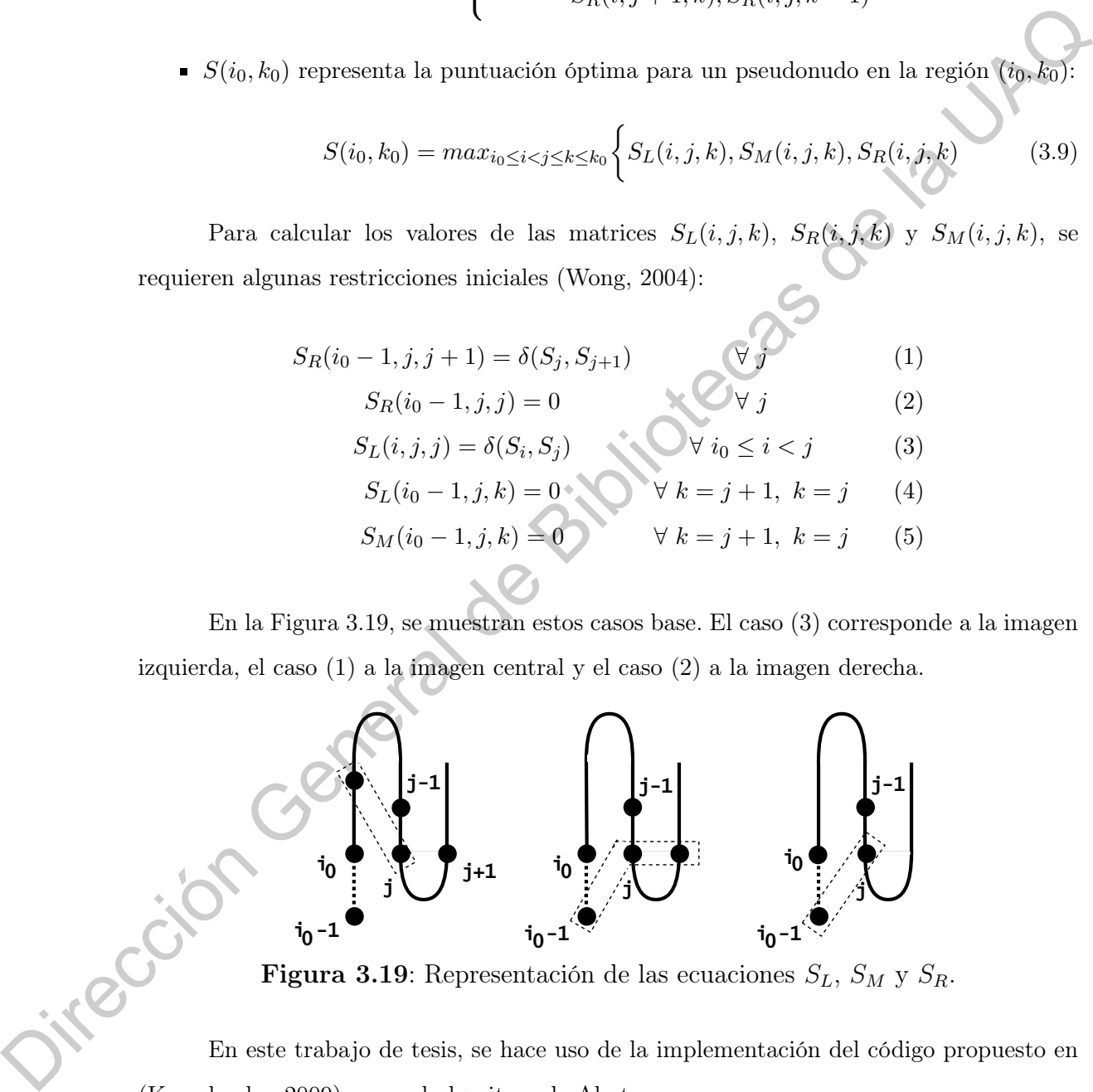

<span id="page-65-0"></span>**Figura 3.19:** Representación de las ecuaciones  $S_L$ ,  $S_M$  y  $S_R$ .

En este trabajo de tesis, se hace uso de la implementación del código propuesto en [\(Kravchenko, 2009\)](#page-109-0), para el algoritmo de Akutsu.

### 3.1.4. Algoritmo de McCaskill

Al algoritmo de McCaskill [\(McCaskill, 1990\)](#page-109-3), convierte la energía libre  $\Delta G$  en probabilidades utilizando la ecuación de Gibbs-Boltzmann sumando las probabilidades de todas las posibles estructuras para una secuencia, en lugar de solo elegir estructura con la energía mínima. Esta suma de las probabilidades de cada una de las estructuras que contienen el par base (i, j), dividida entre la suma de todas las estructuras, se interpreta como una estimación de confianza del par base  $(i, j)$  (Durbin et al., 1998).

El algoritmo hace uso de tres matrices de tamaño  $n \times n$  (donde n es la longitud de la secuencia de ARN):  $Q$ ,  $Q^{bp}$  y P. Donde,  $Q$  es la función de partición de la subsecuencia  $S_{i,\dots,j}$  (Ecuación 3.10),  $Q^{bp}$  la función de partición de la subsecuencia cuando  $S_i$  y  $S_j$  forman un par base complementario (Ecuación 3.11), finalmente, P es la suma de probabilidades para el par  $(i, j)$  (Ecuación 3.12). la energía minima. Esta suma de las probabilidades de enda una de las estructuras que<br>
contienen el par base (i, j), dividida entre la suma de todas ha estructuras, acuñepreta como una estimación de confianza del par base

<span id="page-66-0"></span>
$$
Q_{i,j} = Q_{i,j-1} + \sum_{i \le k < (j-l)} Q_{i,k-1} \times Q_{k,j}^{bp} \tag{3.10}
$$

Donde, l es la longitud mínima del bucle.

<span id="page-66-1"></span>
$$
Q_{k,j}^{bp} = \begin{cases} Q_{i+1,j-1} \times exp(-E_{bp}/RT) & \text{Si } (s_i, s_j) \text{ es un par base} \\ 0 & \text{en otro caso} \end{cases}
$$
(3.11)

Donde,  $E_{bp}$  es la energía del par base, en nuestra implementación del algoritmo, hacemos uso de los parámetros de la Tabla 2.1.  $R = 1.9872 \times 10^{-3}$  es la constante del gas y  $T=310.15\ K$ es la temperatura.

<span id="page-66-2"></span>
$$
P_{i,j} = \frac{Q_{0,i-1} \times Q_{i,j}^{bp} \times Q_{j+1,n}}{Q_{0,n}} + \sum_{p < i,j < q} P_{p,q} \times \frac{\exp(-E_{bp}/RT) \times Q_{p+1,i-1} \times Q_{i,j}^{bp} \times Q_{j+1,q-1}}{Q_{p,q}^{bp}}
$$
\n(3.12)

A continuación, se muestra el algoritmo de McCaskill [\(Zhao y Sahni, 2020\)](#page-111-4):

Algoritmo 3.5: McCaskill

```
1 Entrada: Una cadena r = \{r_0, \ldots, r_{n-1}\} donde r_i \in \sum_{ARN} y un entero l que
        representa el tamaño mínimo del bucle, constante del gas R, temperatura T.
 2 Salida: La matriz de probabilidades P.
 3 McCaskill(r, l, R, T)4 for i = n - 1 to 0 do<br>5 for i = i + 1 to n
                    for j = i + 1 to n do
  6 | | Q(i, j) = Q(i, j - 1)7 | for k = i to j - l do
   8 \begin{array}{|c|c|c|c|c|} \hline \rule{0pt}{1ex} & \rule{0pt}{1ex} & \rule{0pt}{1ex9 \Big|\qquad\Big|\qquad\Big|\qquad Q(i,j) \mathrel{+}= Q(i)(k-l)\times Q^{bp}(k,j)10 | end
11 end
12 end
13 end
14 for i = 0 to n do
15 \vert for j = i + 1 to n do
16 if i \geq j - l or \delta(i, j) == 0 then
17 | continue
18 end
19 rs = Q^{bp}(i, j)20 if i > 1 then
21 \begin{array}{|c|c|} \hline \textbf{22} & \textbf{1} & \textbf{1} \\ \hline \textbf{22} & \textbf{1} & \textbf{1} \\ \hline \textbf{23} & \textbf{1} & \textbf{1} \\ \hline \end{array}end
23 if j + 1 < n then
24 \begin{array}{|c|c|} \hline \end{array} rs *= Q(j+1, n)<br>25 end
                    end
26 rs/ = Q(0, n)27 for p = 0 to i do
28 for q = j + 1 to n do
29 s = P(p,q) + Q(i,j)30 if p+1 < i then
31 s ∗= Q(p+1, i-1)<br>32 end
                                   end
33 if j+1 < q then
34 \begin{array}{|c|c|c|c|}\n\hline\n & & s := Q(j+1, q-1) \\
\hline\n\text{and} & & \text{end}\n\end{array}end
36 s \left| \right| \left| s \right| \left| s \right| \left| \right| \left| s \right| \left| \right| \left| \right| \left| \right| \left| \right| \left| \right| \left| \right| \left| \right| \left| \right| \left| \right| \left| \right| \left| \right| \left| \right| \left| \right| \left| \right| \left| \right| \left| \right| \left| \right| \left| \right| \left| \right| \left| \right| \left| \right| \left| \right| \left| \right| \left| \right| \left| \right| \left| \right| \left| \right| \left| \right| \left| \right| \left| \right| \left|37 | | | s = Q^{bp}(p, q)38 | | | rs + = s39 end
40 | end
41 | P(i, j) = rs42 end
43 end
  \begin{array}{c|c} \mathbf{8} \ \mathbf{9} \ \mathbf{9} \ \mathbf{1} \ \mathbf{1} \ \mathbf{1} \ \mathbf{1} \ \mathbf{1} \ \mathbf{1} \ \mathbf{1} \ \mathbf{2} \ \mathbf{1} \ \mathbf{2} \ \mathbf{3} \ \mathbf{4} \ \mathbf{5} \ \mathbf{6} \ \mathbf{7} \ \mathbf{8} \ \mathbf{8} \ \mathbf{9} \ \mathbf{1} \ \mathbf{1} \ \mathbf{2} \ \mathbf{1} \ \mathbf{2} \ \mathbf{3} \ \mathbf{4} \ \mathbf{5} \ \mathbf{6} \ \
```
# 3.2. Algoritmos Metaheurísticos

### 3.2.1. Algoritmos Genéticos

El desarrollo de los algoritmos genéticos (AGs, en singular AG) se remonta a la década de 1960, sin embargo, fueron popularizados en los 90s por Holland. Los AGs, se han aplicado principalmente en dos áreas de investigación: optimización en la que se utiliza la metáfora en la que el problema representa entorno y las soluciones viables se consideran individuos de ese entorno; y en el estudio de la adaptación en sistemas complejos, en donde se simula la evolución de una población y su adaptación en el tiempo (Sivanandam y Deepa, 2008) (Du y Swamy, 2016). Francisco General de la Reportantes galencias de la Reportante de la UAD de la UAD de la UAD de la UAD de la UAD de la Reportante de la UAD de la Reportante de la UAD de la Reportante de la Reportante de la Reportante de

Para que los AG encuentren la mejor solución, es necesario realizar ciertas operaciones sobre estos individuos, así como la correcta interpretación de la terminología de AGs en el diseño del algoritmo.

# 3.2.1.1. Terminología de AGs

#### Población

Una población es un conjunto finito de individuos a evaluar (Definición 3.1). Dos aspectos importantes sobre las poblaciones que se consideran dentro de los AGs son: el tamaño de la población y la generación de la población inicial.

<span id="page-68-0"></span>Definición 3.1 (Población). Un conjunto de individuos  $P = \{x_1, x_2, \ldots, x_n\}$ , donde  $x_i$ es i-ésimo individuo y n es el tamaño de la población.

El tamaño de la población depende de la complejidad del problema a resolver. La población inicial debería ser tan grande como sea posible, a fin de explorar todo el espacio de búsqueda. En la mayoría de los casos, esta población inicial se crea de manera aleatoria, aunque hay problemas en los que es posible crearla mediante alguna heurística o preprocesamiento [\(Sivanandam y Deepa, 2008\)](#page-110-1).

#### Individuo

Un individuo es una solución viable del problema que se intenta resolver. Cada individuo se representa mediante un cromosoma. Un cromosoma, es un conjunto de parámetros (genes) que definen una solución al problema, en donde, cada gen codifica un parámetro del problema.

#### Genotipo y Fenotipo

Un genotipo representa una solución codificada, es decir, el cromosoma de un individuo. Mientras, que el fenotipo es el conjunto de características de un individuo (aptitud y genotipo). En nuestra aplicación de los GAs a la predicción de estructuras secundarias de ARN, el genotipo son las hélices que construyen un individuo, y el fenotipo es la estructura secundaria y su energía libre (aptitud). m parámetro del problema.<br> **Conotipo y Fenotipo**<br>
Un genotipo representa una solución codificada, es decir, el cromosoma de un<br>
individuo. Minutaes, que el fenotipo es el conjunto de características de un individuo<br>
(upti

#### Aptitud

La aptitud de un individuo, es el valor de una función objetivo (en nuestro caso, corresponde con la minimización de energía libre para la predicción de una estructura secundaria). Para calcular la aptitud, primero se debe decodificar el cromosoma y evaluarlo en la función objetivo.

#### Codificación

La codificación es el proceso, por el cual se representan los genes de un individuo. Puede realizarse utilizando bits, números, cadena o cualquier otro objeto. En nuestro caso de estudio, la codificación se hace mediante números enteros, que sirven como identificador de cada hélice.

# 3.2.1.2. Operadores Genéticos

### Selección

La selección es el proceso de elegir a dos individuos de la población inicial para cruzarlos y generar descendientes que pasen a la siguiente generación (los individuos seleccionados se conocen como parental). El propósito de la selección es enfatizar a los individuos más aptos de la población con la esperanza de que sus descendientes tengan una mayor aptitud [\(Sivanandam y Deepa, 2008\)](#page-110-1).

#### Cruza

La cruza es el proceso en el cual dados dos individuos, estos se recombinan para producir descendencia. A partir, de esta descendencia la población se puede enriquecer con individuos de mejor aptitud.

#### Mutación

La mutación evita que el algoritmo quede atrapado en un mínimo local, recuperando genes perdidos. Este operador, requiere de un solo parental para producir un descendiente, normalmente se selecciona una posición aleatoria de un cromosoma aleatorio y se reemplaza el gen correspondiente por otro (Du y Swamy, 2016).

# 3.2.2. Algoritmos GAknot, GA-GRASP y RNAknot

En los últimos años se han propuesto una variedad de algoritmos genéticos, como GAknot (Tong et al., 2013), el cual genera un conjunto de hélices mediante un enfoque similar al del algoritmo Nussinov. Después, a partir de este conjunto de hélices se genera la población inicial, en donde cada individuo se crea a través de las permutaciones de las hélices previamente encontradas, los genes de cada individuo están representados por cada una de las hélices. Finalmente, se aplican los operadores genéticos de selección, cruza y mutación para obtener la solución.

El algoritmo propuesto en (Fatmi, Chentoufi, Bekri, Benhlima, y Sabbane, 2017) (GA-GRASP) combina un algoritmo genético y la metaheurística GRASP (Greedy Randomized Adaptive Search Procedure), en combinación del modelo termodinámico de energía libre. El algoritmo RNAknot (El Fatmi, Bekri, y Benhlima, 2019) es una mejora del algoritmo GA-GRASP que incluye la predicción de todos los tipos de subestructuras básicas (Figura 1.3, Subsección 1.4.2) y dos tipos de psedudonudos: simple (H-type) y Kissing-Hairpin, con un orden de complejidad  $O(n^2) + O(k \times nbs)$ , donde k es el número de iteraciones y nbs es el número de individuos en la población. En la Figura [3.20,](#page-71-0) se muestra el diagrama de flujo básico de estos AGs mencionados. **Mutación**<br>
La mutación crita que el algoritmo quede atrapado en un minimo leegl, reenperando<br>
genes perciclos. Este operador, requiere de un solo parentel para producir que<br>
de gen correspondiente por otro (Du y Swamy, 2

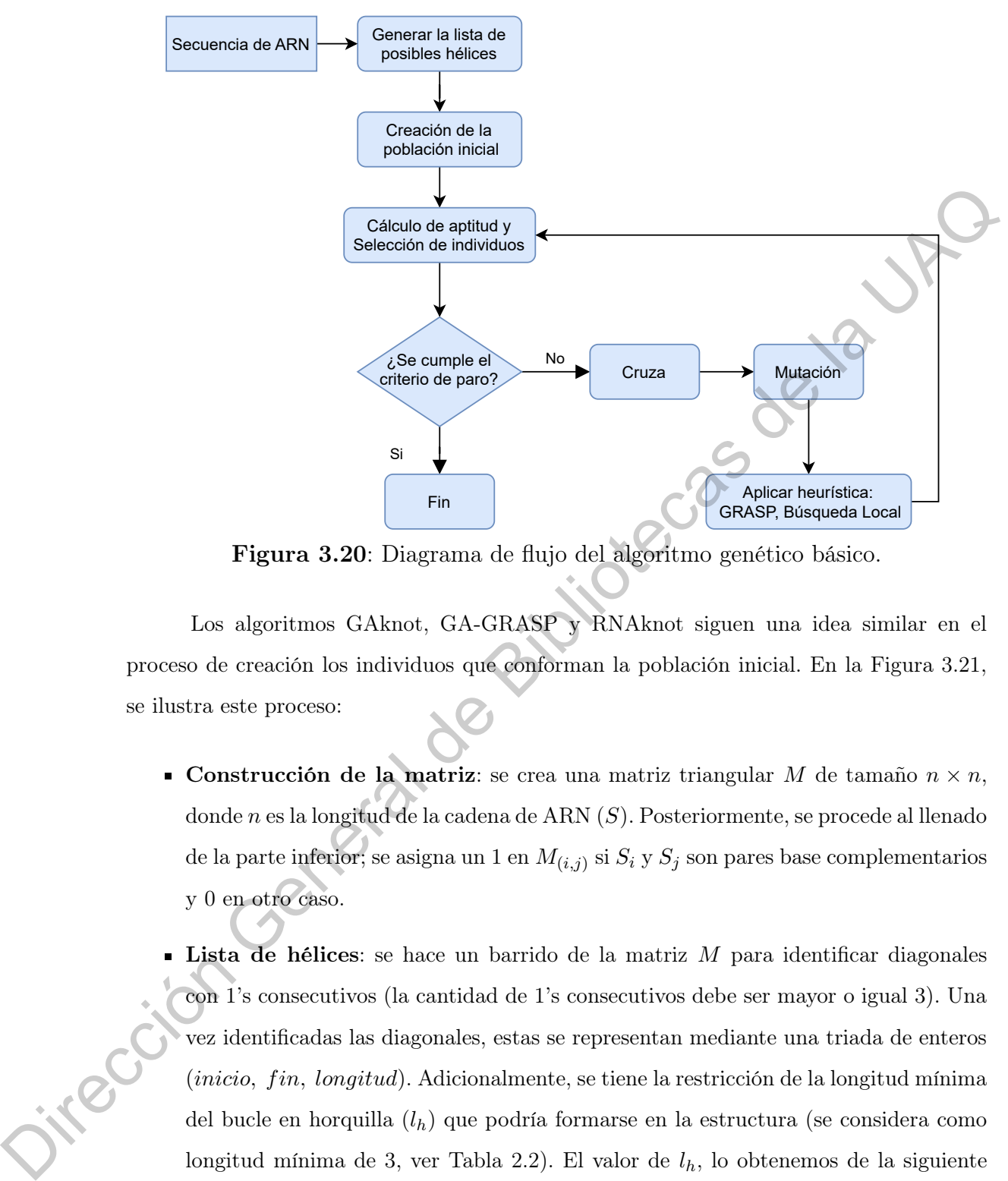

<span id="page-71-0"></span>Figura 3.20: Diagrama de flujo del algoritmo genético básico.

Los algoritmos GAknot, GA-GRASP y RNAknot siguen una idea similar en el proceso de creación los individuos que conforman la población inicial. En la Figura 3.21, se ilustra este proceso:

- **Construcción de la matriz**: se crea una matriz triangular M de tamaño  $n \times n$ , donde  $n$  es la longitud de la cadena de ARN  $(S)$ . Posteriormente, se procede al llenado de la parte inferior; se asigna un 1 en  $M_{(i,j)}$  si  $S_i$  y  $S_j$  son pares base complementarios y 0 en otro caso.
- Lista de hélices: se hace un barrido de la matriz  $M$  para identificar diagonales con 1's consecutivos (la cantidad de 1's consecutivos debe ser mayor o igual 3). Una vez identificadas las diagonales, estas se representan mediante una triada de enteros  $(inicio, fin, longitudinal)$ . Adicionalmente, se tiene la restricción de la longitud mínima del bucle en horquilla  $(l_h)$  que podría formarse en la estructura (se considera como longitud mínima de 3, ver Tabla 2.2). El valor de  $l_h$ , lo obtenemos de la siguiente forma:

$$
bp_i = inicio + (longitud - 1)
$$

$$
bp_j = fin - (longitud - 1)
$$

$$
l_h = bp_j - (bp_i + 1)
$$
Con esta información, se representa la estructura secundaria de la hélice en formato Dot-Bracket. Para ello, se crea una cadena de longitud  $n$  ( $S_r$ , conformada inicialmente por '.'), en donde los símbolos '.' son remplazados por '(' y ')' en las posiciones de las bases complementarias, es decir, desde la posición de inicio de la triada (izquierda a derecha) hasta l elementos (longitud) y desde la posición final (derecha a izquierda) menos l elementos. En la figura, se observa que la triada que no tiene un índice, no cumple la restricción de  $l_h \geq 3$ .

- Individuo: para la creación de un individuo, primero se define el tamaño del cromosoma. Una vez definido, cada gen que conforma el cromosoma es el identificador una hélice, de la lista encontrada previamente. La estructura secundaria de cada gen, se lee de izquierda a derecha, así, si dos hélices se sobreponen (es decir, existen pares base comunes en ambas hélices), la hélice de la izquierda conserva todos los pares base, y la hélice derecha solo conserva aquellos pares base que no se sobreponen. Traite ignamenta in denoting has in Octavian (bogatina) y deside la posicion de la UAC (deredan a la Equino, no cumple la restricción de  $t_0 > 3$ ,<br>no tiene un indice, no cumple la restricción de  $t_0 > 3$ ,<br>**1.** Individuo:
	- Población: la población inicial, se crea a partir de las permutaciones de los identificadores de cada hélice. Al tratarse de permutaciones, el número de posibles individuos con cromosoma de longitud n, donde n es la cantidad de hélices encontradas, sería n!. Para evitar el problema combinatorio, se crean cierto número de permutaciones (tamaño de la población) aleatorias entre el identificador mínimo y máximo de las hélices.

Por ejemplo, si se tienen los identificadores de hélice  $\{1, 2, ..., 10\}$ , para cada individuo se generan números aleatorios diferentes en ese rango (tantos como la longitud del cromosoma), en donde cada número sería el identificador para una hélice. Para prevenir la generación de individuos con baja aptitud, una heurística simple, es dar prioridad a las hélices con menor energía libre.

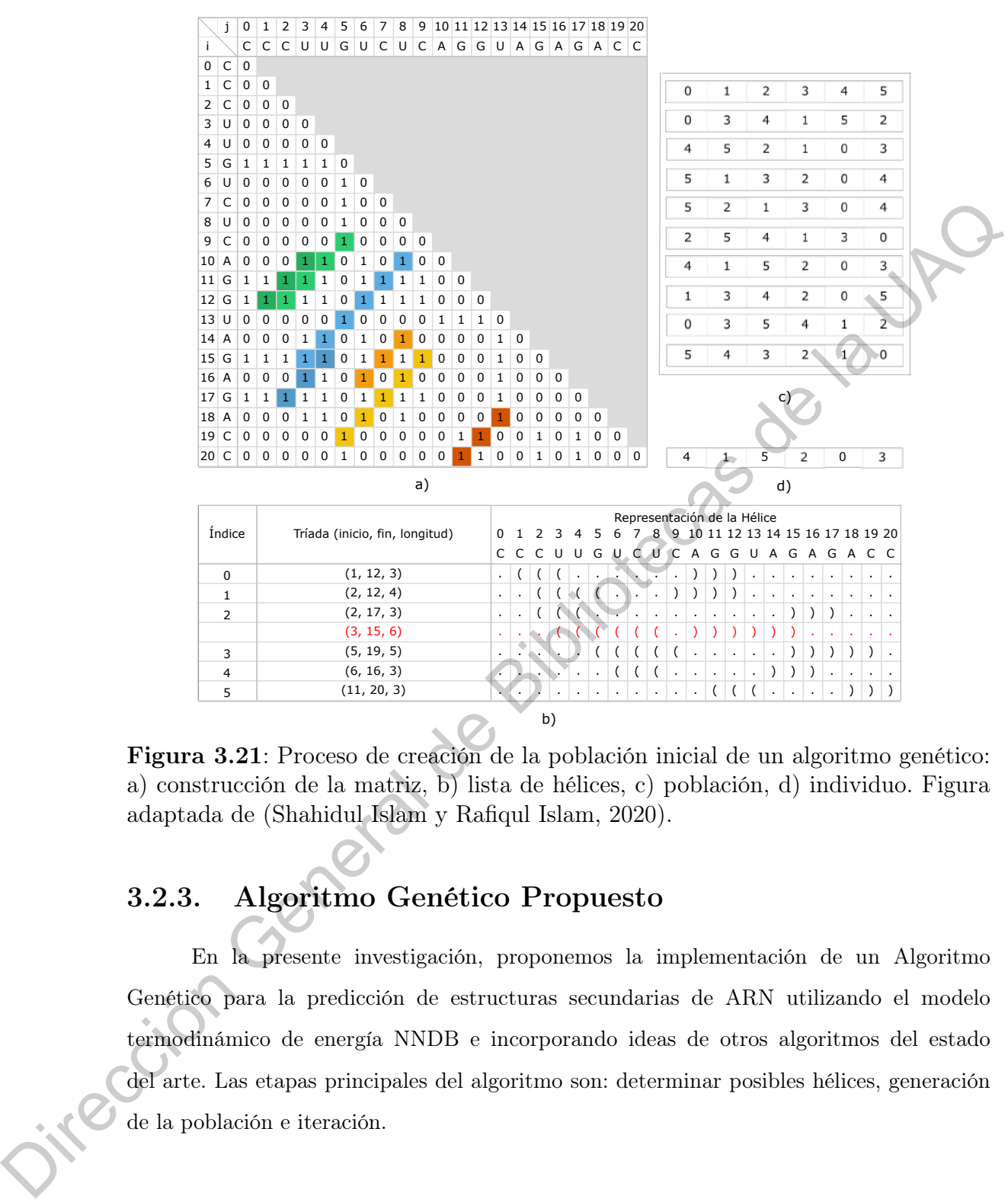

Figura 3.21: Proceso de creación de la población inicial de un algoritmo genético: a) construcción de la matriz, b) lista de hélices, c) población, d) individuo. Figura adaptada de (Shahidul Islam y Rafiqul Islam, 2020).

## 3.2.3. Algoritmo Genético Propuesto

En la presente investigación, proponemos la implementación de un Algoritmo Genético para la predicción de estructuras secundarias de ARN utilizando el modelo termodinámico de energía NNDB e incorporando ideas de otros algoritmos del estado del arte. Las etapas principales del algoritmo son: determinar posibles hélices, generación de la población e iteración.

#### 3.2.3.1. Determinar posibles hélices

En esta etapa determinamos las hélices que podrían formar parte de la estructura secundaria, utilizando una heurística simple; la cual consiste en elegir las hélices con base en la probabilidad de ocurrencia de los pares base  $(i, j)$  en la secuencia de ARN. De igual manera que en los algoritmos antes mencionados, utilizamos la restricciones sobre la cantidad mínima de pares base l y la longitud mínima del bucle  $l_h$ .

Para determinar la probabilidad de cada par base, utilizamos las funciones de partición de equilibrio del algoritmo de McCaskill (Algoritmo [3.5\)](#page-67-0). Después de obtener la matriz de probabilidades, buscamos las diagonales con valores consecutivos (diferentes de cero), empezando desde la parte superior derecha hasta la parte inferior izquierda. Si en la diagonal contiene al menos l valores consecutivos, se guarda el arreglo de enteros representativo de la hélice  $(i, j, l, p)$ , donde  $i, j$  son las posiciones de inicio de la diagonal, l la cantidad de valores consecutivos y  $p$  es la probabilidad (Algoritmo 3.6).

## <span id="page-74-0"></span>Algoritmo 3.6: Hélices por probabilidad

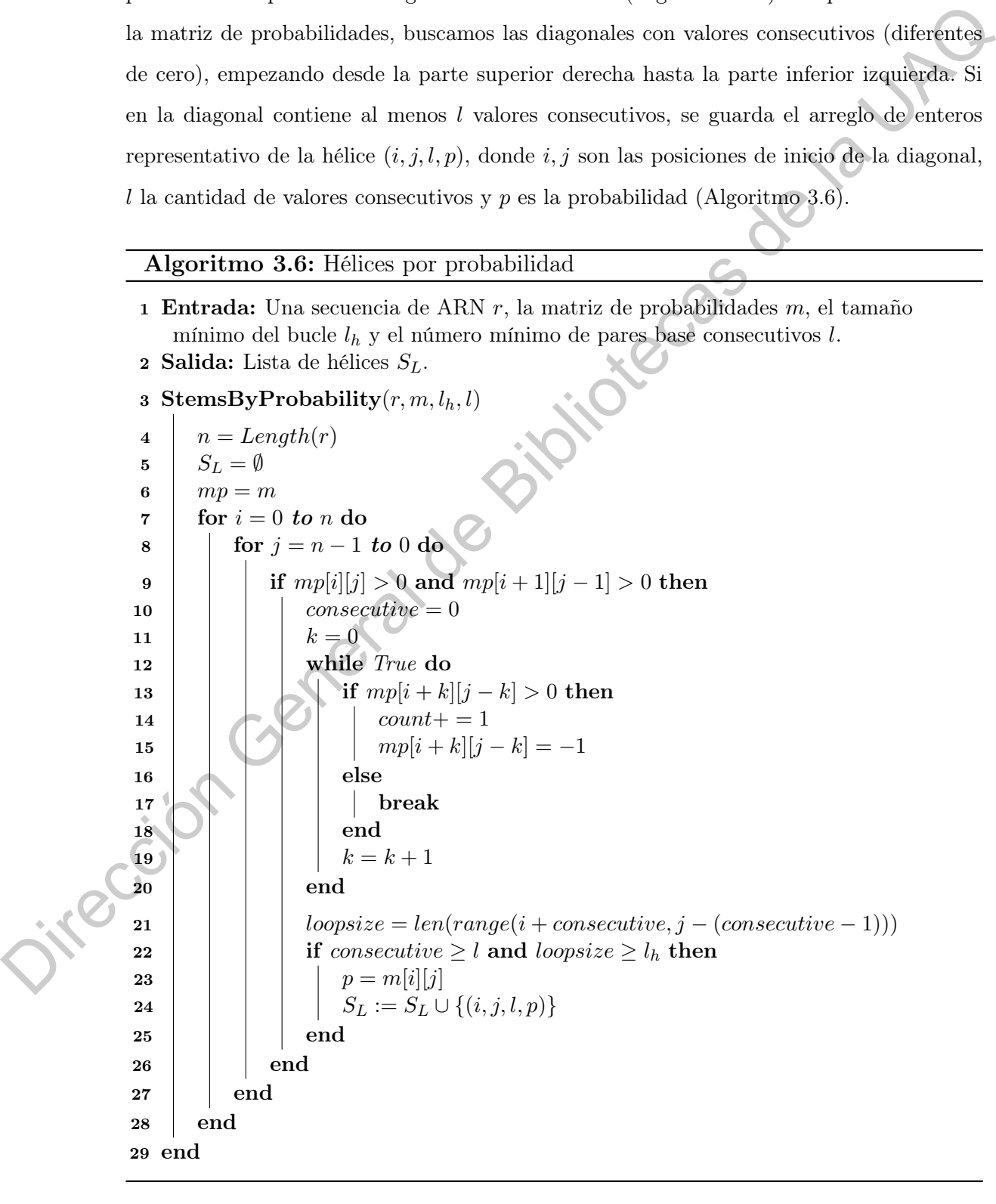

Dada la secuencia  $r = GGCAGAUCGGAUCCUGGAGGUCUCUGCC$ , el tamaño mínimo de la hélice  $l = 3$  y con  $l_h = 3$  como longitud mínima del bucle. Mediante el algoritmo de McCaskill (Algoritmo [3.5\)](#page-67-0), se obtiene la matriz de probabilidades mostrada en la Figura [3.22.](#page-75-0)

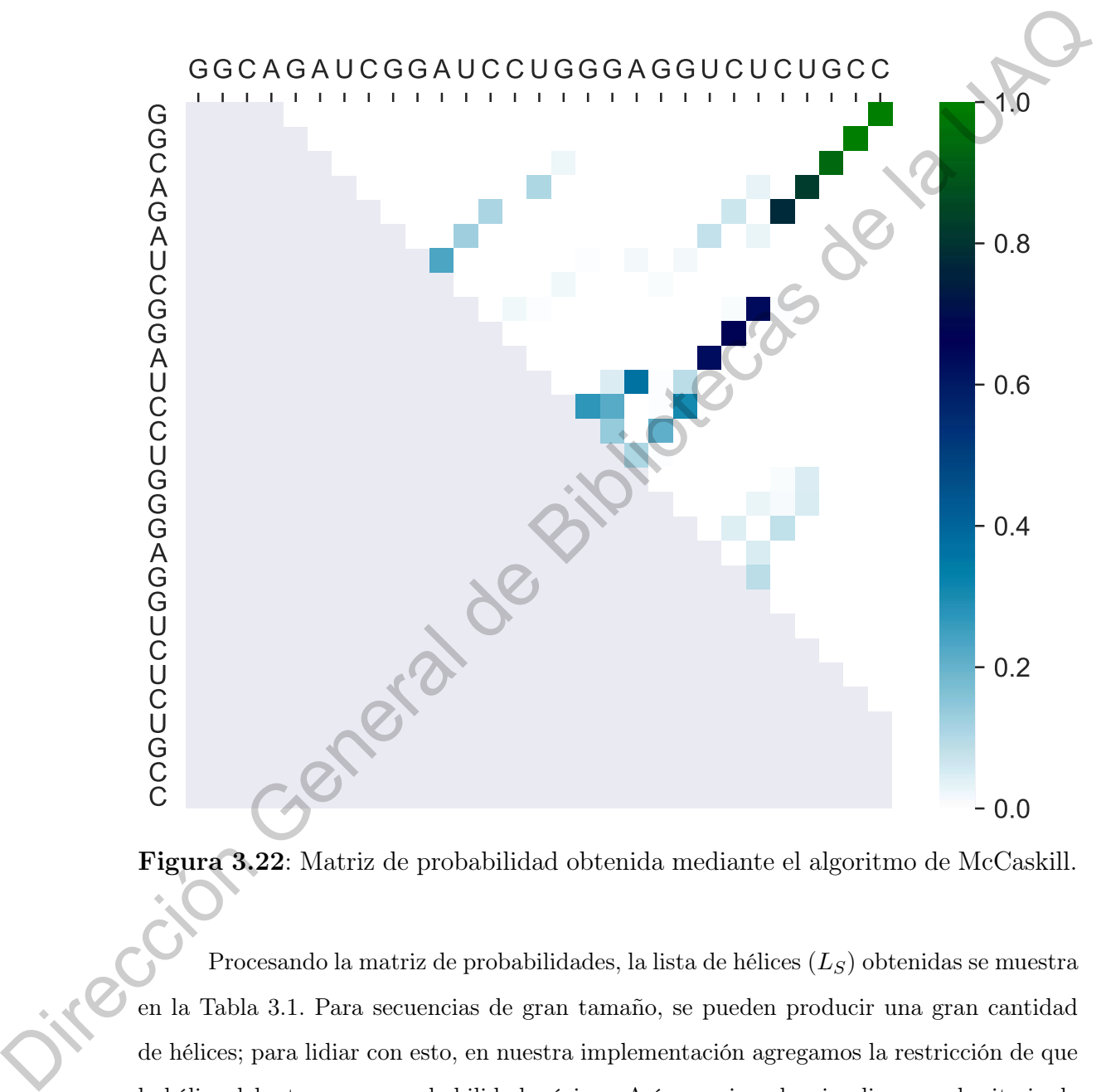

<span id="page-75-0"></span>Figura 3.22: Matriz de probabilidad obtenida mediante el algoritmo de McCaskill.

Procesando la matriz de probabilidades, la lista de hélices  $(L_S)$  obtenidas se muestra en la Tabla 3.1. Para secuencias de gran tamaño, se pueden producir una gran cantidad de hélices; para lidiar con esto, en nuestra implementación agregamos la restricción de que la hélice debe tener una probabilidad mínima. Así, por ejemplo, si aplicamos el criterio de probabilidad mínima ( $p \geq 0.1$ ) a lista mostrada en la Tabla [3.1,](#page-76-0) solo se conservarían las hélices:  $\{4, 2, 5, 9\}.$ 

<span id="page-76-0"></span>Tabla 3.1: Lista de hélices obtenidas a partir de la matriz de probabilidades. Los valores de la triada son (inicio, fin, longitud).

|    | Indice Triada               | Representación de la hélice<br>$\begin{array}{c ccccccccccccccccccccccccccccccccccccc} 0 & 1 & 2 & 3 & 4 & 5 & 6 & 7 & 8 & 9 & 10 & 11 & 12 & 13 & 14 & 15 & 16 & 17 & 18 & 19 & 20 & 21 & 22 & 23 & 24 & 25 & 26 & 27 & 28 \\ \hline \textbf{G} & \textbf{G} & \textbf{C} & \textbf{A} & \textbf{G} & \textbf{A} & \textbf{U} & \textbf{C} & \textbf{G} & \textbf{G} & \textbf{A} & \textbf{G} & \textbf{G} & \text$ | Probabilidad |
|----|-----------------------------|----------------------------------------------------------------------------------------------------|--------------|
| 1  |                             | $(3, 23, 5)$ $( ( ( ( ( \ldots \ldots \ldots \ldots \ldots ) ) ) ) ) )$                                                                                                    | 0.035        |
| 2  |                             |                                                                                                    | 0.639        |
| 3  |                             | $(15, 24, 3) \ldots \ldots \ldots \ldots \ldots \ldots \ldots (\ldots) )$                                                                                                    | 0.011        |
| 4  |                             | $(0, 28, 6)$ ((((((()                                                                                                    | 0.995        |
| 5  |                             |                                                                                                    | $0.305\,$    |
| 6  |                             | $(15, 23, 3) \ldots \ldots \ldots \ldots \ldots \ldots (\ (\ (\ldots)) )$                                                                                                    | 0.003        |
| 7  |                             | $(7, 26, 3) \ldots \ldots \ldots$ ( ( (                                                                                                    | 0.001        |
| 8  |                             | $(6, 16, 4) \ldots \ldots ( ( ( ( ( \ldots ) ) ) ) ) \ldots \ldots$                                                                                                    | 0.007        |
| 9  |                             | $(4, 12, 3) \dots (((()))) \dots$                                                                                                    | 0.113        |
| 10 |                             | $(16, 25, 3) \ldots \ldots \ldots \ldots \ldots \ldots (\mathcal{K}(\mathcal{J}, \ldots))$                                                                                                    | 0.051        |
| 11 |                             | $(2, 15, 3) \ldots (( ( \ldots \ldots \ldots ) ) ) )$                                                                                                    | 0.027        |
|    |                             | Para la construcción de la población, primero determinamos la longitud del<br>cromosoma $(l_c)$ de los individuos. Para ello, definimos la heurística siguiente: si el número                                                                                                    |              |
|    |                             | de hélices $(n_h)$ encontradas en la etapa anterior es menor o igual a 5, entonces, $l_c = n_h - 2$ ,                                                                                                    |              |
|    | en otro caso, $l_c = n_h/2$ | Una vez determinada la longitud del cromosoma, generamos $l_c$ números aleatorios                                                                                                    |              |
|    |                             | (aleatoriedad guiada por la probabilidad de la hélice) en el rango de $[1, n_h]$ , donde cada                                                                                                    |              |
|    |                             | número generado es el identificador de una hélice en $LS$ , y que además, representa un                                                                                                    |              |
|    |                             | gen del cromosoma. Adicionalmente, el individuo guarda dos listas (listas que serán de                                                                                                    |              |
|    |                             | utilidad en la aplicación de los operadores genéticos): la primera, con los identificadores de                                                                                                    |              |
|    |                             | las hélices complemento (es decir, aquellas que no están en el cromosoma) y la segunda,                                                                                                    |              |
|    |                             |                                                                                                    |              |

## 3.2.3.2. Generación de la población

Una vez determinada la longitud del cromosoma, generamos  $l_c$ números aleatorios (aleatoriedad guiada por la probabilidad de la hélice) en el rango de  $[1, n_h]$ , donde cada número generado es el identificador de una hélice en  $L_S$ , y que además, representa un gen del cromosoma. Adicionalmente, el individuo guarda dos listas (listas que serán de utilidad en la aplicación de los operadores genéticos): la primera, con los identificadores de las hélices complemento (es decir, aquellas que no están en el cromosoma) y la segunda, con el subconjunto de identificadores del cromosoma de aquellos genes que no contribuyen a la formación de la estructura secundaria.

Una vez definido el cromosoma, comenzamos la construcción de la estructura secundaria. Para ello, creamos un arreglo de tamaño igual a la longitud de la secuencia de

ARN y lo poblamos con el símbolo de bases libres '.'. Después, para cada gen, partiendo de los valores que definen a la hélice  $(i, j, l)$ , colocamos consecutivamente l símbolos '(' desde i en orden creciente, y l número consecutivos de ')' desde j en orden decreciente. Al realizar este proceso, es altamente probable que ocurran sobre-posiciones en las hélices (es decir, que existan pares base comunes entre las hélices). Para lidiar con esto, seguimos el método propuesto por Md. Shahidul (Shahidul Islam y Rafiqul Islam, 2020): si dos hélices se sobreponen, la última hélice agregada es truncada en la última posición validada l', si  $l' \geq 3$  se reanuda el proceso con  $(i, j, l')$ , en caso contrario la hélice (gen) de descarta de la construcción de la estructura secundaria. En nuestra idea, el gen descartado se agrega a la lista de genes que no contribuyen a la formación de la estructura.

Por ejemplo, con las hélices de la Tabla 3.1 y con  $l_c = 5$  como longitud del cromosoma. Un posible individuo estaría definido por el cromosoma {4, 2, 5, 9, 11}. En la Tabla 3.2, se muestra el proceso de creación de la estructura secundaria de este individuo. El primer gen en agregarse a la estructura es el 4 generando la estructura temporal  $S_{r_t}$ . Enseguida, se agrega el gen 2 con el cual se observa una sobre-posición en un par base con respecto a  $S_{r_t}$ , este par base de omite y se obtiene la nueva estructura  $S_{r_t}$ . Con el gen 5, hay una sobre-posición en dos pares base, mientras que con los genes 9 y 11 se sobreponen todos los pares base, por lo cual los genes son descartados de la construcción de la estructura. Finalmente, se obtiene la estructura secundaria final  $S_r$  del individuo, a partir de ella y mediante la Ecuación 2.1 determinamos su aptitud (energía libre). La lista complemento de genes es {1, 3, 6, 7, 8, 10}, mientras que la lista de los genes que no contribuyen a la construcción estaría conformada por los genes {5, 9, 11}. deur, que exastan pares base communes entre las lentues). Para labar oco esto, segunno el metodo proposas de la UAC de Biblioteca de la UAC de Biblioteca de la UAC de Biblioteca de la UAC de Biblioteca de la UAC de la UAC

<span id="page-77-0"></span>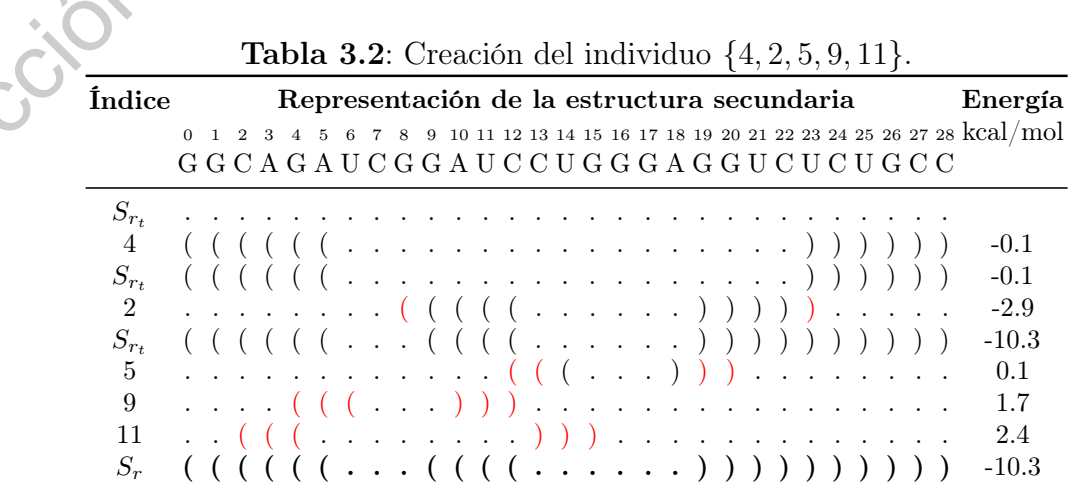

Para la creación de la población inicial  $(InitPop)$ , el proceso de creación de un individuo, se repite tantas veces como se especifique el tamaño de la población  $(\alpha)$ .

## 3.2.3.3. Iteración

#### Evaluación

Durante la evaluación de la población (Algoritmo 3.7), determinamos la probabilidad que cada individuo tiene de ser seleccionado. Primero, creamos una lista normalizada con los valores de aptitud de cada individuo. Después, obtenemos la probabilidad de cada individuo mediante la función de densidad de probabilidad exponencial. Adicionalmente, obtenemos la mejor aptitud, y el promedio de aptitud de la población.

#### Algoritmo 3.7: Evaluación

- <span id="page-78-0"></span>1 Entrada: Población de individuos p.
- 2 Salida: Lista de probabilidades de cada individuo  $P_L$ , mejor aptitud BestScore y aptitud promedio AvgScore.
- 3 Evaluation $(p)$

```
// Lista de aptitud
                      4 scores = \emptyset<br>5 foreach in
                               foreach individual \in p do
                      6 | scores = scores ∪ {individual.Energy}
                      7 end
                               // Normalización
                      8 for i = 0 to Length(scores) do
                      9 scores[i] = scores[i]−min(scores)
                                                        max(scores)−min(scores)
                    10 end
                               // Distribución de probabilidad
                    11 dist_p = \emptyset12 for i = 0 to Length(scores) do
                     13 dist<sub>p</sub>[i] = e^{-score[i]}14 end
                     15 dist_p = \frac{dist}{sum(d)}sum(dist)16 | return dist_p, min(score), avg(scores)17 end
Evaluación \begin{tabular}{|l|l|} \hline \multicolumn{3}{|l|}{} \multicolumn{3}{|l|}{} \hline \multicolumn{3}{|l|}{} \hline \multicolumn{3}{|l|}{} \hline \multicolumn{3}{|l|}{} \hline \multicolumn{3}{|l|}{} \hline \multicolumn{3}{|l|}{} \hline \multicolumn{3}{|l|}{} \hline \multicolumn{3}{|l|}{} \hline \multicolumn{3}{|l|}{} \hline \multicolumn{3}{|l|}{} \hline \multicolumn{3}{|l|}{} \hline \multicolumn{3}{|l|}{} \hline \mult
```
El criterio de terminación del AG, esta dado por el número de generaciones (δ). Sin embargo, con el valor de mejor aptitud y aptitud promedio, podemos hacer un paro anticipado, si estos valores son iguales después de ciertas generaciones consecutivas.

## Selección

El método de selección de nuestro algoritmo es por elitismo. Es decir, seleccionamos los ne mejores individuos de la población con base a la energía libre, y los guardamos en una nueva lista, llamada  $Pop_1$ . El valor de ne, esta dado por el tamaño de la población multiplicado por la tasa de elitismo  $(\beta)$ ,  $ne = \alpha \times \beta$ . Por otro lado, la selección de individuos para el operador de Cruza se realiza de manera pseudoaleatoria, con base a la probabilidad del individuo (probabilidad obtenida en la Evaluación).

## Cruza

En este operador, seleccionamos dos individuos  $p_1$  y  $p_2$  de la población inicial y los cruzamos para obtener dos nuevos descendientes  $(c_1 \text{ y } c_2)$ , que son agregados en una nueva lista llamada Pop2. La cantidad de cruzamientos, esta determinada por el número  $nc = (\alpha - ne)/2.$ 

En nuestro algoritmo utilizados un método de cruza multipunto similar al propuesto en (Shahidul Islam y Rafiqul Islam, 2020). En el método de Shahidul, se seleccionan dos números enteros aleatorios en el rango de 0 a  $l_c$  (tamaño del cromosoma). Estos números sirven como pivote para particionar el cromosoma en tres segmentos, los segmentos pares de intercambian entre  $p_1$  y  $p_2$ , mientras que los impares se conservan; generando así los cromosomas de los nuevos descendientes. Bajo este enfoque, cabe la posibilidad de que en un cromosoma se dupliquen genes si en el parental existe algún gen en común. multiplinado por la tasa de elitismo (3),  $ne = \alpha \times \beta$ . For otro lado, la selección de individuo<br>para el operador de Cruza se realiza de manera pseudoaleataria, em base a la probabilidad<br>del individuo (probabilidad obtenida

Debido, al hecho de que un gen duplicado dentro de un cromosoma no contribuiría a la construcción de la estructura secundaria. En nuestro algoritmo (Algoritmo 3.8) hemos agregado dos validaciones que impidan que un gen se duplique: 1) agregar el gen original del parental en la posición del gen que se duplicaría y 2) agregar el gen complementario del descendiente con respecto a su parental en caso de que se duplique el último gen. En la Figura [3.23,](#page-80-1) se muestra un ejemplo de cruzamiento usando el método original y el modificado. En el proceso original (figura izquierda), se observa que ambos descendientes tienen genes duplicados. Mientras, que en el proceso modificado (figura derecha), las lineas punteadas indican la duplicidad de genes que se produciría.

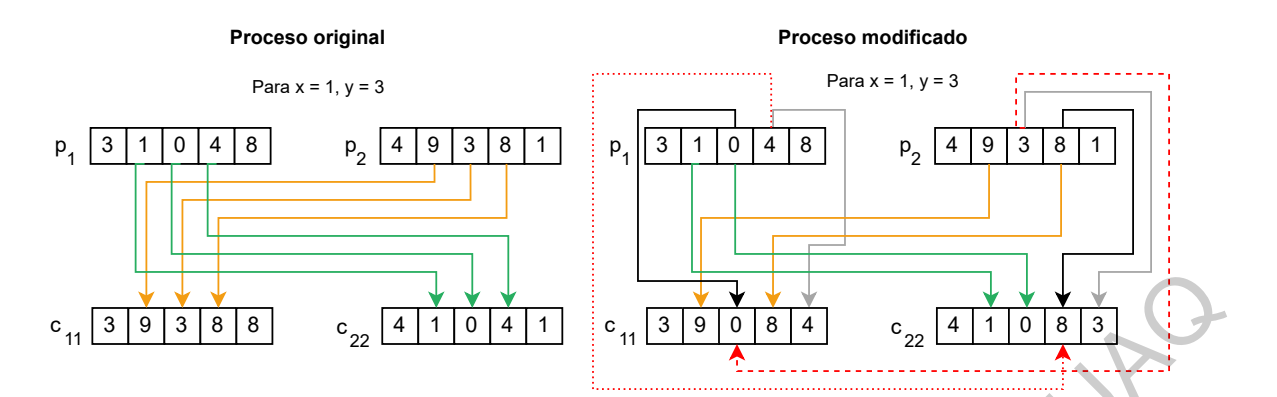

<span id="page-80-1"></span>Figura 3.23: Proceso de cruzamiento.

<span id="page-80-0"></span>A continuación, se muestra el pseudocódigo para el cruzamiento de dos individuos.

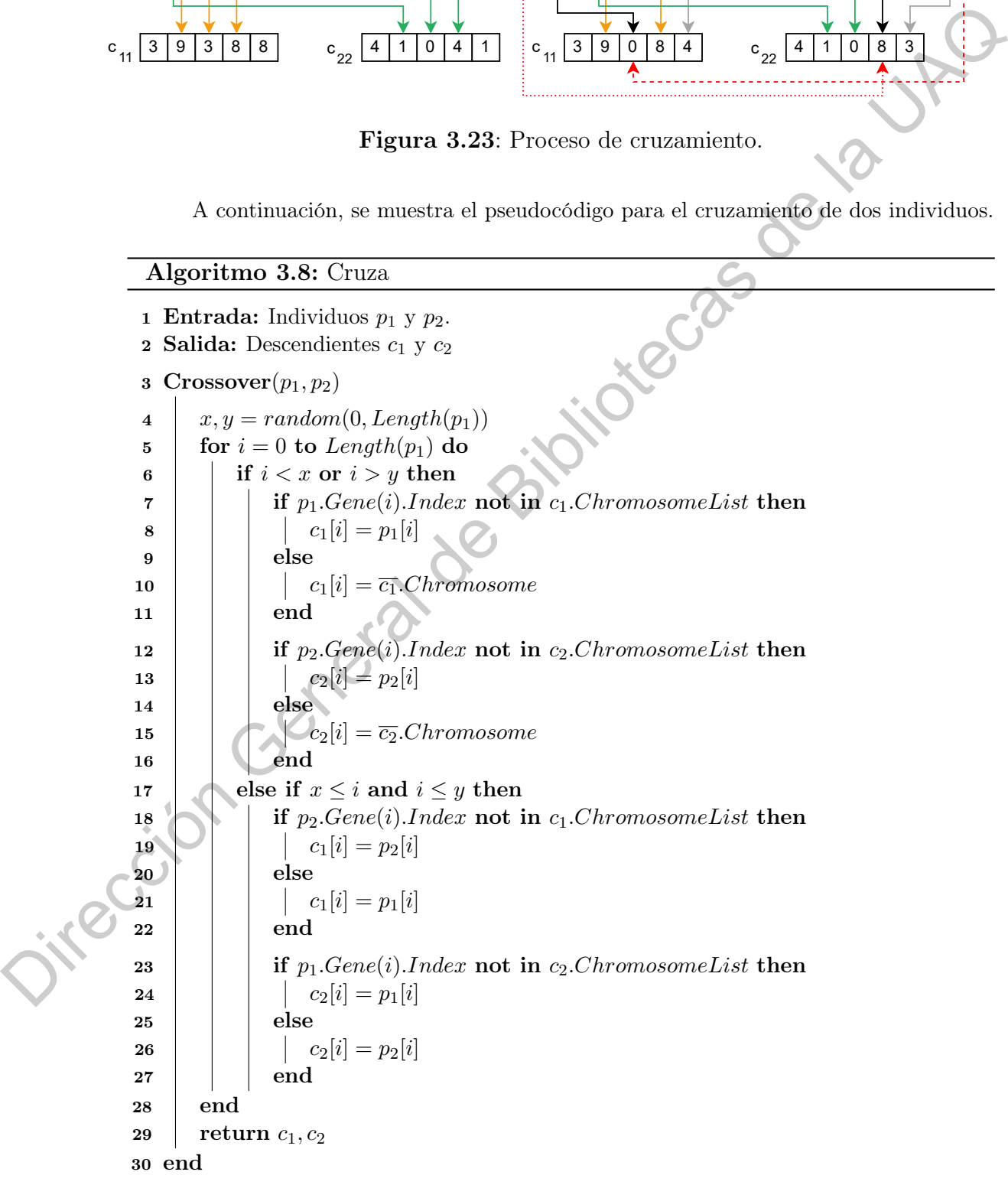

## Mutación

Para el operador de mutación, elegimos aleatoriamente un parental  $(p_1)$  de  $Pop_2$ . De este individuo, seleccionamos aleatoriamente dos genes, dando prioridad de selección aquellos que no contribuyen a la construcción de la estructura secundaria, y que al ser remplazados por genes de la lista complemento, podrían mejorar al individuo descendiente. Los genes de la lista complemento, son elegidos con base a su probabilidad. En el Algoritmo 3.9, se muestra este proceso.

#### <span id="page-81-0"></span>Algoritmo 3.9: Mutación

1 Entrada: Un parental  $p_1$ . 2 Salida: El descendiente  $c_1$ 3 Mutation $(p_1)$ 4  $c_1 = p_1$ // Seleccionar identificadores de 2 genes 5 if  $Length(c_1.NoEffectStems) \ge 2$  then<br>6 x index, y index = random(c<sub>1</sub>.No. x index, y index = random(c<sub>1</sub>.NoEfectStems) 7 else  $\mathbf{8}$  | x index, y index = random(c<sub>1</sub>.ChromosomeList) 9 end // Identificar posición de los genes 10 for  $j = 0$  to  $Length(c_1.Chromosome)$  do 11 if  $c_1$ .Chromosome[i].Index == x\_index then 12  $\vert$   $\vert$   $\vert$   $x = i$ 13 | else if  $c_1.Chromosome[i].Index == y_index$  then 14 | |  $y = i$ 15 end 16 end // Intercambiar los genes 17  $g_1, g_2 = \text{random}(c_1.Chromosome Pool, Prob)$ 18  $m11.Chromosome[x] = q_1$ 19 m11. $Chromosome[y] = g_2$  $20$  return  $c_1$ 21 end remplazados por genes de la lista complemento, podrían mejorar al individuo descendiente.<br>
Los genes de la lista complemento, son elegidos con base a su probabilidade.<br>
En Algoritmo 3.9: Mutación <br>
1 Entrada: Un parental

> Una vez creado el nuevo descendiente  $(c_1)$ , si su aptitud es mejor que la del parental, reemplazamos  $c_1$  por  $p_1$  en Pop<sub>2</sub>. El operador de mutación, se repite nc veces en cada generación del AG.

## 3.2.3.4. Pseudocódigo

A continuación, se muestra el algoritmo de nuestra propuesta.

## Algoritmo 3.10: Algoritmo Genético

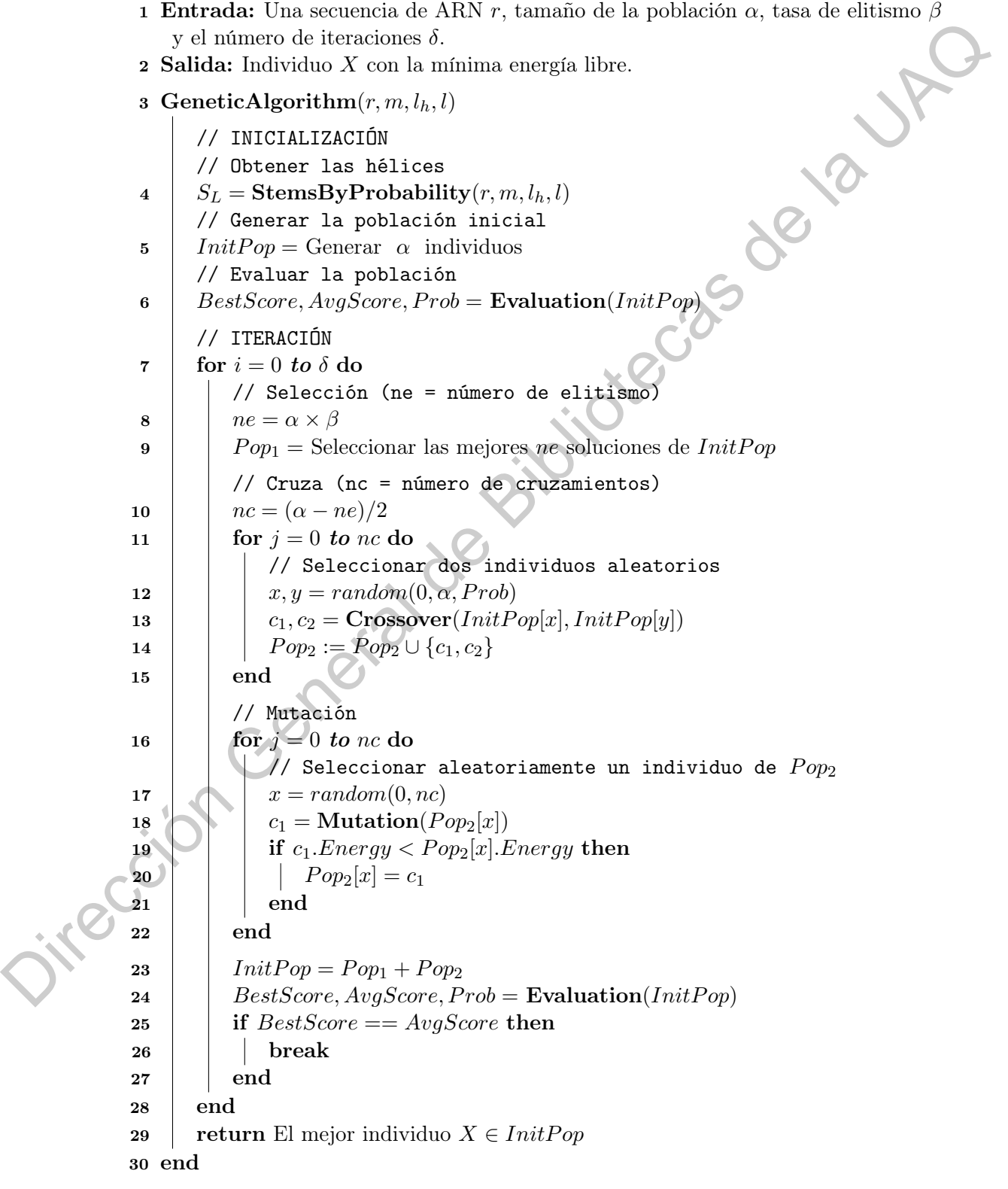

El orden de complejidad aproximado del algoritmo es de  $O(n^3) + O(k * p)$ , donde n es la longitud de la secuencia de entrada,  $k$  el número de iteraciones y  $p$  el tamaño de la población.

A continuación, en la Tabla [3.3](#page-83-0) se muestra un resumen de las características de los algoritmos implementados en la presente tesis.

<span id="page-83-0"></span>Tabla 3.3: Caracterización de los algoritmos para modelación de estructuras secundarias.

|        | Algoritmo                               | Complejidad                                             | Criterio de optimización                                                                                                    | Predicción de                                                        |
|--------|-----------------------------------------|---------------------------------------------------------|----------------------------------------------------------------------------------------------------|----------------------------------------------------------------------|
|        | Nussinov<br>Zuker<br>Akutsu<br>Genético | $O(n^3)$<br>$O(n^3)$<br>$O(n^4)$<br>$O(n^{3}) + O(k*p)$ | Maximización de Pares Base<br>Minimización de Energía Libre<br>Minimización de Energía Libre<br>Minimización de Energía Libre | pseudonudos<br>$\overline{\rm N}$<br>N<br>$\mathbf S$<br>$\mathbf S$ |
|        |                                         |                                                         |                                                                                                    |                                                                      |
|        |                                         |                                                         |                                                                                                    |                                                                      |
|        |                                         |                                                         |                                                                                                    |                                                                      |
|        |                                         | in General                                              |                                                                                                    |                                                                      |
|        |                                         |                                                         |                                                                                                    |                                                                      |
| Becito |                                         |                                                         |                                                                                                    |                                                                      |

# Resultados y Discusión

Las máquinas deben trabajar. La gente debe pensar.

—Richard Hamming (1915 - 1998)

## <span id="page-84-2"></span>4.1. Métricas de precisión

Para evaluar la precisión de la predicción de los métodos implementados, se siguió la técnica descrita en (Zhao, Wang, Zeng, y Xiao, 2018), en donde se utilizan los conceptos de sensibilidad y valor predictivo positivo.

La sensibilidad (S), representa el porcentaje de pares base presentes en la estructura de referencia que ocurren en la estructura secundaria predicha (Ecuación 4.1).

<span id="page-84-0"></span>
$$
S = \frac{VP}{VP + FN} \tag{4.1}
$$

El valor predictivo positivo  $(VPP)$ , describe que porcentaje de pares base predichos ocurren en la estructura secundaria de referencia (Ecuación 4.2).

<span id="page-84-1"></span>
$$
VPP = \frac{VP}{VP + FP}
$$
\n
$$
\tag{4.2}
$$

Donde, VP es el número de pares base predichos correctamente, FN el número de pares base en la estructura de referencia que no están en la estructura predicha y FP es el número de pares base predichos que no están en la estructura de referencia. RICHARD HAMMING (1915 - 1998)<br> **4.1. Métricas de precisión**<br>
Para evaluar la precisión de la prediction de los métodos implementados, se siguio la<br>
tienica descrita en (Zhuo, Wang, Zeng, y Xiau, 2018), en doude Cultivan

Si  $S$  es igual a 1 significa que la estructura predicha contiene todos los pares base correctos, es decir, contiene los mismos pares base que la estructura de referencia, aunque también puede contener pares base falsos. Si  $VPP$  es igual 1, la estructura predicha sólo contiene los pares base correctos. Por ende, si ambos valores son igual a 1, significa que la predicción de la estructura secundaria fue perfecta [\(Hamada, Kiryu, Sato, Mituyama, y](#page-109-0) [Asai, 2008\)](#page-109-0)

Además, existen otras medidas de evaluación relacionadas con el equilibrio entre la sensibilidad y el valor predictivo positivo, estas son: Valor- $F$  y Coeficiente de Correlación de Matthews (MCC). La media de precisión Valor-F (Ecuación [4.3\)](#page-85-0) varía en el rango de 0 y 1, donde 0 indica que no hay pares base en común entre ambas estructuras y 1 indica una precisión perfecta. Por otro lado, el MCC (Ecuación [4.4](#page-85-1) [\(Hamada et al., 2008\)](#page-109-0)) es una métrica que varía en el rango de -1 a 1, con -1 para predicciones completamente inexactas y 1 para predicciones precisas.

Valor-F = 2 × S × V P P S + V P P (4.3) MCC = V P × V N − F P × F N p (V P + F P)(V P + F N)(V N + F P)(V N + F N) (4.4) Dirección General de Bibliotecas de la UAQ

<span id="page-85-1"></span>En la Ecuación 4.4, se incluye el valor VN, que representa el número de pares de bases que se predijeron correctamente como no complementarios, se calcula como:

<span id="page-85-2"></span><span id="page-85-0"></span>
$$
\frac{n \times (n-1)}{2} VP - FN - FP
$$

, donde n es la longitud de la secuencia de ARN analizada.

En la Figura 4.1, se muestra la secuencia de ARN, estructura de referencia y estructura predicha mediante el algoritmo de Zuker para la instancia PDB\_00136. Los pares base complementarios de ambas estructuras, se resaltan en tres tonos de color; cada color representa los valores VP, FN y FP correspondientes.

Referencia:

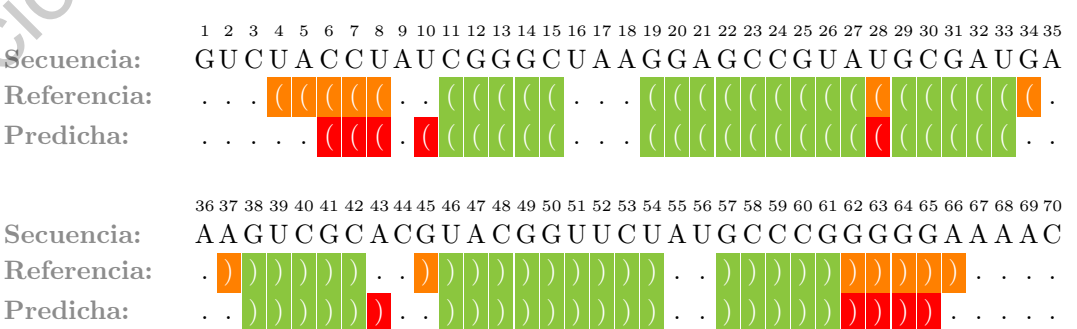

Figura 4.1: Secuencia de ARN, estructura secundaria de referencia y estructura predicha mediante el algoritmo de Zuker.

A continuación, en el Ejemplo [4.1](#page-86-0) se muestran las medidas de evaluación, aplicadas a la instancia PDB\_00136.

<span id="page-86-0"></span>Ejemplo 4.1. Con los pares base de la estructura de referencia y la estructura predicha, mostrados en la Figura [4.1.](#page-85-2) Calcular la S, VPP, Valor-F y MCC de la estructura predicha.

Con los pares base en ambas estructuras, se determina que  $VP = 19$ ,  $FN = 7$  y  $FP = 5$ . Sustituyendo estos valores en las Ecuaciones (4.1, 4.2 y 4.3), tenemos que:

Con los pares base en ambas estructuras, se determina que VP = 19, FN = Tg  
\nFP = 5. Sustitugendo estos valores en las Ecuaciones (4.1, 4.2 y 4.3), tenemos que:  
\n
$$
S = \frac{VP}{VP + FN} = \frac{19}{19+7} = 0.7308
$$
\n
$$
VPP = \frac{VP}{VP + FP} = \frac{19}{19+5} = 0.7917
$$
\n
$$
Valor-F = \frac{2 \times S \times VPP}{S + VPP} = \frac{2 \times 0.7308 \times 0.7917}{0.7308 + 0.7917} = 0.76
$$
\n*Para MCC, primero determinamos V.N susfituyendo los valores previamente conocidos:  
\n
$$
VN = \frac{n \times (n-1)}{2} - VP - FN \Rightarrow FP = \frac{70 \times (70-1)}{2} - 19 - 7 - 5 = 2384
$$
\n*Finalmente, sustituimos los valores en la Ecuación 4.4:*  
\n
$$
MCC = \frac{VP \times VN - FP \times FN}{\sqrt{(VP + FP)(VP + FN)(VN + FP)(VN + FN)}}
$$
\n
$$
= \frac{19 \times 2384 - 5 \times 7}{\sqrt{(19+5)(19+7)(2384+5)(2384+7)}} = 0.758113
$$
\n**29.**  
\n**Resultados Experimentales**  
\nPara validar los algoritmos de la presente tesis, utilizamos dos conjuntos de datos:  
\nuno con estructuras secundarias libres de pseudonudos, y el otro con pseudonudos de*

Para MCC, primero determinamos VN sustituyendo los valores previamente conocidos:

$$
VN = \frac{n \times (n-1)}{2} - VP - FN - FP = \frac{70 \times (70 - 1)}{2} - 19 - 7 - 5 = 2384
$$

Finalmente, sustituimos los valores en la Ecuación 4.4:

$$
MCC = \frac{VP \times VN - FP \times FN}{\sqrt{(VP + FP)(VP + FN)(VN + FP)(VN + FN)}}
$$

$$
= \frac{19 \times 2384 - 5 \times 7}{\sqrt{(19 + 5)(19 + 7)(2384 + 5)(2384 + 7)}} = 0.758113
$$

## <span id="page-86-1"></span>4.2. Resultados Experimentales

Para validar los algoritmos de la presente tesis, utilizamos dos conjuntos de datos: uno con estructuras secundarias libres de pseudonudos, y el otro con pseudonudos de tipo simple y Kissing Hairpin; los conjuntos de datos se conforman por secuencias obtenidas de las bases de datos RNA STRAND [\(Andronescu et al., 2008\)](#page-108-0) y PseudoBase ++ [\(Taufer et al., 2009\)](#page-110-1), respectivamente. Para cada una de las secuencias se cuenta con la estructura secundaria de referencia, la cual fue obtenida mediante experimentación (Rayos

X, Resonancia Magnética Nuclear (NMR)) o Análisis de Secuencia Comparativo (CSA), de acuerdo con las fuentes de origen.

Respecto a las base de datos, RNA STRAND es una base de datos pública que proporciona una amplia colección de estructuras secundarias de ARN de diferentes tipos de organismos. RNA STRAND contiene secuencias de otras base de datos como RCSB Protein Data Bank (Westbrook, Feng, Chen, Yang, y Berman, 2003). Para mantenerse al día ofrece herramientas para agregar estructuras secundarias de ARN descubiertas por otros investigadores a la base de datos. En la actualidad, la base de datos cuenta con 94 citas en PubMed (https://pubmed.ncbi.nlm.nih.gov/18700982/, Consulta: Enero 2021), de las cuales las más recientes corresponden a artículos publicados entre los años 2019 y 2021. Por su parte PseudoBase++, es una base de datos con una amplia colección de estructuras secundarias con pseudonudos desarrollada por la Universidad de Leiden. Una característica de PseudoBase++ es que vincula sus registros de estructuras secundarias, con los registros de secuencias en GenBank. Lo permite entre muchas cosas, visualizar las estructuras y obtener una mayor información sobre las secuencias. proporciona una amplia veloción [de](https://pubmed.ncbi.nlm.nih.gov/18700982/) virtachas secundarias de Africa estreladas de Africa de Circulas de la UACA<br>Protein Data Bunk (Westbrook, Franc. Chen, Yang, y Berman, 2003). Para manéteral de la General Bunk (Westbrook

Debido a que ambas bases datos son de acceso público y cuentan con amplios catálogos de estructuras secundarias, así como numerosas citas en trabajos de investigación. En este trabajo de tesis consideramos adecuado su uso para la extracción de los conjuntos de datos de prueba.

## Estructuras Secundarias Libres de Pseudonudos

En la Tabla 4.1, se muestra el conjunto de datos seleccionado para las estructuras libres de pseudonudos. Este conjunto de datos se conforma por 20 secuencias de longitud variable en el rango de 60 a 237 nucleótidos. Para cada una de las instancia, se tiene la clave (identificador en la base de datos de origen), tipo de ARN, longitud (cantidad de nucleótidos en la cadena, denotado por nt) y el método de validación de la estructura.

| Clave                | <b>Tipo</b>                           | Longitud $nt$ | Método de Validación                                                                      |
|----------------------|---------------------------------------|---------------|-------------------------------------------------------------------------------------------|
| PDB 01045            | ARN Sintético                         | $50\,$        | Rayos X                                                                                   |
| PDB 01130            | ARN Sintético                         | 60            | Rayos X                                                                                   |
| PDB 00481            | ARN Sintético                         | 62            | Rayos X                                                                                   |
| PDB 00136            | Intron Grupo II                       | 70            | Rayos X                                                                                   |
| PDB 00999            | ARN de Transferencia                  | 70            | Rayos X                                                                                   |
| PDB 01115            | $\mathop{\rm ARN}\nolimits$ Sintético | 74            | Rayos X                                                                                   |
| PDB 01113            | ARN Sintético                         | 75            | Rayos X                                                                                   |
| PDB 01128            | ARN Sintético                         | 75            | $\operatorname{NMR}$                                                                      |
| PDB 01125            | ARN Sintético                         | 86            | <b>NMR</b>                                                                                |
| ${\rm SRP}$ 00342    | Otro                                  | 90            | <b>CSA</b>                                                                                |
| PDB 00213            | ARN Sintético                         | 101           | <b>NMR</b>                                                                                |
| ${\rm SRP}\_{00051}$ | ARN Sintético                         | $105\,$       | CSA                                                                                       |
| PDB 00542            | ARN Sintético                         | 126           | Rayos X                                                                                   |
| PDB 01236            | ARN Sintético                         | 153           | Rayos X                                                                                   |
| ASE 00251            | RNasa P                               | 189           | CSA                                                                                       |
| RFA 00814            | Otro                                  | 226           | CSA                                                                                       |
| PDB 00557            | ARN Sintético                         | $226\,$       | Rayos X                                                                                   |
| ASE 00258            | RNasa <sub>P</sub>                    | $\bf 232$     | CSA                                                                                       |
| RFA 00819            | Otro                                  | $237\,$       | <b>CSA</b>                                                                                |
| ASE 00010            | $\mathop{\mathrm{RNasa}}$ P           | 316           | <b>CSA</b>                                                                                |
|                      |                                       |               | Cada secuencia del conjunto de datos fue probada con los cuatro algoritmos                |
|                      |                                       |               | expuestos en la presente tesis. El experimento consistió en realizar la ejecución de cada |
|                      |                                       |               | algoritmo 10 veces con cada una de las instancias. La idea de ejecutar cada algoritmo esa |
|                      |                                       |               | cantidad de veces es para obtener el tiempo promedio de ejecución, y dada la aleatoriedad |
|                      |                                       |               | presente en el algoritmo genético obtener las métricas promedio de cada instancia de      |
| prueba.              |                                       |               |                                                                                           |

<span id="page-88-0"></span>Tabla 4.1: Secuencias de ARN sin pseudonudos en la estructura de referencia.

En la Figura [4.2,](#page-89-0) se muestra el valor de Sensibilidad. En la gráfica se observa que el Algoritmo Genético es el que obtiene una mayor sensibilidad, lo que significa que la estructura secundaria predicha tiene un alto grado de pares base coincidentes con la estructura de referencia, aunque también contiene pares base que no están presentes en la estructura de referencia. Seguido por el algoritmo de Zuker, Akutsu y finalmente Nussinov.

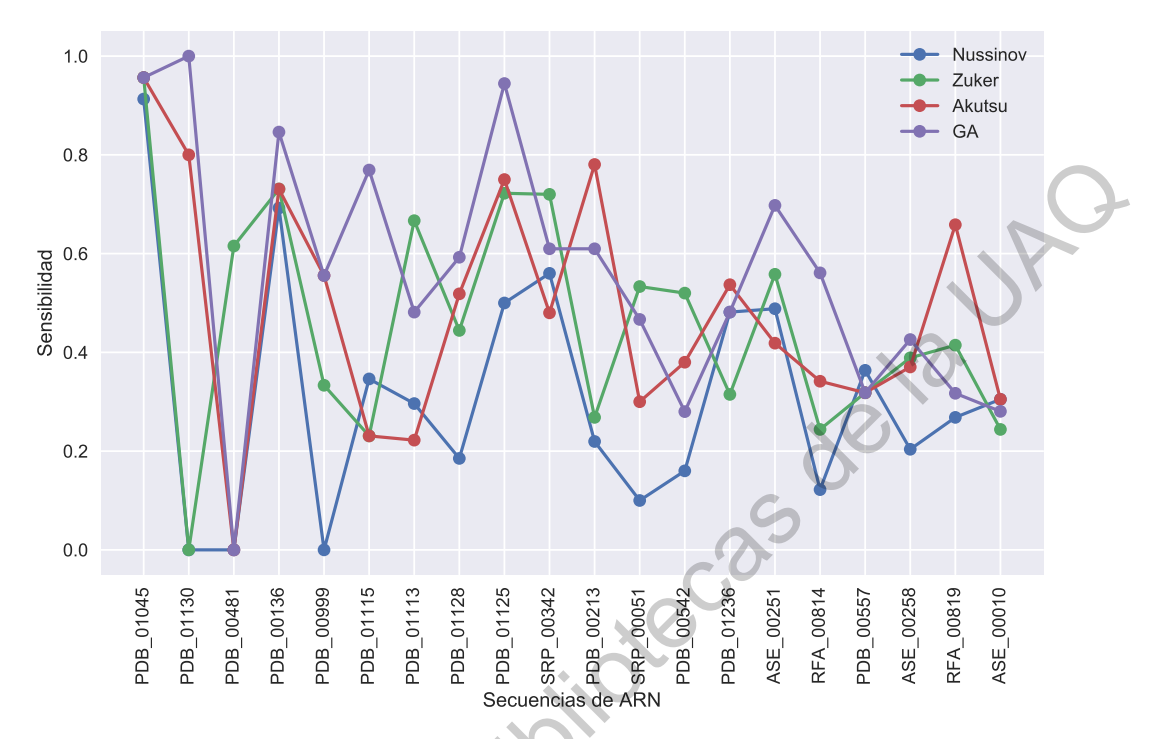

<span id="page-89-0"></span>Figura 4.2: Sensibilidad de los algoritmos para instancias sin pseudonudos.

En la Figura 4.3, se muestran los valores obtenidos para la métrica Valor Predictivo Positivo.

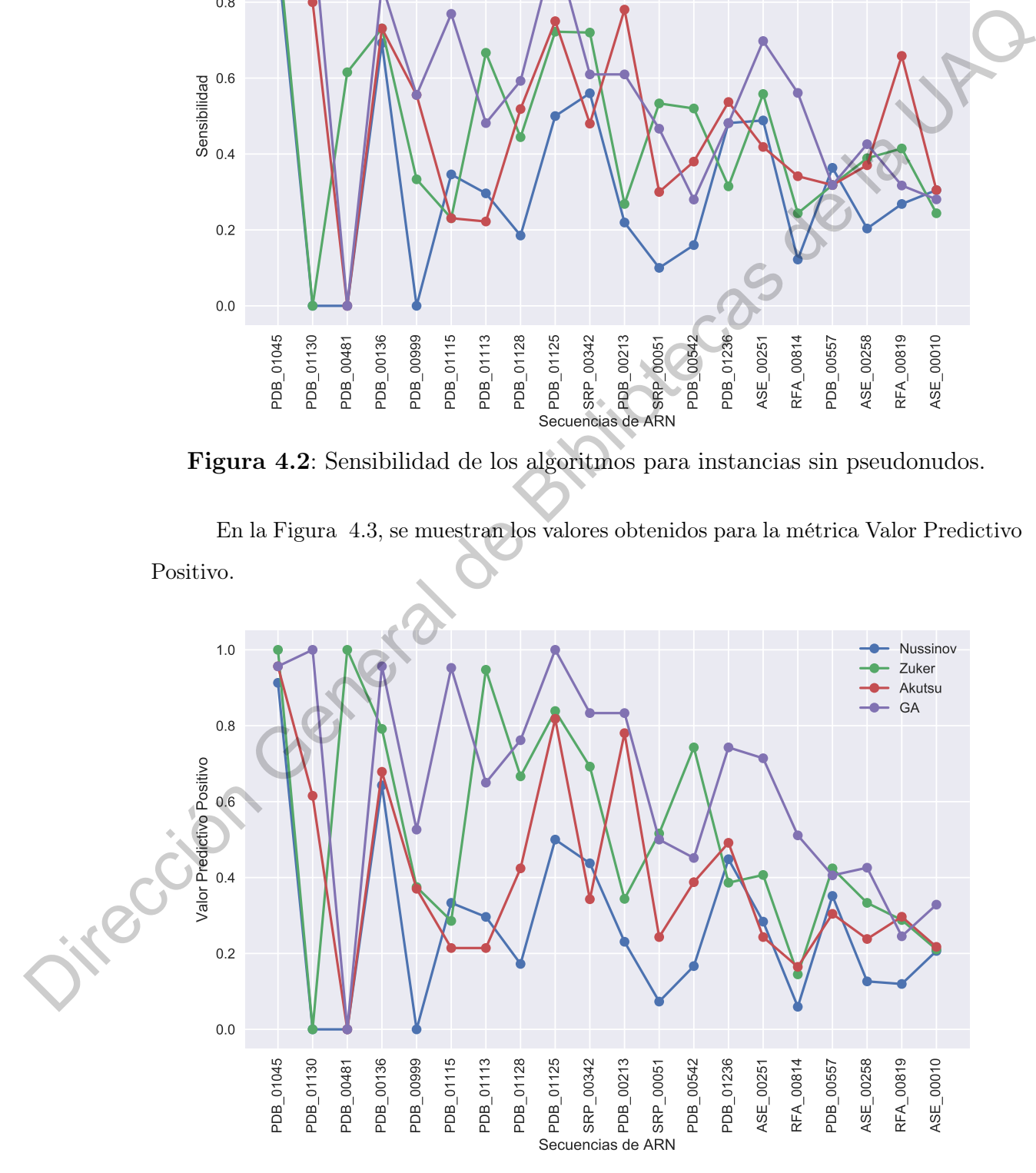

<span id="page-89-1"></span>Figura 4.3: Valor Predictivo Positivo para instancias sin pseudonudos.

En la gráfica de la Figura [4.4,](#page-90-0) se muestran los valores obtenidos correspondientes a la métrica Valor F. Para el Algoritmo Genético el Valor F promedio es de 59.31 %, con valor mínimo de 0 % y máximo de 100 %. Para Zuker el promedio es 48.15 %, mínimo de 0 % y máximo 97.78 %. Mientras, que para Akutsu el promedio es de 43.15 %, con mínimo de 0 % y máximo 95.65 %. Finalmente, el promedio para el algoritmo de Nussinov es 28.43 %, con valor mínimo de 0 % y máximo 91.3 %.

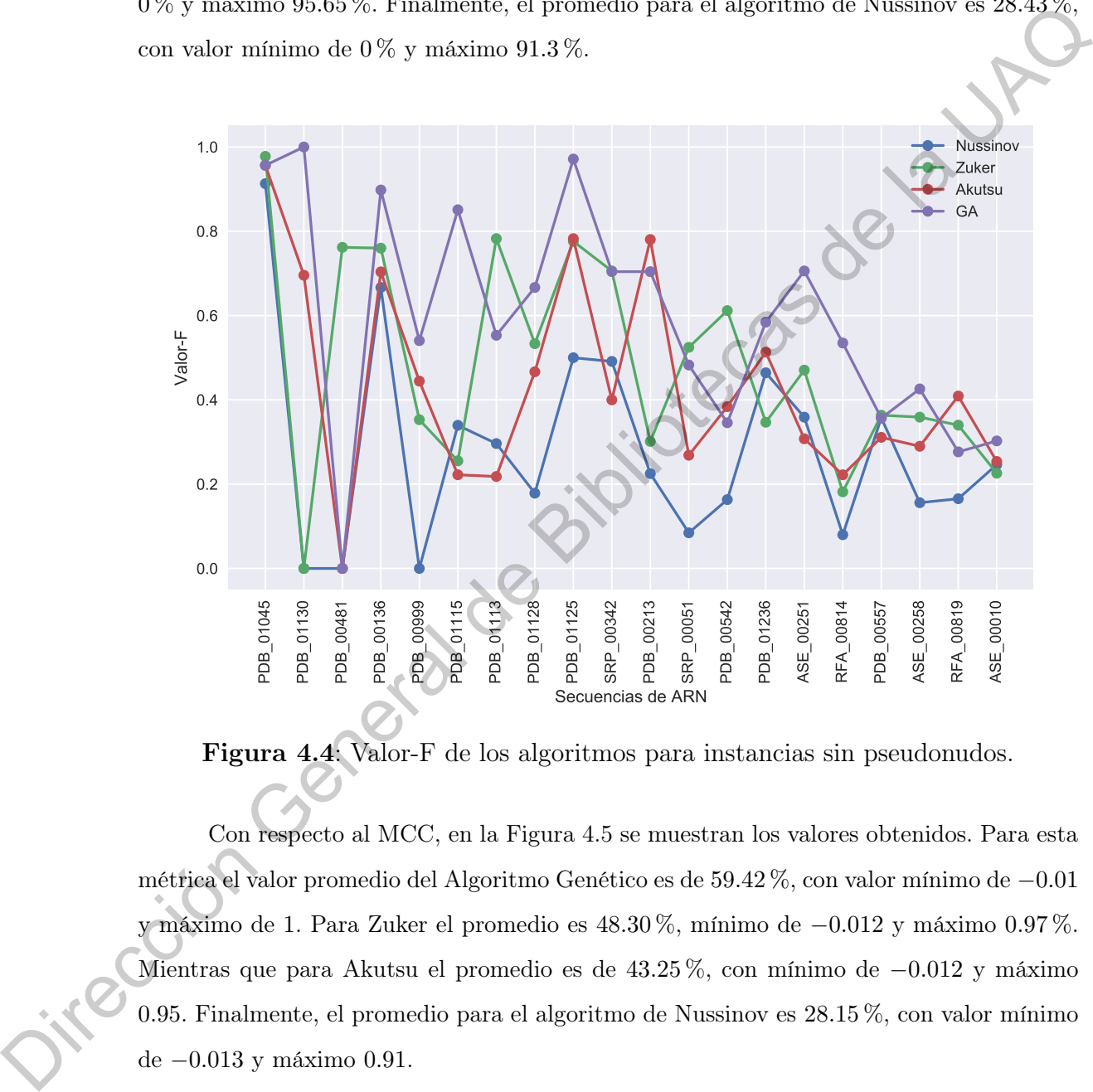

<span id="page-90-0"></span>Figura 4.4: Valor-F de los algoritmos para instancias sin pseudonudos.

Con respecto al MCC, en la Figura 4.5 se muestran los valores obtenidos. Para esta métrica el valor promedio del Algoritmo Genético es de 59.42 %, con valor mínimo de −0.01 y máximo de 1. Para Zuker el promedio es 48.30 %, mínimo de −0.012 y máximo 0.97 %. Mientras que para Akutsu el promedio es de 43.25 %, con mínimo de −0.012 y máximo 0.95. Finalmente, el promedio para el algoritmo de Nussinov es 28.15 %, con valor mínimo de −0.013 y máximo 0.91.

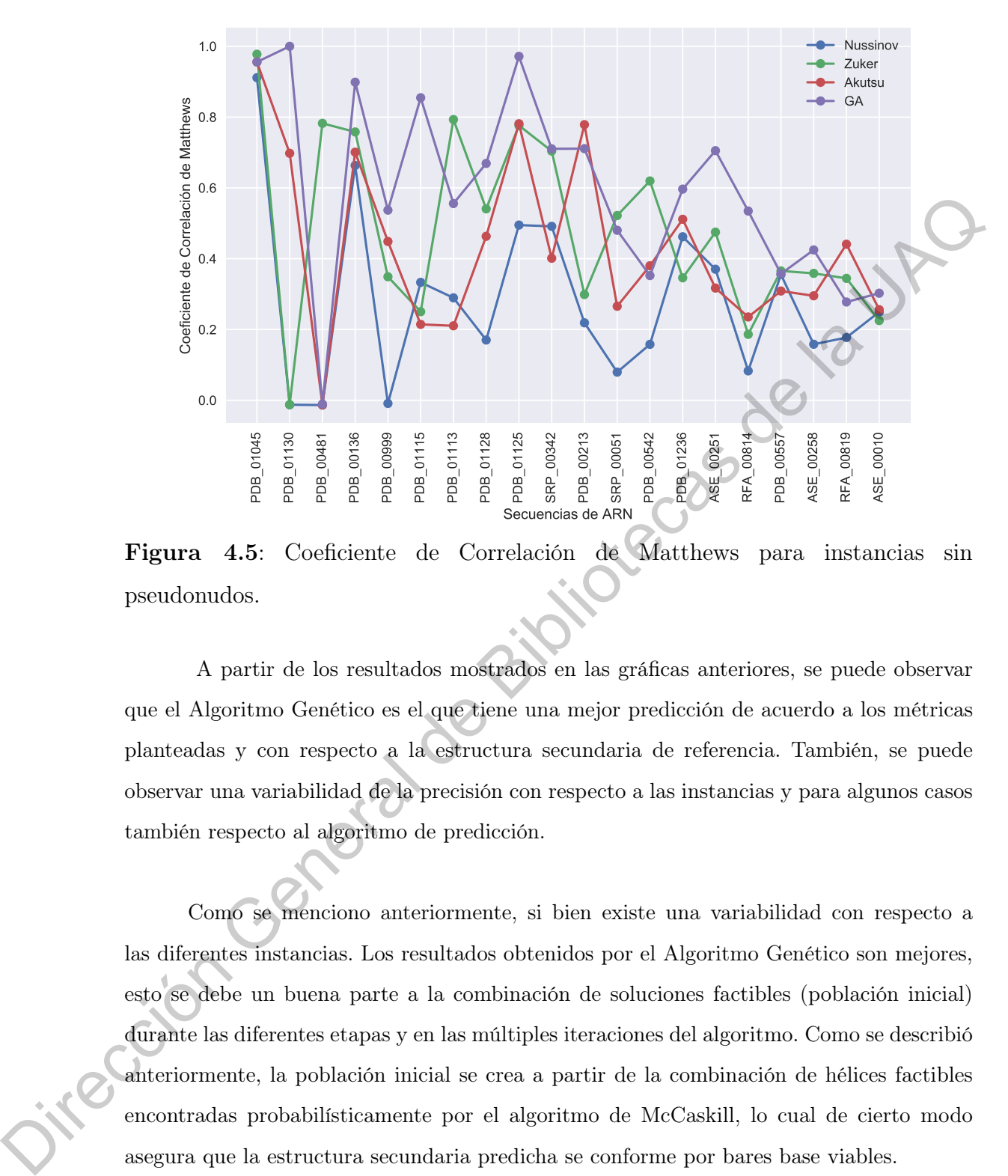

<span id="page-91-0"></span>Figura 4.5: Coeficiente de Correlación de Matthews para instancias sin pseudonudos.

A partir de los resultados mostrados en las gráficas anteriores, se puede observar que el Algoritmo Genético es el que tiene una mejor predicción de acuerdo a los métricas planteadas y con respecto a la estructura secundaria de referencia. También, se puede observar una variabilidad de la precisión con respecto a las instancias y para algunos casos también respecto al algoritmo de predicción.

Como se menciono anteriormente, si bien existe una variabilidad con respecto a las diferentes instancias. Los resultados obtenidos por el Algoritmo Genético son mejores, esto se debe un buena parte a la combinación de soluciones factibles (población inicial) durante las diferentes etapas y en las múltiples iteraciones del algoritmo. Como se describió anteriormente, la población inicial se crea a partir de la combinación de hélices factibles encontradas probabilísticamente por el algoritmo de McCaskill, lo cual de cierto modo asegura que la estructura secundaria predicha se conforme por bares base viables.

En la Figura [4.6,](#page-92-0) se muestran los tiempos de ejecución de cada algoritmo por instancia. Se puede observar que el Algoritmo Genético es el que demanda mayor tiempo de procesamiento, seguido por el algoritmo de Zuker, Akutsu y finalmente Nussinov. Con

respecto al Algoritmo Genético, la mayor parte del consumo de tiempo esta dada por la etapa de pre-procesamiento; en la cual mediante el algoritmo de McCaskill se obtiene la probabilidad de los pares base y posteriormente en la etapa de creación de individuos en la cual se combinan las hélices encontradas para la construcción de la estructura secundaria representativa del individuo. Si bien el algoritmo de Zuker tiene un orden de complejidad menor que Akutsu, la diferencia de tiempos entre ambos puede estar relacionada al hecho de que la implementación de Akutsu se realizó en un lenguaje compilado (Java) y Zuker al igual que los otros algoritmos se implementó en un lenguaje interpretado (Python).

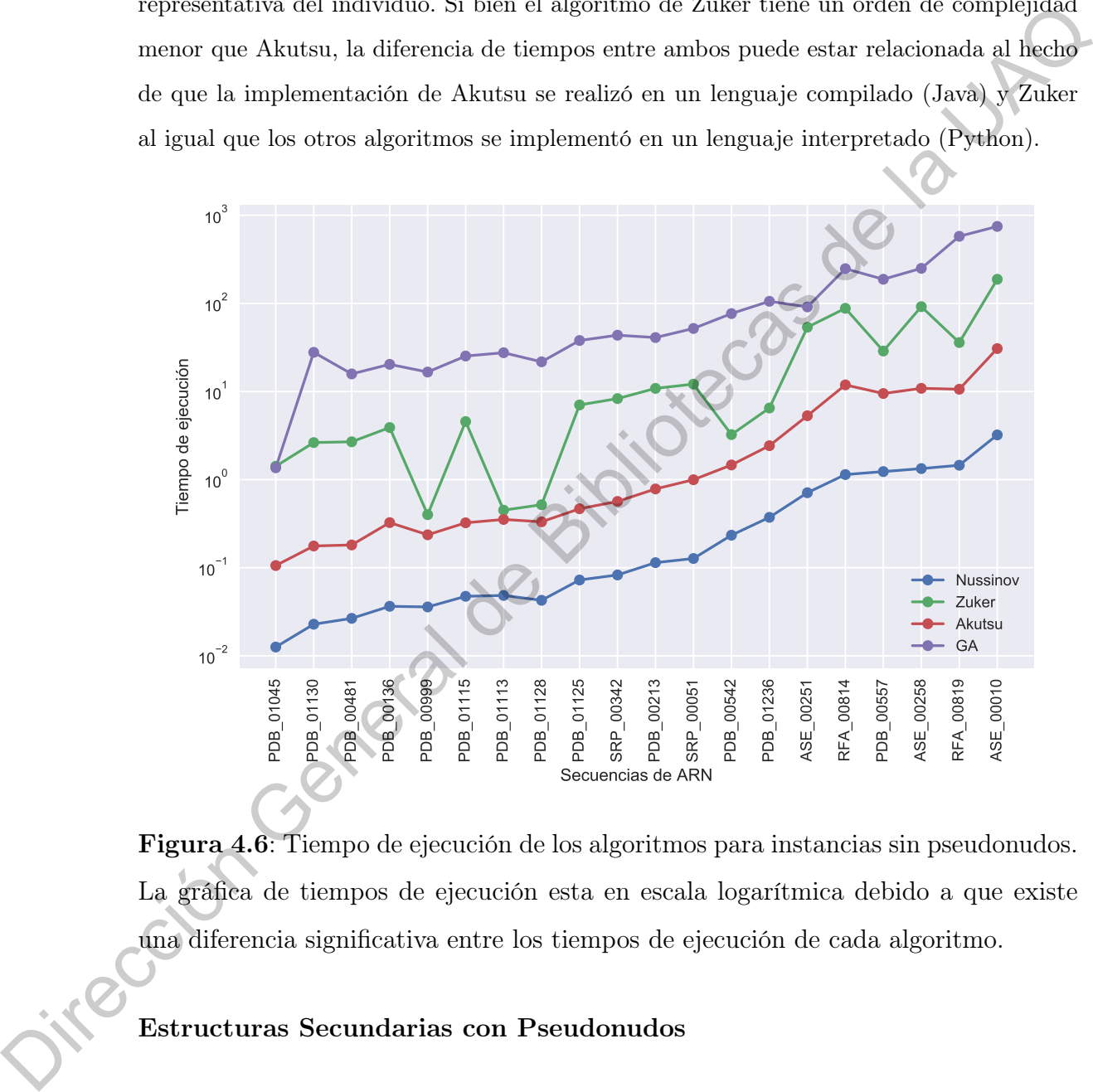

<span id="page-92-0"></span>Figura 4.6: Tiempo de ejecución de los algoritmos para instancias sin pseudonudos. La gráfica de tiempos de ejecución esta en escala logarítmica debido a que existe una diferencia significativa entre los tiempos de ejecución de cada algoritmo.

## Estructuras Secundarias con Pseudonudos

En la Tabla [4.2,](#page-93-0) se muestra el conjunto de datos para las estructuras con pseudonudos. Este conjunto de datos se conforma por 20 secuencias de longitud variable en el rango de 26 a 121 nucleótidos. Para cada instancia, se tiene la clave (identificador en la base de datos de origen), tipo de ARN, longitud (número de nucleótidos en la cadena, nt) y el método de validación de la estructura.

| Clave            | Tipo                  | Longitud $nt$ | Método validación |
|------------------|-----------------------|---------------|-------------------|
| PKB81            | ARN Sintético         | 26            | NMR.              |
| PKB74            | ARNm                  | 28            | NMR.              |
| PKB73            | ARNm                  | 33            | NMR.              |
| PKB <sub>5</sub> | ARNt viral            | 41            | NMR.              |
| PKB281           | Cambio de marco viral | 43            | NMR               |
| RF00165 BCV      |                       | 63            |                   |
| PDB 00944        | ARN Sintético         | 65            | Rayos X           |
| PDB 01021        | ARN Sintético         | 68            | Rayos X           |
| PDB 01023        | ARN Sintético         | 68            | Rayos X           |
| PKB144           | ARNt viral            | 71            | CSA.              |
| PDB 01009        |                       | 71            | Rayos X           |
| RF00114 S15      |                       | 74            |                   |
| RF00094 HDV      |                       | 87            |                   |
| RFA 00636        | VHD                   | 90            | CSA               |
| CRW 00687        | Grupo Intron I        | 153           | <b>CSA</b>        |
| CRW 00611        | Grupo Intron I        | 167           | CSA               |
| CRW 00641        | Grupo Intron I        | 168           | <b>CSA</b>        |
| CRW 00659        | Grupo Intron I        | 170           | CSA               |
| ASE 00429        | RNasa P               | 189           | <b>CSA</b>        |
| ASE 00131        | RNasa P               | 195           | CSA               |

<span id="page-93-0"></span>Tabla 4.2: Secuencias de ARN con pseudonudos en la estructura de referencia.

Al igual que para las instancias sin pseudonudos, cada secuencia de este conjunto fue probada por los cuatro algoritmos. Realizándose la ejecución 10 veces por cada instancia. En la Figura 4.7, se muestra el valor de la métrica Sensibilidad.

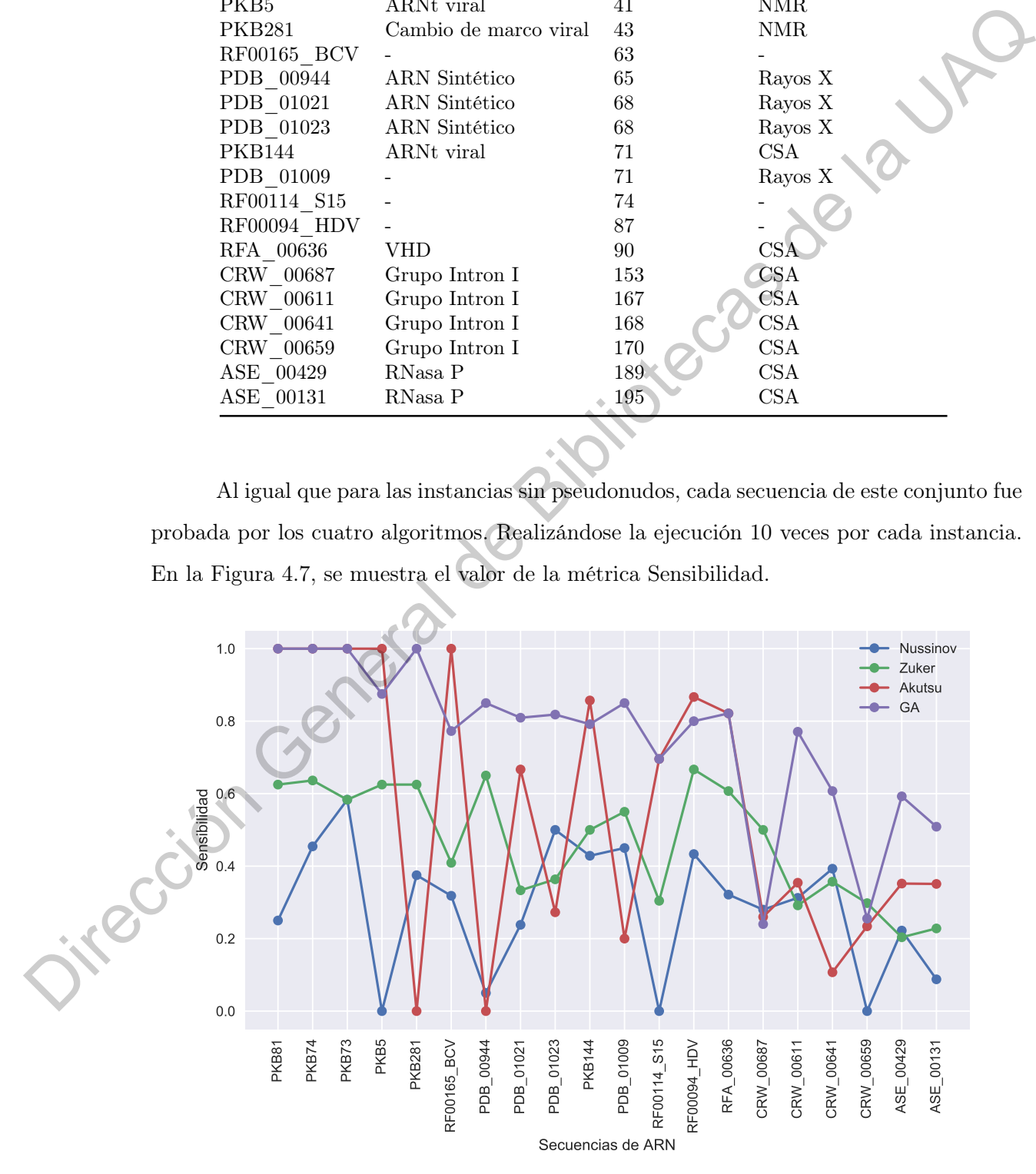

<span id="page-93-1"></span>Figura 4.7: Sensibilidad de los algoritmos para instancias con pseudonudos.

En la Figura [4.8,](#page-94-0) se muestran los valores obtenidos para métrica Valor Predictivo Positivo. Tanto en la gráfica anterior como en la de esta figura, se observa que el Algoritmo Genético es el tiene una mayor precisión, seguido por Akutsu, Zuker y finalmente Nussinov.

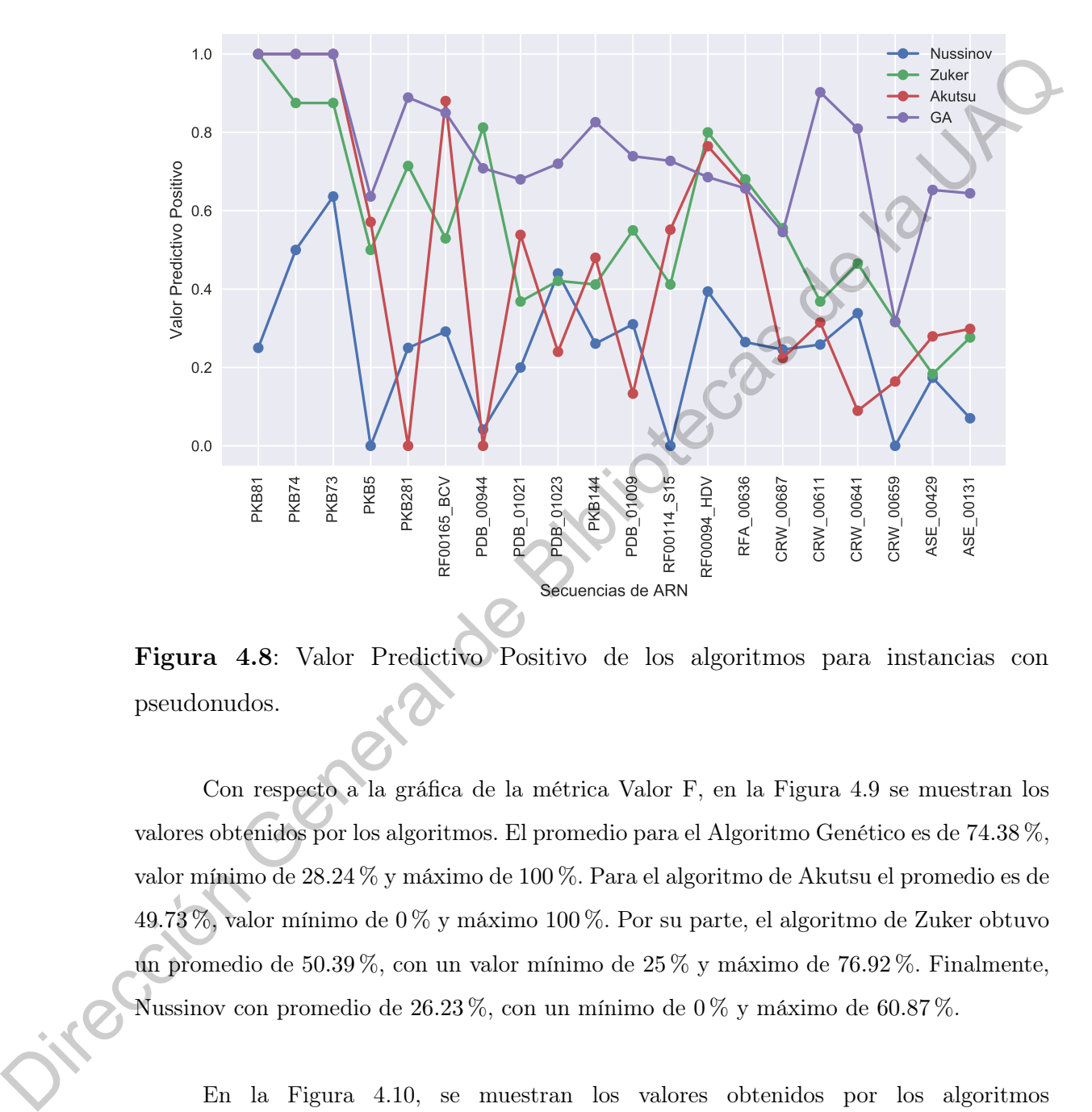

<span id="page-94-0"></span>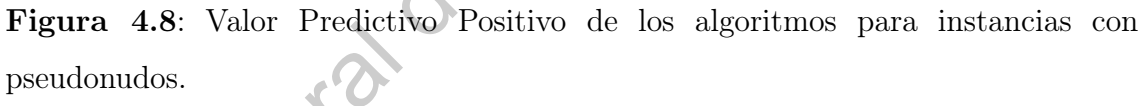

Con respecto a la gráfica de la métrica Valor F, en la Figura 4.9 se muestran los valores obtenidos por los algoritmos. El promedio para el Algoritmo Genético es de 74.38 %, valor mínimo de 28.24 % y máximo de 100 %. Para el algoritmo de Akutsu el promedio es de 49.73 %, valor mínimo de 0 % y máximo 100 %. Por su parte, el algoritmo de Zuker obtuvo un promedio de 50.39 %, con un valor mínimo de 25 % y máximo de 76.92 %. Finalmente, Nussinov con promedio de  $26.23\%$ , con un mínimo de  $0\%$  y máximo de  $60.87\%$ .

En la Figura 4.10, se muestran los valores obtenidos por los algoritmos correspondientes al MCC. Para esta métrica, el Algoritmo Genético tiene un promedio de 74.59 %, Akutsu un promedio de 49.78 %, Zuker 50.43 % y por último Nussinov con un promedio de 25.67 %.

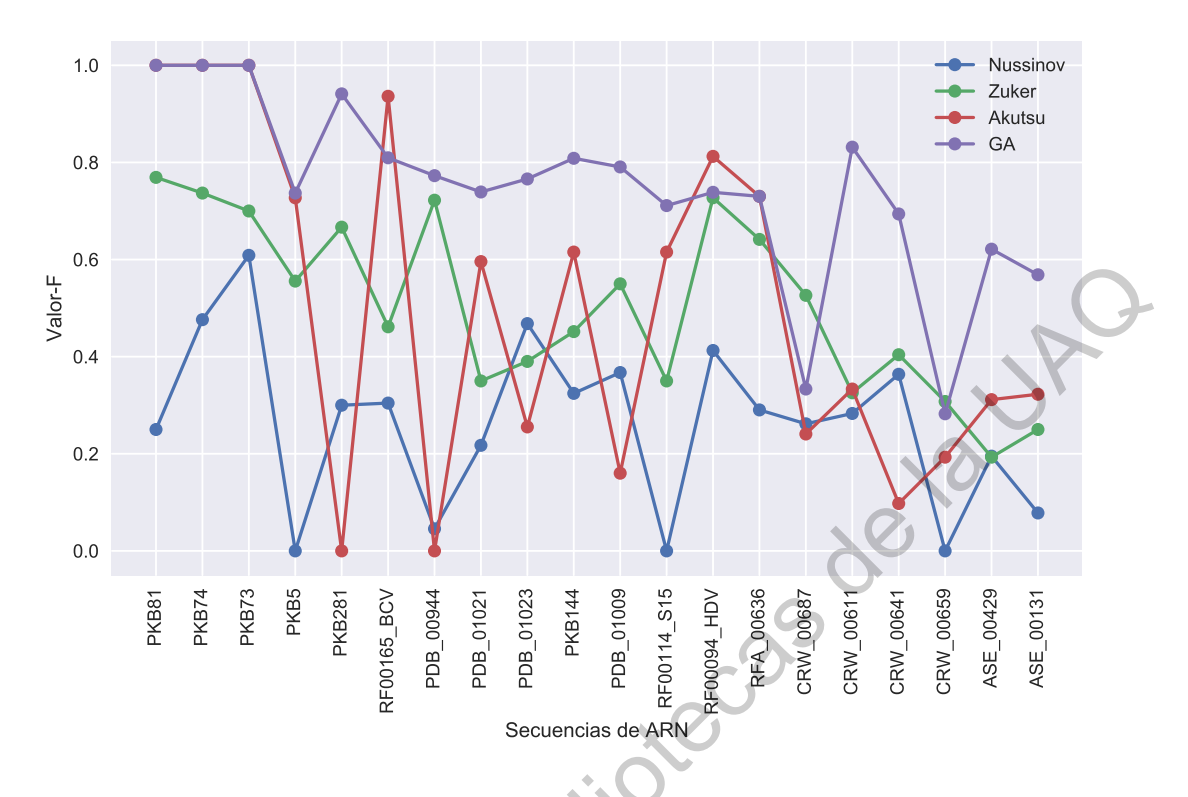

<span id="page-95-0"></span>Figura 4.9: Valor-F de los algoritmos para instancias con pseudonudos.

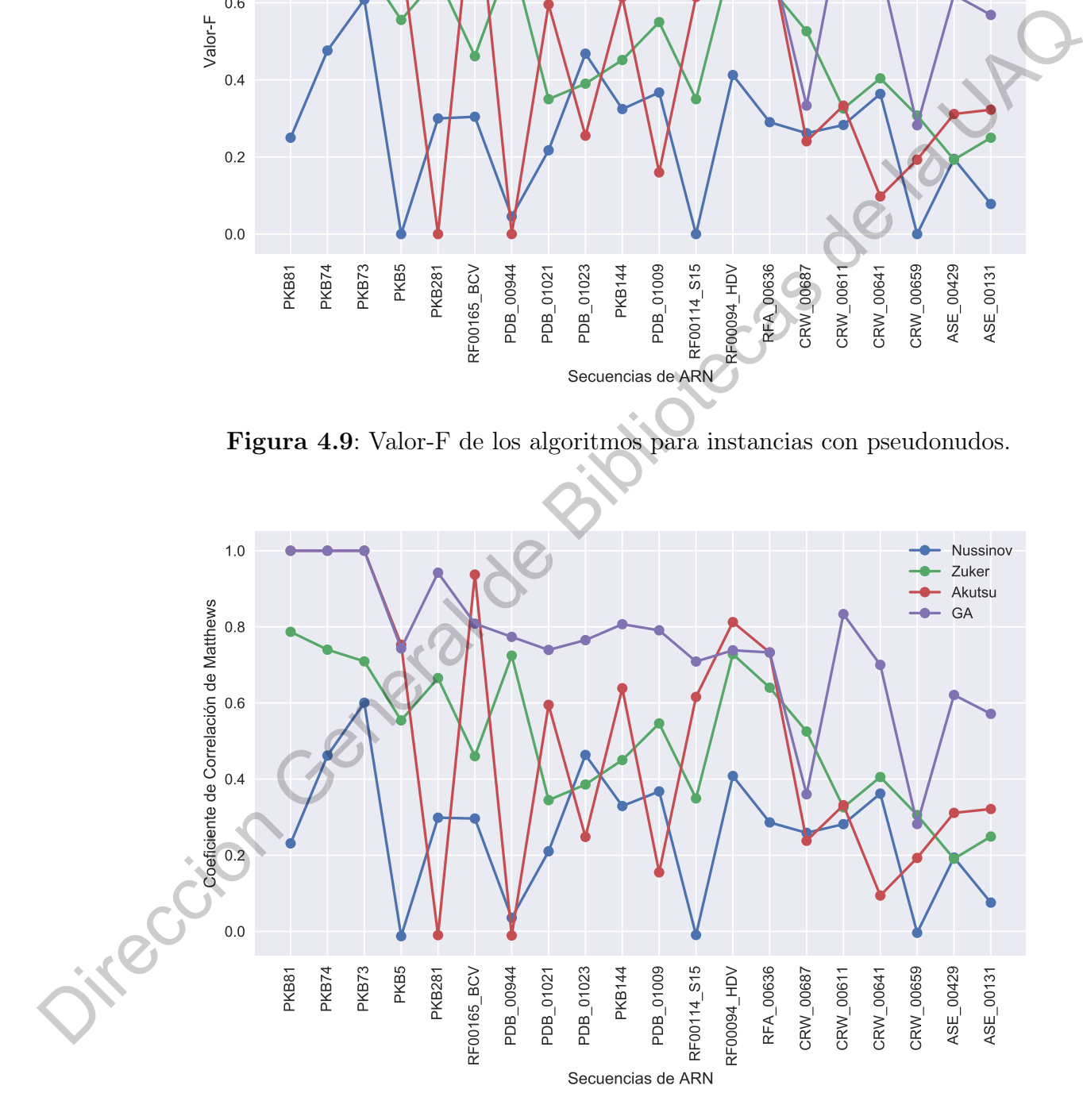

<span id="page-95-1"></span>Figura 4.10: Coeficiente de Correlación de Matthews de los algoritmos para instancias con pseudonudos.

Por su parte, en la Figura [4.11,](#page-96-0) se muestran los tiempos de ejecución de cada algoritmo. En la gráfica se observa un comportamiento muy similar a la gráfica de tiempos para instancias sin pseudonudos. De igual manera, el Algoritmo Genético es el que toma mayor tiempo realizar la predicción de la estructura, seguido por Zuker, después Akutsu y finalmente Nussinov.

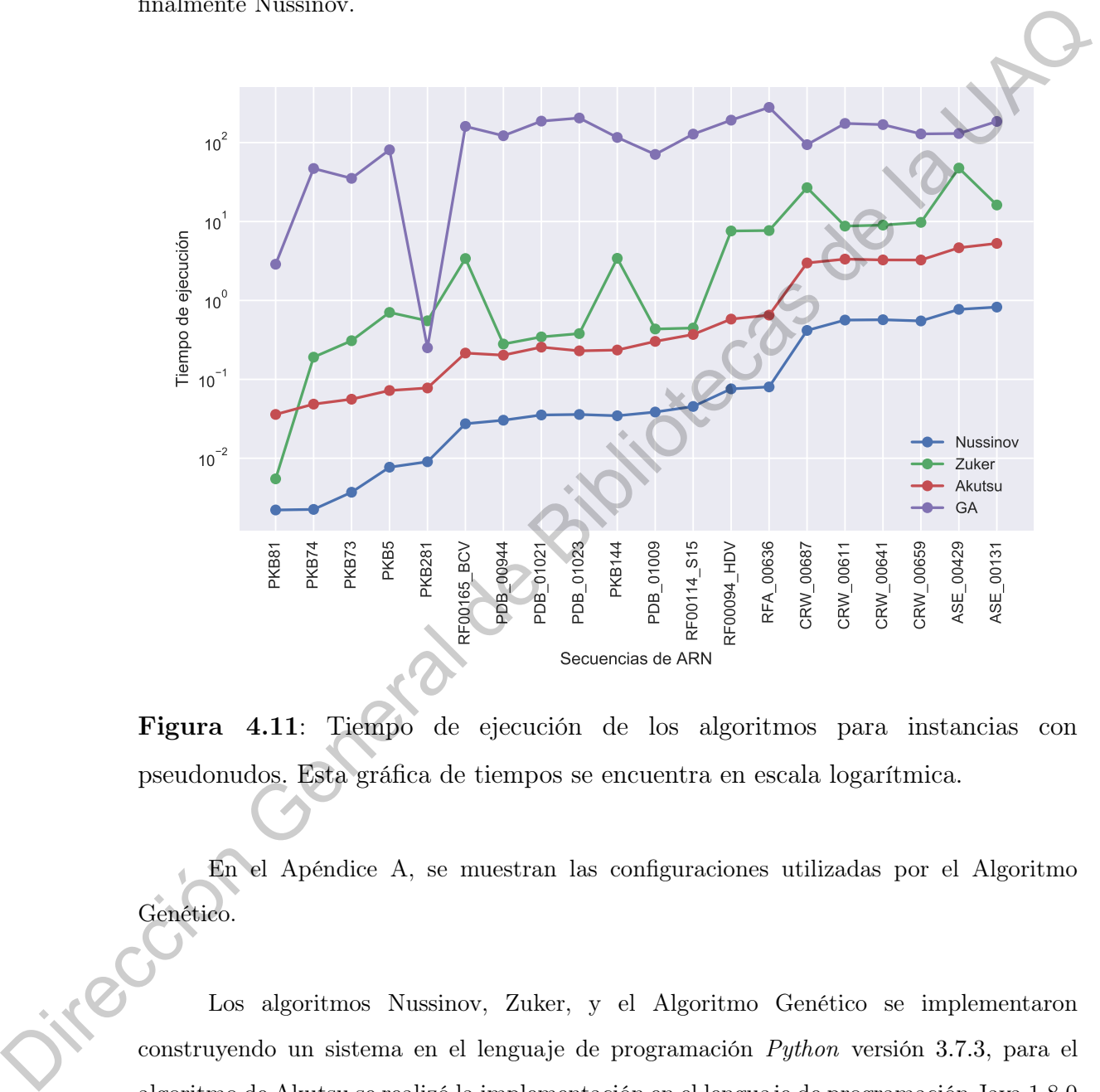

<span id="page-96-0"></span>Figura 4.11: Tiempo de ejecución de los algoritmos para instancias con pseudonudos. Esta gráfica de tiempos se encuentra en escala logarítmica.

En el Apéndice A, se muestran las configuraciones utilizadas por el Algoritmo Genético.

Los algoritmos Nussinov, Zuker, y el Algoritmo Genético se implementaron construyendo un sistema en el lenguaje de programación Python versión 3.7.3, para el algoritmo de Akutsu se realizó la implementación en el lenguaje de programación Java 1.8.0 y se integro al prototipo mediante llamadas a procesos externos. Las pruebas se realizaron en una computadora portátil Dell G3 con procesador Intel(R) Core(TM) i5-8300H CPU@ 2.30GHz, RAM 16GB.

# Prototipo

Si he visto más lejos es porque estoy sentado sobre los hombros de gigantes.

—Isaac Newton (1643 - 1727)

Con base en los algoritmos implementados se creo un prototipo de sistema para la predicción de estructuras secundarias de ARN. Este prototipo implementa los algoritmos para la predicción de estructuras secundarias libres de pseudonudos: Nussinov y Zuker. Y para la predicción con pseudonudos mediante los algoritmos de Akutsu y nuestra propuesta de Algoritmo Genético. El sistema es una aplicación de escritorio escrita en el lenguaje de programación Python 3.7.3. El sistema, cuanta con dos opciones: la predicción de la estructura secundaria para una solo secuencia de ARN; y una prueba de los algoritmos para múltiples secuencias (*benchmark*). Es importante señalar que por el momento la interfaz de usuario esta en idioma inglés, pensando en una futura difusión del prototipo. Dirección General d[e](#page-23-0) Bibliotecas de la UAQ

Para la visualización de las estructuras secundarias, en el prototipo se implementa la herramienta Forna (Subsección 1.4.4) mediante la integración de código HTML y JavaScript.

## 5.1. Predicción de una sola secuencia de ARN

En esta opción de la aplicación se realiza la predicción de la estructura secundaría para una sola secuencia, leída de un archivo en formato FASTA o ingresada manualmente por el usuario. FASTA es un formato de texto para representar secuencias de nucleótidos, un archivo en formato FASTA comienza con una descripción de una sola línea, seguida de líneas de la secuencia de nucleótidos. La descripción se especifica por el símbolo mayor que (>) en la primera columna (Figura 5.1).

> <span id="page-97-0"></span>PDB 00136.fasta: Bloc de notas Archivo Edición Formato Ver Ayuda >PDB 00136 CUGCCCUCAUCCGUCUCGCUUAUUCGGGGAGCGGACGAUG

Figura 5.1: Ejemplo de archivo en formato FASTA.

En la Figura [5.2,](#page-98-0) se muestra la pantalla para la predicción de una solo secuencia de ARN. En la pestaña Algorithm, podemos elegir el algoritmo con el cual queremos realizar la predicción de la estructura, esta opción se filtra por criterio de optimización: Minimización de la Energía Libre (opción MFE) o Maximización de Pares Base (opción MBP) (ver Figura [5.3\)](#page-98-1). Por otro lado, en la pestaña Sequence se muestra la información de la secuencia ingresada, así como la opción para ejecutar el proceso de predicción.

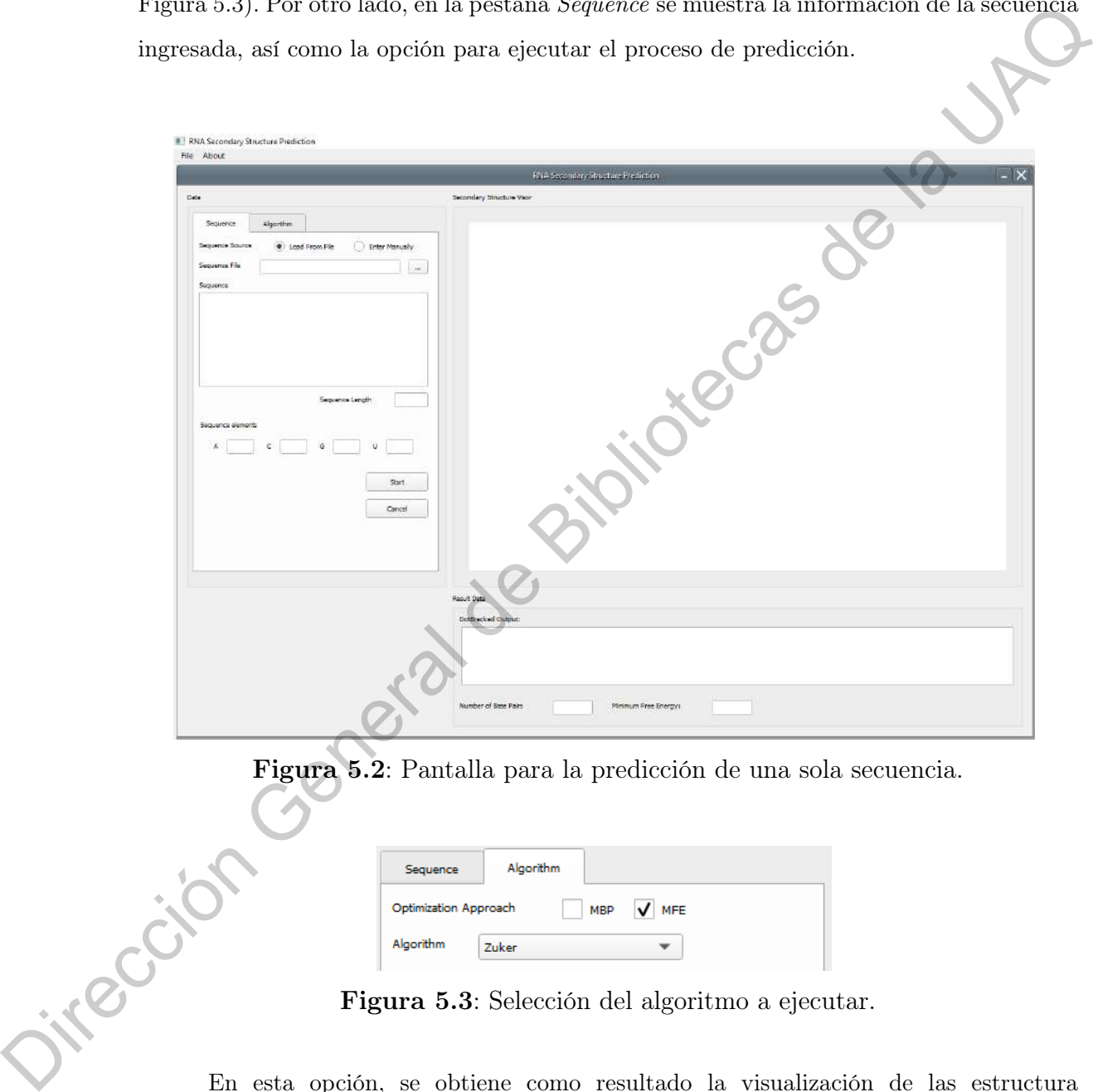

Figura 5.2: Pantalla para la predicción de una sola secuencia.

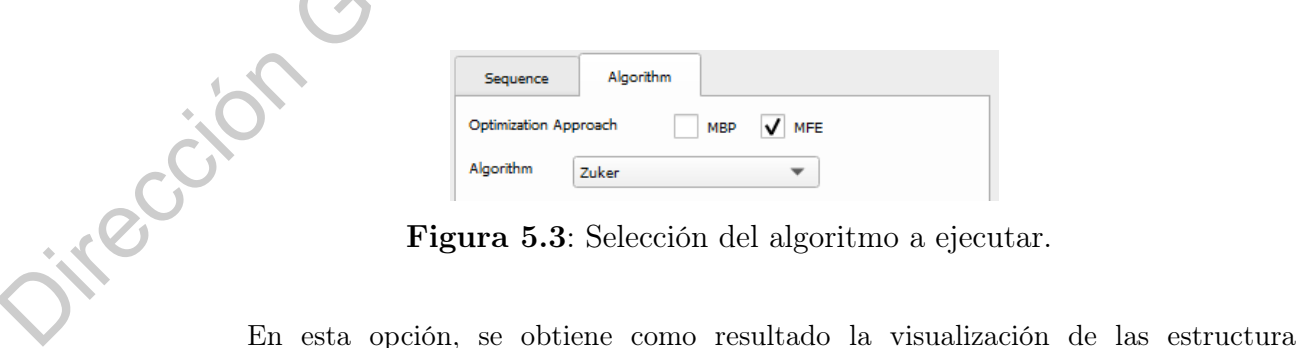

<span id="page-98-1"></span><span id="page-98-0"></span>Figura 5.3: Selección del algoritmo a ejecutar.

secundaria predicha por el algoritmo seleccionado, la estructura secundaria en formato Dot-Bracket, el número de pares base en la estructura obtenida y su correspondiente energía libre. Esta opción esta pensada para los casos en los que no se tiene una estructura secundaria de referencia, por ello, no se muestran métricas de precisión.

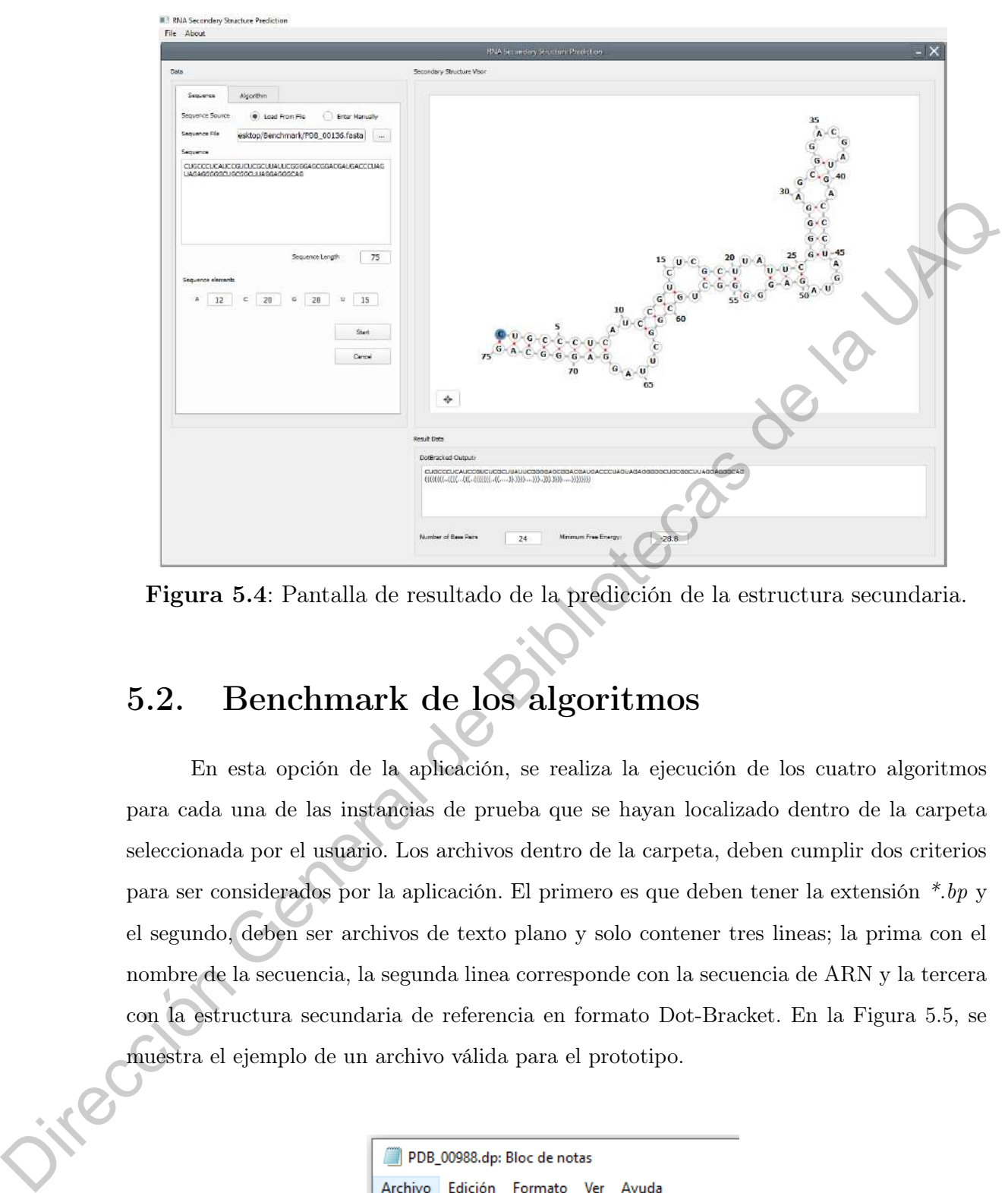

Figura 5.4: Pantalla de resultado de la predicción de la estructura secundaria.

## 5.2. Benchmark de los algoritmos

En esta opción de la aplicación, se realiza la ejecución de los cuatro algoritmos para cada una de las instancias de prueba que se hayan localizado dentro de la carpeta seleccionada por el usuario. Los archivos dentro de la carpeta, deben cumplir dos criterios para ser considerados por la aplicación. El primero es que deben tener la extensión \*.bp y el segundo, deben ser archivos de texto plano y solo contener tres lineas; la prima con el nombre de la secuencia, la segunda linea corresponde con la secuencia de ARN y la tercera con la estructura secundaria de referencia en formato Dot-Bracket. En la Figura 5.5, se muestra el ejemplo de un archivo válida para el prototipo.

> <span id="page-99-0"></span>#PDB 00988.dp GCUGAAGUGCACACGGCGCUGAAGUGCACACGGC  $((((\dots[[[[[[\dots]])]]]\dots))))$

Figura 5.5: Ejemplo de archivo válido para la aplicación.

En la Figura [5.6,](#page-100-0) se muestra la pantalla principal de la opción de benchmark. Para seleccionar la carpeta que contenga las instancias de prueba, se debe hacer click sobre el botón Open Folder (botón iluminado en la figura).

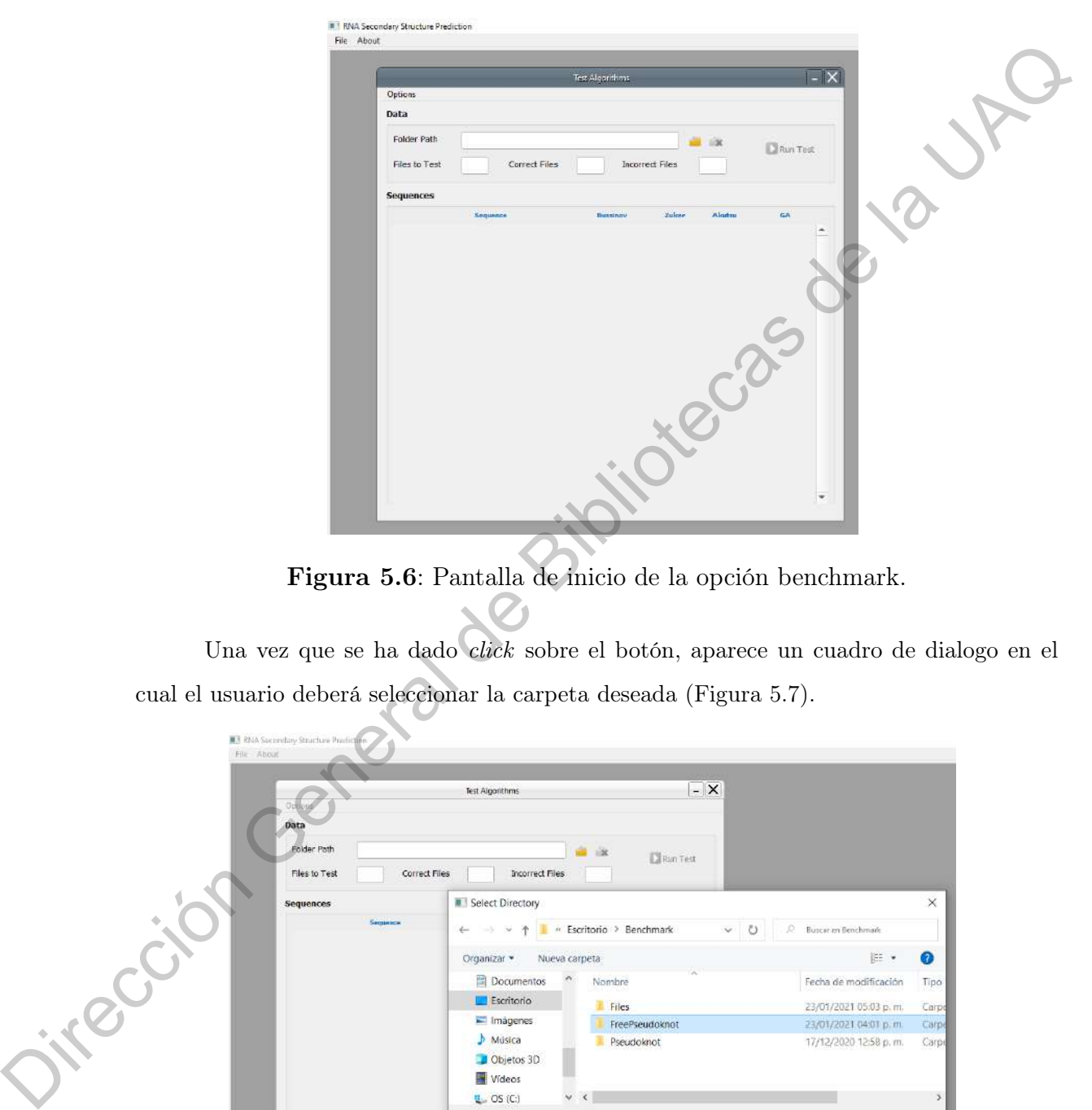

Figura 5.6: Pantalla de inicio de la opción benchmark.

<span id="page-100-1"></span><span id="page-100-0"></span>Una vez que se ha dado click sobre el botón, aparece un cuadro de dialogo en el cual el usuario deberá seleccionar la carpeta deseada (Figura 5.7).

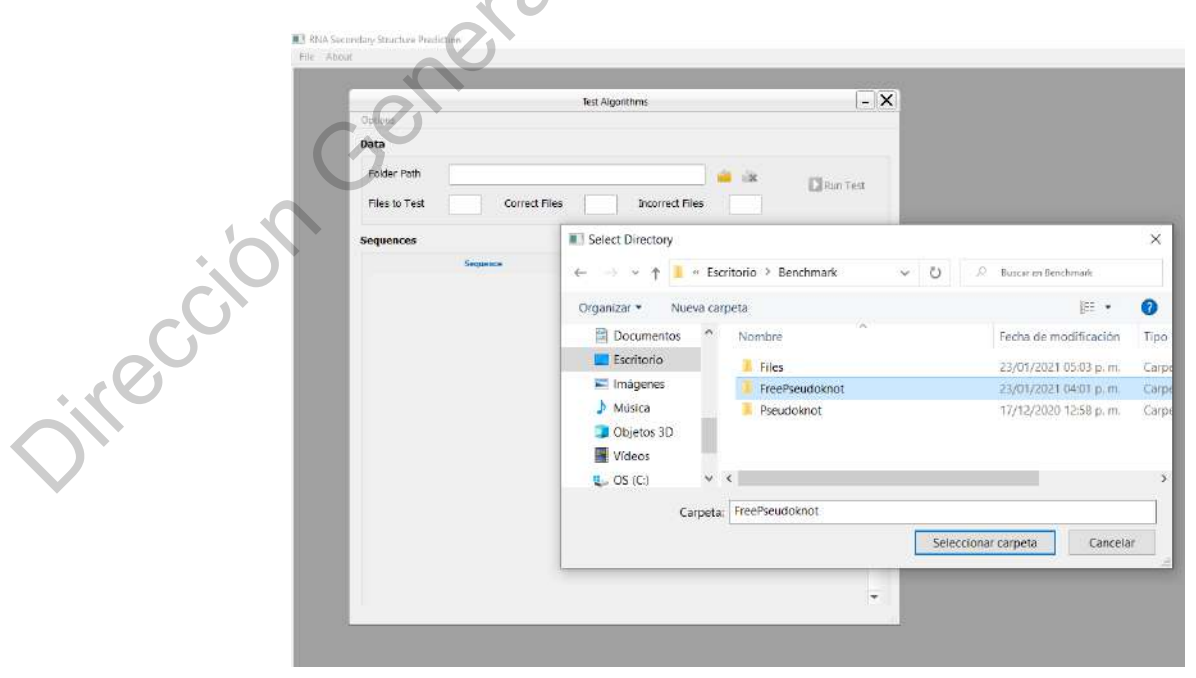

Figura 5.7: Cuadro de dialogo para la selección de carpeta.

Seleccionado el directorio deseado, se mostrara el detalle de los archivos encontrados en la ruta seleccionada: total de archivos, archivos correctos y archivos incorrectos (archivos que no estan en el formato correcto, o que el contenido no es una secuencia de ARN válida). Así, como el listado de las secuencias encontradas en los archivos (sección Sequences). Adicionalmente, se habilitarán los botones: Remove Folder y Run Test (ver Figura [5.8\)](#page-101-0). El botón Remove Folder, remueve la selección de la carpeta anteriormente elegida, es decir, limpia la aplicación para que se seleccione una nueva ruta. Por otro lado, el botón Run Test inicia con la ejecución de los algoritmos. Una característica de la ejecución, es que se realiza en un segundo plano lo posibilita que se pueda interactuar con la aplicación mientras la ejecución esta en curso.

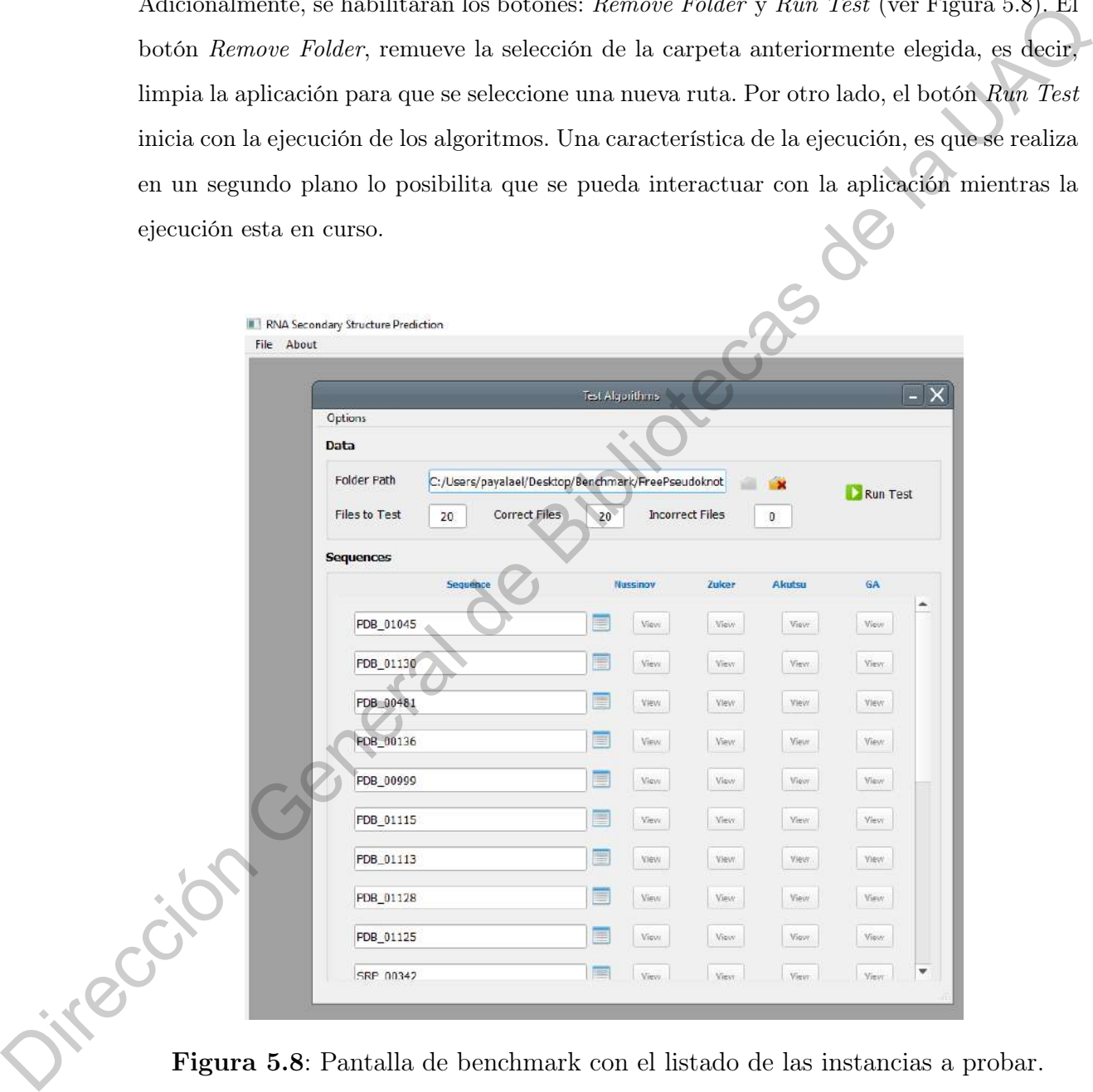

<span id="page-101-0"></span>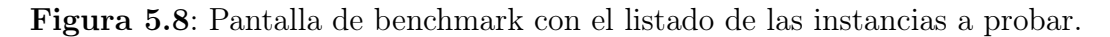

Es posible consultar el detalle de cada una de las instancias de prueba haciendo click en el botón Sequence Information junto al nombre de la secuencia (Figura [5.9\)](#page-102-0), esta opción muestra el nombre de la secuencia, longitud, secuencia de ARN y las estructura de referencia.

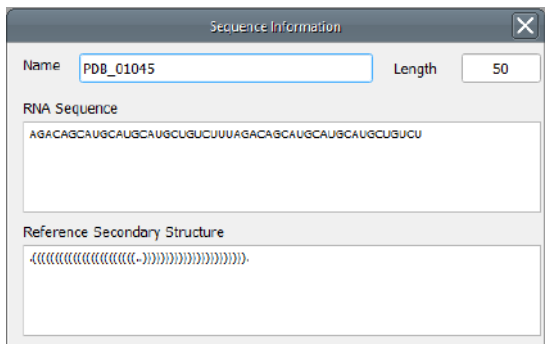

<span id="page-102-0"></span>Figura 5.9: Ventana de información de la secuencia.

Al iniciar la ejecución de los algoritmos mediante Run Test, el botón cambia de nombre por Stop Test con el cual podemos detener la ejecución. Por otro lado, observamos que para cada una de las instancias se realiza la ejecución de los cuatro algoritmos; en el detalle de las secuencias, observamos como se habilitan los botones View. Cuando este cambia a color Verde significa que sea terminado la ejecución del algoritmo correspondiente, mientras este en color amarillo, el algoritmo correspondiente se esta ejecutando. Este proceso, se muestra en la Figura 5.10.

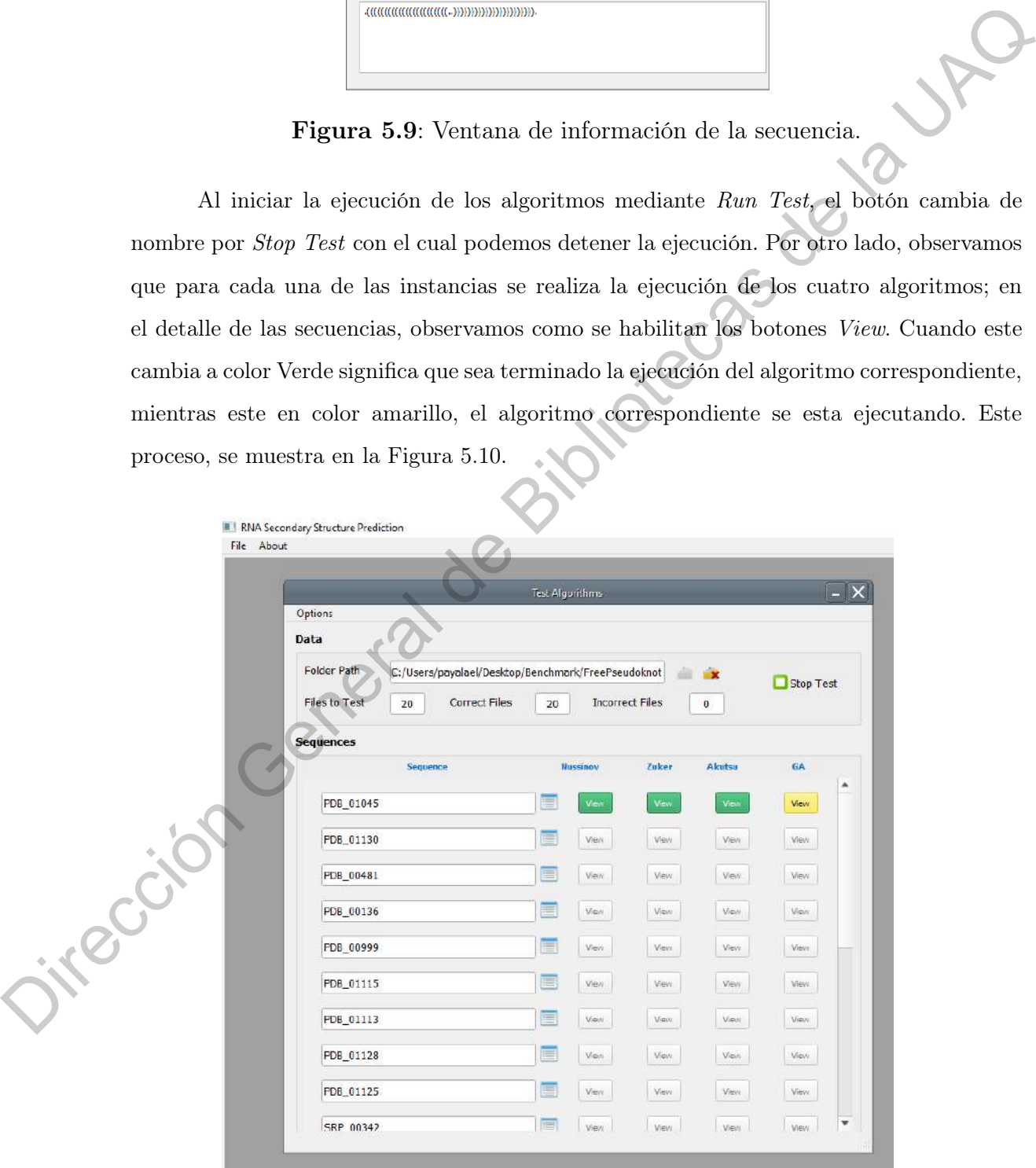

<span id="page-102-1"></span>Figura 5.10: Prototipo: algoritmos en ejecución.

Cuando se termina la ejecución de un algoritmo para cierta instancia, es posible ver el resultado obtenido por el algoritmo haciendo click en el botón View correspondiente. En la Figura [5.11,](#page-103-0) se muestra el resultado obtenido. En la parte sección Reference se visualiza la estructura secundaria de referencia, mientras que en la sección Predicted se visualiza la estructura predicha por el algoritmo. En la parte inferior de la ventana, se muestra el detalle de las métricas de precisión (Sección 4.1) de la estructura predicha con respecto a la estructura de referencia, así como la energía libre, la cantidad de pares base del resultado obtenido y el tiempo de ejecución del algoritmo.

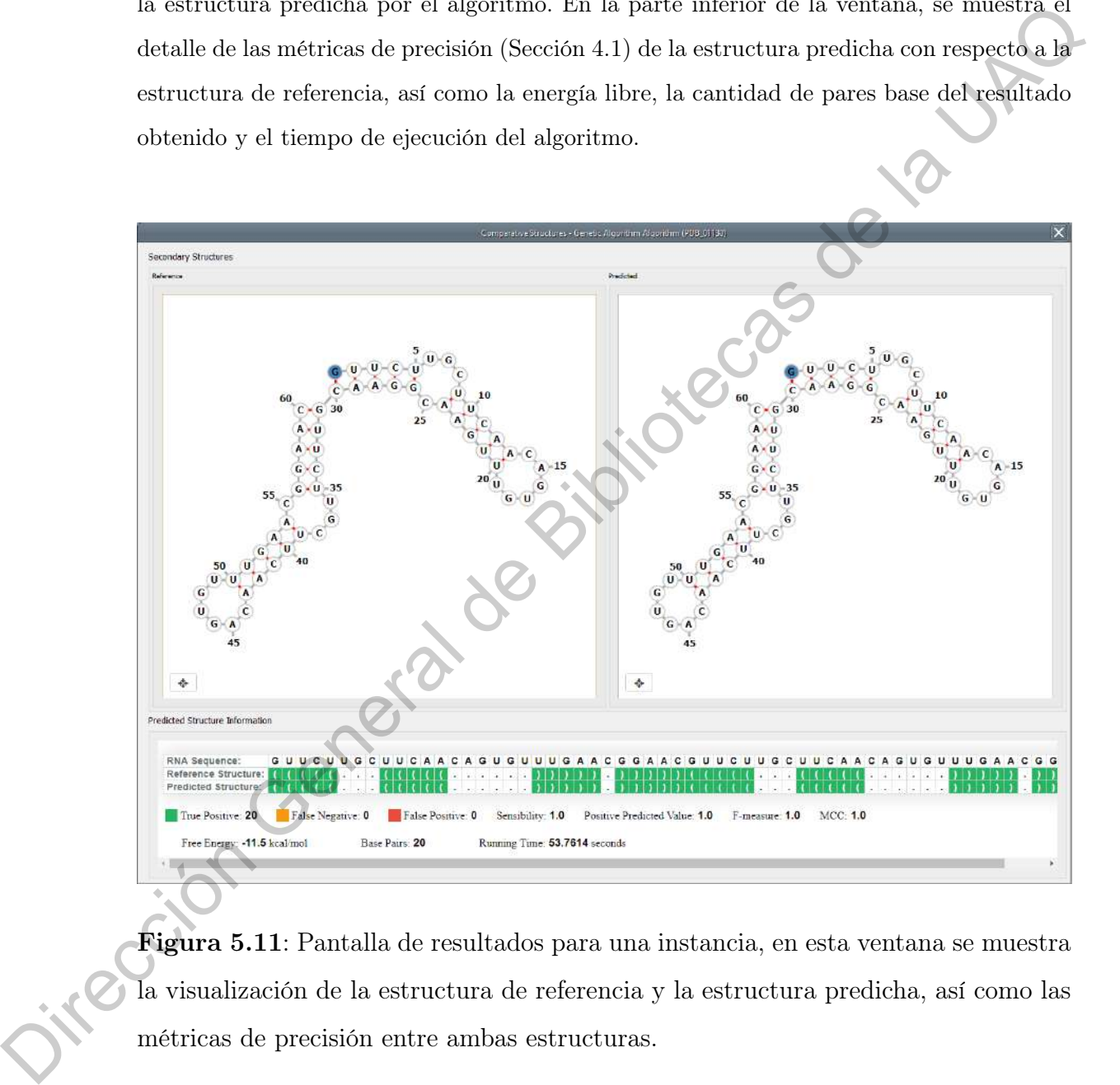

<span id="page-103-0"></span>Figura 5.11: Pantalla de resultados para una instancia, en esta ventana se muestra la visualización de la estructura de referencia y la estructura predicha, así como las métricas de precisión entre ambas estructuras.

Finalmente, cuando se termina la ejecución de los algoritmos para cada una de las instancias, se habilita la opción Benchmark Report (Figura [5.12\)](#page-104-0). En la cual se muestra un reporte sobre la precisión de los resultados obtenidos (pestaña Accuracy): tabla de métricas por instancia y algoritmo, y las gráficas de Sensibilidad, Valor Predictivo Positivo, Valor

<span id="page-104-0"></span>F y Coeficiente de Correlación de Matthews (Figura [5.13.](#page-104-1) Las gráficas mostradas en este reporte son similares a las mostradas en la Sección [4.2\)](#page-86-1) y el reporte de los tiempos de ejecución (pestaña Execution Time) por algoritmo para cada una de las instancias del conjunto de prueba (Figura [5.14\)](#page-105-0).

| Figura 5.12: Opción Benchmark Report.   |           |              |                |                               |         |                |                |           |   |  |
|-----------------------------------------|-----------|--------------|----------------|-------------------------------|---------|----------------|----------------|-----------|---|--|
|                                         |           |              |                |                               |         |                |                |           |   |  |
| <b>B</b> Benchmark Report               |           |              |                |                               |         |                |                |           | × |  |
| Accuracy<br>Execution Time              |           |              |                |                               |         |                |                |           |   |  |
| <b>Intances Measures</b>                |           |              |                |                               |         |                |                |           |   |  |
|                                         |           |              |                |                               |         |                |                |           |   |  |
|                                         |           |              |                | Benchmark                     |         |                |                |           |   |  |
| Instance                                | Algorithm | TP           | FN             | $\mathbf{FP}$                 | s       | pey            | E-measure      | MCC       |   |  |
|                                         | Nussinov  | 21           | $\overline{z}$ | $\overline{\mathbf{z}}$       | 0.913   | 0.913          | 0.913          | 0.9114    |   |  |
|                                         | Zuicer    | $22\,$       |                | O)                            | 0.9565  | 10             | 0.9778         | 0.9776    |   |  |
| PDB 01045                               | Akutsu    | 22           |                |                               | 0.9565  | 19555          | 0.9565         | 0.9557    |   |  |
|                                         | GA        | 22           |                |                               | 0.9565  | 0.9565         | 0.9565         | 0.9557    |   |  |
|                                         | Nussinov  | O            | 20             | 24                            | 0.0.    | 0,0            | 0.0            | $-0.0125$ |   |  |
|                                         | Zuiser    | 0            | 20             | 23                            | $0.0\,$ | $0.0\,$        | 0.0            | $-0.0123$ |   |  |
| PDB 01130                               | Alcutsu   | 16           |                |                               | 0.8     | 0.6154         | 0.6957         | 0.6978    |   |  |
|                                         | GA.       | 20           |                | $\mathbf{0}$                  | 1.0     | 1.0            | 1.0            | 1.0       |   |  |
|                                         | Nussinov  | Ð            | 26             | 24                            | 0.0     | 0.0            | 0.0            | $-0.0134$ |   |  |
| PDB_00481                               | Zuker     |              | łΰ             | $\overline{0}$                | 0.6154  | 1.0            | 0.7619         | 0.7824    |   |  |
|                                         | Akutsu    |              | 26             | 22                            | 0.0     | $0.0$          | 0.0            | $-0.0128$ |   |  |
|                                         | GA.       |              | 26             | 15                            | 0.0     | 0 <sub>0</sub> | 0 <sub>0</sub> | $-0.0106$ |   |  |
|                                         | Nussinov  |              | 8              | $\uparrow 0$                  | 0.6923  | 0.6429         | 0.6667         | 0.6634    |   |  |
| PDB 00136                               | Zuiser    | ٩ū           |                | $\mathsf{S}$                  | 07308   | 0.7917         | 0.76           | 0.7581    |   |  |
|                                         | Akutsu    | 19           | 7              | g.                            | 0.7308  | 0.6786         | 0.7037         | 0.7009    |   |  |
|                                         | GA.       | $^{22}$      | $\mathcal{L}$  | 1                             | 0 8462  | 09565          | 0898           | 0.8986    |   |  |
|                                         | Nuesinov  | $\mathbf{0}$ | 18             | 25                            | 0.0     | 0.0            | 0.0            | $-0.0089$ |   |  |
| PDB 00999                               | Zuker     | 6            | 12             | 10                            | 0.3333  | 0.375          | 0.3529         | 0.349     |   |  |
|                                         | Akutsu    | 10           | ġ              | 17<br>$\overline{\mathbf{q}}$ | 0.5555  | 0.3704         | 0.4445         | 0.4487    |   |  |
|                                         | <b>GA</b> | 10           | 8              |                               | 0.5556  | 0.5263         | 0.5406         | 0.5372    |   |  |
|                                         | Nuscimo   |              | 17             | 18                            | 0.3482  | 0.3333         | 0.3306         | 0.3331    |   |  |
| Sensitivity                             |           |              |                |                               |         |                |                |           |   |  |
| <b>Positive Predicted Value</b>         |           |              |                |                               |         |                |                |           |   |  |
| <b>F-measure</b>                        |           |              |                |                               |         |                |                |           |   |  |
| <b>Matthews Correlation Coefficient</b> |           |              |                |                               |         |                |                |           |   |  |
|                                         |           |              |                |                               |         |                |                |           |   |  |

<span id="page-104-1"></span>Figura 5.13: Pantalla de reporte de las métricas de precisión. Para mostrar las gráficas de las métricas basta con dar click sobre el nombre de la métrica.

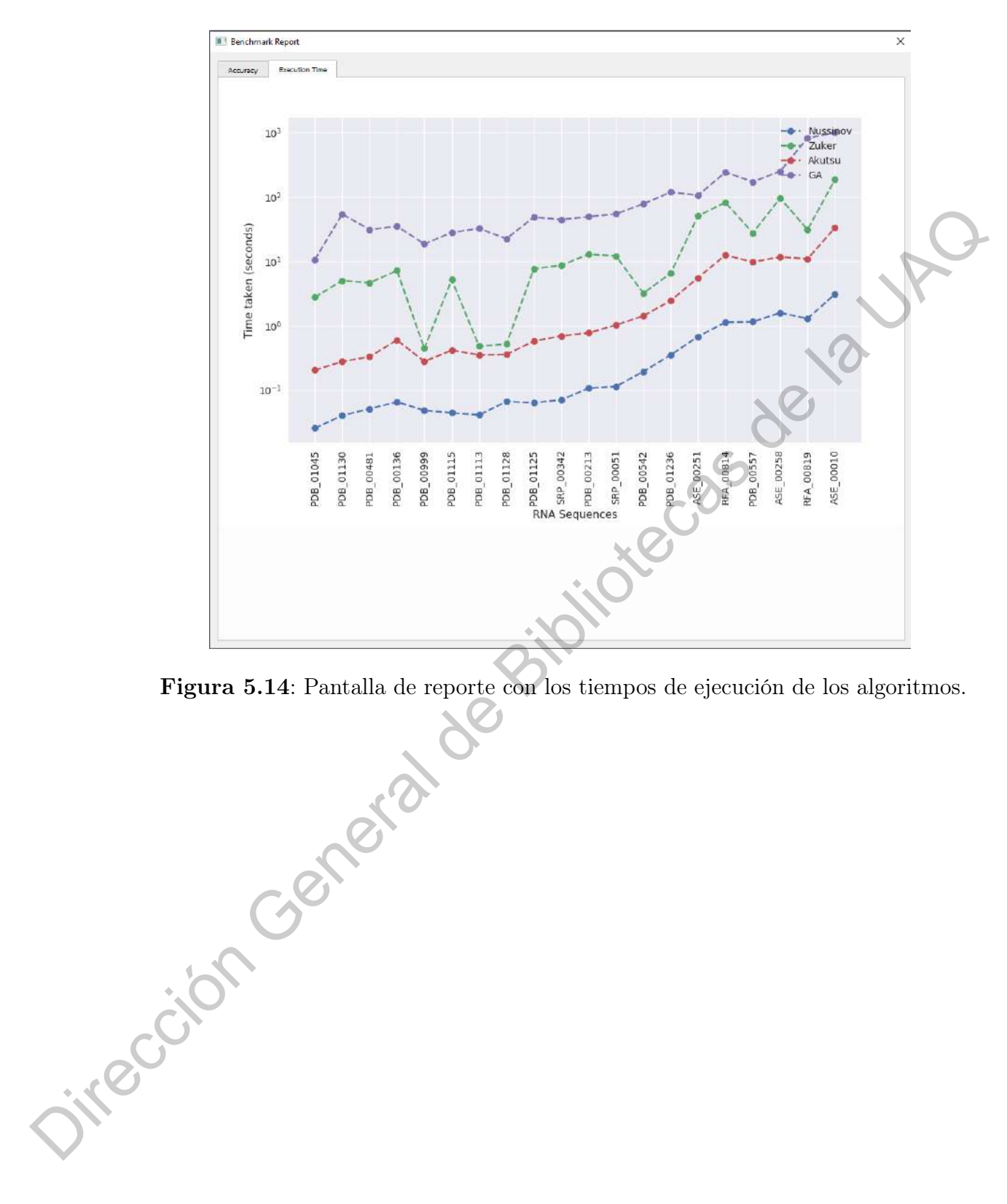

<span id="page-105-0"></span>Figura 5.14: Pantalla de reporte con los tiempos de ejecución de los algoritmos.

# **Conclusiones**

La ciencia es lo que entendemos lo suficientemente bien como para explicarle a una computadora; el arte es todo lo demás. —Donald E. Knuth (1938)

En este trabajo se implementaron y evaluaron los principales algoritmos basados en programación dinámica y un algoritmo genético para la predicción de estructuras secundarias. Con los valores obtenidos a través de las métricas planteadas, observamos que el algoritmo genético propuesto y los algoritmos de Akutsu y Zuker que hacen uso del modelo termodinámico para la minimización de energía libre NNDB, tienen un porcentaje de precisión mayor que el algoritmo Nussinov, el cual utiliza un enfoque de maximización de pares base. También se observa que existe una variabilidad en la precisión y sensibilidad con respecto a las diferentes instancias de los conjuntos de pruebas. Es por ello, importante la ejecución de una serie de algoritmos para que a partir de los diferentes resultados, ofrecer una mejor propuesta. explorarie a una computadoru; el orte es todo lo dends.<br>  $-$ DONALO E. KNUTE (1938)<br>
En este trabajo se implementaron y evaluaron los principales algoritudos basados<br>
en proporation dinàmica y un algoritmo gracitico para l

En el mismo sentido de la precisión de la estructura predicha con respecto a la estructura de referencia, el algoritmo genético es el que tiene un mejor desempeño. Sin embargo, en cuanto al tiempo de computo requerido, con el análisis experimental realizado observamos que este algoritmo demanda mayor procesamiento que los otros algoritmos. La causa principal de este incremento esta dada por el uso del algoritmo de McCaskill en la etapa de creación de la población inicial, así como en la etapa de creación de los individuos ya que para cada secuencia se válida la posible formación de pseudonudos.

De acuerdo a los resultados obtenidos por el algoritmo genético, se mostró que el método para obtener las hélices mediante la probabilidad que tienen los pares base de aparecer en la estructura secundaria en la mayoría de casos es una buena técnica. Sin embargo, puede haber instancias en las que dada su naturaleza la estructura secundaria se conforme por hélices con baja probabilidad, lo que ocacionaría que el resultado obtenido por el algoritmo no sea favorable.

Como trabajo futuro se plantea el estudio y mejora del prototipo para incluir un análisis estructural de las estructuras secundarias obtenidas, así como la comparación entre estructuras secundarias dadas. Ya que en el presente trabajo nos enfocamos, solo en los algoritmos para la predicción de estructuras secundarias a partir de una secuencia de ARN dada, con ello cumpliendo los objetivos establecidos al inicio de la tesis.

Otro trabajo a futuro, es el estudio e implementación de técnicas de paralelización de algoritmos, con lo cual se ayudaría a mejorar los tiempos de ejecución de los algoritmos. Además, de la inclusión de técnicas de optimización del código Python para el procesamiento en GPU mediante PyCUDA.

Finalmente con respecto al prototipo para la predicción de estructuras secundarias, el código fuente estará disponible en el repositorio de Github (https://github.com/ payalael16/RNASecStrucPredict), el cual podrá ser utilizado y modificado libremente. Dirección General de Bibliotecas
# Referencias Bibliográficas

- Aigner, K., Dreßen, F., y Steger, G. (2012). Methods for predicting rna secondary structure. En L. Neocles y W. Eric (Eds.), Rna 3d structure analysis and prediction (p. 19-41). Springer Verlag.
- Akutsu, T. (2000, 08). Dynamic programming algorithms for rna secondary structure prediction with pseudoknots<sup>\*</sup>  $1$ ,<sup>\*</sup> 2. Discrete Applied Mathematics, 104 , 45-62.
- Andronescu, M. (2003). Algorithms for predicting the secondary structure of pairs and combinatorial sets of nucleic acid strands.. Descargado de https:// open.library.ubc.ca/collections/ubctheses/831/items/1.0051269
- Andronescu, M., Bereg, V., Hoos, H., y Condon, A. (2008, 09). Rna strand: the rna secondary structure and statistical analysis database. BMC bioinformatics, 9, 340.
- Bastolla, U., Porto, M., Roman, H., y Vendruscolo, M. (2007). Structural approaches to sequence evolution.
- Böckenhauer, H.-J., y Bongartz, D. (2007). Algorithmic aspects of bioinformatics. Berlin: Springer Verlag.
- Churkin, A., Weinbrand, L., y Barash, D. (2015). Free energy minimization to predict rna secondary structures and computational rna design. En E. Picardi (Ed.), Rna bioinformatics (pp. 3–16). New York, NY: Springer New York.
- Du, K.-L., y Swamy, M. (2016). Search and optimization by metaheuristics : Techniques and algorithms inspired by nature. Switzerland: Springer International Publishing Switzerland. studiente en r. November y W. First, (1885), anno Social de la UAQUE de Bibliote[cas](https://open.library.ubc.ca/collections/ubctheses/831/items/1.0051269) de la UALA Springer Velag, (1885), a Discrete Applied Maltematics,  $104$ , 46-62.<br>
Altusta, T. (2000, 08). Dynamic programming signitiliti
	- Durbin, R., Eddy, S. R., Krogh, A., y Mitchison, G. J. (1998). Biological sequence analysis: Probabilistic models of proteins and nucleic acids. United Kingdom.
	- El Fatmi, A., Bekri, M. A., y Benhlima, S. (2019). Rnaknot: A new algorithm for rna secondary structure prediction based on genetic algorithm and grasp method. Journal of Bioinformatics and Computational Biology , 17 (05), 1950031.

Fatmi, A. E., Bekri, M. A., y Benhlima, S. (2018, April). Rna secondary structure

prediction based on genetic algorithm and comparative approach. En 2018 4th international conference on optimization and applications (icoa) (p. 1-7).

- Fatmi, A. E., Chentoufi, A., Bekri, M. A., Benhlima, S., y Sabbane, M. (2017, April). A heuristic algorithm for rna secondary structure based on genetic algorithm. En 2017 intelligent systems and computer vision (iscv) (p. 1-7).
- Hamada, M., Kiryu, H., Sato, K., Mituyama, T., y Asai, K. (2008, 12). Prediction of RNA secondary structure using generalized centroid estimators. Bioinformatics, 25 (4), 465-473.
- Huson, D. (2006, December). Lecture notes Algorithms in Bioinformatics I. Center for Bioinformatics Tübingen, Universität Tübingen.
- Kerpedjiev, P., Hammer, S., y Hofacker, I. L. (2015, 06). Forna (force-directed RNA): Simple and effective online RNA secondary structure diagrams. Bioinformatics, 31 (20), 3377-3379.
- Kravchenko, A. (2009). Predicting rna secondary structures including pseudoknots..
- Liu, Z., Zhu, D., Cui, W., y Liu, N. (2013). An approximation scheme for rna folding structure prediction including pseudoknots. En 2013 ninth international conference on computational intelligence and security (p. 6-10). For 2017 intelligent systems and computer vision (i.e., 1). <br>
Hamada, M., Kiryu, H., Sato, K., Mituyama, T., y Asai, K. (2008, 22).<br>
Prediction of RNA secondary structure using generalized tentroids,<br>
enhances Bibliotecas
	- Lorenz, R., Bernhart, S., Höner zu Siederdissen, C., Ta, H., Flamm, C., Stadler, P., y Hofacker, I. (2011, 11). Viennarna package 2.0. Algorithms for molecular biology :  $AMB$ ,  $6$ , 26.
	- Lorenz, R., Wolfinger, M. T., Tanzer, A., y Hofacker, I. L. (2016). Predicting rna secondary structures from sequence and probing data. Elsevier: Advances in RNA Structure Determination, 103 , 86-98.
	- McCaskill, J. S. (1990). The equilibrium partition function and base pair binding probabilities for rna secondary structure. Biopolymers, 29 (6-7), 1105–1119.
	- Nussinov, R., y Jacobson, A. B. (1980). Fast algorithm for predicting the secondary structure of single-stranded rna. Proceedings of the National Academy of Sciences of the United States of America, 77 11 , 6309-13.
	- Osman, M. N., Abdullah, R., y AbdulRashid, N. (2010, June). Rna secondary structure prediction using dynamic programming algorithm - a review and proposed work. En 2010 international symposium on information technology

(Vol. 2, p. 551-556).

Polanski, A., y Kimmel, M. (2007). Bioinformatics. Berlin: Springer Verlag.

- Punetha, A., Sarkar, P., Nimkar, S., Sharma, H., KNR, Y., y Nagaraj, S. (2018). Structural bioinformatics: Life through the 3d glasses. En A. Shanker (Ed.), Bioinformatics: Sequences, structures, phylogeny (p. 191-253). Springer Verlag.
- Reidys, C. (2011). Combinatorial computational biology of rna: Pseudoknots and neutral networks. Berlin: Springer Verlag.
- Rna bulges as architectural and recognition motifs.  $(2000)$ . *Structure*,  $8(3)$ , R47 -R54.
- Shahidul Islam, M., y Rafiqul Islam, M. (2020). A hybrid framework based on genetic algorithm and simulated annealing for rna structure prediction with pseudoknots. Journal of King Saud University - Computer and Information Sciences.
- Sharma, D., Singh, S., y Chand, T. (2015). Rna pseudoknot: Topology and prediction. En 2015 international conference on computer and computational sciences (icccs) (p. 244-248).
- Sivanandam, S., y Deepa, S. N. (2008). Introduction to genetic algorithms. New York: Springer-Verlag Berlin Heidelberg.
- Sperschneider, V. (2008). Bioinformatics: Problem solving paradigms. Berlin: Springer Verlag.
- Taufer, M., Licon, A., Araiza, R., Mireles, D., van Batenburg, F. H. D., Gultyaev, A. P., y Leung, M.-Y. (2009, January). Pseudobase + +: an extension of pseudobase for easy searching, formatting and visualization of pseudoknots. Nucleic acids research, 37 (Database issue), D127—35. Descargado de https://europepmc.org/articles/PMC2686561 doi: 10.1093/nar/gkn806 (Fid.), Bioinformatics: Separates, structures, phylogeng (p. 191-253). Springer<br>
Verlag, C. (2011). Combinatorial emergatational biology of rue: Pseudoking<br>
Reddy, C. (2011). Combinatorial emergation totils, (2000). Struc
	- Tong, K., Cheung, K., Lee, K., y Leung, K. (2013). Gaknot: Rna secondary structures prediction with pseudoknots using genetic algorithm. En 2013 ieee symposium on computational intelligence in bioinformatics and computational biology (cibcb) (p. 136-142).

Turner, D. H., y Mathews, D. H. (2009). Nndb: the nearest neighbor parameter

database for predicting stability of nucleic acid secondary structure. Nucleic Acids Research, 38 , D280-D282.

- Vialette, S. (s.f.). Algorithmic Aspects of RNA Secondary Structures. (URL: [http://](http://igm.univ-mlv.fr/~vialette/teaching/2013-2014/MPRI/lecture.pdf) [igm.univ-mlv.fr/~vialette/teaching/2013-2014/MPRI/lecture.pdf](http://igm.univ-mlv.fr/~vialette/teaching/2013-2014/MPRI/lecture.pdf).)
- Westbrook, J., Feng, Z., Chen, L., Yang, H., y Berman, H. M. (2003, 01). The Protein Data Bank and structural genomics. Nucleic Acids Research, 31(1), 489-491.
- Wong, L. (2004). The practical bioinformatician. New Jersey: World Scientific.
- Zhao, C., y Sahni, S. (2016). Cache and energy efficient algorithms for nussinov rna folding. En 2016 ieee 6th international conference on computational advances in bio and medical sciences (iccabs).
- Zhao, C., y Sahni, S. (2020). Efficient computation of rna partition functions using mccaskill's algorithm. En 2020 15th conference on computer science and information systems (fedcsis) (p. 449-452).
- Zhao, Y., Ni, Q., y Wang, Z. (2009, Oct). Computational features evaluation for rna secondary structure prediction. En 2009 2nd international conference on biomedical engineering and informatics (p. 1-5).
- Zhao, Y., Wang, J., Zeng, C., y Xiao, Y. (2018, 06). Evaluation of rna secondary structure prediction for both base-pairing and topology. Biophysics Reports,  $\frac{1}{4}$ .
- Zuker, M., Mathews, D. H., y Turner, D. H. (1999). Algorithms and thermodynamics for rna secondary structure prediction: A practical guide. En J. Barciszewski y B. F. C. Clark (Eds.), Rna biochemistry and biotechnology (pp. 11–43). Dordrecht: Springer Netherlands. Westbrook, J., Fing, Z., Chen, L., Yong, H., y Berman, H. M. (2003, 01). The<br>
Protoin Data Bank and structural generals. Nucleic Acids Research, 3f(4),<br>
180-191.<br>
180-191. The practical biologormatician. New Jersey: World
	- Zuker, M., y Stiegler, P. (1981, 01). Optimal computer folding of large RNA sequences using thermodynamics and auxiliary information. Nucleic Acids *Research*,  $9(1)$ , 133-148.

# A. Configuraciones del Algoritmo Genético

| Clave       | $n_h$           | $\alpha$     | $l_c$          | $\beta$ | $n_{e}$        | $n_{c}$         | $\delta$ |
|-------------|-----------------|--------------|----------------|---------|----------------|-----------------|----------|
| PDB 01045   | $\mathbf{1}$    | $\mathbf{1}$ | $\mathbf{1}$   | 0.4     | $\theta$       | $\overline{0}$  | $200 -$  |
| PDB 01130   | $9\phantom{.}$  | $27\,$       | $\mathbf 5$    | 0.4     | 10             | $8\,$           | 200      |
| PDB 00481   | $\,6\,$         | 18           | $\overline{4}$ | $0.4\,$ | $\overline{7}$ | $\mathbf 5$     | 200      |
| PDB 00136   | $\overline{7}$  | 21           | 4              | 0.4     | 8              | $\,6$           | 200      |
| PDB 00999   | 6               | 18           | $\overline{4}$ | 0.4     | $\overline{7}$ | $5-$            | 200      |
| PDB 01115   | 8               | 24           | $\overline{4}$ | $0.4\,$ | 9 <sub>1</sub> | $\hat{7}$       | 200      |
| PDB 01113   | $9\phantom{.0}$ | $27\,$       | $\mathbf 5$    | 0.4     | 10             | 8               | $200\,$  |
| PDB 01128   | $\overline{7}$  | 21           | $\overline{4}$ | 0.4     | $\overline{8}$ | $6\phantom{.}6$ | 200      |
| PDB 01125   | 12              | 36           | $\overline{5}$ | 0.4     | 14             | 11              | 200      |
| SRP 00342   | 12              | 36           | $\overline{5}$ | $0.4\,$ | 14             | 11              | 200      |
| PDB 00213   | 12              | 36           | $\overline{5}$ | 0.4     | 14             | 11              | 200      |
| SRP 00051   | 15 <sub>1</sub> | 45           | 7              | 0.4     | 18             | 13              | 200      |
| PDB 00542   | 17              | 51           | 8              | 0.4     | 20             | 15              | 200      |
| PDB 01236   | 23 <sup>1</sup> | 69           | 10             | 0.4     | 27             | 21              | 200      |
| ASE 00251   | 17              | 51           | 8              | 0.4     | 20             | 15              | $200\,$  |
| RFA 00814   | 23              | 69           | 10             | 0.4     | 27             | 21              | 200      |
| PDB 00557   | $22\,$          | 66           | 10             | 0.4     | 26             | $20\,$          | 200      |
| ASE 00258   | 35              | 105          | 10             | 0.4     | 42             | 31              | 200      |
| RFA 00819   | 44              | 132          | 10             | 0.4     | $52\,$         | 40              | 200      |
| ASE 00010   | 38              | 114          | 10             | 0.4     | 45             | 34              | 200      |
|             |                 |              |                |         |                |                 |          |
|             |                 |              |                |         |                |                 |          |
|             |                 |              |                |         |                |                 |          |
|             |                 |              |                |         |                |                 |          |
|             |                 |              |                |         |                |                 |          |
|             |                 |              |                |         |                |                 |          |
|             |                 |              |                |         |                |                 |          |
| integration |                 |              |                |         |                |                 |          |
|             |                 |              |                |         |                |                 |          |
|             |                 |              |                |         |                |                 |          |

Tabla 1: Configuración del algoritmo genético para instancias sin pseudonudos.

|           | Clave            | $n_h$           | $\alpha$ | $l_c$            | $\beta$          | $\boldsymbol{n_e}$ | $n_{c}$        | $\delta$   |  |  |
|-----------|------------------|-----------------|----------|------------------|------------------|--------------------|----------------|------------|--|--|
|           | PKB81            | 3               | $6\,$    | $\mathbf{3}$     | $0.4\,$          | $\sqrt{2}$         | $\sqrt{2}$     | 200        |  |  |
|           | PKB74            | $\overline{7}$  | 21       | $\overline{4}$   | $0.4\,$          | $8\,$              | $\,6\,$        | 200        |  |  |
|           | PKB73            | $8\,$           | $24\,$   | $\overline{4}$   | $0.4\,$          | $\boldsymbol{9}$   | $\overline{7}$ | 200        |  |  |
|           | PKB <sub>5</sub> | $\overline{5}$  | 15       | $\boldsymbol{3}$ | $0.4\,$          | $6\,$              | $\overline{4}$ | $200\,$    |  |  |
|           | <b>PKB281</b>    | 3               | $6\,$    | 3                | 0.4              | $\sqrt{2}$         | $\overline{2}$ | $200\,$    |  |  |
|           | RF00165 BCV      | $33\,$          | 99       | 10               | $0.4\,$          | $39\,$             | $30\,$         | $200\,$    |  |  |
|           | PDB 00944        | 26              | 78       | 10               | $0.4\,$          | 31                 | $23\,$         | <b>200</b> |  |  |
|           | PDB_01021        | 39              | 117      | 10               | $0.4\,$          | 46                 | $35\,$         | $200\,$    |  |  |
|           | PDB_01023        | 40              | 120      | 10               | 0.4              | $48\,$             | $36\,$         | 200        |  |  |
|           | PKB144           | 20              | 60       | 10               | 0.4              | $24\,$             | 18             | 200        |  |  |
|           | PDB 01009        | 29              | 87       | 10               | $0.4\,$          | $34\,$             | 26             | 200        |  |  |
|           | RF00114 S15      | 28              | 84       | 10               | 0.4              | $33 - 25$          |                | 200        |  |  |
|           | RF00094_HDV      | $38\,$          | 114      | 10               | 0.4              | 45 34              |                | 200        |  |  |
|           | RFA 00636        | 48              | 144      | 10               | 0.4 <sub>0</sub> | 57                 | $43\,$         | 200        |  |  |
|           | $CRW\_00687$     | 17              | $51\,$   | $8\,$            | 0.4              | $20\,$             | 15             | $200\,$    |  |  |
|           | CRW 00611        | 23              | 69       | 10 <sub>1</sub>  | 0.4              | $27\,$             | 21             | 200        |  |  |
|           | CRW 00641        | $23\,$          | 69       | 10               | 0.4              | $27\,$             | 21             | 200        |  |  |
|           | CRW 00659        | $23\,$          | $-69$    | 10               | $0.4\,$          | $27\,$             | 21             | 200        |  |  |
|           | ASE_00429        | 21              | 63       | 10               | $0.4\,$          | 25                 | 19             | 200        |  |  |
|           | ASE_00131        | 24 <sup>°</sup> | 72       | 10               | $0.4\,$          | $28\,$             | $22\,$         | <b>200</b> |  |  |
| Oirección | Ceneral          |                 |          |                  |                  |                    |                |            |  |  |
|           |                  |                 |          |                  |                  |                    |                |            |  |  |

Tabla 2: Configuración del algoritmo genético para instancias con pseudonudos.

# B. Artículo XIV Coloquio de Posgrado

Dirección General de Bibliotecas de la UAQ

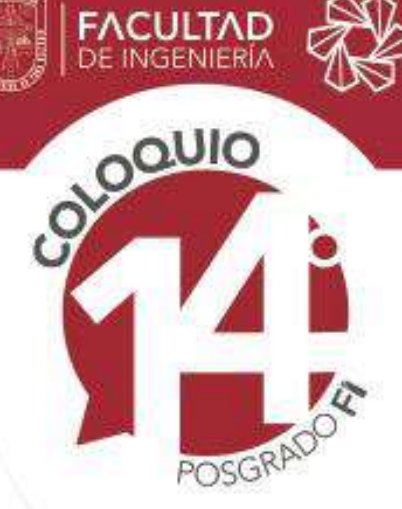

**UNIVERSIDAD AUTONOMA** 

# **PEDRO AYALA ELIZARRARAZ**

# **COMPARACIÓN DE MÉTODOS PARA LA PREDICCIÓN DE ESTRUCTURAS SECUNDARIAS DE ARN MINIMIZANDO LA ENERGÍA LIBRE** BRO AVALA ELIZARRARAZ<br>
PEDRO AVALA ELIZARRARAZ<br>
Per su participación en el code qui e 14° del Posgrado de Ingeniería<br>
COMPARACIÓN DE MÉTODOS PARA LA PREDICCIÓN DE<br>
ESTRUCTURAS SECUNDARIAS DE ARN MINIMIZANDO<br>
LA ENERGÍA LIB

Dr. Manuel Toledano Ayala DIRECTOR **FACULTAD DE INGENIERÍA** 

## "Comparación de métodos para la predicción de estructuras secundarias de ARN minimizando la energía libre"

"Comparing methods for RNA secondary structure prediction minimizing the free energy"

Pedro, Ayala Elizarraraz<sup>1</sup>, Arturo, González Gutiérrez<sup>1,\*</sup>, Rolando Tenoch, Bárcenas Luna<sup>2</sup>

<sup>1</sup> Universidad Autónoma de Querétaro, Facultad de Ingeniería, Cerro de las Campanas S/N, Querétaro CP. 76010, México  $2$ Universidad Autónoma de Querétaro, Facultad de Ciencias Naturales, Av. de las Ciencias S/N, Querétaro CP. 76230, México \*Autor correspondiente. Correo electronico: aglez@uaq.mx ´

### Resumen

El comportamiento de una molecula de ARN depende directamente de sus estructuras secundarias y ´ terciarias. Sin embargo, se ha demostrado que la prediccion de estructuras secundarias con pseudonudos ´ arbitrarios es un problema NP-completo. En este artículo presentamos un estudio comparativo de tres algoritmos basados en la técnica de programación dinámica. Los algoritmos de Nussinov y Zuker predicen estructuras secundarias sin pseudonudos, mientras que el algoritmo de Akutsu lo hace con pseudonudos simples. También presentamos una metaheurística que utiliza un algoritmo genético para producir subestructuras cuasi-óptimas que a su vez permiten la predicción de estructuras secundarias con pseudonudos simples. Finalmente, presentamos un analisis experimental de los cuatro algoritmos utilizando ´ instancias publicas de estructuras de ARN provistas por las bases de datos RNA STRAND y PseudoBase ´  $++$ Television de menosion de menosion de menosion de menosion de menosion de menosion de menosion de menosion de menosion de menosion de menosion de menosion de menosion de menosion de menosion de menosion de menosion de meno

*Palabras Clave: IAR, Estructura Secundaria de ARN, M´ınima Energ´ıa Libre, Pseudonudo, Programacion´*  $D$ *inámica, Algoritmo Genético.* 

### Abstract

The behaviour of an RNA molecule is directly linked to its secondary and tertiary structures. However, it has been proved that the secondary structure prediction problem with arbitrary pseudoknots is an NP-complete problem. In this paper, we present a comparative study of three algorithms based on the dynamic programming technique. The Nussinov and Zuker algorithms predict secondary structures without pseudoknots, whereas Akutsu algorithm does it with simple pseudoknots. We also present a metaheuristic that uses a genetic algorithm to produce quasi-optimal substructures which in turn allow the prediction of secondary structures with simple pseudoknots. Finally, we present an experimental analysis of the four algorithms using public instances of RNA structures provided by RNA STRAND and PseudoBase ++ databases.

*Keywords: IAR, RNA Secondary Structure, Minimum Free Energy, Pseudoknot, Dynamic Programming, Genetic Algorithm.*

### 1. Introducción

El ácido ribonucleico (*ARN*) es una molécula que consiste en una cadena formada por los nucleótidos: *Adenina* (A), *Citosina* (C), *Guanina* (G) y *Uracilo* (U). En comparación con el ADN, las moléculas de ARN son menos estables y muestran una mayor variabilidad en su estructura tridimensional [1]. El ARN adquiere una gran relevancia, ya que está involucrado en varios procesos biológicos, tales como la codificación y decodificación de información genética; regulación, detección y comunicación de respuestas a señales celulares; así como a la catalización de las reacciones biológicas [2].

Debido a que la funcionalidad de una molécula de ARN depende en gran medida de sus estructuras secundarias y terciarias, es importante su estudio y caracterización [3]. La caracterización y modelación de la estructura terciaria representa un mayor desafío científico y tecnológico que la estructura secundaria. Por ello, los esfuerzos se han enfocado en gran medida en la prediccion de estructuras secundarias, ya ´ que es experimentalmente accesible y contiene información para determinar la relación entre estructura y funcionalidad [4].

La estructura secundaria de una secuencia de ARN consiste en el plegamiento de la cadena de nucleótidos consigo misma mediante los enlaces de hidrógeno entre sus bases y en diferentes posiciones sobre la misma, en donde cada nucleótido sólo puede formar parte de un par base [2].

**Definición 1.1 (Secuencia de ARN)** Sea  $r = r_1 \ldots r_n$  una cadena y  $\sum_{ARN} = \{A, C, G, U\}$  el conjunto que *representa el alfabeto de los nucleotidos que conforman el ARN. Si r es una cadena conforme al alfabeto ´* ∑*ARN, entonces, r es una secuencia de ARN.*

La estructura secundaria se puede representar por el conjunto  $S_r$  de pares de índices, que corresponden con las posiciones de los pares base sobre la secuencia *r*,

$$
S_r \subseteq \{(i,j) \mid 1 \leq i < j \leq n\}
$$

donde *n* es la longitud de la secuencia, *i* y *j* son posiciones en la cadena que representan bases complementarias sujetas a las siguientes restricciones [5] [6]:

- I. Cada índice  $k \in \{1, \ldots, n\}$  ocurre a lo más una vez en el emparejamiento de  $S_r$ .
- II. Para cada par (*i*, *j*) de *S<sup>r</sup>* , el par de bases (*i*, *j*) es un par de tipo *Watson-Crick*: (*ri*,*rj*) ∈  $\{(A, U), (U, A), (C, G), (G, C)\},$  o es un par tipo *Wobble*:  $(r_i, r_j) \in \{(G, U), (U, G)\}.$
- III. Para cada par  $(i, j)$  de  $S_r$ ,  $j i \geq 4$  (donde 4 es el tamaño mínimo de una región de bases no complementarias llamada bucle en horquilla).

En la Figura 1, se muestran las subestructuras elementales que pueden contener la estructura secundaria mediante métodos de plegamiento por maximización de pares base o por minimización de energía libre entre moléculas.

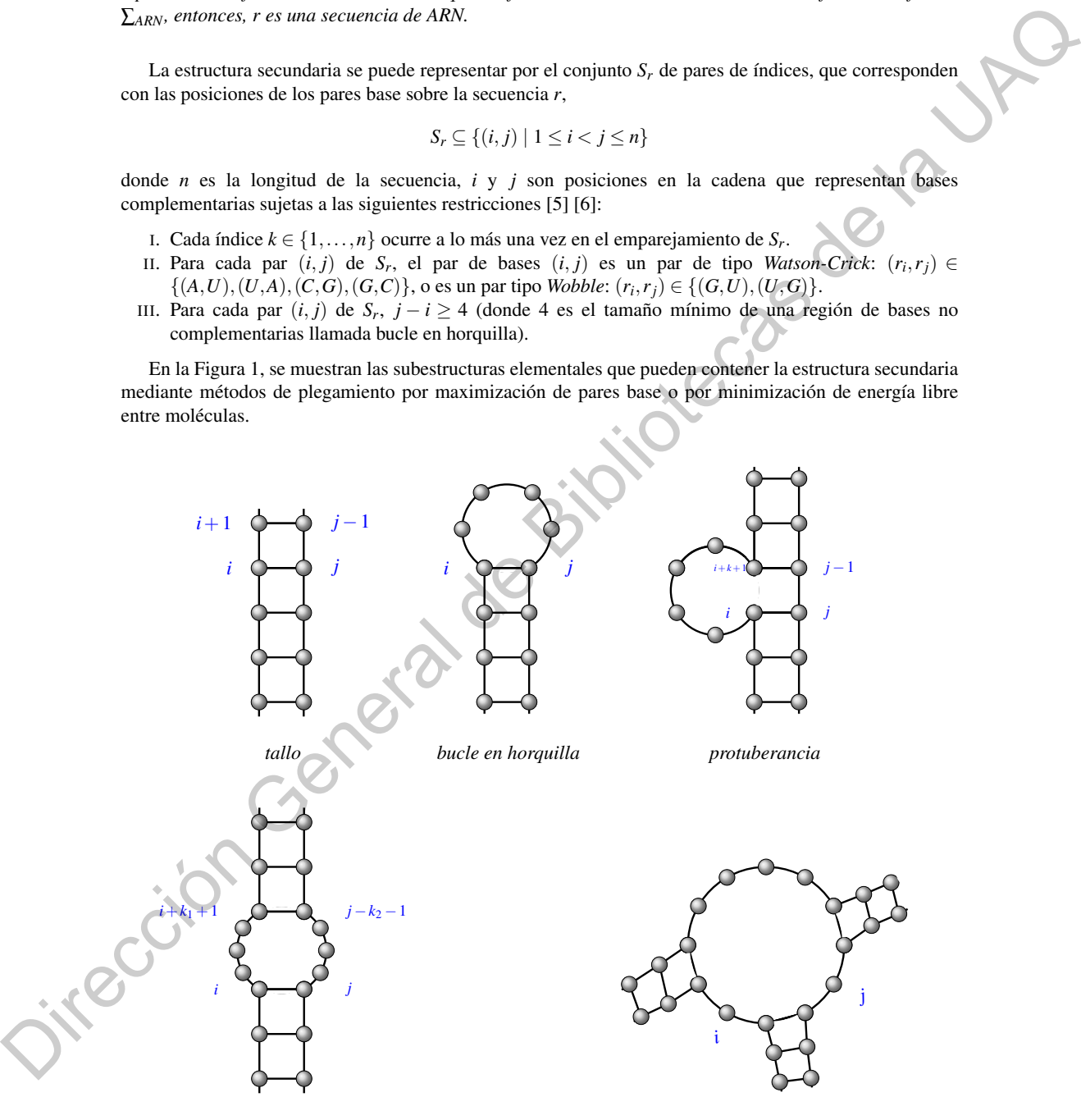

**bucle** interno *bucle interno bucle múltiple* 

Figura 1: Representación de las posibles substructuras que una cadena de ARN puede adoptar. Las bases se muestran como puntos y las l´ıneas representan las conexiones entre las bases [5]. Los ´ındices *i*, *j*, *k*, *k*<sup>1</sup> y *k*<sup>2</sup> representan los pares base a partir de los cuales se forma la subestructura.

A continuación, se define el problema de la predicción de la estructura secundaria.

**Definición 1.2 (Predicción de la estructura secundaria)** Dada una secuencia r conforme al alfabeto ∑*ARN, realizar el plegamiento de la secuencia utilizando las restricciones anteriormente listadas, generando las subestructuras permitidas [5] [7] [8], para obtener la estructura secundaria S<sup>r</sup> con la mínima energía libre o la estructura que maximice el número de pares base.* 

Una topología o tipo de subestructura más compleja es el *pseudonudo* (Figura 2), la cual se caracteriza por el emparejamiento de bases en un bucle con residuos no apareados de la subestructura. Enseguida se describe formalmente el pseudonudo.

Definición 1.3 (Pseudonudo) *Para todos los pares base de una estructura secundaría, si existen dos pares* base  $(i, j)$  y  $(k, l)$  que no son continuos  $(i < j < k < l)$ , ni anidados  $(i < k < l < j)$ , pero se intersectant (*i* < *k* < *j* < *l*)*, entonces la estructura secundaria contiene un pseudonudo [9].*

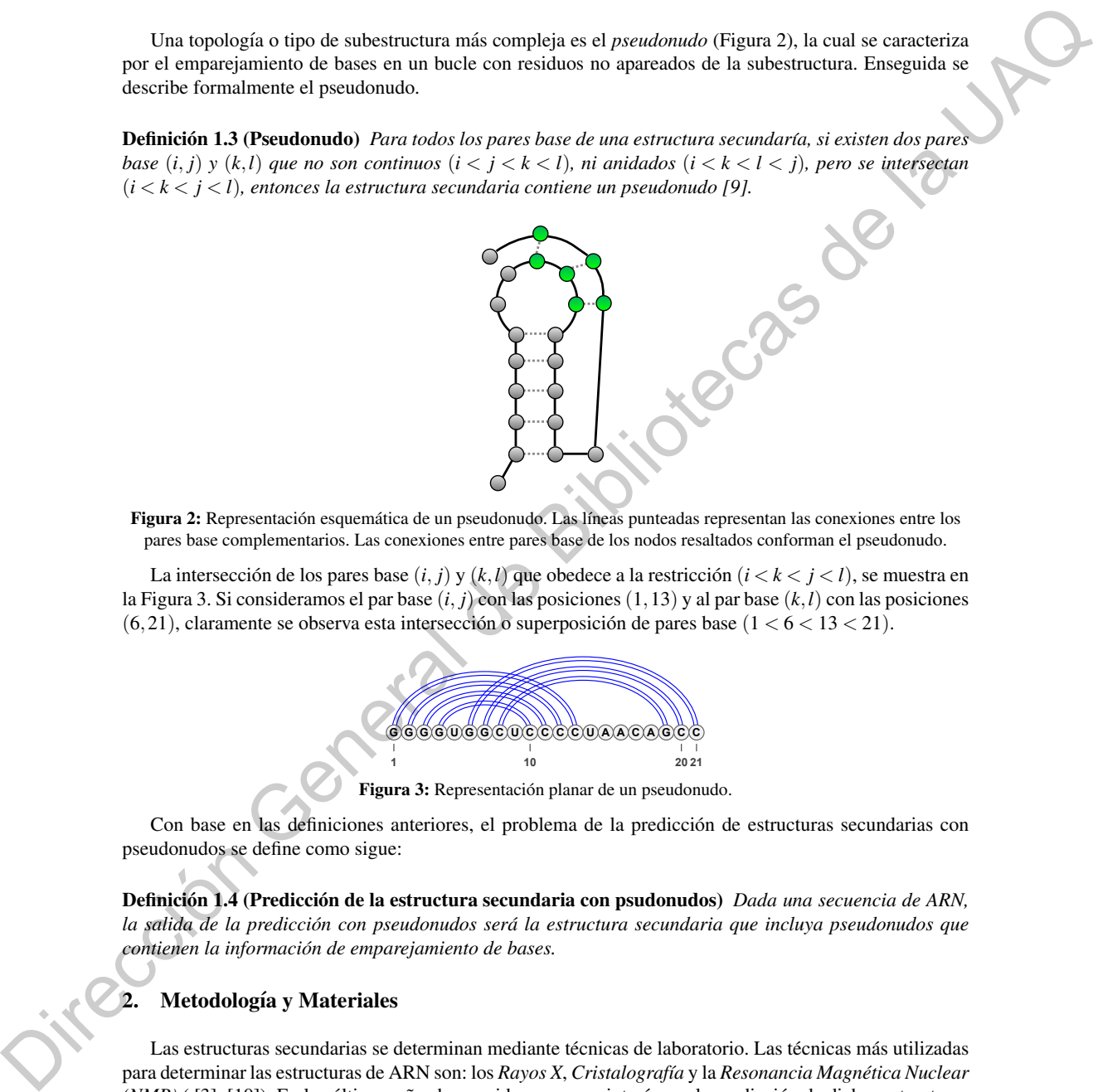

Figura 2: Representación esquemática de un pseudonudo. Las líneas punteadas representan las conexiones entre los pares base complementarios. Las conexiones entre pares base de los nodos resaltados conforman el pseudonudo.

La intersección de los pares base  $(i, j)$  y  $(k, l)$  que obedece a la restricción  $(i < k < j < l)$ , se muestra en la Figura 3. Si consideramos el par base (*i*, *j*) con las posiciones (1,13) y al par base (*k*,*l*) con las posiciones  $(6,21)$ , claramente se observa esta intersección o superposición de pares base  $(1 < 6 < 13 < 21)$ .

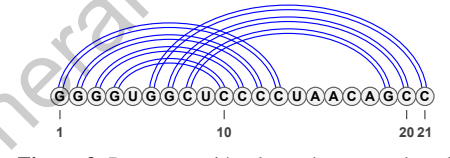

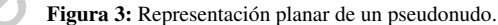

Con base en las definiciones anteriores, el problema de la prediccion de estructuras secundarias con ´ pseudonudos se define como sigue:

Definición 1.4 (Predicción de la estructura secundaria con psudonudos) Dada una secuencia de ARN, *la salida de la prediccion con pseudonudos ser ´ a la estructura secundaria que incluya pseudonudos que ´ contienen la informacion de emparejamiento de bases. ´*

### 2. Metodología y Materiales

Las estructuras secundarias se determinan mediante técnicas de laboratorio. Las técnicas más utilizadas para determinar las estructuras de ARN son: los *Rayos X*, *Cristalograf´ıa* y la *Resonancia Magnetica Nuclear ´ (NMR)* ([3], [10]). En los últimos años ha surgido un mayor interés por la predicción de dichas estructuras mediante la modelación computacional. Con los métodos computacionales es posible reducir el tiempo y costo de la predicción de estructuras secundarias para una molécula [3]. Sin embargo, la modelación computacional no está exenta de limitantes. Un claro ejemplo de ello es la predicción de estructuras con pseudonudos, la cual incrementa la complejidad tanto en tiempo como en espacio. Se ha demostrado que la predicción de estructuras con pseudonudos utilizando el modelo termodinámico de minimización de la energía libre es un problema NP-completo ([11], [12]).

A lo largo de la historia se han implementado diferentes algoritmos utilizando técnicas como programación dinámica y algoritmos genéticos principalmente. Entre los algoritmos que excluyen la predicción de pseudonudos y que se basan en la técnica de programación dinámica se encuentran: Nussinov [13] que utiliza un enfoque de maximización de pares base; bajo la hipótesis de que entre más emparejamientos existan entre bases de la cadena de ARN, menor será la energía libre de la molécula. **Zuker** [14] que utiliza el concepto de minimización de energía libre mediante la asignación de energías termodinámicas a cada tipo de subestructura que conforman la estructura secundaria final; estás energías dependen del tamaño de las subestructuras, y la energía total de la secuencia se representa como la suma de todas las contribuciones individuales de éstas subestructuras. Ambos algoritmos exhiben un orden de complejidad  $O(n^3)$ .

Por otro lado, respecto a los algoritmos que incluyen la prediccion con pseudonudos destacan los ´ propuestos por: Rivas [15] que propone un algoritmo con enfoque de minimización de la energía libre y con restricción en el tipo de pseudonudo con un orden de complejidad  $O(n^6)$ . **Akutsu** [11] que propone un algoritmo que maximiza el número de pares base e incluye la predicción de pseudonudos simples con un orden de complejidad  $O(n^4)$ . Del algoritmo de Akutsu en [16] se propone una modificación que incluye el modelo termodinámico de minimización de energía libre y reduce la complejidad del espacio de  $O(n^3)$  a  $O(n^2)$ , con un tiempo de ejecución de  $O(n^4)$ .

Con respecto a enfoques metaheurísticos para la predicción de estructuras secundarias, en los últimos años se han propuesto una variedad de algoritmos genéticos, como GAknot [9] el cual genera un conjunto de hélices mediante un enfoque similar al del algoritmo Nussinov. A partir de este conjunto de hélices se genera la población inicial, en donde cada individuo se crea a través de las combinaciones de las hélices previamente encontradas. Posteriormente, se aplican los operadores genéticos de selección, cruza y mutación para obtener la solución. El algoritmo propuesto en  $[17]$  (GA-GRASP) combina un algoritmo genético y la metaheurística GRASP (Greedy Randomized Adaptive Search Procedure) en combinación del modelo termodinámico de energía libre. El algoritmo RNAknot [18] es una mejora del algoritmo GA-GRASP que incluye la predicción de todos los tipos de subestructuras básicas (Figura 1) y dos tipos de psedudonudos: simple (*H-type*) y *Kissing-Hairpin*, con un orden de complejidad *O*(*n* 2 )+*O*(*k*×*nbs*), donde  $k$  es el número de iteraciones y *nbs* es el número de individuos en la población.

En la Figura 4, se muestra el flujo básico de los algoritmos genéticos mencionados.

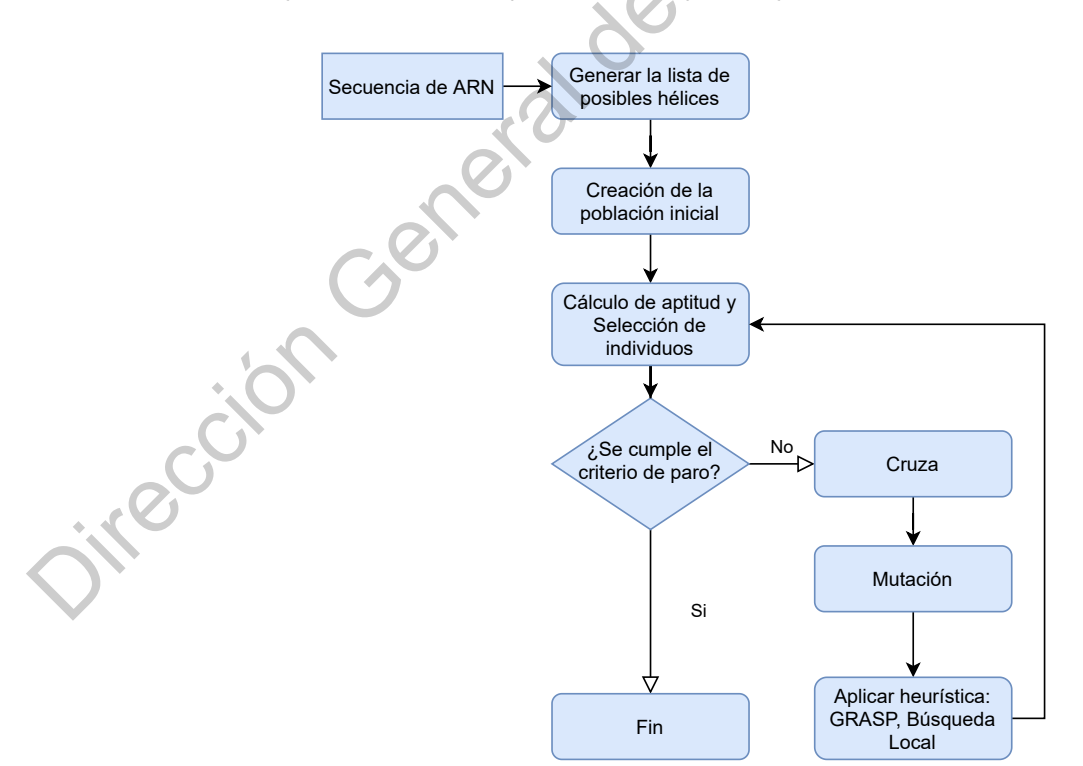

Figura 4: Diagrama de flujo del algoritmo genético.

En la Tabla 1, se presentan los enfoques de minimización de energía de cada modelo y su correspondiente algoritmo, así como sus restricciones en cuanto a si su predicción incluye o no los pseudonudos, indicando el tipo de pseudonudo en su caso.

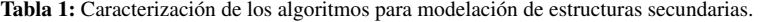

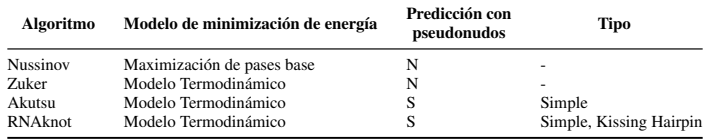

### 2.1. Parámetros de energía

La base de datos del vecino más cercano (Nearest Neighbor Database, NNDB) [19], es un modelo termodinámico que asume que la estabilidad de un par base específico depende directamente de las bases vecinas. Esta base de datos proporciona los parámetros de energía que permiten la predicción de una estructura secundaria estable.

La estabilidad de una estructura secundaria se mide por el cambio de energía libre ∆*G*. Este cambio se aproxima como la suma de las contribuciones individuales de cada subestructura que conforma la estructura secundaria [20]. A continuación, se enlistan los cambios de energía que pueden ocurrir durante la construcción de la estructura secundaria:

- Δ*G* = 0 indica equilibrio en la estructura.
- Δ*G* > 0 indica desestabilización en la estructura.
- ∆*G* < 0 indica que la estructura es estable.

Las reglas de cambio de energía se dividen por tipo de estructura: hélices, energías desestabilizadoras por tamaño de bucle (horquilla, protuberancia, interno), bucles internos generales (simétricos, asimétricos), extremos no-pareados y bucles múltiples. Para cubrir la contribución energética de cada tipo de subestructura, la base de datos NNDB cuenta con un total de 12883 parámetros de energía.

En la Tabla 2, se muestra la energía libre Δ*G* entre cada par base que conforma una hélice dentro de la estructura secundaria. Estos parámetros de energía son estándar y se aplican en la construcción de cualquier hélice.

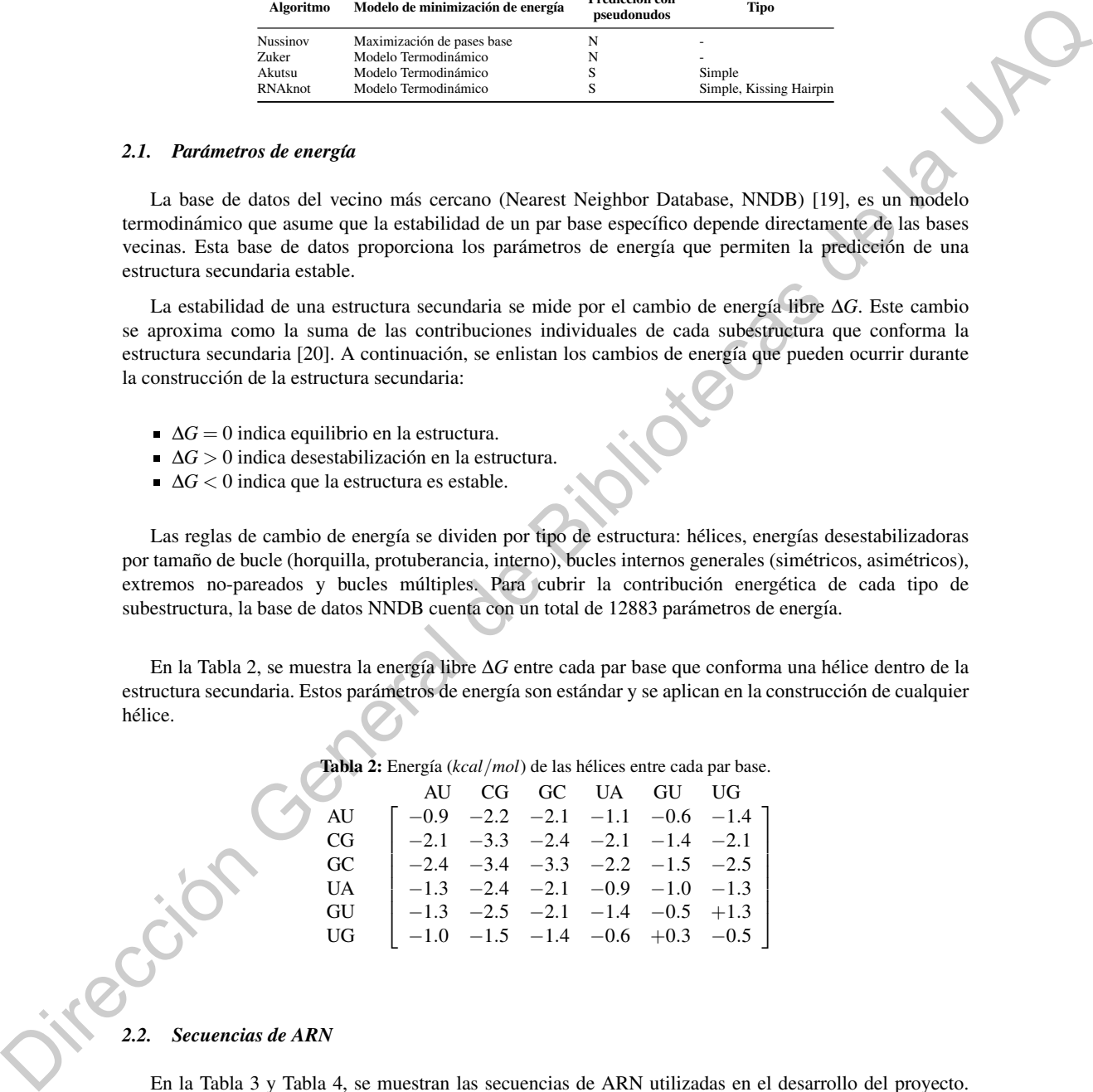

Tabla 2: Energía (kcal/mol) de las hélices entre cada par base.

### *2.2. Secuencias de ARN*

En la Tabla 3 y Tabla 4, se muestran las secuencias de ARN utilizadas en el desarrollo del proyecto. De cada secuencia se cuenta con la estructura secundaria obtenida mediante experimentación (Rayos X y/o *Resonancia Magnetica Nuclear ´* ), la cual es utilizada como la estructura de referencia para la validacion de ´ los resultados.

Tabla 3: Secuencias de ARN sin pseudonudos en la estructura de referencia. Las secuencias fueron obtenidas de la base de datos *RNA STRAND* [21].

| <b>Clave</b>          | Tipo                | Longitud<br>nt | Método validación |
|-----------------------|---------------------|----------------|-------------------|
| PDB 01130             | ARN sintético       | 60             | Rayos X           |
| PDB_00481             | ARN sintético       | 62             | Rayos X           |
| PDB <sub>-00136</sub> | Intron del Grupo II | 70             | Rayos X           |
| PDB 01115             | ARN sintético       | 74             | Rayos X           |
| PDB <sub>-01113</sub> | ARN sintético       | 75             | Rayos X           |
| PDB <sub>-01128</sub> | ARN sintético       | 75             | <b>NMR</b>        |
| PDB <sub>-01125</sub> | ARN sintético       | 86             | <b>NMR</b>        |
| PDB 00213             | ARN sintético       | 101            | <b>NMR</b>        |
| PDB 00542             | ARN sintético       | 126            | Rayos X           |
| PDB <sub>-01236</sub> | ARN sintético       | 153            | Rayos X           |

Tabla 4: Secuencias de ARN con pseudonudos en la estructura de referencia. Las secuencias fueron obtenidas de la base de datos *PseudoBase ++* [22].

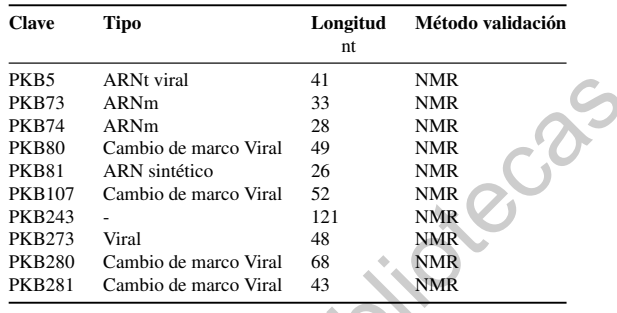

En la Figura 5, se muestran la estructura correspondiente a la secuencia PDB 01115 en forma esquemática y notación Dot-Bracket.

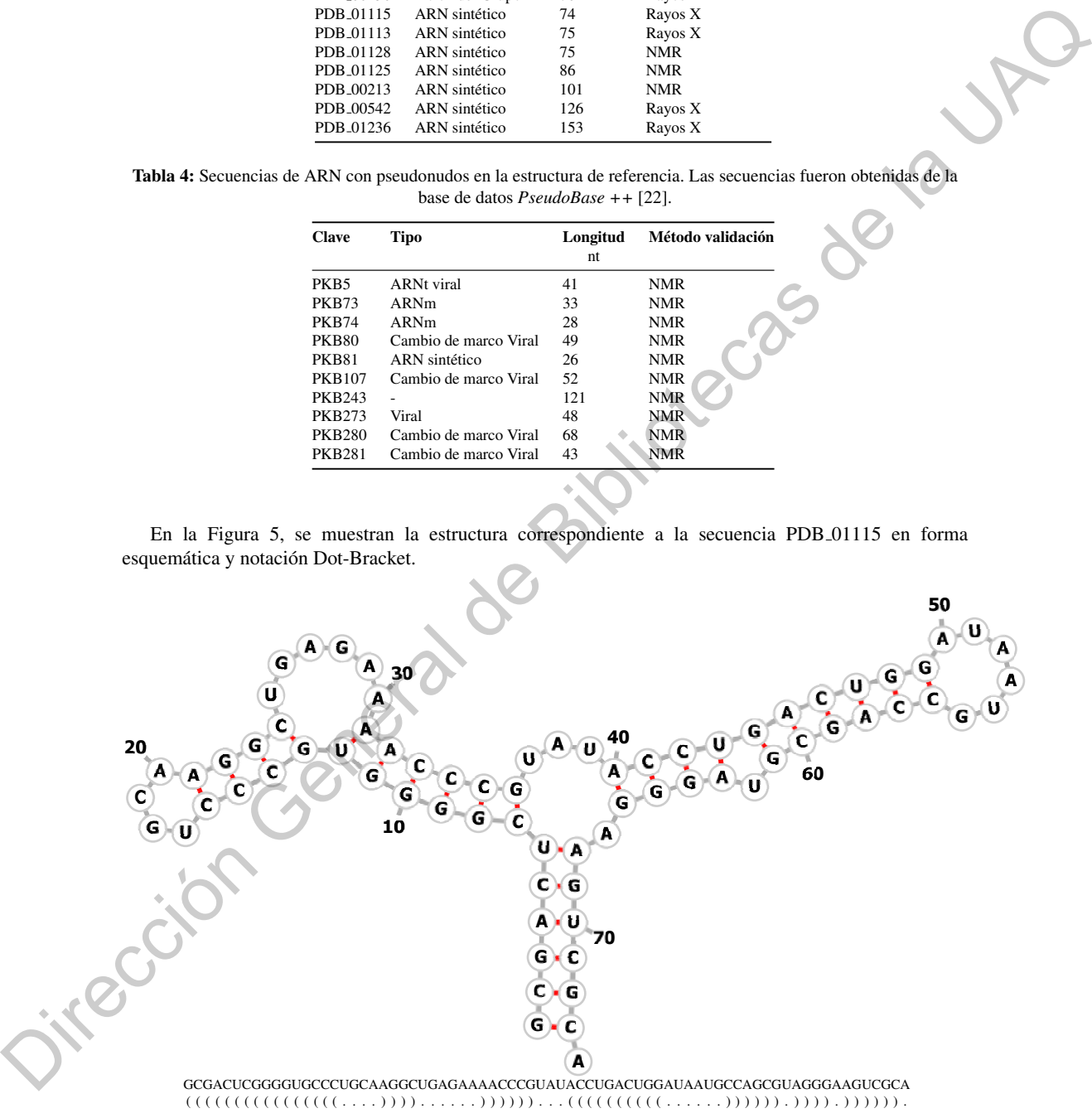

Figura 5: Estructura secundaria correspondiente a la secuencia PDB\_01115.

### *2.3. Construccion del modelo ´*

A continuación, se enlistan los pasos que conforman la metodología para la predicción de estructuras secundarias de ARN (Figura 6).

- 1. Secuencia de ARN: obtencion y almacenamiento de las secuencias de ARN. Dichas secuencias son ´ almacenadas localmente en archivos de texto plano en formato *FASTA*.
- 2. Cálculo de la energía libre: esta es una etapa en conjunto con el algoritmo de predicción; para ello se utiliza el modelo termodinámico del vecino más cercano (Sección 2.1), en el que se sumariza la contribución energética de cada subestructura que conforma la estructura secundaria final.
- 3. Algoritmo de prediccion: se producen cuatro soluciones conforme a los algoritmos de Nussinov, ´ Zuker, Akutsu y RNAknot.
- 4. Notación Dot-Bracket: estructura secundaria predicha en un formato específico para permitir su posterior visualización.
- 5. Estructura secundaria: es el resultado de la prediccion (estructura secundaria), en el formato ´ establecido y energía libre o número máximo de pares base, con la cual el prototipo desplegará el resultado.

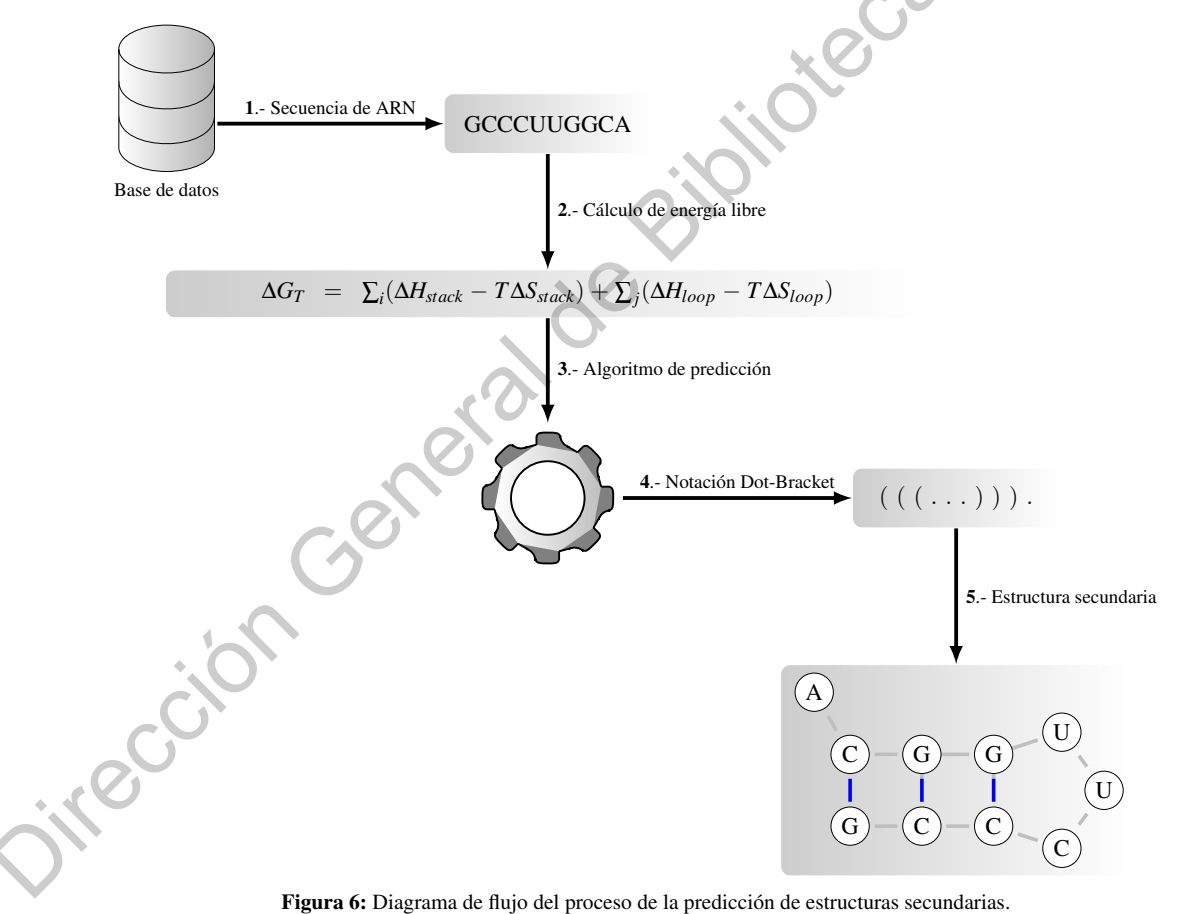

Figura 6: Diagrama de flujo del proceso de la predicción de estructuras secundarias.

### 3. Resultados y discusion´

### *3.1. Metrica de precisi ´ on´*

Para evaluar la precisión de la predicción de los métodos, se utiliza la técnica descrita en [23], que utiliza los conceptos de *sensibilidad* y *valor predictivo positivo*.

La *sensibilidad* (*S*), representa el porcentaje de pares base presentes en la estructura de referencia que ocurren en la estructura secundaria predicha, este valor es calculado con la siguiente ecuacion: ´

$$
S = \frac{VP}{VP + FN}
$$

El *valor predictivo positivo* (*V PP*), describe que porcentaje de pares base predichos ocurren en la estructura secundaria de referencia, se obtiene mediante la ecuación:

$$
VPP = \frac{VP}{VP + FP}
$$

Donde, *VP* es el número de pares base predichos correctamente, *FN* el número de pares base en la estructura de referencia que no están en la estructura predicha y *FP* es el número de pares base predichos que no están en la estructura de referencia.

Adicionalmente, se incluye la medida de precisión *Valor-F*, valor que varía entre 0 y 1, donde 0 indica que no hay pares base en común entre ambas estructuras y 1 indica una precisión perfecta. El cual se obtiene con la siguiente ecuación:

$$
Valor-F = \frac{2 \times S \times VPP}{S + VPP}
$$

(3)

(1)

(2)

### *3.2. Analisis de Resultados ´*

El conjunto de secuencias de prueba (Subsección 2.2), utilizado para evaluar el rendimiento, a través de los conceptos de sensibilidad (Ec. (1)) y de valor predictivo positivo (Ec. (2)), consta de 20 secuencias; de las cuales 10 son libres de pseudonudos y las otras 10 incluyen un pseudonudo de tipo simple en la estructura de referencia. Mediante la ejecucion de cada algoritmo se obtuvo la eficiencia con respecto a las ´ métricas definidas.

En la Tabla 5 se muestra el promedio del Valor-F (Ec. (3)) por algoritmo, agrupado por estructura con o sin pseudonudo en la estructura de referencia. La estructura obtenida de manera experimental se asume que tiene un Valor-F de 1.

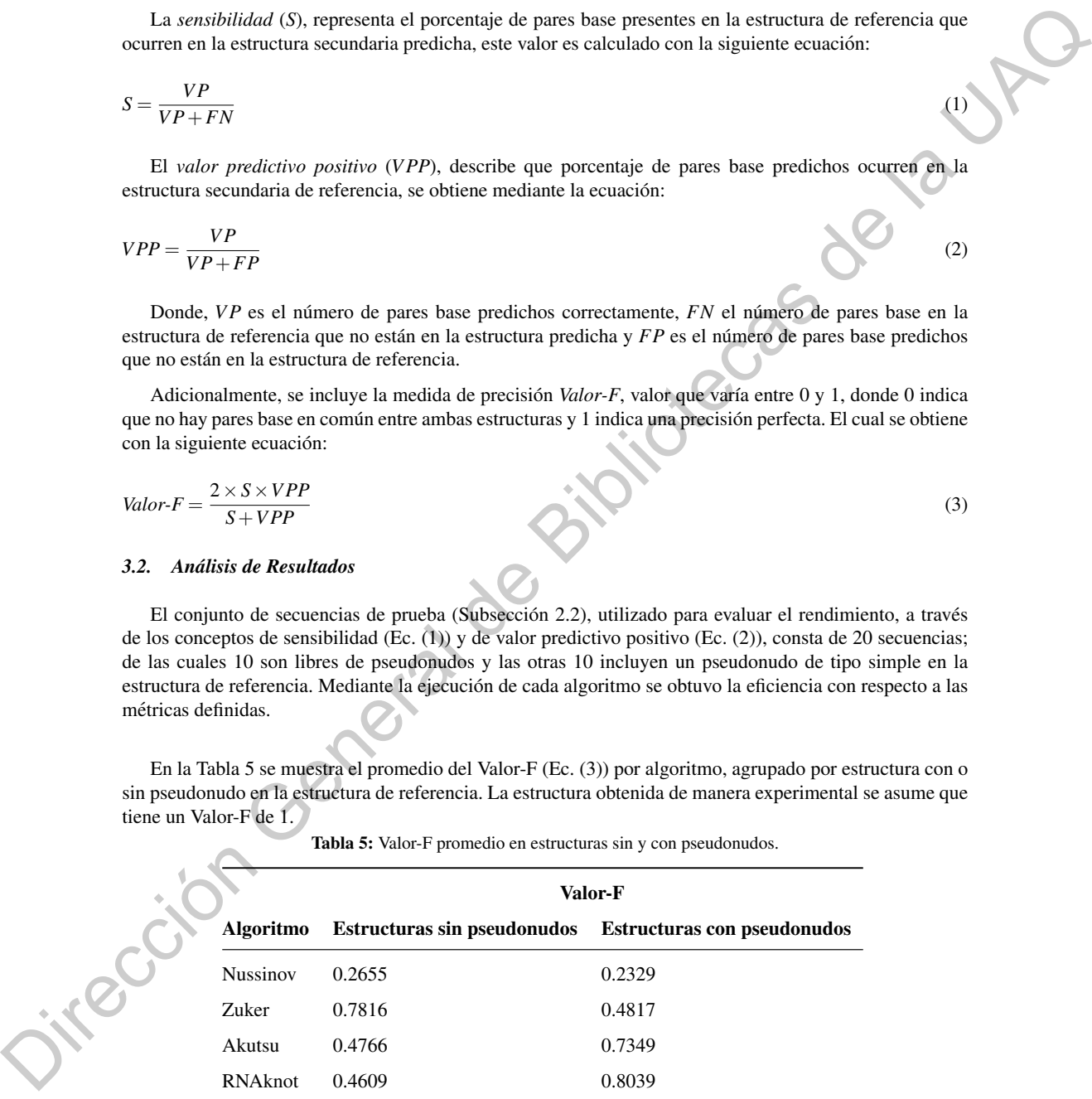

Tabla 5: Valor-F promedio en estructuras sin y con pseudonudos.

Con respecto a las instancias sin pseudonudos, el algoritmo Zuker exhibe una mayor precision con un ´ 78.1%, seguido por Akutsu con 47.6%, luego RNAknot con 46% y finalmente Nussinov con 26.5%. Para Zuker es buen resultado ya que la mayoría de algoritmos de predicción logran un porcentaje de efectividad de entre 60% y 80% como se muestra en las comparaciones realizadas en [9] [23]. En tanto para Akutsu y RNAknot el porcentaje es superior a 45%, lo cual es entendible debido a que la estructura de referencia

no incluye pares base que formen un pseudonudo, pero la predicción de estos algoritmos en la mayoría de las instancias incluye posibles pseudonudos. Sin embargo, hay instancias como: PDB 00136, PDB 01125 y PDB 00213, en donde la métrica VPP supera el 70% (Apéndice A, Tabla 7). Finalmente, respecto a la efectividad del algoritmo Nussinov el porcentaje es muy bajo, la principal razon parece estar ligada a que ´ este método se basa en la maximización de pares base, lo que conlleva a que las estructuras resultantes incluyan una mayor cantidad de helices y se pierdan otro tipo de subestructuras como los bucles (interno, ´ horquilla, protuberancia).

Con la instancia PDB 00136, los cuatro algoritmos presentan el valor predictivo positivo más alto (Nussinov: 64.28%, Zuker: 85.71%, Akutsu 67.85% y RNAknot 94.73%). La Figura 7, muestra la estructura secundaria de referencia y las estructuras predichas por los algoritmos analizados para la instancia PDB 00136, mientras que en la Tabla 6, se muestran la estructura en formato Dot-Bracket y su energía libre en *kcal*/*mol*.

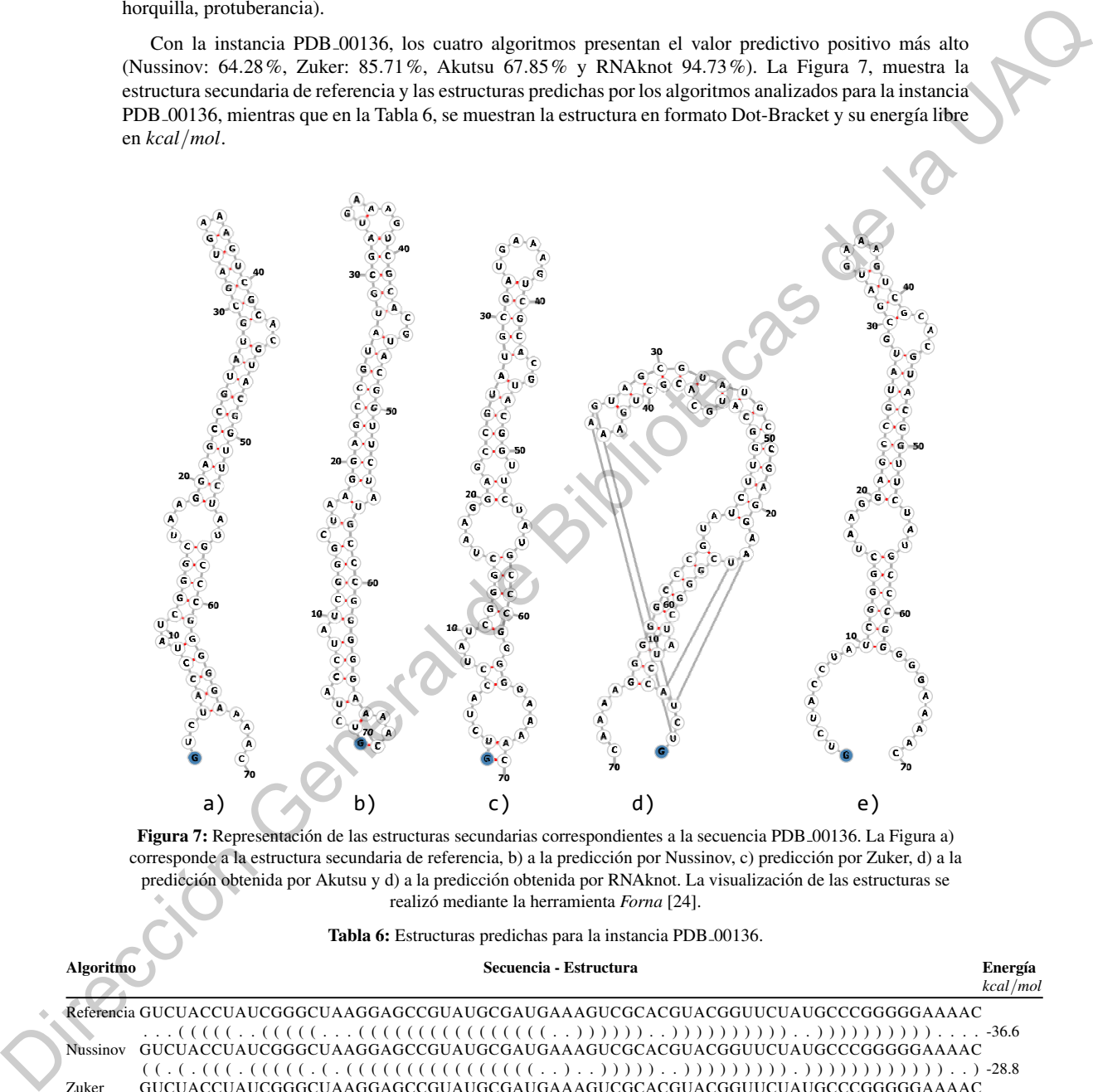

Figura 7: Representación de las estructuras secundarias correspondientes a la secuencia PDB 00136. La Figura a) corresponde a la estructura secundaria de referencia, b) a la predicción por Nussinov, c) predicción por Zuker, d) a la predicción obtenida por Akutsu y d) a la predicción obtenida por RNAknot. La visualización de las estructuras se realizó mediante la herramienta Forna<sup>[24]</sup>.

Tabla 6: Estructuras predichas para la instancia PDB 00136.

### Algoritmo Secuencia - Estructura

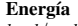

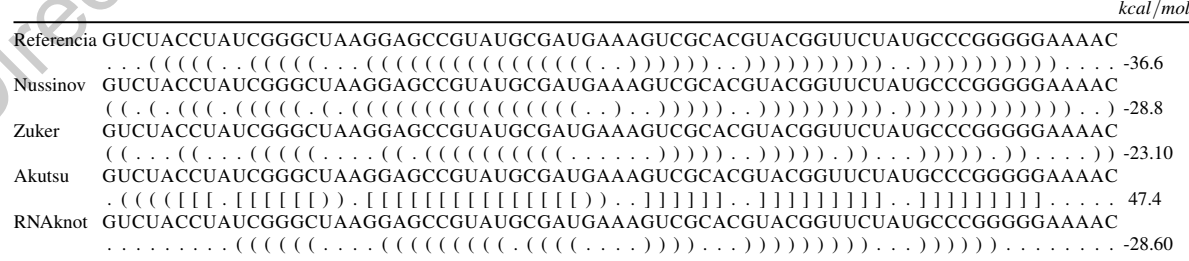

Respecto a las instancias con pseudonudos en la estructura de referencia, el algoritmo RNAknot es el que exhibe un mayor porcentaje de precisión con un 80.39%, seguido por Akutsu con 73.49%, después Zuker con 48.17% y finalmente Nussinov con un 23.29%. Como se mencionó anteriormente el porcentaje promedio de efectividad varía del 60% al 80%, por lo cual el resultado obtenido por los algoritmos RNAknot y Akutsu es favorable. Para los algoritmos Nussinov y Zuker no es sorpresa que el promedio de efectividad sea bajo, ya que estos no incluyen pseudonudos en su predicción, por lo cual en la mayoría de las instancias de prueba se encuentran pocos pares base en común entre la estructura de referencia y la estructura predicha.

Para la instancia PKB73, los cuatro algoritmos evaluados obtuvieron el Valor-F más alto. En la Figura 8, se muestra una representación planar de la estructura obtenida por cada uno de los algoritmos, con este tipo de gráfica es más simple la visualización del pseudonudo ya que se ven claramente las intersecciones entre las líneas que representan la conexión entre cada par base.

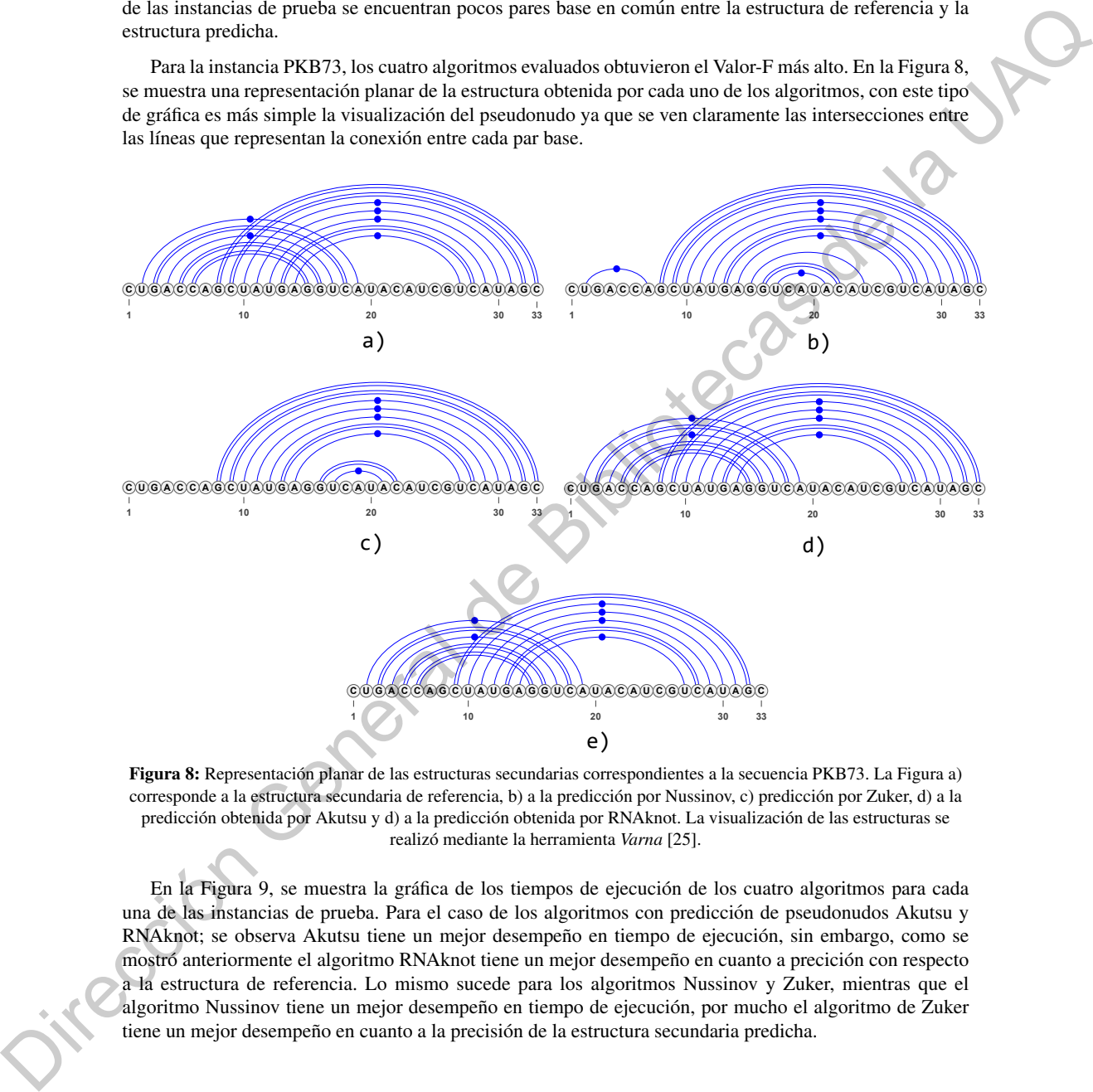

Figura 8: Representacion planar de las estructuras secundarias correspondientes a la secuencia PKB73. La Figura a) ´ corresponde a la estructura secundaria de referencia, b) a la predicción por Nussinov, c) predicción por Zuker, d) a la predicción obtenida por Akutsu y d) a la predicción obtenida por RNAknot. La visualización de las estructuras se realizó mediante la herramienta Varna<sup>[25]</sup>.

En la Figura 9, se muestra la gráfica de los tiempos de ejecución de los cuatro algoritmos para cada una de las instancias de prueba. Para el caso de los algoritmos con prediccion de pseudonudos Akutsu y ´ RNAknot; se observa Akutsu tiene un mejor desempeño en tiempo de ejecución, sin embargo, como se mostró anteriormente el algoritmo RNAknot tiene un mejor desempeño en cuanto a precición con respecto a la estructura de referencia. Lo mismo sucede para los algoritmos Nussinov y Zuker, mientras que el algoritmo Nussinov tiene un mejor desempeño en tiempo de ejecución, por mucho el algoritmo de Zuker tiene un mejor desempeño en cuanto a la precisión de la estructura secundaria predicha.

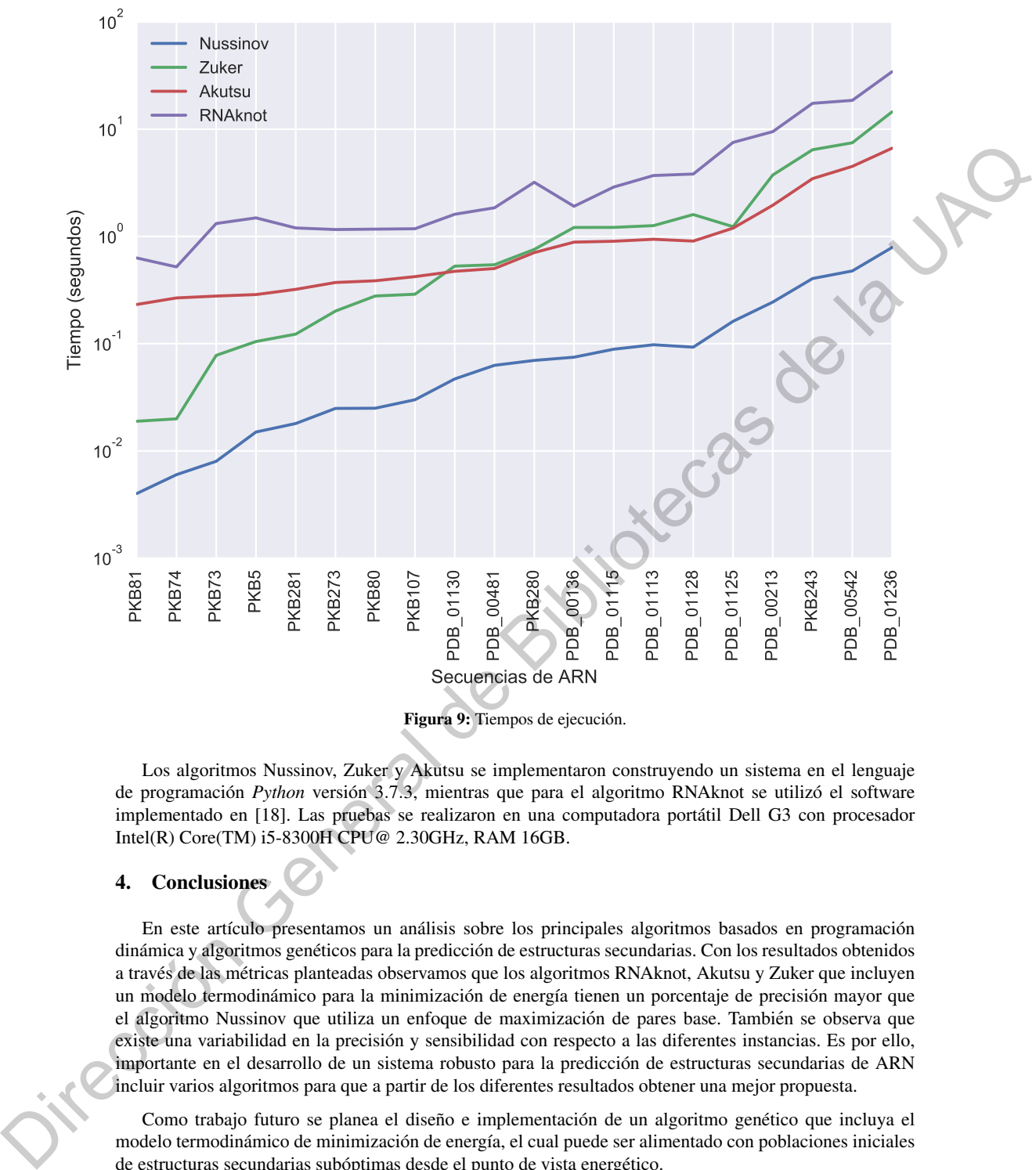

Figura 9: Tiempos de ejecución.

Los algoritmos Nussinov, Zuker y Akutsu se implementaron construyendo un sistema en el lenguaje de programación *Python* versión 3.7.3, mientras que para el algoritmo RNAknot se utilizó el software implementado en [18]. Las pruebas se realizaron en una computadora portatil Dell G3 con procesador ´ Intel(R) Core(TM) i5-8300H CPU@ 2.30GHz, RAM 16GB.

### 4. Conclusiones

En este artículo presentamos un análisis sobre los principales algoritmos basados en programación dinámica y algoritmos genéticos para la predicción de estructuras secundarias. Con los resultados obtenidos a través de las métricas planteadas observamos que los algoritmos RNAknot, Akutsu y Zuker que incluyen un modelo termodinámico para la minimización de energía tienen un porcentaje de precisión mayor que el algoritmo Nussinov que utiliza un enfoque de maximización de pares base. También se observa que existe una variabilidad en la precision y sensibilidad con respecto a las diferentes instancias. Es por ello, ´ importante en el desarrollo de un sistema robusto para la prediccion de estructuras secundarias de ARN ´ incluir varios algoritmos para que a partir de los diferentes resultados obtener una mejor propuesta.

Como trabajo futuro se planea el diseño e implementación de un algoritmo genético que incluya el modelo termodinámico de minimización de energía, el cual puede ser alimentado con poblaciones iniciales de estructuras secundarias subóptimas desde el punto de vista energético.

Con respecto a la validación de resultados, un trabajo a futuro interesante es incluir una validación desde la perspectiva topológica de la estructura que complemente los parámetros de sensibilidad y precisión.

### Referencias

- [1] A. Polanski and M. Kimmel, *Bioinformatics*. Berlin: Springer Verlag, 2007.
- [2] A. Punetha, P. Sarkar, S. Nimkar, H. Sharma, Y. KNR, and S. Nagarai, "Structural bioinformatics: Life through the 3d glasses," in *Bioinformatics: Sequences, Structures, Phylogeny* (A. Shanker, ed.), pp. 191–253, Springer Verlag, 2018.
- [3] A. E. Fatmi, M. A. Bekri, and S. Benhlima, "Rna secondary structure prediction based on genetic algorithm and comparative approach," in *2018 4th International Conference on Optimization and Applications (ICOA)*, pp. 1–7, April 2018.
- [4] A. Churkin, L. Weinbrand, and D. Barash, *Free Energy Minimization to Predict RNA Secondary Structures and Computational RNA Design*, pp. 3–16. New York, NY: Springer New York, 2015.
- [5] H.-J. Böckenhauer and D. Bongartz, *Algorithmic Aspects of Bioinformatics*. Berlin: Springer Verlag, 2007.
- [6] Z. Liu, D. Zhu, W. Cui, and N. Liu, "An approximation scheme for rna folding structure prediction including pseudoknots," in *2013 Ninth International Conference on Computational Intelligence and Security*, pp. 6–10, Dec 2013.
- [7] C. Reidys, *Combinatorial Computational Biology of RNA: Pseudoknots and Neutral Networks*. Berlin: Springer Verlag, 2011.
- [8] R. Lorenz, M. T. Wolfinger, A. Tanzer, and I. L. Hofacker, "Predicting rna secondary structures from sequence and probing data," *Elsevier: Advances in RNA Structure Determination*, vol. 103, pp. 86–98, 2016.
- [9] K. Tong, K. Cheung, K. Lee, and K. Leung, "Gaknot: Rna secondary structures prediction with pseudoknots using genetic algorithm," in *2013 IEEE Symposium on Computational Intelligence in Bioinformatics and Computational Biology (CIBCB)*, pp. 136–142, 2013.
- [10] Y. Zhao, Q. Ni, and Z. Wang, "Computational features evaluation for rna secondary structure prediction," in *2009 2nd International Conference on Biomedical Engineering and Informatics*, pp. 1– 5, Oct 2009.
- [11] T. Akutsu, "Dynamic programming algorithms for rna secondary structure prediction with pseudoknots\* 1,\* 2," *Discrete Applied Mathematics*, vol. 104, pp. 45–62, 08 2000.
- [12] S. Sheikh, R. Backofen, and Y. Ponty, "Impact of the energy model on the complexity of rna folding with pseudoknots," in *Combinatorial Pattern Matching*, pp. 321–333, Springer Berlin Heidelberg, 07 2012. 13 A. E. Fatna, M. A. Fekin, and S. Bendikan, "Ran secondary stucture prediction based on generic<br>
algorithm and samplest map ( $\mu$ ) and  $\lambda$  in the theoretical in the prediction of *F* (*DA*) and the map ( $\lambda$  Cheneral d
	- [13] R. Nussinov and A. B. Jacobson, "Fast algorithm for predicting the secondary structure of singlestranded rna.," *Proceedings of the National Academy of Sciences of the United States of America*, vol. 77 11, pp. 6309–13, 1980.
	- [14] M. Zuker and P. Stiegler, "Optimal computer folding of large RNA sequences using thermodynamics and auxiliary information," *Nucleic Acids Research*, vol. 9, pp. 133–148, 01 1981.
	- [15] E. Rivas and S. R. Eddy, "A dynamic programming algorithm for rna structure prediction including pseudoknots," *Journal of Molecular Biology*, vol. 285, no. 5, pp. 2053–2068, 1999.
	- [16] A. Kravchenko, "Predicting rna secondary structures including pseudoknots," 2009.
	- [17] A. E. Fatmi, A. Chentoufi, M. A. Bekri, S. Benhlima, and M. Sabbane, "A heuristic algorithm for rna secondary structure based on genetic algorithm," in *2017 Intelligent Systems and Computer Vision (ISCV)*, pp. 1–7, April 2017.
	- [18] A. El Fatmi, M. A. Bekri, and S. Benhlima, "Rnaknot: A new algorithm for rna secondary structure prediction based on genetic algorithm and grasp method," *Journal of Bioinformatics and Computational Biology*, vol. 17, no. 05, p. 1950031, 2019.
- [19] D. H. Turner and D. H. Mathews, "Nndb: the nearest neighbor parameter database for predicting stability of nucleic acid secondary structure," *Nucleic Acids Research*, vol. 38, pp. D280–D282, 2009.
- [20] D. Huson, "Lecture notes Algorithms in Bioinformatics I," December 2006.
- [21] M. Andronescu, V. Bereg, H. Hoos, and A. Condon, "Rna strand: the rna secondary structure and statistical analysis database," *BMC bioinformatics*, vol. 9, p. 340, 09 2008.
- [22] M. Taufer, A. Licon, R. Araiza, D. Mireles, F. H. D. van Batenburg, A. P. Gultyaev, and M.-Y. Leung, "Pseudobase++: an extension of pseudobase for easy searching, formatting and visualization of pseudoknots," *Nucleic acids research*, vol. 37, p. D127—35, January 2009. 122) M. Tanker, A. Licon, R. Aniza, D. Muchos, F. H. D. van Bateabar, A. P. Gultyaev, and M.-Y.<br>
1 once Polandes Newt-A and O monoch, will  $\Sigma_{\rm T}$  DD72---N. Limitary 2019<br>
1 (providences Metric conformed of proposition
	- [23] Y. Zhao, J. Wang, C. Zeng, and Y. Xiao, "Evaluation of rna secondary structure prediction for both base-pairing and topology," *Biophysics Reports*, vol. 4, 06 2018.
	- [24] P. Kerpedjiev, S. Hammer, and I. L. Hofacker, "Forna (force-directed RNA): Simple and effective online RNA secondary structure diagrams," *Bioinformatics*, vol. 31, pp. 3377–3379, 06 2015.
	- [25] K. Darty, A. Denise, and Y. Ponty, "VARNA: Interactive drawing and editing of the RNA secondary structure," *Bioinformatics*, vol. 25, pp. 1974–1975, 04 2009.

13

### A. Apéndice

Clave Algoritmo VP FN FP S VPP Valor-F Clave Algoritmo VP FN FP S VPP Valor-F PDB<sub>-00136</sub> Nussinov 18 8 10 0.6923 0.6428 0.6666 PKB5 Nussinov 0 8 13 0.0 0.0 0.0 Zuker 18 8 10 0.6923 0.8571 0.7659 Zuker 5 3 6 0.6250 0.4545 0.5263 Akutsu 19 7 9 0.7307 0.6785 0.7037 Akutsu 8 0 6 1.0 0.5714 0.7272 RNAknot 18 8 1 0.6923 0.9473 0.80 RNAknot 4 4 4 0.50 0.50 0.50 PDB<sub>-01130</sub> Nussinov 0 20 24 0.0 0.0 0.0 PKB73 Nussinov 7 5 4 0.5833 0.6363 0.6086 Zuker 20 0 0 1.0 1.0 1.0 Zuker 7 5 2 0.5833 0.7777 0.6666 Akutsu 16 4 10 0.80 0.6153 0.6956 Akutsu 12 0 0 1.0 1.0 1.0 RNAknot 0 20 19 0.0 0.0 0.0 RNAknot 11 1 0 0.9166 1.0 0.9565 PDB 00481 Nussinov 0 26 24 0.0 0.0 0.0 PKB74 Nussinov 5 6 5 0.4545 0.50 0.4761 Zuker 14 12 0 0.5384 1.0 0.70 Zuker 7 4 0 0.6363 1.0 0.7777 Akutsu 0 26 22 0.0 0.0 0.0 Akutsu 11 0 0 1.0 1.0 1.0 RNAknot 7 19 7 0.2692 0.50 0.35 RNAknot 8 3 0 0.7272 1.0 0.8421 PDB 01115 Nussinov 9 17 18 0.3461 0.3333 0.3396 PKB80 Nussinov  $\begin{pmatrix} 0 & 12 & 15 & 0.0 & 0.0 & 0.0 \end{pmatrix}$ Zuker 20 6 1 0.7692 0.9523 0.8510 Zuker 0 12 10 0.0 0.0 0.0 Akutsu 6 20 22 0.2307 0.2142 0.2222 Akutsu 12 0 5 1.0 0.7058 0.8275 RNAknot 10 16 10 0.3846 0.50 0.4347 RNAknot 12 0 0 1.0 1.0 1.0 PDB<sub>-01113</sub> Nussinov 8 19 19 0.2962 0.2962 0.2962 PKB81 Nussinov 2 6 6 0.25 0.25 0.25 Zuker 18 9 1 0.6666 0.9473 0.7826 Zuker 5 3 0 0.6250 1.0 0.7692 Akutsu 6 21 22 0.2222 0.2142 0.2181 Akutsu 8 0 0 1.0 1.0 1.0 RNAknot 6 21 11 0.2222 0.3529 0.2727 RNAknot 6 2 0 0.75 1.0 0.8571 PDB<sub>-01128</sub> Nussinov 0 27 27 0.0 0.0 0.0 PKB107 Nussinov 0 12 17 0.0 0.0 0.0 Zuker 12 15 6 0.4444 0.6666 0.5333 Zuker 0 12 11 0.0 0.0 0.0 Akutsu 14 13 19 0.5185 0.4242 0.4666 Akutsu 12 0 5 1.0 0.7058 0.8275 RNAknot 8 19 9 0.2962 0.4705 0.3636 RNAknot 12 0 0 1.0 1.0 1.0 PDB<sub>-01125</sub> Nussinov 18 18 18 0.50 0.50 0.50 PKB243 Nussinov 0 31 45 0.0 0.0 0.0 Zuker 33 3 0 0.9166 1.0 0.9565 Zuker 20 11 7 0.6451 0.7407 0.6896 Akutsu 27 9 6 0.75 0.8181 0.7826 Akutsu 22 9 19 0.7096 0.5365 0.6111 RNAknot 24 12 0 0.6666 1.0 0.80 RNAknot 11 20 16 0.3548 0.4074 0.3793 PDB<sub>-00213</sub> Nussinov 9 32 30 0.2195 0.2307 0.2250 PKB273 Nussinov 5 6 11 0.4545 0.3225 0.3703 Zuker 30 11 3 0.7317 0.9090 0.8108 Zuker 6 5 6 0.5454 0.50 0.5217 Akutsu 32 9 9 0.7804 0.7804 0.7804 Akutsu 10 1 6 0.9090 0.6250 0.7407 RNAknot 23 18 9 0.5609 0.7187 0.6301 RNAknot 6 5 3 0.5454 0.6666 0.60 PDB 00542 Nussinov 8 42 40 0.16 0.1666 0.1632 PKB280 Nussinov 6 8 17 0.4285 0.2608 0.3243 Zuker 32 18 8 0.64 0.80 0.7111 Zuker 7 7 11 0.50 0.3888 0.4375 Akutsu 19 31 30 0.38 0.3877 0.3838 Akutsu 12 2 13 0.8571 0.48 0.6153 RNAknot 19 31 14 0.38 0.5757 0.4578 RNAknot 13 1 0 0.9285 1.0 0.9629 PDB<sub>-01236</sub> Nussinov 26 28 32 0.4814 0.4482 0.4642 PKB281 Nussinov 3 5 9 0.3750 0.25 0.30 Zuker 37 17 14 0.6851 0.7254 0.7047 Zuker 3 5 3 0.3750 0.50 0.4285 Akutsu 29 25 30 0.5370 0.4915 0.5132 Akutsu 0 8 10 0.0 0.0 0.0 RNAknot 24 30 18 0.4444 0.5714 0.50 RNAknot 8 0 1 1.0 0.8888 0.9411 THE CONSENLES AND RESULTS AND RESULTS AND RESULTS AND RESULTS AND RESULTS AND RESULTS AND RESULTS AND RESULTS AND RESULTS AND RESULTS AND RESULTS AND RESULTS AND RESULTS ARE CONSENLES AND RESULTS AND RESULTS ARE CONSENLES

### Tabla 7: Métricas de precisión por instancia y algoritmo.